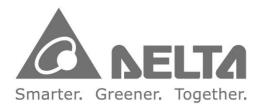

### **Industrial Automation Headquarters**

Delta Electronics, Inc. Taoyuan Technology Center No.18, Xinglong Rd., Taoyuan District, Taoyuan City 33068, Taiwan TEL: 886-3-362-6301 / FAX: 886-3-371-6301

### Asia

Delta Electronics (Shanghai) Co., Ltd. No.182 Minyu Rd., Pudong Shanghai, P.R.C. Post code : 201209 TEL: 86-21-6872-3988 / FAX: 86-21-6872-3996 Customer Service: 400-820-9595

#### Delta Electronics (Japan), Inc. Tokyo Office Industrial Automation Sales Department 2-1-14 Shibadaimon, Minato-ku Tokyo, Japan 105-0012 TEL: 81-3-5733-1155 / FAX: 81-3-5733-1255

#### Delta Electronics (Korea), Inc. Seoul Office 1511, 219, Gasan Digital 1-Ro., Geumcheon-gu,

Seoul, 08501 South Korea TEL: 82-2-515-5305 / FAX: 82-2-515-5302

#### **Delta Energy Systems (Singapore) Pte Ltd.** 4 Kaki Bukit Avenue 1, #05-04, Singapore 417939 TEL: 65-6747-5155 / FAX: 65-6744-9228

**Delta Electronics (India) Pvt. Ltd.** Plot No.43, Sector 35, HSIIDC Gurgaon, PIN 122001, Haryana, India TEL: 91-124-4874900 / FAX : 91-124-4874945

Delta Electronics (Thailand) PCL. 909 Soi 9, Moo 4, Bangpoo Industrial Estate (E.P.Z), Pattana 1 Rd., T.Phraksa, A.Muang, Samutprakarn 10280, Thailand TEL: 66-2709-2800 / FAX : 662-709-2827

**Delta Electronics (Australia) Pty Ltd.** Unit 20-21/45 Normanby Rd., Notting Hill Vic 3168, Australia TEL: 61-3-9543-3720

### Americas Delta Electronics (Americas) Ltd. Raleigh Office

P.O. Box 12173, 5101 Davis Drive, Research Triangle Park, NC 27709, U.S.A. TEL: 1-919-767-3813 / FAX: 1-919-767-3969

#### Delta Electronics Brazil São Paulo Sales Office

Rua Itapeva, 26 - 3°, andar Edificio Itapeva, One - Bela Vista 01332-000 - São Paulo - SP - Brazil TEL: 55-12-3932-2300 / FAX: 55-12-3932-237

#### Delta Electronics International Mexico S.A. de C.V. Mexico Office Gustavo Baz No. 309 Edificio E PB 103 Colonia La Loma, CP 54060

Colonia La Loma, CP 54060 Tlalnepantla, Estado de México TEL: 52-55-3603-9200

### EMEA

#### Headquarters: Delta Electronics (Netherlands) B.V. Sales: Sales.IA.EMEA@deltaww.com

Marketing: Marketing.IA.EMEA@deltaww.com Technical Support: iatechnicalsupport@deltaww.com Customer Support: Customer-Support@deltaww.com Service: Service.IA.emea@deltaww.com TEL: +31(0)40 800 3900

### **BENELUX: Delta Electronics (Netherlands) B.V.** De Witbogt 20,5652 AG Eindhoven, The Netherlands

Mail: Sales.IA.Benelux@deltaww.com TEL: +31(0)40 800 3900

#### DACH: Delta Electronics (Netherlands) B.V. Coesterweg 45, D-59494 Soest, Germany Mail: Sales.IA.DACH@deltaww.com TEL: +49(0)2921 987 0

### France: Delta Electronics (France) S.A.

ZI du bois Challand 2, 15 rue des Pyrénées, Lisses, 91090 Evry Cedex, France Mail: Sales.IA.FR@deltaww.com TEL: +33(0)1 69 77 82 60

### Iberia: Delta Electronics Solutions (Spain) S.L.U

Ctra. De Villaverde a Vallecas, 265 1º Dcha Ed. Hormigueras – P.I. de Vallecas 28031 Madrid TEL: +34(0)91 223 74 20

Carrer Llacuna 166, 08018 Barcelona, Spain Mail: Sales.IA.Iberia@deltaww.com

### Italy: Delta Electronics (Italy) S.r.l.

Via Meda 2–22060 Novedrate(CO) Piazza Grazioli 18 00186 Roma Italy Mail: Sales.IA.Italy@deltaww.com TEL: +39 039 8900365

### Russia: Delta Energy System LLC

Vereyskaya Plaza II, office 112 Vereyskaya str. 17 121357 Moscow Russia Mail: Sales.IA.RU@deltaww.com TEL: +7 495 644 3240

### Turkey: Delta Greentech Elektronik San. Ltd. Sti. (Turkey)

Şerifali Mah. Hendem Cad. Kule Sok. No:16-A 34775 Ümraniye – İstanbul Mail: Sales.IA.Turkey@deltaww.com TEL: + 90 216 499 9910

### GCC: Delta Energy Systems AG (Dubai BR)

P.O. Box 185668, Gate 7, 3rd Floor, Hamarain Centre Dubai, United Arab Emirates Mail: Sales.IA.MEA@deltaww.com TEL: +971(0)4 2690148

#### Egypt + North Africa: Delta Electronics

Unit 318, 3rd Floor, Trivium Business Complex, North 90 street, New Cairo, Cairo, Egypt Mail: Sales.IA.MEA@deltaww.com

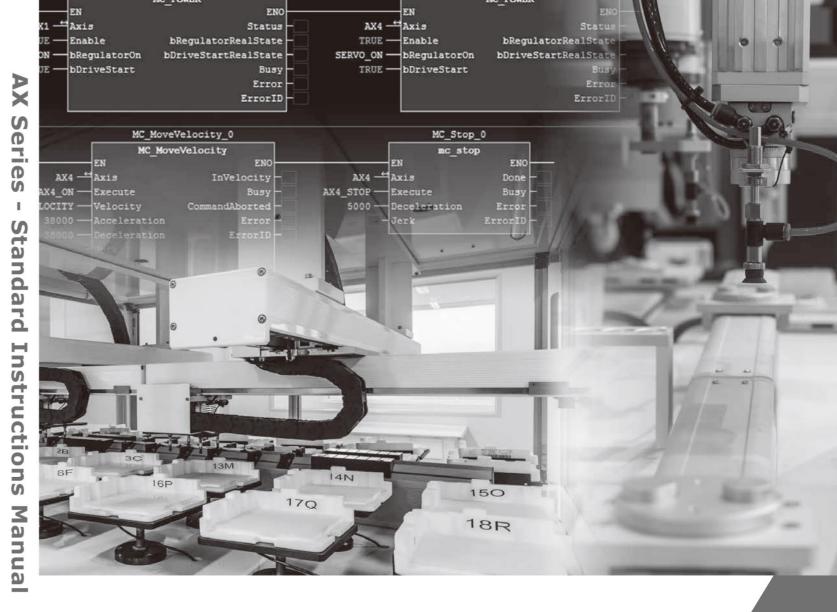

# **AX Series - Standard Instructions Manual**

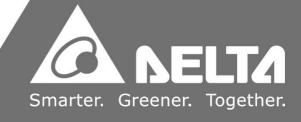

## **Revision History**

| Version         | Revision                                                                                                    | Date       |
|-----------------|----------------------------------------------------------------------------------------------------|------------|
| 1 <sup>st</sup> | The first version was published.                                                                                                    | 2020/10/30 |
|                 | <ol> <li>Updated CH3:</li> <li>Added supported products AX-364E &amp; AX-324N for DFB_Capture,<br/>DFB_Compare, DFB_HCnt, DFB_HTmr, DFB_PresetValue,<br/>DFB_Sample</li> <li>Updated library DL_BuiltInIO_AX3.library for DFB_Capture,<br/>DFB_Compare, DFB_HCnt, DFB_HTmrr, DFB_PresetValue,<br/>DFB_Sample</li> </ol> |            |
|                 | <ul> <li>Updated "dwTimerValue" unit</li> </ul>                                                                                                    |            |
|                 | <ul> <li>Updated CH4:</li> <li>Added supported product AX-364E for DFB_EcGetAllSlaveAddr,<br/>DFB_EcGetSlaveCount, DFB_EtherCATLink_Diag,<br/>DFB_GetAllECATSlaveInfo, DFB_GetECATMasterError,<br/>DFB_GetECATMasterState, DFB_ResetECATMaster,<br/>DFB_ResetECATSlave</li> </ul>                                       |            |
|                 | <ul> <li>Updated CH6:</li> <li>Added supported products AX-364E, AX-300, and AX-324N for DFB_From, DFB_To</li> </ul>                                                                                                    |            |
| 2 <sup>nd</sup> | <ul> <li>Updated CH7:</li> <li>Added supported products AX-364E,AX-300, and AX-324N for<br/>DFB_ModbusComChannel, DFB_ModbusRequest,<br/>DFB_ModbusRequest2</li> </ul>                                                                                                    | 2021/02/28 |
|                 | <ul> <li>"DFB_MR_ERROR" update</li> <li>Added DFB_SLAVE_DEVICE_FAILURE, DFB_ACKNOWLEDGE,<br/>DFB_SLAVE_DEVICE_BUSY, DFB_GATEWAY_PATH_UNAVAILABLE,<br/>DFB_GATEWAY_DEVICE_FAILED_TO_RESPOND</li> </ul>                                                                                                    |            |
|                 | Removed DFB_NO_MDBSCOM_CONFIG                                                                                                    |            |
|                 | Updated DFB_ILLEGAL_DATA_VALUE                                                                                                    |            |
|                 | <ul> <li>5. Updated CH8:</li> <li>Added supported products AX-364E, AX-300, and AX-324N for<br/>DFB_TCP_Client, DFB_TCP_Server, DFB_UDP_Socket,<br/>DFB_ModbusTCPChannel, DFB_ModbusTCPRequest</li> </ul>                                                                                                    |            |
|                 | <ul> <li>"DFB_MR_ERROR" update</li> <li>Added DFB_SLAVE_DEVICE_FAILURE, DFB_ACKNOWLEDGE,<br/>DFB_SLAVE_DEVICE_BUSY, DFB_GATEWAY_PATH_UNAVAILABLE,<br/>DFB_GATEWAY_DEVICE_FAILED_TO_RESPOND,<br/>DFB_INVALID_FUNCTION_CODE, DFB_NO_ETHERNET_CONFIG</li> </ul>                                                            |            |

| Version         | Revision                                                                                                    | Date       |
|-----------------|----------------------------------------------------------------------------------------------------|------------|
|                 | Removed DFB_NO_MDBSETH_CONFIG                                                                                                    |            |
|                 | <ul> <li>Updated DFB_ILLEGAL_DATA_VALUE,<br/>DFB_MEMORY_NOT_ENOUGH</li> </ul>                                                                                                    |            |
|                 | <ul> <li>6. Updated CH9:</li> <li>Added supported products AX-364E, AX-300, and AX-324N for DFB_MemoryRead, DFB_MemoryWrite</li> </ul>                                                                                                    |            |
|                 | <ul> <li>7. Added CH10 High Speed Output Instructions</li> <li>8. Updated CH11:</li> <li>Added supported products AX-364E, AX-300, and AX-324N for<br/>DFC_LogGetSize, DFB_LogDump</li> </ul>                                                                                                    |            |
| 3 <sup>rd</sup> | <ol> <li>Updated Section 1.1: Added Setting Value range of wNum</li> <li>Updated Section 2.5: Updated input pin note</li> <li>Updated Section 4.3: Updated DFB_EtherCATLink_Diag library:<br/>DL_EtherCAT_Diag.library</li> <li>Added Section 6.3 ~ Section 6.19: DFB_DLCCAL, DFB_DLCWEI,<br/>DFB_DPUCONF, DFB_PUSTAT, DFB_DPUPLS, DFB_DPUPLS,<br/>DFB_DPUDRI, DFB_DPUDRA, DFB_DPUZRN, DFB_DPUJOG,<br/>DFB_DPUCNT, DFB_DMPID library: DL_ASModuleAPI_AX3.library,<br/>DFB_DHCCNT, DFB_DHCCAP, DFB_HCDO, DFB_DHCCMP, DFB_DHCCMPT,<br/>DFB_DHCMEAS</li> <li>Updated Section 7.3: Added Notes 4 &amp; 5</li> <li>Updated Sections 8.1, 8.2, and 8.3: Updated example program</li> <li>Updated Sections 8.1 ~ 8.5: Added Function notes</li> </ol> | 2021/07/31 |
| 4 <sup>th</sup> | <ol> <li>Updated Section 5.1~5.3:         <ul> <li>Corrected output Error_ID data type</li> <li>Adjusted dwLen Input to wLen</li> <li>Updated Input pSrc range and added notes</li> <li>Updated error code description</li> </ul> </li> <li>Added Section 6.20 ~ 6.21: DFB_DADLOG, DFB_DADPEAK</li> <li>Updated Section 6.22:         <ul> <li>Added DFB_DADLOG, DFB_DADPEAK error codes</li> <li>Updated Section 9.2: Updated Input FileInfo data type</li> <li>Updated Section 9.3: Updated error code content</li> <li>Updated Section 11.3: Updated error code content, added DFB_FTPClient</li> </ul> </li> </ol>                                                                                                    | 2022/06/01 |
| 5 <sup>th</sup> | <ol> <li>Update Section 3.1: Added bEdgeSelect and bCycle.</li> <li>Update Section 3.2: Added OutputAction, diTablePosition, diTableSize.</li> <li>Update Section 3.3: Added xUD_Select, bTriggerMode.</li> </ol>                                                                                                    | 2023/03/31 |

## тос

| P1<br>P1.1 | Preface                          |
|------------|----------------------------------|
| P1.1       | .1 Applicable Products           |
|            |                                  |
| 1.         | Move Instructions                |
| 1.1        | DFC_NIBMOV                       |
| 1.2        | DFC_XCH7                         |
| 1.3        | Error Code and Troubleshooting9  |
| 2.<br>2.1  | Comparison Instructions          |
| 2.2        | FC_UCMP                          |
| 2.3        | DFC_LRCMP                        |
| 2.4        | DFC_ZCP                          |
| 2.5        | D FC_UZCP                        |
| 2.6        | DFC_LRZCP                        |
| 3.         | Timers and Counters Instructions |
| 3.1        | DFB_Capture                      |
| 3.2        | DFB_Compare                      |
| 3.3        | DFB_HCnt                         |
| 3.4        | DFB_HTmr                         |
| 3.5        | DFB_PresetValue                  |
| 3.6        | DFB_Sample                       |
| 3.7        | Error Codes and Troubleshooting  |
| 4.<br>4.1  | EtherCAT Network Instructions    |
| 4.1        | DFB_EcGetAllSlaveAddr            |
| 4.3        | DFB_EtherCATLink_Diag            |
| 4.4        | DFB_GetAllECATSlaveInfo          |
| 4.5        | DFB_GetECATMasterError           |
| 4.6        | DFB_GetECATMasterState           |
| 4.7        | DFB_ResetECATMaster              |
| 4.8        | DFB_ResetECATSlave               |
| 4.9        | Error Codes and Troubleshooting  |
| 5.         | Checksum Instructions95          |
| 5.1        | DFC_LRC8                         |
| 5.2        | FC_LRC16                         |

| 5.3       | DFC_LRC32100                                                                  |
|-----------|-------------------------------------------------------------------------------|
| 5.4       | Error Codes and Troubleshooting102                                            |
| 6.<br>6.1 | Module Read-write Instructions                                                |
| 6.2       | DFB_To                                                                        |
| 6.3       | DFB_DLCCAL110                                                                 |
| 6.4       | DFB_DLCWEI114                                                                 |
| 6.5       | DFB_DPUCONF                                                                   |
| 6.6       | DFB_PUSTAT                                                                    |
| 6.7       | DFB_DPUPLS125                                                                 |
| 6.8       | DFB_DPUDRI128                                                                 |
| 6.9       | DFB_DPUDRA                                                                    |
| 6.10      | DFB_DPUZRN                                                                    |
| 6.11      | DFB_DPUJOG                                                                    |
| 6.12      | DFB_DPUCNT                                                                    |
| 6.13      | DFB_DMPID142                                                                  |
| 6.14      | DFB_DHCCNT                                                                    |
| 6.15      | DFB_DHCCAP159                                                                 |
| 6.16      | DFB_HCDO                                                                      |
| 6.17      | DFB_DHCCMP169                                                                 |
| 6.18      | DFB_DHCCMPT                                                                   |
| 6.19      | DFB_DHCMEAS                                                                   |
| 6.20      | DFB_DADLOG189                                                                 |
| 6.21      | DFB_DADPEAK197                                                                |
| 6.22      | Error Codes and Troubleshooting200                                            |
| 7.<br>7.1 | Modbus Communication Instructions                                             |
| 7.2       | DFB_ModbusComChannel                                                          |
| 7.3       | DFB_ModbusRequest                                                             |
| 7.4       | DFB_ModbusRequest2217                                                         |
| 7.5       | Error codes and Troubleshooting                                               |
| 8.<br>8.1 | Network Communication Instructions       224         DFB_TCP_Client       225 |
| 8.2       | DFB_TCP_Server                                                                |
| 8.3       | DFB_UDP_Socket                                                                |

| 8.4  | DFB_ModbusTCPChannel                               | .243 |
|------|----------------------------------------------------|------|
| 8.5  | DFB_ModbusTCPRequest                               | .246 |
| 8.6  | Error Codes and Troubleshooting                    | .250 |
| 9.   | Instructions for Reading and Writing a Memory Card | .253 |
| 9.1  | DFB_MemoryRead                                     |      |
| 9.2  | DFB_MemoryWrite                                    | .258 |
| 9.3  | Error Codes and Troubleshooting                    | .262 |
| 10.  | High Speed Output Instructions                     | .265 |
| 10.1 | DFB_PWM                                            | .266 |
| 10.2 | Error Codes and Troubleshooting                    | .269 |
| 11.  | Additional Instructions                            | .270 |
| 11.1 | DFC_LogGetSize                                     | .271 |
| 11.2 | DFB_LogDump                                        | .273 |
| 11.3 | DFB_FTPClient                                      | .275 |
| 11.4 | Error Codes and Troubleshooting                    | .280 |

# P1 Preface

### P1.1 Introduction

Thank you for purchasing our product. The AX series motion controller provides a high-level motion control system based on CODESYS to integrate the control function of PLCs and Motion Control.

This manual introduces Delta self-developed function blocks and functions for customers to perform PLC application development.

### **P1.1.1 Applicable Products**

This manual applies to the following products:

- AX-3 Series

### P1.1.2 Associated Manuals

### 1. DIADesigner-AX User Manual

Includes the information of software operation, programming languages (Ladder Diagram, Sequential function charts, ST (Structured Text) and function blocks), concept of POU and Task, as well as motion control programming.

### 2. AX-3 Series Operational Manual

Introduces the concept of motion control system, while gives the information of hardware and software configuration, motion control programming framework, troubleshooting, analog input-output module and temperature measurement module

# **Chapter 1 Move Instructions**

### Supported Products

AX series

DFC\_NIBMOV: Data shift.

| FB/FC | Instruction | Graphic Expression                                                                                                    | ST Language |
|-------|-------------|----------------------------------------------------------------------------------------------------|-------------|
| FC    | DFC_NIBMOV  | DFC_NIBMOV<br>— pSrc POINTER TO BYTE BOOL DFC_NIBMOV<br>— wSrcStartPos WORD DL_MOV_ERROR ErrorID<br>— pDst POINTER TO BYTE<br>— wDstStartPos WORD<br>— wNum WORD | DFC_NIBMOV( |

### • Inputs

| Name         | ne Function Data Type                                          |                 | Setting Value<br>(Default value) |
|--------------|----------------------------------------------------------------|-----------------|----------------------------------|
| pSrc         | Memory address of source variables                             | POINTER TO BYTE | Memory address (0)               |
| wSrcStartPos | Start address for source<br>variable shift<br>(Unit: Nibble)   | WORD*           | Positive integer (0)             |
| pDst         | Memory address of target variables                             | POINTER TO BYTE | Memory address (0)               |
| wDstStartPos | Start address for storing target<br>variable<br>(Unit: Nibble) | WORD*           | Positive integer (0)             |
| wNum         | The data length for data shift<br>(Unit: Nibble)               | WORD*           | 1 ~ 256<br>Positive integer (0)  |

\*Note: The variable types BYTE and WORD can be used for inputs.

### • Outputs

| Name       | Function                          | Data Type    | Output Range<br>(Default value) |
|------------|-----------------------------------|--------------|---------------------------------|
| DFC_NIBMOV | Execution result<br>(Return type) | BOOL         | True/False(False)               |
| ErrorID    | Error code                        | DL_MOV_ERROR | DL_MOV_ERROR(DFC_NO_ERROR)      |

### • Function

After executing this Function, the value of variable1 (pSrc) will be copied to variable2 (pDst), while the length of copied data is determined by wNum input. (Unit: Nibble)

### • Example

Program example 1:

In this example, FC instruction (DFC\_NIBMOV) is used for shifting the content of wVar0 (pSrc) to the variable wVar1 (pDst).

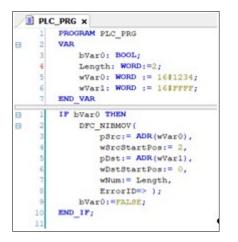

Since wSrcStartPos=2, wNum=2 and wDstStartPos=0, two consecutive Nibbles (Length=2), which start from Nibble2 of variable wVar0 (pSrc), are shifted to the address Nibble0 inside the memory of wVar1 (pDst).

| Variable           | Nibble3 Nibble2 Nibble1 Nibble0 |   |   |   |  |  |
|--------------------|---------------------------------|---|---|---|--|--|
| wVar0<br>[16#1234] | Memory content                  |   |   |   |  |  |
|                    | 1                               | 2 | 3 | 4 |  |  |

| wVar1    | Memory content |   |   |   |  |  |
|----------|----------------|---|---|---|--|--|
| [16#FFF] | F              | F | F | F |  |  |

| wVar1<br>[16#FF12] | Memory content (after executing FC) |   |   |   |  |  |
|--------------------|-------------------------------------|---|---|---|--|--|
|                    | F                                   | F | 1 | 2 |  |  |

### Program example 2:

In this example, FC instruction (DFC\_NIBMOV) is used for shifting the content of ar\_wVar0 (pSrc) to the variable ar\_wVar1 (pDst).

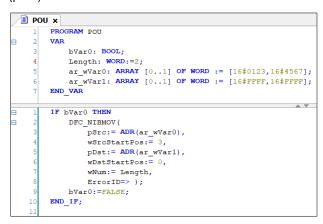

Since wSrcStartPos=3, wNum=2 and wDstStartPos=0, two consecutive Nibbles (Length=2), which start from Nibble3 of variable ar\_wVar0 (pSrc), are shifted to the address Nibble0 inside the memory of ar\_wVar1 (pDst).

| Variable          | Nibble7        | Nibble6 | Nibble5 | Nibble4 | Nibble3 | Nibble2 | Nibble1 | Nibble0 |
|-------------------|----------------|---------|---------|---------|---------|---------|---------|---------|
| ar_wVar0          | Memory content |         |         |         |         |         |         |         |
| [16#0123,16#4567] | 4              | 5       | 6       | 7       | 0       | 1       | 2       | 3       |

| ar_wVar1          |   |   |   | Memory | content |   |   |   |
|-------------------|---|---|---|--------|---------|---|---|---|
| [16#FFFF,16#FFFF] | F | F | F | F      | F       | F | F | F |

|                   |   |   | $\mathbf{\vee}$ |               |              |         |   |   |
|-------------------|---|---|-----------------|---------------|--------------|---------|---|---|
| ar_wVar1          |   |   | Memo            | ry content (a | after execut | ing FC) |   |   |
| [16#FF70,16#FFFF] | F | F | F               | F             | F            | F       | 7 | 0 |

- Library
  - DL\_Mov.library

### 1.2 DFC\_XCH

### Supported Products

### AX series

DFC\_XCH: Data exchange between two variables.

| FB/FC | Instruction | Graphic Expression                                                                                            | ST Language                                                     |
|-------|-------------|----------------------------------------------------------------------------------------------------|-----------------------------------------------------------------|
| FC    | DFC_XCH     | DFC_XCH<br>—pSrc1 POINTER TO BYTE BOOL DFC_XCH<br>—pSrc2 POINTER TO BYTE DL_MOV_ERROR ErrorID<br>—dwNum DWORD | DFC_XCH(<br>pSrc1:= ,<br>pSrc2:= ,<br>dwNum:= ,<br>ErrorID=> ); |

### • Inputs

| Name  | Function                                     | Data Type       | Setting Value<br>(Default value) |
|-------|----------------------------------------------|-----------------|----------------------------------|
| pSrc1 | Memory address of<br>variable1               | POINTER TO BYTE | Memory address (0)               |
| pSrc2 | Memory address of<br>variable2               | POINTER TO BYTE | Memory address (0)               |
| dwNum | The length of data for exchange.(Unit: Byte) | DWORD*          | 1 ~ 65535<br>Positive integer(0) |

\*Note: The variable types BYTE, WORD and DWORD can be used for dNum input.

### • Outputs

| Name    | Function                          | Data Type    | Output Range<br>(Default value) |
|---------|-----------------------------------|--------------|---------------------------------|
| DFC_XCH | Execution result<br>(Return type) | BOOL         | True/False(False)               |
| ErrorID | Error code                        | DL_MOV_ERROR | DL_MOV_ERROR(DFC_NO_ERROR)      |

### • Function

After executing this Function, the value of variable1 (pSrc1) will be copied to variable2 (pSrc2), while the length of copied data is determined by dwNum input.

### • Example

In this example, Function (DFC\_XCH) is used for exchanging contents of two variables.

|   | ) PLC | PRG ×                                                                               |
|---|-------|-------------------------------------------------------------------------------------|
|   | 1     | PROGRAM PLC PRG                                                                     |
| 8 | 2     | VAR                                                                                 |
|   | 3     | bVar0, bVar1:BOOL;                                                                  |
|   | 4     | Length: DWORD:=1;                                                                   |
|   | 5     | wVar0:WORD:=16#1234;                                                                |
|   | 6     | wVar1:WORD:=16#5678;                                                                |
|   | 7     | END_VAR                                                                             |
|   | _     | ▲ <b>▼</b>                                                                          |
| 8 | 1     | IF bVar0 THEN                                                                       |
|   | 2     | bVar1:=DFC_XCH(pSrc1:= ADR(wVar0), pSrc2:= ADR(wVar1) , dwNum:=Length , ErrorID=> ) |
|   | 3     | bVar0:=FALSE;                                                                       |
| 1 | 4     | END IF;                                                                             |
|   | 5     | _                                                                                   |

Since the data length for data exchange is set to one Byte (Length=1), low-byte of variable1 and 2 will be switched after executing Function (DFC\_XCH).

### **Before execution**

### After executing Function

| Variable | wVar0   | wVar1   |  | Variable | wVar0   | wVar1   |
|----------|---------|---------|--|----------|---------|---------|
| Content  | 16#1234 | 16#5678 |  | Content  | 16#1278 | 16#5634 |

- Library
  - DL\_Mov.library

### 1.3 Error Code and Troubleshooting

| Description              | Reasons for error                      | Troubleshooting                                                                        |
|--------------------------|----------------------------------------|----------------------------------------------------------------------------------------|
| DFC_NIBMOV_ERR_PARAMETER | Incorrect value of wNum                | Check if the value of wNum is bigger than 0.                                           |
| DFC_XCH_ERR_PARAMETER    | Incorrect value of dwNum               | Check if the value of dwNum is bigger than 0.                                          |
| DFC_XCH_ERR_NOMEMORY     | Not enough memory space in controller. | Check if the size of downloaded program exceeds the limit, then reboot the controller. |

Chapter 2

# **Chapter 2 Comparison Instructions**

### 2.1 DFC\_CMP

- Supported Products
  - AX series

DFC\_CMP: Comparison between LINT variables.

| FB/FC | Instruction | Graphic Expression                                   | ST Language                          |
|-------|-------------|------------------------------------------------------|--------------------------------------|
| FC    | DFC_CMP     | DFC_CMP<br>—IISrc1 LINT WORD DFC_CMP<br>—IISrc2 LINT | DFC_CMP(<br>liSrc1:= ,<br>liSrc2:= ) |

### • Inputs

| Name   | Function  | Data Type | Setting Value<br>(Default value)                  |
|--------|-----------|-----------|---------------------------------------------------|
| liSrc1 | Variable1 | LINT*     | LINT:-2 <sup>63</sup> ~ 2 <sup>63</sup> -1<br>(0) |
| liSrc2 | Variable2 | LINT*     | LINT:-2 <sup>63</sup> ~ 2 <sup>63</sup> -1<br>(0) |

\*Note: The variable types SINT, INT, DINT and LINT can be used for inputs.

### • Outputs

| Name    | Function                          | Data Type | Output Range<br>(Default value)                                    |
|---------|-----------------------------------|-----------|--------------------------------------------------------------------|
| DFC_CMP | Execution result<br>(Return type) | WORD      | 1:liSrc1 = liSrc2<br>2:liSrc1 < liSrc2<br>3:liSrc1 > liSrc2<br>(0) |

### • Function

The FC instruction is used to compare the values in variable 1 with that in variable 2.

### • Programing Example

This example use FC instruction (DFC\_CMP) to do comparison between two variable values.

| 1 | PROGRAM PLC_PRG      |
|---|----------------------|
| 2 | VAR                  |
| 3 | liVar0: LINT :=1000; |
| 4 | liVar1: LINT :=2000; |
| 5 | wVar0: WORD;         |
| 6 | END VAR              |

Since variable1 (liVar0) is smaller than variable2 (liVar1), the calculation result (wVar0) would be 2.

- Library
  - DL\_Comparison.library

### 2.2 FC\_UCMP

- Supported Products
  - AX Series

DFC\_UCMP: Comparison between ULINT variables.

| FB/FC | Instruction | Graphic Expression                                       | ST Language                           |
|-------|-------------|----------------------------------------------------------|---------------------------------------|
| FC    | DFC_UCMP    | DFC_UCMP<br>— wsrc1 LWORD WORD DFC_UCMP<br>— wsrc2 LWORD | DFC_UCMP(<br>lwSrc1:= ,<br>lwSrc2:= ) |

### • Input

| Name   | Function   | Data Type    | Setting Value<br>(Default Value)          |
|--------|------------|--------------|-------------------------------------------|
| lwSrc1 | Variable 1 | ULINT/LWORD* | ULINT/LWORD:0 ~ 2 <sup>64</sup> -1<br>(0) |
| lwSrc2 | Variable 2 | ULINT/LWORD* | ULINT/LWORD:0 ~ 2 <sup>64</sup> -1<br>(0) |

\*Note: The variable types USINT, UINT, UDINT, ULINT, BYTE, WORD, DWORD and LWORD can be used for inputs.

### Output

| Name     | Function                          | Data Type | Output Range<br>(Default Value)                                    |
|----------|-----------------------------------|-----------|--------------------------------------------------------------------|
| DFC_UCMP | Execution result<br>(Return type) | WORD      | 1:IwSrc1 = IwSrc2<br>2:IwSrc1 < IwSrc2<br>3:IwSrc1 > IwSrc2<br>(0) |

### Function

The FC instruction is used to compare the values in variable 1(lwSrc1) with that in variable 2(lwSrc2).

### Programming Example

This example use FC instruction (DFC\_UCMP) to do comparison between two variable values.

| Í | ) PLO | C_PRG ×              |
|---|-------|----------------------|
|   | 1     | PROGRAM PLC PRG      |
| 8 | 2     | VAR                  |
|   | 3     | uiVar0: VINT :=1000; |
|   | 4     | uiVar1: UINT :=2000; |
|   | 5     | wVar0: WORD;         |
|   | 6     | END VAR              |

Since variable1 (uiVar0) is smaller than variable2 (uiVar1), the calculation result (wVar0) would be 2.

- Library
  - DL\_Comparison.library

### 2.3 DFC\_LRCMP

- Supported Products
  - AX Series

DFC\_LRCMP: Comparison between LREAL variables.

| FB/FC | Instruction | Graphic Expression                                                       | ST Language                            |
|-------|-------------|--------------------------------------------------------------------------|----------------------------------------|
| FC    | DFC_LRCMP   | DFC_LRCMP<br>—IrSrc1 <i>LREAL WORD</i> DFC_LRCMP<br>—IrSrc2 <i>LREAL</i> | DFC_LRCMP(<br>IrSrc1:= ,<br>IrSrc2:= ) |

### • Input

| Name   | Function   | Data Type | Setting Value<br>(Default Value)                                  |
|--------|------------|-----------|-------------------------------------------------------------------|
| IrSrc1 | Variable 1 | LREAL*    | LREAL:-1.7976931348623157E+308~<br>1.7976931348623157E+308<br>(0) |
| IrSrc2 | Variable 2 | LREAL*    | LREAL:-1.7976931348623157E+308~<br>1.7976931348623157E+308<br>(0) |

\*Note: The variable types REAL and LREAL can be used for inputs.

### • Output

| Name      | Function                          | Data Type | Output Range<br>(Default Value)                                    |
|-----------|-----------------------------------|-----------|--------------------------------------------------------------------|
| DFC_LRCMP | Execution result<br>(Return type) | WORD      | 1:IrSrc1 = IrSrc2<br>2:IrSrc1 < IrSrc2<br>3:IrSrc1 > IrSrc2<br>(0) |

### • Function

The FC instruction is used to compare the values in variable 1(IrSrc1) with that in variable 2(IrSrc2).

### Programming Example

This example use FC instruction (DFC\_LRCMP) to do comparison between two variable values.

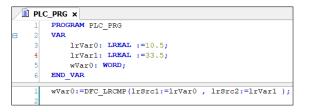

Since variable1 (IrVar0) is smaller than variable2 (IrVar1), the calculation result (wVar0) would be 2.

- Library
  - DL\_Comparison.library

### 2.4 DFC\_ZCP

- Supported Products
  - AX Series

DFC\_ZCP: Compares a range with a value of LINT variable.

| FB/FC | Instruction | Graphic Expression | ST Language                                                 |
|-------|-------------|--------------------|-------------------------------------------------------------|
| FC    | DFC_ZCP     | DFC_ZCP<br>        | DFC_ZCP(<br>liLowbound:= ,<br>liHighbound:= ,<br>liSrc:= ); |

### • Input

| Name        | Function    | Data Type | Setting Value<br>(Default Value)                  |
|-------------|-------------|-----------|---------------------------------------------------|
| liLowbound  | Lower value | LINT*     | LINT:-2 <sup>63</sup> ~ 2 <sup>63</sup> -1<br>(0) |
| liHighbound | Upper value | LINT*     | LINT:-2 <sup>63</sup> ~ 2 <sup>63</sup> -1<br>(0) |
| liSrc       | Variable    | LINT*     | LINT:-2 <sup>63</sup> ~ 2 <sup>63</sup> -1<br>(0) |

\*Note: The variable types SINT, INT, DINT and LINT can be used for inputs.

### • Output

| Name    | Function                          | Data Type | Output Range<br>(Default Value)                                                               |
|---------|-----------------------------------|-----------|-----------------------------------------------------------------------------------------------|
| DFC_ZCP | Execution result<br>(Return type) | WORD      | 1:liSrc < Lower value<br>2: Lower value < liSrc < Upper value<br>3:liSrc > Upper value<br>(0) |

### • Function

The FC instruction is used to compare the values in variable (liSrc) with the upper and lower value of the range.

### • Programming Example

This example use FC instruction (DFC\_ZCP) to compare variable values with the upper and lower value.

| $\square$ | PLC_PRG × |                                                                                         |  |  |  |
|-----------|-----------|-----------------------------------------------------------------------------------------|--|--|--|
|           | 1         | PROGRAM PLC_PRG                                                                         |  |  |  |
| 8         | 2         | VAR                                                                                     |  |  |  |
|           | 3         | L_liVar: LINT :=1;                                                                      |  |  |  |
|           | 4         | H_liVar: LINT :=99;                                                                     |  |  |  |
|           | 5         | livar0: LINT :=120;                                                                     |  |  |  |
|           | 6         | wVar0: WORD;                                                                            |  |  |  |
|           |           |                                                                                         |  |  |  |
|           | 1         | <pre>wVar0:=DFC_ZCP(liLowbound:=L_liVar , liHighbound:=H_liVar , liSrc:=liVar0 );</pre> |  |  |  |
|           | 2         |                                                                                         |  |  |  |

Since the value in variable (liVar0) is larger than the upper value (H\_liVar), the calculation result (wVar0) is 3.

- Library
  - DL\_Comparison.library

### 2.5 DFC\_UZCP

- Supported Products
  - AX Series

DFC\_UZCP: Compares a range with a value of ULINT variable.

| FB/FC | Instruction | Graphic Expression                                                                   | ST Language                                                  |
|-------|-------------|--------------------------------------------------------------------------------------|--------------------------------------------------------------|
| FC    | DFC_UZCP    | DFC_UZCP<br>— IwLowbound LWORD WORD DFC_UZCP<br>— IwHighbound LWORD<br>— IwSrc LWORD | DFC_UZCP(<br>lwLowbound:= ,<br>lwHighbound:= ,<br>lwSrc:= ); |

### • Input

| Name        | Function    | Data Type    | Setting Value<br>(Default Value)          |
|-------------|-------------|--------------|-------------------------------------------|
| lwLowbound  | Lower value | ULINT/LWORD* | ULINT/LWORD:0 ~ 2 <sup>64</sup> -1<br>(0) |
| lwHighbound | Upper value | ULINT/LWORD* | ULINT/LWORD:0 ~ 2 <sup>64</sup> -1<br>(0) |
| lwSrc       | Variable    | ULINT/LWORD* | ULINT/LWORD:0 ~ 2 <sup>64</sup> -1<br>(0) |

\*Note: The variable types USINT, UINT, UDINT, ULINT, BYTE, WORD, DWORD, and LWORD can be used for inputs.

### • Output

| Name     | Function                          | Data Type | Output Range<br>(Default Value)                                                               |
|----------|-----------------------------------|-----------|-----------------------------------------------------------------------------------------------|
| DFC_UZCP | Execution result<br>(Return type) | WORD      | 1:IwSrc < Lower value<br>2: Lower value < IwSrc < Upper value<br>3:IwSrc > Upper value<br>(0) |

### • Function

The FC instruction is used to compare the values in variable (lwSrc) with the upper and lower value of the range.

### • Programming Example

This example use FC instruction (DFC\_UZCP) to compare variable values with the upper and lower value.

|   | PLC | _PRG × |                                                                        |
|---|-----|--------|------------------------------------------------------------------------|
| 8 | 2   | VAR    |                                                                        |
|   | 3   | L_     | ulVar: ULINT :=1;                                                      |
|   | 4   | H      | ulVar: ULINT :=99;                                                     |
|   | 5   | ul     | Var0: ULINT :=120;                                                     |
|   | 6   | wV     | ar0: WORD;                                                             |
|   | 7   | END_VA | R                                                                      |
|   | . 1 |        |                                                                        |
|   | 1   | wVar0: | =DFC_UZCP(lwLowbound:=L_ulVar , lwHighbound:=H_ulVar , lwSrc:=ulVar0); |
|   | 2   |        |                                                                        |

Since the value in variable (ulVar0) is larger than the upper value (H\_ulVar), the calculation result (wVar0) is 3

- Library
  - DL\_Comparison.library

### 2.6 DFC\_LRZCP

- Supported Products
  - AX Series

DFC\_LRZCP: Compares a range with a value of LREAL variable.

| FB/FC | Instruction | Graphic Expression | ST Language                                                   |
|-------|-------------|--------------------|---------------------------------------------------------------|
| FC    | DFC_LRZCP   | DFC_LRZCP<br>      | DFC_LRZCP(<br>IrLowbound:= ,<br>IrHighbound:= ,<br>IrSrc:= ); |

### • Input

| Name        | Function    | Data Type | Setting Value<br>(Default Value)                                  |
|-------------|-------------|-----------|-------------------------------------------------------------------|
| IrLowbound  | Lower value | LREAL*    | LREAL:-1.7976931348623157E+308~<br>1.7976931348623157E+308<br>(0) |
| IrHighbound | Upper value | LREAL*    | LREAL:-1.7976931348623157E+308~<br>1.7976931348623157E+308<br>(0) |
| IrSrc       | Variable    | LREAL*    | LREAL:-1.7976931348623157E+308~<br>1.7976931348623157E+308<br>(0) |

\*Note: The variable types REAL and LREAL can be used for inputs.

### • Output

|    | Name    | Function                          | Data Type | Output Range<br>(Default Value)                                                               |
|----|---------|-----------------------------------|-----------|-----------------------------------------------------------------------------------------------|
| DF | C_LRZCP | Execution result<br>(Return type) | WORD      | 1:IrSrc < Lower value<br>2: Lower value < IrSrc < Upper value<br>3:IrSrc > Upper value<br>(0) |

### • Function

The FC instruction is used to compare the values in variable (IrSrc) with the upper and lower value of the range.

### • Programming Example

This example use FC instruction (DFC\_LRZCP) to compare variable values with the upper and lower value.

|   | PLC | _PRG ×                                                                                    |
|---|-----|-------------------------------------------------------------------------------------------|
|   | 1   | PROGRAM PLC_PRG                                                                           |
| 8 | 2   | VAR                                                                                       |
|   | 3   | L_lrVar: LREAL :=1.5;                                                                     |
|   | 4   | H_lrVar: LREAL :=99.9;                                                                    |
|   | 5   | <pre>lrVar0: LREAL :=50.5;</pre>                                                          |
|   | 6   | wVar0: WORD;                                                                              |
|   | 7   | END_VAR                                                                                   |
|   |     |                                                                                           |
| [ | 1   | <pre>wVar0:=DFC LRZCP(lrLowbound:=L lrVar , lrHighbound:=H lrVar , lrSrc:=lrVar0 );</pre> |
|   | 2   |                                                                                           |

Since the value in variable (IrVar0) is smaller than the upper value (H\_IrVar) and larger than the lower value (L\_IrVar), the calculation result (wVar0) is 2.

### • Library

DL\_Comparison.library

# **Chapter 3 Timers and Counters Instructions**

### 3.1 DFB\_Capture

### Supported Products

### AX-308E, AX-364E, AX-324N, AX-332E

DFB\_Capture captures the commanded pulses of the specified high-speed counter according to the designated external trigger device.

| FB/FC | Instruction | Graphic Expression                                                                                                    | ST Language                                                                                                    |
|-------|-------------|----------------------------------------------------------------------------------------------------|----------------------------------------------------------------------------------------------------|
| FB    | DFB_Capture | DFB_Capture         Capture DFB_CAPTURE_REF       BOOL bBusy         Counter DFB_COUNTER_REF       BOOL bError         bEnable BOOL       BOOL BEROR         diMaskValue UDINT       DFB_HSID_ERROR ErrorID         diDeltaMin DINT       BOOL bCapFlag         diDeltaMax DINT       DINT diCapValue         bEdgeSelect BOOL       DINT diCapValue         bCycle BOOL       DINT diDelta         BOOL bCapLenBeyondFlag       DWORD dwCapLenBeyondCount | DFB_Capture_instance(<br>Capture :=,<br>Counter :=,<br>bEnable :=,<br>uiMaskValue :=,<br>diDeltaMin :=,<br>diDeltaMax :=,<br>bEdgeSelect :=,<br>bCycle :=,bValid =>,<br>bError =>,<br>ErrorID =>,<br>bCapFlag =>,<br>diCapValuePrevious =>,<br>diCapValuePrevious =>,<br>diDelta =>,<br>bCapLenBeyondFlag =>,<br>dwCapLenBeyondCount =>); |

### • Input

| Name          | Function                                                                 | Data Type                         | Setting Value<br>(Default value)            | Timing for Updating                                                                 |
|---------------|--------------------------------------------------------------------------|-----------------------------------|---------------------------------------------|-------------------------------------------------------------------------------------|
| Counter       | Designate the source<br>of the specified high-<br>speed counter.         | DFB_<br>COUNTER_REF <sup>*1</sup> | DFB_COUNTER_REF<br>(Cannot be null.)        | -                                                                                   |
| bEnable       | Execute the<br>instruction when<br>bEnable changes to<br>True.           | BOOL                              | True/False<br>(False)                       | -                                                                                   |
| uiMaskValue   | Define the mask range<br>of Capture.                                     | UINT                              | Positive number or 0(0)                     | When bEnable shifts to True, the setting parameters of uiMaskValue will be updated. |
| diDeltaMin    | Define the minimum<br>difference between<br>each Capture* <sup>2</sup> . | DINT                              | Positive number,<br>negative number or 0(0) | When bEnable shifts to True and<br>Busy is False                                    |
| diDeltaMax    | Define the maximum difference between each Capture <sup>*2</sup> .       | DINT                              | Positive number,<br>negative number or 0(0) | When bEnable shifts to True and<br>Busy is False                                    |
| bEdgeSelect*3 | Define the rising edge<br>or falling edge capture                        | BOOL                              | True/False<br>(False)                       | When b Eable is rising edge,<br>update the parameter of<br>bEdgeSelect              |

| Name                 | Function                                         | Data Type | Setting Value<br>(Default value) | Timing for Updating                                            |
|----------------------|--------------------------------------------------|-----------|----------------------------------|----------------------------------------------------------------|
| bCycle <sup>*3</sup> | Define whether<br>capture values<br>continuously | BOOL      | True/False<br>(False)            | When b Eable is rising edge,<br>update the parameter of bCycle |

\*Note:

- 1. DFB\_Counter\_REF (FB): As the I/O interface of the high-speed counter to perform actions include parameter adjustment and the driver.
- 2. Once diDeltaMin and diDeltaMax are set to 0, the system will not check whether the capture range is appropriate or not.
- 3. Only supports AX-332E.

### • Output

| Name                | Function                                                                                                    | Data Type       | Output Range(Default value)              |
|---------------------|----------------------------------------------------------------------------------------------------|-----------------|------------------------------------------|
| bValid              | True when the output value is valid.                                                                                                | BOOL            | True/False(False)                        |
| bBusy               | True when the instruction is enabled.                                                                                               | BOOL            | True/False(False)                        |
| bError              | True if an error occurs.                                                                                                    | BOOL            | True/False(False)                        |
| ErrorID             | Indicates the error code if an error occurs.                                                                                        | DFB_HSIO_ERROR* | DFB_HSIO_ERROR<br>(DFB_HSIO_NO_ERR)      |
| bCapFlag            | Indicates that the current<br>Capture is valid.<br>(The flag shifts to True for<br>one scan cycle and will be<br>reset immediately) | BOOL            | True/False(False)                        |
| diCapValue          | The captured value.                                                                                                    | DINT            | Positive number, negative number or 0(0) |
| diCapValuePrevious  | The previous captured value.                                                                                                    | DINT            | Positive number, negative number or 0(0) |
| diDelta             | The difference between the previous and the current captured values.                                                                | DINT            | Positive number, negative number or 0(0) |
| bCapLenBeyondFlag   | Indicates that a capture is<br>failed.<br>(The flag shifts to True for<br>one scan cycle and will be<br>reset immediately)          | BOOL            | True/False(False)                        |
| dwCapLenBeyondCount | Counts the number of the failed Capture.                                                                                            | DWORD           | Positive number or 0(0)                  |

\*Note: DFB\_HSIO\_ERROR: Enumeration (Enum)

### Outputs Update Timing

| Name                | Timing for shifting to True                                                             | Timing for shifting to False                                                         |  |
|---------------------|-----------------------------------------------------------------------------------------|--------------------------------------------------------------------------------------|--|
| bValid              | • When the values at the outputs are valid after bEnable being True for one scan cycle. | <ul><li>When bEnable shifts to False.</li><li>When bError shifts to False.</li></ul> |  |
| bBusy               | When bEnable is rising edge triggered.                                                  | <ul><li>When bEnable shifts to False.</li><li>When bError shifts to True.</li></ul>  |  |
| bError              | When an error occurs in the execution     conditions or input values for the            | When bEnable shifts from True to                                                     |  |
| ErrorID             | <ul> <li>conditions or input values for the<br/>instruction.</li> </ul>                 | False. (Error code is cleared)                                                       |  |
| bCapFlag            | Updates value continuously when bValid is True.                                         | <ul> <li>Updates value continuously when<br/>bValid is True.</li> </ul>              |  |
| diCapValue          | Updates value continuously when bValid is True.                                         | <ul> <li>Updates value continuously when<br/>bValid is True.</li> </ul>              |  |
| diCapValuePrevious  | • Updates value continuously when bValid is True.                                       | Updates value continuously when<br>bValid is True.                                   |  |
| diDelta             | Updates value continuously when bValid is True.                                         | <ul> <li>Updates value continuously when<br/>bValid is True.</li> </ul>              |  |
| bCapLenBeyondFlag   | Updates value continuously when bValid is True.                                         | <ul> <li>Updates value continuously when<br/>bValid is True.</li> </ul>              |  |
| dwCapLenBeyondCount | Updates value continuously when bValid is True.                                         | <ul> <li>Updates value continuously when<br/>bValid is True.</li> </ul>              |  |

### • Timing Diagram

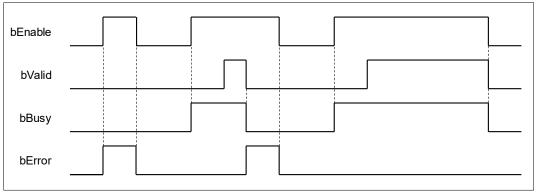

### • In-Outs

| Name    | Function                                                      | Data Type                | Setting Value<br>(Default value)     | Timing for Updating                             |
|---------|---------------------------------------------------------------|--------------------------|--------------------------------------|-------------------------------------------------|
| Capture | Refer to the source<br>of the specified<br>high-speed capture | DFB_CAPTURE_REF<br>(FB)* | DFB_CAPTURE_REF<br>(Cannot be null.) | When bEnable shifts to True and bBusy is False. |

\*Note: DFB\_CAPTURE\_REF (FB): The I/O function block of the high-speed counter which contains parameter adjustment and the driver.

### • Function

### bEdgeSelect

This function is only supported in AX-3 firmware version v1.0.5.0 and later and not supported in AX-332.

### uiMaskValue

Please refer to the following figure for the function description of uiMaskValue input.

- 1. Set uiMaskValue to 500 and bEnable to True, then Capture function is enabled. At the same time, the output bValid is True and the first captured value would be the center value of the mask range. In addition, the next capture action will be invalid if the next captured value is within the mask range.
- In the figure below, the 1<sup>st</sup> capture happens in a -500~500 range and the captured value changes from 0 to 1500.
- The captured value 1500 becomes the new center of mask range. Therefore, the next captured value which locates from 1000 to 2000 (1000 < diCapValue < 2000) will be invalid. So when the 2<sup>nd</sup> capture is triggered (in the mask range), the captured value would remain as 1500.
- 4. Since the 3<sup>rd</sup> capture is triggered outside of the mask range, the captured value would be updated to 4000.

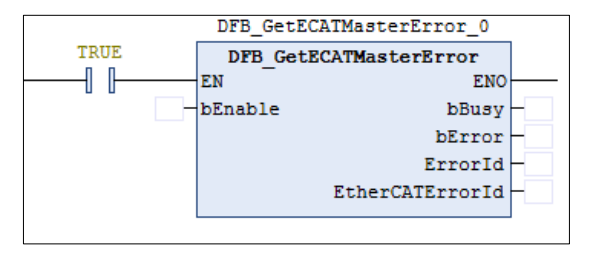

### diDeltaMin · diDeltaMax · bCapLenBeyondFlag · dwCapLenBeyondCount

DeltaMin/DeltaMax define the minimum and maximum distance between each Capture, while CapLenBeyondFlag and CapLenBeyondCount represent the error flag and the number of the failed Capture.

- 1. The function of diDeltaMin/diDeltaMax is to judge if a trigger mark is missed and the Capture is not executed. For example, if the value of DeltaMin is 1000 and DeltaMax is 1300, when the detected distance between 2 Capture exceeds 1000~1300, the system will flag this situation as trigger mark missing.
- 2. When a mark missing condition occurs, CapLenBeyondFlag shifts to Ture for one scan cycle and will be reset immediately. At the same time dwCapLenBeyondCount counts 1.
- 3. Refer to the below diagram for the explanation of these inputs and outputs:
  - > The mask range is between -500~500 and the 1st Capture occurs at 900.
  - The 2nd Capture occurs at 2500. Because DeltaMax is set to 1300 and DeltaMin is set to 1000 (1000-1300), the detected distance between two captures has exceeded the range of 1000~1300. Therefore, a trigger mark missing condition is flagged for a scan cycle, while bCapLenBeyondFlag remains as TRUE.
  - The 3rd Capture occurs at 3700. Because the difference between 3700 and the previous captured value 2500 is 1200, which is within the range of 1000~1300 (DeltaMin/DeltaMax), also 3700 is out of the mask range 2000~3000, the captured value changes to 3700 in this case, and bCapLenBeyondFlag will not change to True.

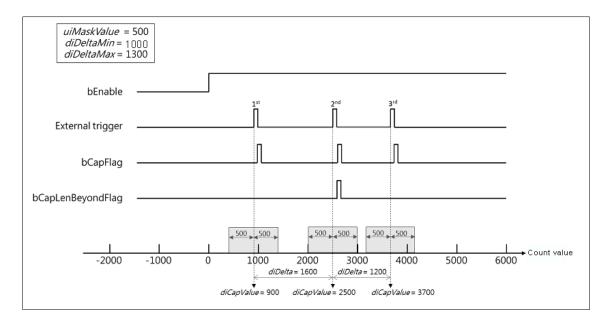

### bEdgeSelect

EdgeSelect defines whether the DI signal is the rising edge triggered or the falling-edge triggered to capture the signal. This function is only applicable to AX-332E models.

- 1. When EdgeSelect=False, the capture is triggered when DI generates the rising edge signal, and when EdgeSelect=True, the capture is triggered when DI generates the fallingr edge signal.
- 2. Refer to the below diagram for the explanation of these inputs and outputs:

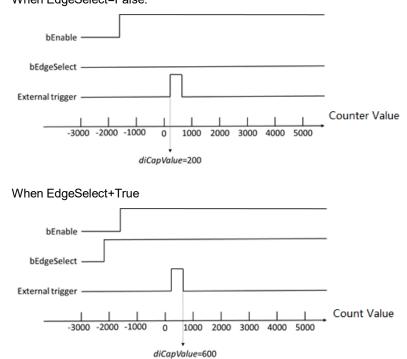

When EdgeSelect=False:

### bCycle

The Cycle setting determines whether the Capture function block will capture values continuously. This function is only applicable to the AX-332EI.

- 1. When Cycle=False, the Capture function block can only capture the value once triggered by DI. When Cycle=True, the Capture function block can capture multiple values for multiple times.
- 2. Refer to the below diagram for the explanation of these inputs and outputs:

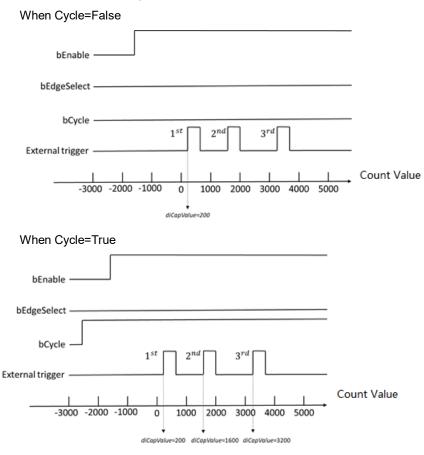

3. Only support AX-332E v1.0.4.2 or later.

### • Troubleshooting

If an error occurs during the execution of the instruction, bError will change to True and the Capture will stop. You can refer to ErrorID (Error Code) to address the problem.

#### • Programming Example

- This example uses DFB\_HCnt and DFB\_Capture in AX-308E to perform the Capture function.
  - 1. As the following figure shows, select a Counter and a Capture for Hardware IO Configuration in BuiltIn\_IO and set the trigger source of Capture to a signal input on the hardware (e.g. IN15).

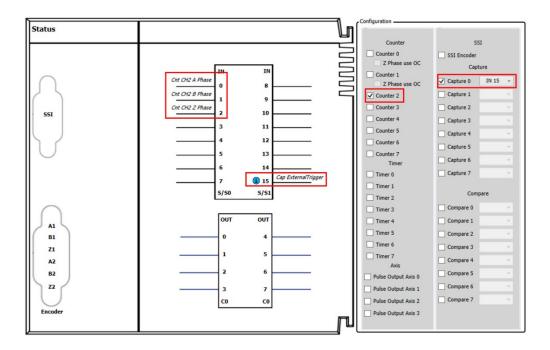

 Enable the FB DFB\_Capture (bEnable = True) after using the FB DFB\_HCnt to activate the high-speed counter (bEnable = True) in the POU, then the present counter value would be captured and shown on the diCapValue output of DFB\_Capture after the external signal (IN15) being triggered.

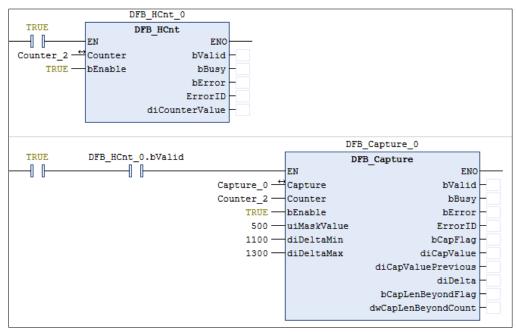

- 3. Please refer to AX-3 series operational manual for more details related to the settings and operation of Hardware IO Configuration.
- This example uses DFB\_HCnt and DFB\_Capture in AX-308E to capture the high-speed counter.
  - 1. As the following figure shows, select a Counter and a Capture for Hardware IO Configuration in BuiltIn\_IO and set the trigger source of Capture to a signal input on the hardware (e.g. IN0).

|                                                                                                    |                                                                                | Con | figuration                                                      |                                                                                                    |
|----------------------------------------------------------------------------------------------------|--------------------------------------------------------------------------------|-----|-----------------------------------------------------------------|----------------------------------------------------------------------------------------------------|
| Status                                                                                                    |                                                                                |     |                                                                 |                                                                                                    |
|                                                                                                    |                                                                                | _   | Counter                                                         | SSI                                                                                                    |
|                                                                                                    |                                                                                | M   | lode: MODE_PAB ~                                                | SSI Encoder                                                                                                   |
| TX+<br>SG<br>RX+<br>Cnt CH0 A Phase A+<br>Cnt CH0 B Phase B+<br>Cnt CH0 Z Phase Z+<br>Cap ExternalTrigger IN 0<br>1<br>2<br>3<br>4<br>4<br>IN 5<br>S/5 | TX-<br>5G<br>RX-<br>A-<br>B-<br>Z-<br>0 OUT<br>1<br>2<br>3<br>4<br>5 OUT<br>C0 |     | Iode: MODE_PAB   Counter 0  Counter 1  Axis Pulse Output Axis 0 | SSI Encoder          Capture 0       IN 0          ✓ Capture 0       IN 0          Compare          Compare 0 |
|                                                                                                    | ECAT                                                                           |     |                                                                 |                                                                                                    |
|                                                                                                    |                                                                                | ┓   |                                                                 |                                                                                                    |

2. Enable the FB DFB\_Capture (bEnable = True) after using the FB DFB\_HCnt to activate the high-speed counter (bEnable = True) in the POU, then the present counter value would be captured and shown on the diCapValue output of DFB\_Capture after the external signal (IN0) being triggered.

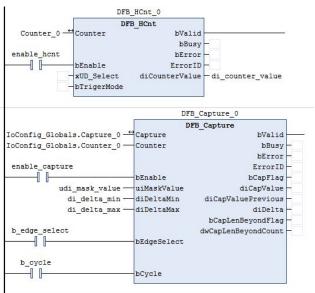

- 3. Please refer to AX-3 series operational manual for more details related to the settings and operation of Hardware IO Configuration.
- Library
  - DL\_BuiltInIO\_library\*

Note: From version 1.0.5.0 and later, lilbrary DL\_BuiltInIO\_AX3 is changed to DL\_BuiltInIO\_library.

## 3.2 DFB\_Compare

- Supported Products
  - AX-308E, AX-364E, AX-324N, AX-332E

DFB\_Compare compares the designated source value and the setting value and then to Set or Reset the desired device when the comparison result is True or False.

| FB/FC | Instruction | Graphic Expression                                                                                                    | ST Language                                                                                                    |
|-------|-------------|----------------------------------------------------------------------------------------------------|----------------------------------------------------------------------------------------------------|
| FB    | DFB_Compare | DFB_Compare         Compare DFB_COUNTER_REF       BOOL bBusy         bEnable BOOL       BOOL bError         Mode DFB_COMPARE_MODE       DFB_HSIO_ERROR ErrorID         wRefreshCycle WORD       diCmpValue DINT | DFB_Compare_instance(<br>Compare :=,<br>Counter :=,<br>bEnable :=,<br>Mode :=,<br>OutputAction :=,<br>wRefreshCycle :=,<br>diCmpValue :=,<br>diTablePosition :=,<br>uiTableSize :=,<br>bValid =>,<br>bBusy =>,<br>bError =>,<br>ErrorID =>); |

#### • Input

| Name                       | Function                                                                | Data Type                              | Setting Value<br>(Default value)                                 | Timing for Updating                                |
|----------------------------|-------------------------------------------------------------------------|----------------------------------------|------------------------------------------------------------------|----------------------------------------------------|
| Counter                    | Designates the<br>source of high-speed<br>counter.                      | DFB_<br>COUNTER_<br>REF*1              | DFB_COUNTER_REF<br>(Cannot be null.)                             | -                                                  |
| bEnable                    | Execute the<br>instruction when<br>bEnable changes to<br>True.          | BOOL True/False (False)                |                                                                  | -                                                  |
| Mode                       | Comparison<br>condition                                                 | DFB_<br>COMPARE_<br>MODE* <sup>2</sup> | 0:Equal(=)<br>1:Bigger_Equal(≧)<br>2:Smaller_Equal(≦)<br>(Equal) | When bEnable shifts to<br>True and bBusy is False. |
| OutputAction <sup>*4</sup> | Define the output mode.                                                 | DFB_<br>COMPARE_<br>OUTPUT_ACTION      | 1: SET<br>2: RESET<br>(SET)                                      | When bEnable is rising edge and bBusy is False.    |
| wRefreshCycle              | Define the cycle time<br>to refresh the status<br>of the output device. | WORD                                   | Positive number or 0(0)                                          | When bEnable shifts to True and bBusy is False.    |
| diCmpValue                 | Specifies the compare value                                             | DINT                                   | Positive number, negative number or 0(0)                         | When bEnable shifts to True and bBusy is False.    |

| Name                          | Function                              | Data Type     | Setting Value<br>(Default value) | Timing for Updating                             |
|-------------------------------|---------------------------------------|---------------|----------------------------------|-------------------------------------------------|
| diTablePosition <sup>*3</sup> | Specify the compare value array       | ARRAY OF DINT |                                  | When bEnable is rising edge and bBusy is False. |
| diTableSize*3                 | Specify the compare value array scope | DINT          | Positive number 0 to 256 (0)     | When bEnable is rising edge and bBusy is False. |

## \*Note:

- 1. DFB\_Counter\_REF (FB): As the I/O interface of the high-speed counter to perform actions include parameter adjustment and the driver.
- 2. DFB\_COMPARE\_MODE: Enumeration (Enum).
- 3. Except for AX-332E, other AX-3 series with DL\_BuiltInIO\_AX3 version V1.0.4.2 or later also supports this function.
- 4. This function is applicable to AX-332E. This function block cannot be executed in the Ethercat Task, and it will affect the synchronization cycle of other Ethercat devices.
- 5. In AX-332E, diCmpValue will not refer to the value of this variable for comparison.

#### Output

| Name    | Function                                     | Data Type       | Output Range(Default value)           |
|---------|----------------------------------------------|-----------------|---------------------------------------|
| bValid  | True when the output value is valid.         | BOOL            | True/False(False)                     |
| bBusy   | True when the instruction is enabled.        | BOOL            | True/False(False)                     |
| bError  | True if an error occurs.                     | BOOL            | True/False(False)                     |
| ErrorID | Indicates the error code if an error occurs. | DFB_HSIO_ERROR* | DFB _HSIO_ERROR<br>(DFB _HSIO_NO_ERR) |

\*Note: DFB\_HSIO\_ERROR: Enumeration (Enum)

### Outputs Updating Timing

| Name    | Timing for shifting to True                                                                                   | Timing for shifting to False                                                        |
|---------|----------------------------------------------------------------------------------------------------|-------------------------------------------------------------------------------------|
| bValid  | <ul> <li>When the values at the outputs are valid<br/>after bEnable being True for one scan cycle.</li> </ul> | <ul><li>When bEnable shifts to False.</li><li>When bError shifts to True.</li></ul> |
| bBusy   | When bEnable is rising edge triggered.                                                                        | <ul><li>When bEnable shifts to False.</li><li>When bError shifts to True.</li></ul> |
| bError  | When an error occurs in the execution                                                                         | When bEnable shifts from True to False.                                             |
| ErrorID | conditions or input values for the instruction.                                                               | (Error code is cleared)                                                             |

#### • Timing Diagram

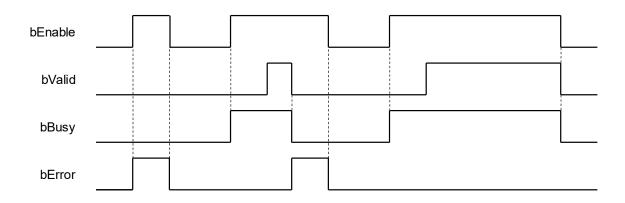

#### • In/ Outs

| Name    | Function                                          | Data Type             | Setting Value<br>(Default value)     | Timing for Updating                                |
|---------|---------------------------------------------------|-----------------------|--------------------------------------|----------------------------------------------------|
| Compare | Reference to the source of high-speed comparator. | DFB_COMPARE_REF (FB)* | DFB_COMPARE_REF<br>(Cannot be null.) | When bEnable shifts to True<br>and bBusy is False. |

\*Note: DFB\_COMPARE\_REF (FB): As the I/O interface of the high-speed comparator to perform actions include parameter adjustment and the driver.

#### Function

- 1. Cannot run this function block in Ethercat Task in AX-332, or it will affect update cycle of other device in Ethercat.
- 2. When the comparison result is True (Counter Value = diCmpValue), DFB\_Compare will outputs the results according to the settings of HW IO configuration in BuiltIn IO.
- 3. When bValid output of DFB\_Compare is True, the comparator would continue to compare on the high-speed counter values. In case that the comparison condition is fulfilled and the output result is given according to the settings, the device would remain at a high-level signal and would not retrigger the output (True → False → True) after the condition is fulfilled once again. If you need to reset the output device and change the high-level signal to low, please find the following methods.
  - Define the variable at the output of Compare via I/O mapping in DIO, then set the output variable to falling-edge in the POU programming area so as to reset the output device.
  - Use the setting of wRefreshCycle to change the high-level signal to low automatically after the PLC keeps it at a high-level signal for a period of time.

Either ways, the purpose of changing from high-level signals to low can be reached. However, the comparison conditions must be fulfilled again if you intend to make the output back to high-level.

- 4. The output device status can be refreshed by using the input wRefreshCycle. For example, set the value of wRefreshCycle to 10000(Unit: 0.1ms), then the designated output device will be pulled to a low level by the controller after the condition is fulfilled and remains a high-level output for one second. If wRefreshCycle is set to zero, the output device would keep at a high level without being reset.
- 5. diTablePosition is the numerical array to be compared, and diTableSize is the number of values to be compared. For example, the size of the diTablePosition array is 256, if diTableSize=100 is set, the 0-99 elements of the array will be set as the values to be compared. The timing diagram is as follows:

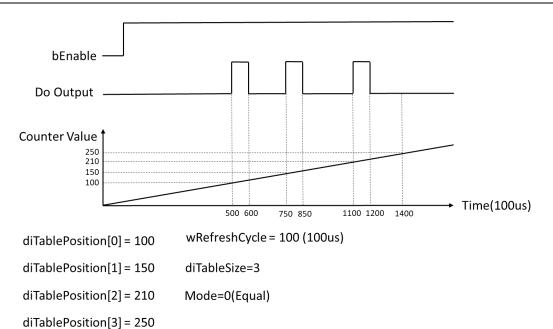

If comparing multiple value at the same time, the following two situations will affect the ouput of Do.

Case1: In the process of Do output, other value of diTablezpodtion is compared, the value will not generate Do output. The output will be the Do output of the current value. Refer the following diagram for the timing and parameter:

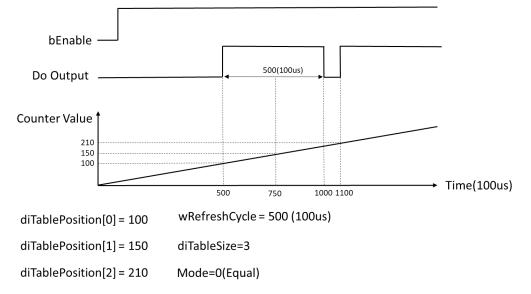

Case2: When comparing multiple values of diTablePosion at the same time, the defined Do output time is the time of of one cycle of wRefreshCycle. Refer the following diagram for the timing and parameter:

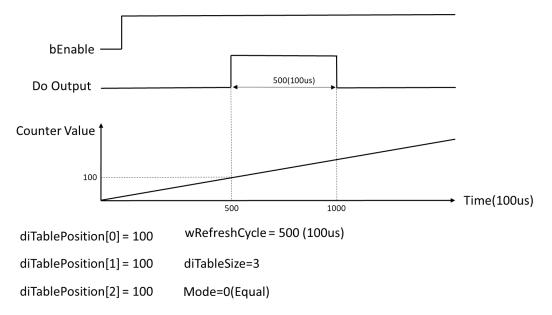

OutputAction is an output variable that define the action of the output device once the comparison condition is met. When it is set to SET, the output device will be set to high level. When it is set to RESET, the output device will be set to low level.

Only support AX-332E version 1.0.4.2 or later.

#### • Troubleshooting

If an error occurs during the execution of the instruction, bError will change to True and the Capture will stop. You can refer to ErrorID (Error Code) to address the problem.

#### • Programming Example

- This example uses DFB\_HCnt and DFB\_Compare in AX-308E to perform the Compare function.
  - 1. As the following figure shows, select a Counter and a Compare for Hardware IO Configuration in BuiltIn\_IO and set a signal output on the hardware as the output device of Compare (e.g. OUT3).

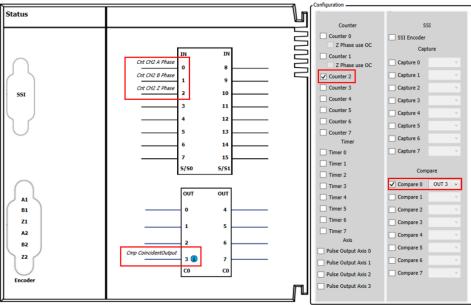

2. Execute the function block DFB\_Compare after enable the high-speed counter by using DFB\_HCnt in the POU as

shown in follows. At the same time, the output device (OUT3) will output the signal once the comparison condition is fulfilled (DFB\_HCnt\_0.diCounterValue = DFB\_Compare\_0.diCmpValue).

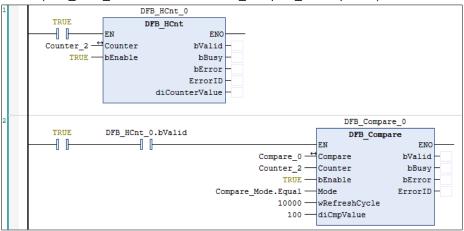

- 3. Please refer to AX-3 series operational manual for more details related to the settings and operation of Hardware IO Configuration.
- This example uses DFB\_HCnt and DFB\_Compare in AX-332E to perform the Compare function.
  - 1. As the following figure shows, select a Counter and a Compare for Hardware IO Configuration in BuiltIn\_IO and set a signal output on the hardware as the output device of Compare (e.g. OUT1).

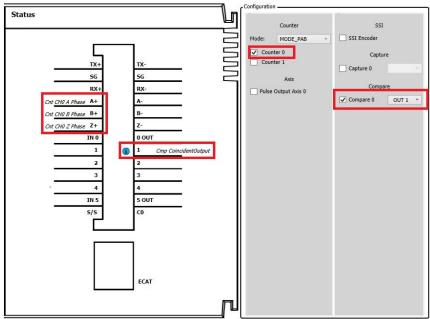

 Execute the function block DFB\_Compare after enable the high-speed counter by using DFB\_HCnt in the POU as shown in follows. At the same time, the output device (OUT1) will output the signal once the comparison condition is fulfilled (DFB\_HCnt\_0.diCounterValue = DFB\_Compare\_0.diCmpValue).

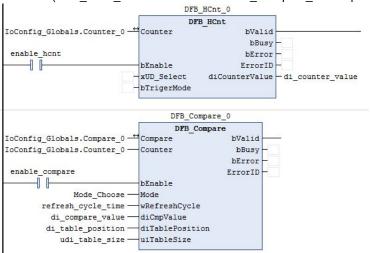

- 3. Please refer to AX-3 series operational manual for more details related to the settings and operation of Hardware IO Configuration.
- Library
  - DL\_BuiltInIO\_AX3.library

Note: From version 1.0.5.0 and later, lilbrary DL\_BuiltInIO\_AX3 is changed to DL\_BuiltInIO\_.library.

## 3.3 DFB\_HCnt

## • Supported Products

AX-308E, AX-364E, AX-324N, AX-332E

DFB\_HCnt enables the specified high speed counter according to the specified parameters and monitors the counter value.

| FB/FC | Instruction | Graphic Expression                                                                                                    | ST Language                                                                                                    |
|-------|-------------|----------------------------------------------------------------------------------------------------|----------------------------------------------------------------------------------------------------|
| FB    | DFB_HCnt    | DFB_HCnt<br>Counter DFB_COUNTER_REF BOOL bValid<br>bEnable BOOL BOOL bBusy<br>xUD_Select BOOL BOOL BOOL bFror D<br>bTrigerMode BOOL DFB_HSIO_ERROR Error D<br>DINT diCounterValue | DFB_HCnt_instance(<br>Counter :=,<br>bEnable :=,<br>bTrigerMode :=,<br>bValid =>,<br>bBusy =>,<br>bError =>,<br>ErrorID =>,<br>diCounterValue =>); |

## • Input

| Name                       | Function                                                             | Data Type | Setting Value<br>(Default value) | Timing for Updating                                          |
|----------------------------|----------------------------------------------------------------------|-----------|----------------------------------|--------------------------------------------------------------|
| bEnable                    | Execute the<br>instruction when<br>bEnable changes to<br>True.       | BOOL      | True/False<br>(False)            | -                                                            |
| xUD_Select*2               | Define the high-<br>speed counter to<br>count up or down             | BOOL      | True/False<br>(False)            | When bEnable is rising edge, update parameter of xUD_Select. |
| bTriggerMode <sup>*2</sup> | Define the capture is<br>triggered by rising<br>edge or falling edge | BOOL      | True/False<br>(False)            | When bEnable is rising edge, update parameter of tiggerMode. |

\*Note:

1. DFB\_HSIO\_ERROR: Enumeration (Enum)

2. Only applicable to AX-332.

## • Output

| Name           | Function                                     | Data Type       | Output Range<br>(Default value)             |
|----------------|----------------------------------------------|-----------------|---------------------------------------------|
| bValid         | True when the output value is valid.         | BOOL            | True/False(False)                           |
| bBusy          | True when the instruction is enabled.        | BOOL            | True/False(False)                           |
| bError         | True if an error occurs.                     | BOOL            | True/False(False)                           |
| ErrorID        | Indicates the error code if an error occurs. | DFB_HSIO_ERROR* | DFB_HSIO_ERROR<br>(DFB_HSIO_NO_ERR)         |
| diCounterValue | The present counter value of the counter     | DINT            | Positive number, negative<br>number or 0(0) |

## \*Note: DFB\_HSIO\_ERROR: Enumeration (Enum)

## Outputs Updating Timing

| Name           | Timing for shifting to True                                                                                       | Timing for shifting to False                                                        |
|----------------|----------------------------------------------------------------------------------------------------|-------------------------------------------------------------------------------------|
| bValid         | <ul> <li>When the values at the outputs are valid<br/>after bEnable being True for one scan<br/>cycle.</li> </ul> | <ul><li>When bEnable shifts to False.</li><li>When bError shifts to True.</li></ul> |
| bBusy          | When bEnable is rising edge triggered.                                                                            | <ul><li>When bEnable shifts to False.</li><li>When bError shifts to True.</li></ul> |
| bError         | • When an error occurs in the execution conditions or input values for the                                        | When bEnable shifts from True to False. (Error                                      |
| ErrorID        | instruction.                                                                                                    | code is cleared)                                                                    |
| diCounterValue | <ul> <li>Updates value continuously when bValid<br/>is True.</li> </ul>                                           | <ul> <li>Updates value continuously when bValid is<br/>True.</li> </ul>             |

## • Timing Diagram

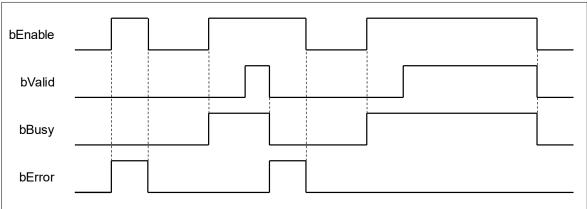

#### In/ Outs

| Name    | Function                                                          | Data Type             | Setting Value<br>(Default value)     | Timing for Updating                               |
|---------|-------------------------------------------------------------------|-----------------------|--------------------------------------|---------------------------------------------------|
| Counter | Reference to the<br>source of specified<br>high-speed<br>counter. | DFB_COUNTER_REF (FB)* | DFB_COUNTER_REF<br>(Cannot be null.) | When bEnable shifts to True<br>and Busy is False. |

\*Note: DFB\_Counter\_REF (FB): As the I/O interface of the high-speed counter to perform actions include parameter adjustment and the driver.

#### • Function

- 1. When the input bEnable is True, the counter would start calculating pulses to the corresponding input points based on the Counter configuration of HW IO configuration in BuiltIn IO.
- 2. The counter value is given through the output diCounterValue during the counting process.
- 3. bTriggerMode defines whether the DI signal is triggered by the rising edge or the falling edge for high-speed counting. It is only applicable to AX-332E. When EdgeSelect=False, high-speed counting is triggered when DI generates the rising edge signal; when EdgeSelect=True, high-speed counting is triggered when DI generates the falling edge signal. This function is only available when the corresponding input Counter setting mode is MODE\_UD/ MODE\_UDR/ MODE\_UDRE/MODE\_UDRE2.
- 4. xUD\_Select defines whether to count up or count down when the external DI signal triggers counting. It is only applicable to AX-332E. When xUD\_Select=False, the DI signal is triggered to count up, and when xUD\_Select=True, the DI signal is triggered to count down. This function is only available when the corresponding input Counter setting mode is MODE\_UD/ MODE\_UDR/ MODE\_UDRE.

Refer the following timing diagram for bTriggerMode and xUD\_Select:bTriggerMode=False xUD\_Select=False

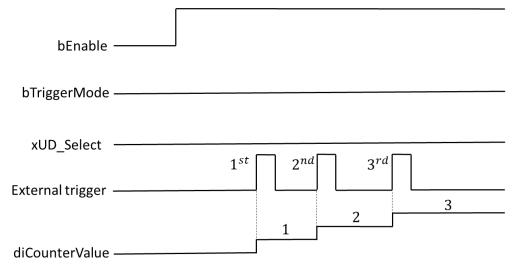

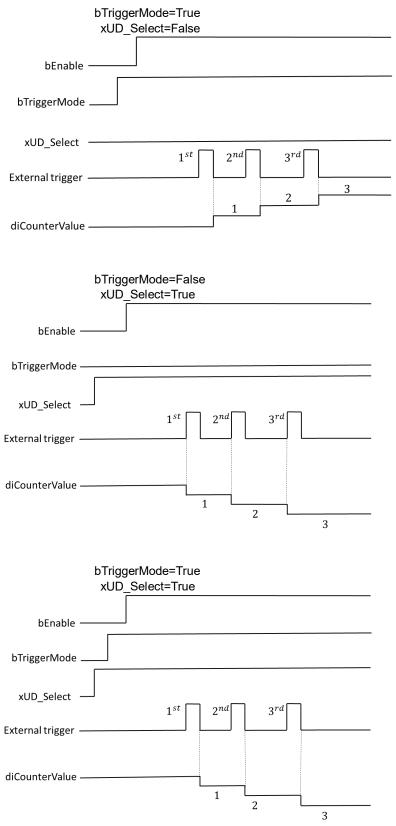

5. Only supports AX-332Eversion 1.0.4.2 or later.

#### Troubleshooting

If an error occurs during the execution of the instruction, bError will change to True and the Capture will stop. You can refer to ErrorID (Error Code) to address the problem.

#### Programming Example

This example uses DFB\_HCnt in AX-308 to perform the Count function

1. As the following figure shows, select a Counter (Counter 2) in Hardware IO Configuration and you will see the input points (e.g. IN 0, IN 1, IN 2) matched to the corresponding encoder A, B, Z phase outputs, which the wiring should follows the configuration so as to perform the normal function of high speed counting.

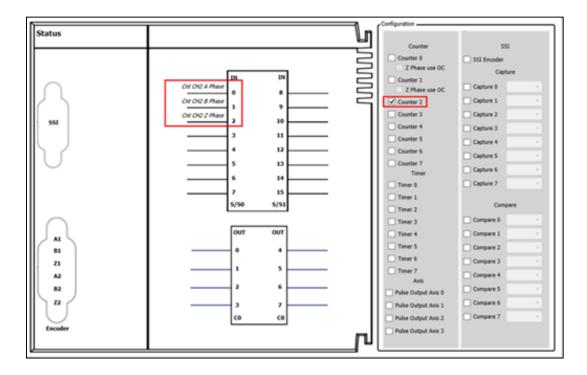

2. After using the FB DFB\_HCnt in the POU to activate the high-speed counter(bEnable = True), it starts receiving and counting the pulses from the external signals(IN 0, IN 1) based on the counting mode set in Counter Configuration, then the counter value would be displayed in the output diCounterValue. In addition, you should make sure that the mode of sending pulses from the external signal source matches the counting mode so as to get the correct counter values.

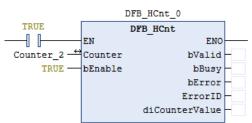

3. Please refer to AX-3 series operational manual for more details related to the settings and operation of Hardware IO Configuration and Counter Configuration.

This example uses DFB\_HCnt in AX-332E to perform the Count function

1. As the following figure shows, select a Counter (Counter 0) in Hardware IO Configuration and you will see the input points (e.g. A+A-/B+B-/C+C-)) matched to the corresponding encoder A, B, Z phase outputs, which the wiring should follows the configuration so as to perform the normal function of high speed counting.

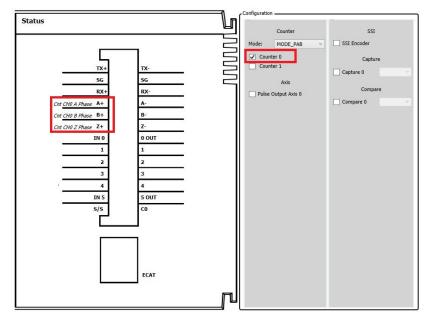

2. After using the FB DFB\_HCnt in the POU to activate the high-speed counter(bEnable = True), it starts receiving and counting the pulses from the external signals(A+A-/B+B-) based on the counting mode set in Counter Configuration, then the counter value would be displayed in the output diCounterValue. In addition, you should make sure that the mode of sending pulses from the external signal source matches the counting mode so as to get the correct counter values.

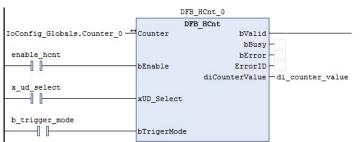

3. Please refer to AX-3 series operational manual for more details related to the settings and operation of Hardware IO Configuration and Counter Configuration.

#### Library

DL\_BuiltInIO\_AX3.library

## 3.4 DFB\_HTmr

- Supported Products
  - AX-308E, AX-364E, AX-324N

DFB\_HTmr enables the specified high speed timer channel according to the specified parameters and monitors and timed value.

| FB/FC | Instruction | Graphic Expression                                                                                                    | ST Language                                                                                                    |
|-------|-------------|----------------------------------------------------------------------------------------------------|----------------------------------------------------------------------------------------------------|
| FB    | DFB_HTmr    | Timer DFB_TIMER_REF BOOL bValid<br>— bEnable BOOL BOOL<br>— TriggerMode DFB_TIMER_MODE BOOL DError<br>DFB_HSIO_ERROR ErrorID<br>DWORD dwTimerValue | DFB_HTmr_instance(<br>Timer :=,<br>bEnable :=,<br>TriggerMode :=,<br>bValid =>,<br>bBusy =>,<br>bError =>,<br>ErrorID =>,<br>dwTimerValue =>); |

#### • Input

| Name        | Function                                                    | Data Type            | Setting Value<br>(Default value)  | Timing for Updating                             |
|-------------|-------------------------------------------------------------|----------------------|-----------------------------------|-------------------------------------------------|
| bEnable     | Execute the instruction<br>when bEnable changes<br>to True. | BOOL                 | True/False<br>(False)             | -                                               |
| TriggerMode | Timing mode settings.                                       | DFB_TIMER_<br>MODE * | 0:UP_DOWN<br>1:UP_UP<br>(UP_DOWN) | When bEnable shifts to True and bBusy is False. |

\*Note: DFB\_TIMER\_MODE: Enumeration (Enum)

Up-Down mode:

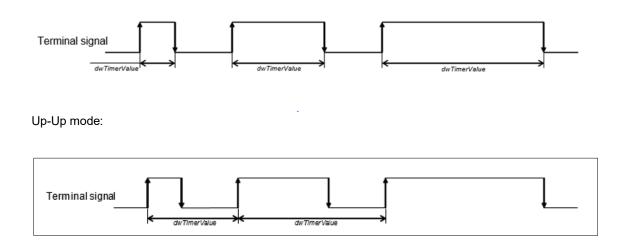

## • Output

| Name         | Function                                     | Data Type       | Output Range(Default value)         |
|--------------|----------------------------------------------|-----------------|-------------------------------------|
| bValid       | True when the output value is valid.         | BOOL            | True/False(False)                   |
| bBusy        | True when the instruction is enabled.        | BOOL            | True/False(False)                   |
| bError       | True if an error occurs.                     | BOOL            | True/False(False)                   |
| ErrorID      | Indicates the error code if an error occurs. | DFB_HSIO_ERROR* | DFB_HSIO_ERROR<br>(DFB_HSIO_NO_ERR) |
| dwTimerValue | Timed value (Unit: 0.01us)                   | DWORD           | Positive number or 0(0)             |

\*Note: DFB\_HSIO\_ERROR: Enumeration (Enum)

## Outputs Updating Timing

| Name         | Timing for shifting to True                                                                                       | Timing for shifting to False                                                        |
|--------------|----------------------------------------------------------------------------------------------------|-------------------------------------------------------------------------------------|
| bValid       | <ul> <li>When the values at the outputs are valid<br/>after bEnable being True for one scan<br/>cycle.</li> </ul> | <ul><li>When bEnable shifts to False.</li><li>When bError shifts to True.</li></ul> |
| bBusy        | <ul> <li>When bEnable is rising edge triggered.</li> </ul>                                                        | <ul><li>When bEnable shifts to False.</li><li>When bError shifts to True.</li></ul> |
| bError       | • When an error occurs in the execution conditions or input values for the                                        | <ul> <li>When bEnable shifts from True to False. (Error</li> </ul>                  |
| ErrorID      | instruction.                                                                                                    | code is cleared)                                                                    |
| dwTimerValue | <ul> <li>Updates value continuously when bValid<br/>is True.</li> </ul>                                           | <ul> <li>Updates value continuously when bValid is<br/>True.</li> </ul>             |

## • Timing Diagram

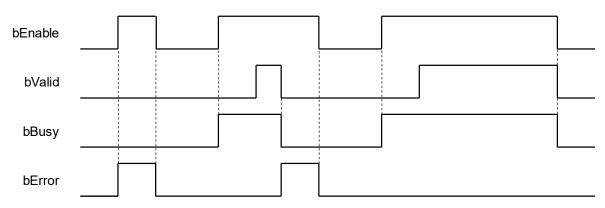

#### • In/ Outs

| Name  | Function                                                             | Data Type              | Setting Value<br>(Default value)   | Timing for Updating                              |
|-------|----------------------------------------------------------------------|------------------------|------------------------------------|--------------------------------------------------|
| Timer | Reference to the<br>source of the<br>specified high-<br>speed timer. | DFB_TIMER_REF<br>(FB)* | DFB_TIMER_REF<br>(Cannot be null.) | When bEnable shifts to True and Busy<br>is False |

\*Note: DFB\_TIMER\_REF (FB): As the I/O interface of the high-speed timer to perform actions include parameter adjustment and the driver.

#### • Function

- 1. When the input bEnable is True, the timer would start calculating pulses to the corresponding input points based on the Timer configuration of HW IO configuration in BuiltIn IO.
- 2. The counter value is given through the output dwTimerValue during the counting process.

#### Troubleshooting

If an error occurs during the execution of the instruction, bError will change to True and the Capture will stop. You can refer to ErrorID (Error Code) to address the problem.

#### • Programming Example

This example demonstrates the function performed by DFB\_HTmr.

1. As the following figure shows, select a Timer (Timer 2) in Hardware IO Configuration and you will see the input point (IN 0) matched to the corresponding timer input channel, which the wiring should follows the configuration so as to perform the normal function of high speed timing.

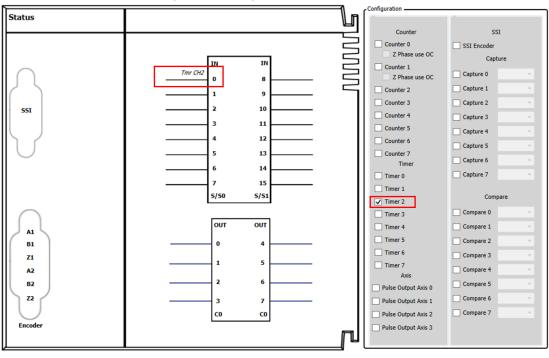

 After using the FB DFB\_HTmr in the POU to activate the high-speed timer(bEnable = True), it starts receiving and counting the pulses from the external signals(IN 0) based on the timing mode set in Timer Configuration, then the timed value would be displayed in the output dwTimerValue.

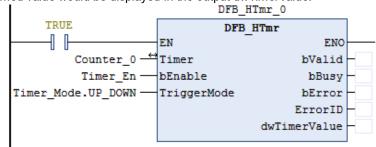

- 3. Please refer to AX-3 series operational manual for more details related to the settings and operation of Hardware IO Configuration.
- Library
  - DL\_BuiltInIO\_AX3.library

Note: From version 1.0.5.0 and later, lilbrary DL\_BuiltInIO\_AX3 is changed to DL\_BuiltInIO\_library.

## 3.5 DFB\_PresetValue

- Supported Products
  - AX-308E, AX-364E, AX-324N

DFB\_PresetValue is the application function block for high-speed counters, its role is to reset the current counter value back to the default value.

| FB/FC | Instruction     | Graphic Expression                                                                                                    | ST Language                                                                                                    |
|-------|-----------------|----------------------------------------------------------------------------------------------------|----------------------------------------------------------------------------------------------------|
| FB    | DFB_PresetValue | Counter DFB_COUNTER_REF     BOOL bDone     BOOL bBusy     BOOL bBusy     TriggeType DFB_PRESET_TRIGGER_TYPE     BOOL bBusy     dPresetValue DINT     DFB_HSIO_ERROR ErrorID | DFB_PresetValue_instance(<br>Counter :=,<br>bExecute :=,<br>TriggerType :=,<br>diPresetValue :=,<br>bDone =>,<br>bBusy =>,<br>bCommandAborted =>,<br>bError =>,<br>ErrorID =>); |

#### • Input

| Name          | Function                                                       | Data Type                     | Setting Value<br>(Default value)                             | Timing for Updating                                    |
|---------------|----------------------------------------------------------------|-------------------------------|--------------------------------------------------------------|--------------------------------------------------------|
| bExecute      | Execute the<br>instruction when<br>bEnable changes<br>to True. | BOOL                          | True/False<br>(False)                                        | -                                                      |
| TriggerType   | Define when the<br>default value<br>would be preset.           | DFB_PRESET_TRIGGER_<br>TYPE * | 0:EXECUTE_TRIGGER<br>1:EXTERNAL_TRIGGER<br>(EXECUTE_TRIGGER) | When bExecute shifts<br>to True and bBusy is<br>False. |
| diPresetValue | The preset<br>counter value for<br>high speed<br>counters.     | DINT                          | Positive number, negative number or 0(0)                     | When bExecute shifts<br>to True and bBusy is<br>False  |

\*Note: DFB\_PRESET\_TRIGGER\_TYPE: Enumeration (Enum)

- EXECUTE\_TRIGGER: Set the default value right after the input bExecute shifts to True.
- EXTERNAL\_TRIGGER: Set the default value right after the external signal of high-speed counter being triggered.

#### • Output

| Name  | Function                                           | Data Type | Output Range(Default value) |
|-------|----------------------------------------------------|-----------|-----------------------------|
| bDone | The default value of the counter has been changed. | BOOL      | True/False(False)           |
| bBusy | True when the instruction is                       | BOOL      | True/False(False)           |

| Name            | Function                                                    | Data Type       | Output Range(Default value)         |
|-----------------|-------------------------------------------------------------|-----------------|-------------------------------------|
|                 | enabled.                                                    |                 |                                     |
| bCommandAborted | True when the instruction is aborted before it's completed. | BOOL            | True/False(False)                   |
| bError          | True when an error occurs.                                  | BOOL            | True/False(False)                   |
| ErrorID         | Error codes.                                                | DFB_HSIO_ERROR* | DFB_HSIO_ERROR<br>(DFB_HSIO_NO_ERR) |

\*Note: DFB\_HSIO\_ERROR: Enumeration (Enum)

## Outputs Updating Timing

| Name            | Timing for shifting to True                                                       | Timing for shifting to False                                                         |
|-----------------|-----------------------------------------------------------------------------------|--------------------------------------------------------------------------------------|
| bDone           | • True when the counter value has been set back to default.                       | <ul><li>When bExecute shifts to False.</li><li>When bError shifts to True.</li></ul> |
| bBusy           | When bExecute is rising edge triggered.                                           | <ul><li>When bExecute shifts to False.</li><li>When bError shifts to True.</li></ul> |
| bCommandAborted | • True when the FB is aborted.                                                    | When bExecute shifts to False.                                                       |
| bError          | When an error occurs in the<br>execution conditions or input                      | When bEnable shifts from True to False. (Error                                       |
| ErrorID         | <ul> <li>execution conditions or input<br/>values for the instruction.</li> </ul> | code is cleared)                                                                     |

### • Timing Diagram

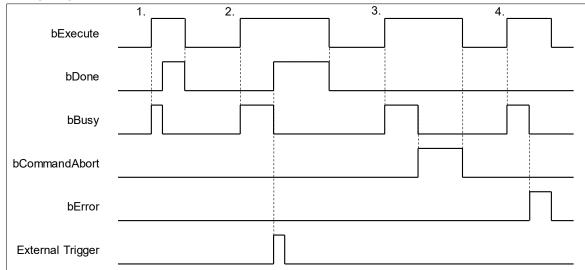

- 1. TriggerType = 0(EXECUTE\_TRIGGER)
- 2. TriggerType = 1(EXTERNAL\_TRIGGER)
- 3. bCommandAborted = TRUE
- 4. bError = TRUE

### • In/ Outs

| Name    | Function                                                | Data Type                | Setting Value<br>(Default value)     | Timing for Updating                              |
|---------|---------------------------------------------------------|--------------------------|--------------------------------------|--------------------------------------------------|
| Counter | Reference to<br>the source of<br>high-speed<br>counter. | DFB_COUNTER_REF<br>(FB)* | DFB_COUNTER_REF<br>(Cannot be null.) | When bExecute shifts to True and bBusy is False. |

\*Note: DFB\_COUNTER\_REF (FB): As the I/O interface of the high-speed counter to perform actions include parameter adjustment and the driver

#### Function

- 1. When TriggerType = EXECUTE\_TRIGGER, the counter value would be set back to the default value right after activating the function block.
- 2. When TriggerType = EXTERNAL\_TRIGGER, the counter value would not be set back to the default until the Z phase signal of the counter rises.

#### • Troubleshooting

If an error occurs during the execution of the instruction, bError will change to True and the Capture will stop. You can refer to ErrorID (Error Code) to address the problem.

#### • Programming Example

This example demonstrates the function performed by DFB\_HCnt and DFB\_PresetValue.

1. As the following figure shows, select a Counter (Counter 2) in Hardware IO Configuration and you will see the input points (e.g. IN 0, IN 1, IN 2) matched to the corresponding encoder A, B, Z phase outputs, which the wiring should follows the configuration so as to perform the normal function of high-speed counting.

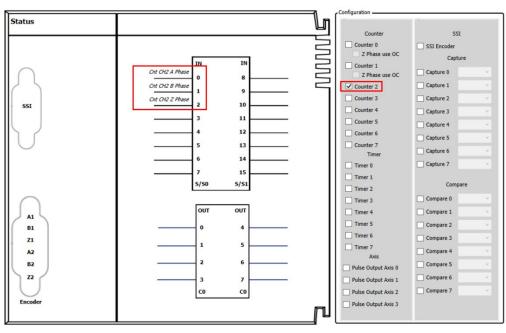

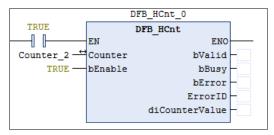

3. If you want to use external signal as the trigger, check the box of External trigger in Counter Configuration as the following figure shows.

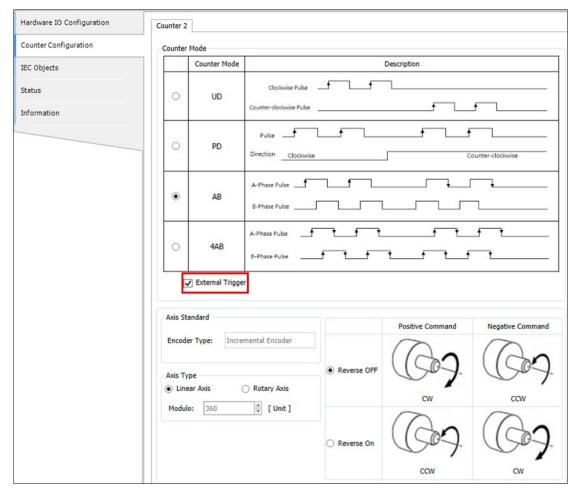

4. Then the input bExecute of DFB\_PresetValue shifts to True and the FB DFB\_PresetValue would wait for the Z phase of high-speed counter to trigger the Default value function. After the counter value being set to the default (DFB\_HCnt.diCounterValue = fb), the output bDone will shift from False to True.

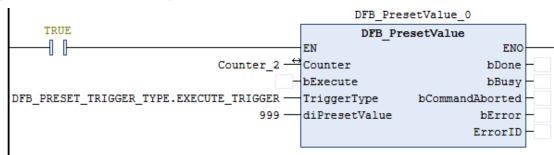

- 5. Please refer to AX-3 series operational manual for more details related to the settings and operation of Counter Configuration.
- Library
  - DL\_BuiltInIO\_AX3.library

Note: From version 1.0.5.0 and later, lilbrary DL\_BuiltInIO\_AX3 is changed to DL\_BuiltInIO\_library.

## 3.6 DFB\_Sample

- Supported Products
  - AX-308E, AX-364E, AX-324N

DFB\_Sample is the application function block for high-speed counters, its role is to read the increasing and decreasing number of the counter value during the sampling period.

| FB/FC | Instruction | Graphic Expression                                                                                                    | ST Language                                                                                                    |
|-------|-------------|----------------------------------------------------------------------------------------------------|----------------------------------------------------------------------------------------------------|
| FB    | DFB_Sample  | DFB_Sample<br>— Counter DFB_COUNTER_REF BOOL bValid<br>— bEnable BOOL BOOL bBusy<br>— wSampleTime WORD BOOL bError<br>DFB_HSIO_ERROR ErrorID<br>DINT dISampleValue | DFB_Sample_instance(<br>Counter :=,<br>bEnable :=,<br>wSampleTime :=,<br>bValid =>,<br>bBusy =>,<br>bError =>,<br>ErrorID =><br>diSampleValue =>); |

#### • Input

| Name        | Function                                                       | Data Type | Setting Value<br>(Default value) | Timing for Updating                               |
|-------------|----------------------------------------------------------------|-----------|----------------------------------|---------------------------------------------------|
| bEnable     | Execute the<br>instruction when<br>bEnable changes<br>to True. | BOOL      | True/False<br>(False)            | -                                                 |
| wSampleTime | Sampling period<br>(Unit: 1ms)                                 | WORD      | 10 ~ 65535<br>(0)                | When bEnable shifts to<br>True and bBusy is False |

## • Output

| Name                                                                                    | Function                                     | Data Type       | Output Range(Default value)                 |
|-----------------------------------------------------------------------------------------|----------------------------------------------|-----------------|---------------------------------------------|
| bValid                                                                                  | True when the output value is valid.         | BOOL            | True/False(False)                           |
| bBusy                                                                                   | True when the instruction is enabled.        | BOOL            | True/False(False)                           |
| bError                                                                                  | True if an error occurs.                     | BOOL            | True/False(False)                           |
| ErrorID                                                                                 | Indicates the error code if an error occurs. | DFB_HSIO_ERROR* | DFB_HSIO_ERROR<br>(DFB_HSIO_NO_ERR)         |
| diSampleValue Increasing number of the counter<br>value during each sampling<br>period. |                                              | DINT            | Positive number, negative<br>number or 0(0) |

\*Note: DFB\_HSIO\_ERROR: Enumeration (Enum)

## Outputs Updating Timing

| Name          | Timing for shifting to True                                                                                       | Timing for shifting to False                                                        |
|---------------|----------------------------------------------------------------------------------------------------|-------------------------------------------------------------------------------------|
| bValid        | <ul> <li>When the values at the outputs are valid<br/>after bEnable being True for one scan<br/>cycle.</li> </ul> | <ul><li>When bEnable shifts to False.</li><li>When bError shifts to True.</li></ul> |
| bBusy         | When bEnable is rising edge triggered.                                                                            | <ul><li>When bEnable shifts to False.</li><li>When bError shifts to True.</li></ul> |
| bError        | • When an error occurs in the execution                                                                           | <ul> <li>When bEnable shifts from True to False. (Error</li> </ul>                  |
| ErrorID       | conditions or input values for the instruction.                                                                   | code is cleared)                                                                    |
| diSampleValue | <ul> <li>Updates value continuously when bValid<br/>is True.</li> </ul>                                           | <ul> <li>Updates value continuously when bValid is<br/>True.</li> </ul>             |

## • Timing Diagram

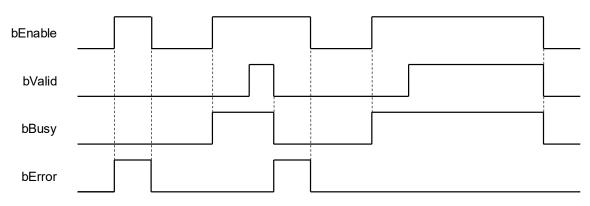

## • In/ Outs

| Name    | Function                                                | Data Type                | Setting Value<br>(Default value)     | Timing for Updating                             |
|---------|---------------------------------------------------------|--------------------------|--------------------------------------|-------------------------------------------------|
| Counter | Reference to<br>the source of<br>high-speed<br>counter. | DFB_COUNTER_REF<br>(FB)* | DFB_COUNTER_REF<br>(Cannot be null.) | When bEnable shifts to True and bBusy is False. |

\*Note: DFB\_COUNTER\_REF (FB): As the I/O interface of the high-speed counter to perform actions include parameter adjustment and the driver.

### Function

1. DFB\_Sample counts incoming pulses during a specified sampling period (wSampleTime).

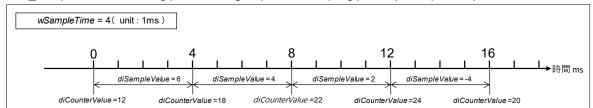

2. When wSampleTime is shorter than the pulse period, the increasing number (diSampleValue) would be shown between 0 and 1 for each SampleTime.

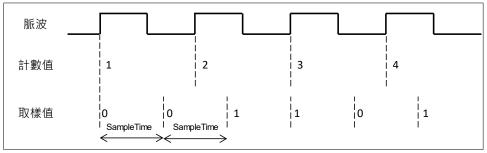

#### • Troubleshooting

If an error occurs during the execution of the instruction, bError will change to True and the Capture will stop. You can refer to ErrorID (Error Code) to address the problem.

#### • Programming Example

This example uses DFB\_HCnt and DFB\_Sample to perform pulse counting during the sampling period.

1. As the following figure shows, select a Counter (Counter 2) in Hardware IO Configuration and you will see the input points (e.g. IN 0, IN 1, IN 2) matched to the corresponding encoder A, B, Z phase outputs, which the wiring should follows the configuration so as to perform the normal function of high speed counting.

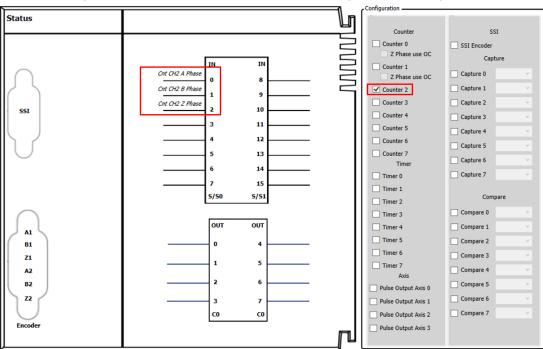

2. After using the FB DFB\_HCnt in the POU to activate the high-speed counter(bEnable = True), it starts receiving and counting the pulses from the external signals(IN 0, IN 1) based on the counting mode set in Counter Configuration, then the counter value would be displayed in the output diCounterValue. In addition, you should make sure that the mode of sending pulses from the external signal source matches the counting mode so as to get the correct counter values.

|             | DFB_HCnt_0 |          |         |   |
|-------------|------------|----------|---------|---|
| TRUE        | DFB HCnt   |          |         |   |
|             | EN ENO     |          |         |   |
| Counter_2 → | Counter    |          | bValid  | - |
| TRUE        | bEnable    |          | bBusy   | - |
|             |            |          | bError  | - |
|             |            | I        | ErrorID | - |
|             |            | diCounte | erValue | - |
|             |            |          |         |   |

3. After enabling DFB\_Sample in the POU (bEnable = True), the FB starts counting the increasing number of the pulse counter value during each sampling period.

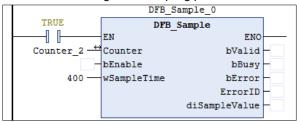

4. Please refer to AX-3 series operational manual for more details related to the settings and operation of Counter Configuration.

#### Library

•

DL\_BuiltInIO\_AX3.library

Note: From version 1.0.5.0 and later, lilbrary DL\_BuiltInIO\_AX3 is changed to DL\_BuiltInIO\_library.

## 3.7 Error Codes and Troubleshooting

The following table lists the error codes corresponding to the FBs and the contents of the errors:

| Description                       | Cause of Error                                                                                                    | Corrective Action                                                                                                    |
|-----------------------------------|----------------------------------------------------------------------------------------------------|----------------------------------------------------------------------------------------------------|
| DFB_HSIO_NO_ERR                   | No error messages.                                                                                                    |                                                                                                    |
| DFB_CAP_INVALID_<br>CAPTURE_REF   | The variable type set for the FB input is not Capture_REF.                                                                       | After make sure Capture in IO<br>Configuration is selected, input the<br>variable of IEC Object to the "Capture"<br>input of DFB_Capture.  |
| DFB_CAP_INVALID_<br>COUNTER_REF   | The variable type set for the FB input is not Counter_REF                                                                        | After make sure Counter in IO<br>Configuration is selected, input the<br>variable of IEC Object to the "Counter"<br>input of DFB_Capture.  |
| DFB_CAP_INVALID_<br>VALUE_SETTING | The mask range of DFB_Capture<br>(uiMaskValue) exceeds the rotation<br>range of the axis.                                        | Reset the input value of uiMaskValue to<br>be in the rotation range of encoder axis.<br>[0 ~ EncoderAxis.Modulo Value ]                    |
| DFB_CAP_INVALID_<br>DELTARANGE    | When a rotary axis is used as the<br>encoder axis, the min/max difference<br>between each Capture exceeds the<br>rotation range. | Reset the input value of "diDeltaMax" or<br>"diDeltaMin" to be in the rotation range of<br>encoder axis. [0 ~ EncoderAxis.Modulo<br>Value] |
| DFB_CAP_CAPTURE_ALREADY_ENABLE    | The high-speed capture device has been activated.                                                                                | Check if this Capture device is currently<br>being used by another DFB_Capture.                                                            |
| DFB_CAP_DRIVE_<br>ERROR           | Errors occur in the Capture device or<br>Count device driver.                                                                    | Check the error message on the<br>BuiltIn_IO page and refer to the AX-3<br>operational manual to troubleshoot the<br>errors.               |
| DFB_CMP_INVALID_<br>COMPARE_REF   | The variable type set for the FB input is not Compare_REF.                                                                       | After make sure Compare in IO<br>Configuration is selected, input the<br>variable of IEC Object to the "Compare"<br>input of DFB_Compare.  |
| DFB_CMP_INVALID_<br>COUNTER_REF   | The variable type set for the FB input is not Counter_REF.                                                                       | After make sure Counter in IO<br>Configuration is selected, input the<br>variable of IEC Object to the "Counter"<br>input of DFB_Capture.  |
| DFB_CMP_INVALID_<br>CMPVALUE      | When a rotary axis is used as the<br>encoder axis, the input<br>"diCompareValue" exceeds the<br>rotation range.                  | Reset the input value of<br>diCompareValue to be in the rotation<br>range of encoder axis. [0 ~<br>EncoderAxis.Modulo Value ]              |
| DFB_CMP_INVALID_<br>REFRESHCYCLE  | The input "wRefreshCycle" exceeds the range of ~30000 (Unit: 0.1us).                                                             | Set the value of "wRefreshCycle" to be within the range of 0 ~ 30000.                                                                      |
| DFB_CMP_COMPARE_ALREADY_ENABLE    | The high-speed comparator has been activated.                                                                                    | Check if this Compare device is currently<br>being used by another DFB_Compare.                                                            |
| DFB_CMP_DRIVE_<br>ERROR           | Errors occur in the Compare device<br>or Count device driver.                                                                    | Check the error message on the<br>BuiltIn_IO page and refer to the AX-3<br>operational manual to troubleshoot the<br>errors.               |
| DFB_HC_INVALID_<br>COUNTER_REF    | The variable type set for the FB input is not Counter_REF.                                                                       | After make sure Counter in IO<br>Configuration is selected, input the<br>variable of IEC Object to the "Counter"<br>input of DFB_Hcnt.     |

| Description                                         | Cause of Error                                                                                                    | Corrective Action                                                                                                    |
|-----------------------------------------------------|----------------------------------------------------------------------------------------------------|----------------------------------------------------------------------------------------------------|
| DFB_HC_COUNTER_<br>ALREADY_ENABLE                   | The high-speed counter has been activated.                                                                                                    | Check if this Counter device is currently being used by another DFB_HCnt.                                                                      |
| DFB_HC_COUNTER_<br>REF_CHANGED_<br>DURING_OPERATION | The input value of "Counter" is<br>changed while the FB is being<br>executed.                                                                             | Check if the value of the input Counter<br>changes after the FB DFB_HCnt being<br>executed.                                                    |
| DFB_HC_COUNTER_<br>DRIVE_ERROR                      | Errors occur in the Count device driver.                                                                                                    | Check the error message on the<br>BuiltIn_IO page and refer to the AX-3<br>operational manual to troubleshoot the<br>errors.                   |
| DFB_HT_INVALID_<br>TIMER_REF                        | The variable type set for the FB input is not Timer_REF.                                                                                                  | After make sure Timer in IO<br>Configuration is selected, input the<br>variable of IEC Object to the "Timer"<br>input of DFB_HTmr.             |
| DFB_HT_TIMER_<br>ALREADY_ENABLE                     | The high-speed timer has been activated.                                                                                                    | Check if this Timer device is currently<br>being used by another DFB_HTmr.                                                                     |
| DFB_HT_TIMER_REF_CHANGED_DURING_<br>OPERATION       | The input value of "Timer" is<br>changed while the FB is being<br>executed.                                                                               | Check if the value of the input Timer<br>changes after the FB DFB_HTmr being<br>executed.                                                      |
| DFB_HT_TIMER_<br>DRIVE_ERROR                        | Errors occur in the Timer device driver.                                                                                                    | Check the error message on the<br>BuiltIn_IO page and refer to the AX-3<br>operational manual to troubleshoot the<br>errors.                   |
| DFB_PV_INVALID_<br>COUNTER_REF                      | The variable type set for the FB input is not Counter_REF.                                                                                                | After make sure Counter in IO<br>Configuration is selected, input the<br>variable of IEC Object to the "Counter"<br>input of DFB_PresetValue.  |
| DFB_PV_NOT_<br>ENABLE_EXTERNAL_TRIGGER              | "External Trigger" in Counter mode<br>configuration is not selected while<br>the input TriggerType of<br>DFB_PresetValue is set to<br>"EXTERNAL_TRIGGER". | Please check the box of External Trigger<br>on the Counter configuration page.                                                                 |
| DFB_PV_PREVIOUS_<br>PRESET_NOT_DONE                 | The preset value function of the<br>counter has been used by other<br>DMC_PresetValue FBs.                                                                | Please wait for the previous preset value<br>task of another DFB_PresetValue<br>completed, then you'll be able to execute<br>the current task. |
| DFB_PV_CANNOT_<br>PRESET_WHEN_<br>SAMPLING          | The counter is executing DFB_Sample.                                                                                                    | Disable DFB_Sample of the counter to turn off the Sample function in this counter.                                                             |
| DFB_PV_SETRING_<br>NOT_DONE                         | The counter is executing DFB_SetRing and not completed.                                                                                                   | Please wait for the counter to finish<br>executing DFB_SetRing and then<br>DFB_PresetValue can be executed.                                    |
| DFB_PV_INVALID_<br>PRESET_VALUE                     | When a rotary axis is used as the<br>encoder axis, the input "<br>diPresetValue" exceeds the rotation<br>range.                                           | Reset the input value of diPresetValue to<br>be in the rotation range of encoder axis.<br>[0 ~ EncoderAxis.Modulo Value ]                      |
| DFB_PV_COUNTER_<br>REF_CHANGED_<br>DURING_OPERATION | The input value of "Counter" is changed while the FB is being executed.                                                                                   | Check if the value of the input Counter<br>changes after the FB DFB_PresetValue<br>being executed.                                             |
| DFB_PV_COUNTER_<br>DRIVE_ERROR                      | Errors occur in the Timer device driver.                                                                                                    | Check the error message on the<br>BuiltIn_IO page and refer to the AX-3                                                                        |

| Description                                         | Cause of Error                                                                | Corrective Action                                                                                                    |
|-----------------------------------------------------|-------------------------------------------------------------------------------|----------------------------------------------------------------------------------------------------|
|                                                     |                                                                               | operational manual to troubleshoot the errors.                                                                                           |
| DFB_SP_INVALID_<br>COUNTER_REF                      | The variable type set for the FB input is not Counter_REF.                    | After make sure Counter in IO<br>Configuration is selected, input the<br>variable of IEC Object to the "Counter"<br>input of DFB_Sample. |
| DFB_SP_COUNTER_<br>NOT_ENABLE                       | DFB_Counter has not enabled the<br>high-speed counter.                        | Make sure the counter device has been<br>enabled by DFB_HCnt and then you can<br>execute the FB DFB_Sample.                              |
| DFB_SP_ALREADY_<br>SAMPLING                         | The counter is executing<br>DFB_Sample.                                       | Check if this counter device is currently being used by another DFB_Sample.                                                              |
| DFB_SP_PRESET_<br>NOT_DONE                          | The counter is executing<br>DFB_PresetValue and not<br>completed.             | Please wait for the counter to finish<br>executing DFB_PresetValue and then<br>DFB_Sample can be executed.                               |
| DFB_SP_INVALID_<br>SAMPLE_TIME                      | The input "wSampleTime" of DFB_Sample exceeds the range of 10~65535.          | Reset the input value of "wSampleTime"<br>to be in the range of 10 ~ 65535.                                                              |
| DFB_SP_COUNTER_<br>REF_CHANGED_<br>DURING_OPERATION | The input value of "Counter" is<br>changed while the FB is being<br>executed. | Check if the value of the input Counter<br>changes after the FB DFB_Sample being<br>executed.                                            |
| DFB_SP_COUNTER_<br>DRIVE_ERROR                      | Errors occur in the Counter device driver.                                    | Check the error message on the<br>BuiltIn_IO page and refer to the AX-3<br>operational manual to troubleshoot the<br>errors.             |

# Chapter 4 EtherCAT Network Instructions

## 4.1 DFB\_EcGetAllSlaveAddr

- Supported Products
  - AX-308E, AX-364E

DFB\_EcGetAllSlaveAddr gets all the slave addresses.

| FB/FC | Instruction             | Graphic Expression                                                                                                    |  |  |  |
|-------|-------------------------|----------------------------------------------------------------------------------------------------|--|--|--|
| FB    | DFB_EcGetAllSlaveAddr   | DFB_EcGetAllSlaveAddr<br>— bExecute BOOL BOOL<br>BOOL bBusy —<br>BOOL bError —<br>DFB_ECAT_Diag_ERROR ErrorId —<br>ARRAY[1128] OF UINT AddrArray —<br>UINT uSlaves — |  |  |  |
|       |                         | ST Language                                                                                                    |  |  |  |
|       | DFB_EcGetAllSlaveAddr ( |                                                                                                    |  |  |  |

## Input

| Name     | Function                                                        | Data Type | Setting Value<br>(Default value) | Timing for Updating |
|----------|-----------------------------------------------------------------|-----------|----------------------------------|---------------------|
| bExecute | Execute the<br>instruction when<br>bExecute changes to<br>True. | BOOL      | True/False<br>(False)            | -                   |

### • Output

| Name      | Function                                     | Data Type            | Output Range<br>(Default value)                 |
|-----------|----------------------------------------------|----------------------|-------------------------------------------------|
| bDone     | The execution of FB is completed.            | BOOL                 | True/False(False)                               |
| bBusy     | True when the instruction is enabled.        | BOOL                 | True/False(False)                               |
| bError    | True if an error occurs.                     | BOOL                 | True/False(False)                               |
| ErrorID   | Indicates the error code if an error occurs. | DFB_ECAT_Diag_ERROR* | DFB_ECAT_Diag_ERROR<br>(DFB_ECAT_Diag_NO_ERROR) |
| AddrArray | Slave address array.                         | UINT[1128]           | (0)                                             |

| Name    | Function              | Data Type | Output Range<br>(Default value) |
|---------|-----------------------|-----------|---------------------------------|
| uSlaves | The number of slaves. | UINT      | 0~128(0)                        |

\*Note: DFB\_ECAT\_Diag\_ERROR: Enumeration (Enum)

## Output Updating Timing

| Name      | Timing for shifting to True                                                           | Timing for shifting to False                                                                                                    |
|-----------|---------------------------------------------------------------------------------------|----------------------------------------------------------------------------------------------------|
| bDone     | • When the execution of FB is completed.                                              | <ul> <li>When bExecute shifts to False.</li> <li>If bExecute is False and bDone shifts to True, bDone will be True for only one period and immediately shift to False.</li> </ul> |
| bBusy     | When bEnable is rising edge triggered.                                                | <ul><li>When bDone shifts to True.</li><li>When bError shifts to True.</li></ul>                                                                                                  |
| bError    | When an error occurs in the execution conditions or input values for the instruction. | <ul> <li>When <i>Execute</i> shifts from True to False.(Error code is cleared)</li> </ul>                                                                                         |
| ErrorID   |                                                                                       |                                                                                                    |
| AddrArray | When bExecute is rising edge triggered.                                               | When bExecute is falling edge triggered.                                                                                                    |
| uSlaves   | When bExecute is rising edge triggered.                                               | When bExecute is falling edge triggered.                                                                                                    |

#### • Timing Diagram

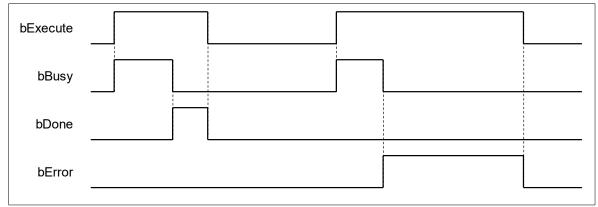

#### • Function

When bExecute shifts to True, the output AddrArray gives the addresses of all the EtherCAT slaves in the project tree, which supports up to 128 stations. Therefore, the maximum number of slave addresses output by AddrArray would be 128 given by the output uSlaves.

#### Troubleshooting

If an error occurs during the execution of the instruction, bError will change to True and the Capture will stop. You can refer to ErrorID (Error Code) to address the problem.

#### • Programming Example

The following example demonstrates the behavior of DFB\_EcGetAllSlaveAddr.

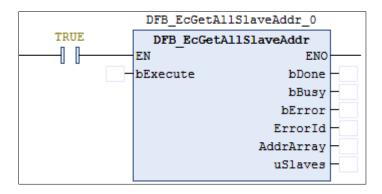

1. There're a total of 7 EtherCAT slaves in the category EtherCAT\_Master\_SoftMotion.

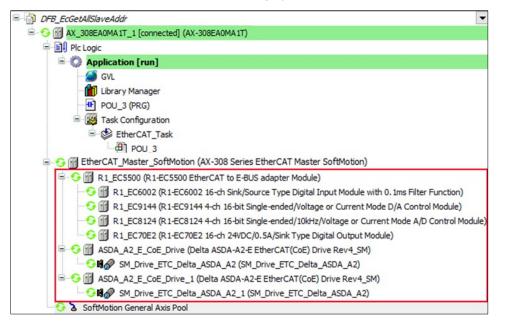

2. After the input bExecute of DFB\_EcGetAllSlaveAddr bExecute shifts to True, the output of AddrArray is shown as below and the output value of uSlaves is 7.

| POU_3 X                   |                       |                        |  |  |
|---------------------------|-----------------------|------------------------|--|--|
| Device.Application.POU_3  |                       |                        |  |  |
| Expression                | Туре                  | Value                  |  |  |
| DFB_EcGetAllSlaveAddr_0   | DFB_EcGetAllSlaveAddr |                        |  |  |
| 🍫 bExecute                | BOOL                  | TRUE                   |  |  |
| 🍫 bDone                   | BOOL                  | TRUE                   |  |  |
| 🍫 bBusy                   | BOOL                  | FALSE                  |  |  |
| bError                    | BOOL                  | FALSE                  |  |  |
| 🍫 ErrorId                 | DFB_ECAT_DIAG_ERROR   | DFB_ECAT_Diag_NO_ERROR |  |  |
| 🗏 🔯 AddrArray             | ARRAY [1128] OF UINT  |                        |  |  |
| AddrArray[1]              | UINT                  | 1001                   |  |  |
| AddrArray[2]              | UINT                  | 1002                   |  |  |
| AddrArray[3]              | UINT                  | 1003                   |  |  |
| AddrArray[4]              | UINT                  | 1004                   |  |  |
| AddrArray[5]              | UINT                  | 1005                   |  |  |
| 🍫 AddrArray[6]            | UINT                  | 1006                   |  |  |
| AddrArray[7]              | UINT                  | 1007                   |  |  |
| 🍫 AddrArray[8]            | UINT                  | 0                      |  |  |
| 1 DFB EcGetAllSlaveAddr 0 |                       |                        |  |  |
| TRUE                      | DFB EcGetAllSlaveAddr |                        |  |  |
|                           | EN                    |                        |  |  |
| TRUE                      | bExecute bDone        | TRUE                   |  |  |
|                           |                       | FALSE                  |  |  |
|                           |                       | FALSE                  |  |  |
| ErrorId - DFB_ECAT_D      |                       |                        |  |  |
|                           | AddrArray -           |                        |  |  |
|                           | uSlaves -             | 7                      |  |  |
|                           |                       |                        |  |  |

- Library
  - DL\_EtherCAT\_Diag.library

# 4.2 DFB\_EcGetSlaveCount

# Supported Products

• AX-308E, AX-364E

DFB\_EcGetSlaveCount gets the number of slaves that are connected to the master.

| FB/FC | Instruction           | Graphic Expression                                                                                                    |  |  |  |
|-------|-----------------------|----------------------------------------------------------------------------------------------------|--|--|--|
| FB    | DFB_EcGetSlaveCount   | DFB_EcGetSlaveCount<br>bExecute BOOL bDone<br>BOOL bBusy<br>BOOL bError<br>DFB_ECAT_Diag_ERROR ErrorId<br>UINT uSlaves |  |  |  |
|       | ST Language           |                                                                                                    |  |  |  |
|       | DFB_EcGetSlaveCount ( |                                                                                                    |  |  |  |

# • Input

| Name     | Function                                                        | Data Type | Setting Value<br>(Default value) | Timing for Updating |
|----------|-----------------------------------------------------------------|-----------|----------------------------------|---------------------|
| bExecute | Execute the<br>instruction when<br>bExecute changes to<br>True. | BOOL      | True/False<br>(False)            | -                   |

# Output

| Name    | Function                                     | Data Type            | Output Range<br>(Default value)                 |
|---------|----------------------------------------------|----------------------|-------------------------------------------------|
| bDone   | The execution of FB is completed.            | BOOL                 | True/False(False)                               |
| bBusy   | True when the instruction is enabled.        | BOOL                 | True/False(False)                               |
| bError  | True if an error occurs.                     | BOOL                 | True/False(False)                               |
| ErrorID | Indicates the error code if an error occurs. | DFB_ECAT_Diag_ERROR* | DFB_ECAT_Diag_ERROR<br>(DFB_ECAT_Diag_NO_ERROR) |
| uSlaves | The number of slaves.                        | UINT                 | 0~128(0)                                        |

\*Note: DFB\_ECAT\_Diag\_ERROR: Enumeration (Enum)

#### Outputs Updating Timing

| Name                                              | Timing for shifting to True                                              | Timing for shifting to False                                                                                                    |
|---------------------------------------------------|--------------------------------------------------------------------------|----------------------------------------------------------------------------------------------------|
| bDone                                             | • When the execution of FB is completed.                                 | <ul> <li>When bExecute shifts to False.</li> <li>If bExecute is False and bDone shifts to True, bDone will be True for only one period and immediately shift to False.</li> </ul> |
| bBusy                                             | When bEnable is rising edge triggered.                                   | <ul><li>When bDone shifts to True.</li><li>When bError shifts to True.</li></ul>                                                                                                  |
| bError                                            | When an error occurs in the execution conditions or input values for the | When Execute shifts from True to False.(Error                                                                                                    |
| ErrorID                                           | instruction.                                                             | code is cleared)                                                                                                    |
| uSlaves • When bExecute is rising edge triggered. |                                                                          | When bExecute is falling edge triggered.                                                                                                    |

#### • Timing Diagram

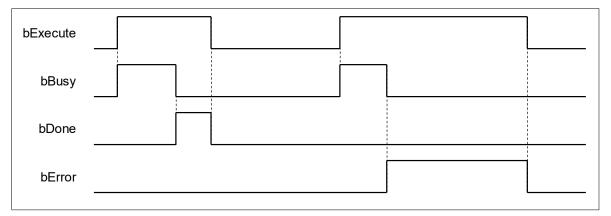

#### Function

When bExecute shifts to True, the output uSlaves gives the number of EtherCAT slaves in the project tree.

#### • Troubleshooting

If an error occurs during the execution of the instruction, bError will change to True and the Capture will stop. You can refer to ErrorID (Error Code) to address the problem.

### • Programming Example

1. The following example demonstrates the behavior of DFB\_EcGetSlaveCount.

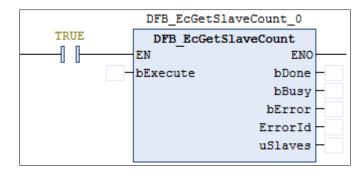

2. There're a total of 7 EtherCAT slaves in the category EtherCAT\_Master\_SoftMotion.

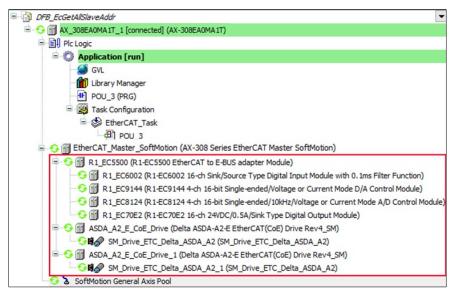

3. When the input bExecute of DFB\_EcGetSlaveCount shifts to True, the output value of uSlaves is 7.

| 1 POU_3 X                |                          |            |  |  |  |  |  |
|--------------------------|--------------------------|------------|--|--|--|--|--|
| Device.Application.POU_3 | Device.Application.POU_3 |            |  |  |  |  |  |
| Expression               | Туре                     | Value      |  |  |  |  |  |
| DFB_EcGetSlaveCount_0    | DFB_EcGetSlaveCount      |            |  |  |  |  |  |
|                          |                          |            |  |  |  |  |  |
| 1                        | DFB_EcGetSlaveCount_0    |            |  |  |  |  |  |
| TRUE                     | DFB_EcGetSlaveCount      |            |  |  |  |  |  |
|                          | EN ENO                   |            |  |  |  |  |  |
| TRUE                     | bExecute bDone           | TRUE       |  |  |  |  |  |
|                          | bBusy                    | FALSE      |  |  |  |  |  |
|                          | bError                   | FALSE      |  |  |  |  |  |
|                          | ErrorId                  | DFB_ECAT_D |  |  |  |  |  |
|                          | uSlaves                  | 7          |  |  |  |  |  |
|                          |                          |            |  |  |  |  |  |

- Library
  - DL\_EtherCAT\_Diag.library

# 4.3 DFB\_EtherCATLink\_Diag

# Supported Products

AX-308E, AX-364E

DFB\_EtherCATLink\_Diag is used to display all the EtherCAT slave diagnostics.

| FB/FC | Instruction                                                                                                    | Graphic Expression |  |  |  |  |
|-------|----------------------------------------------------------------------------------------------------|--------------------|--|--|--|--|
| FB    | FB DFB_EtherCATLink_Diag BOOL bVaid<br>DFB_EtherCATLink_Diag BOOL bVaid<br>DFB_ECAT_Diag_ERROR Errorid<br>ARRAY[1.128] OF StationStatus StationNode<br>UINT uSlaves |                    |  |  |  |  |
|       | ST Language                                                                                                    |                    |  |  |  |  |
|       | DFB_EtherCATLink_Diag (                                                                                                    |                    |  |  |  |  |

### • Input

| Name    | Function                                                       | Data Type | Setting Value<br>(Default value) | Timing for Updating |
|---------|----------------------------------------------------------------|-----------|----------------------------------|---------------------|
| bEnable | Execute the<br>instruction when<br>bEnable changes to<br>True. | BOOL      | True/False<br>(False)            | -                   |

### Output

| Name        | Function                                             | Data Type                  | Output Range<br>(Default value)                 |
|-------------|------------------------------------------------------|----------------------------|-------------------------------------------------|
| bValid      | True when the<br>instruction is being<br>executed.   | BOOL                       | True/False(False)                               |
| bError      | True if an error occurs.                             | BOOL                       | True/False(False)                               |
| ErrorID     | Indicates the error code if an error occurs.         | DFB_ECAT_Diag_ERROR*1      | DFB_ECAT_Diag_ERROR<br>(DFB_ECAT_Diag_NO_ERROR) |
| StationNode | Slave addresses and structure array of slave status. | StationStatus [1128] *2 *3 | StationStatus                                   |

| uSlaves Number of Slaves UINT 0 ~ 65535 |
|-----------------------------------------|
|-----------------------------------------|

#### \*Note:

- 1. DFB\_ECAT\_Diag\_ERROR: Enumeration (Enum)
- 2. StationStatus Structure (STRUCT)

| Name           | Function                            | Data Type | Setting Value<br>(Default value)                                                                 |
|----------------|-------------------------------------|-----------|--------------------------------------------------------------------------------------------------|
| StationAddress | Slave station address               | UINT      | (0)                                                                                              |
| Node           | Connection status of slave stations | BOOL      | True: Connected and functioning properly.<br>False: Abnormal connection status.<br>(False)       |
| LinkStatus     | Slave physical connection status    | BOOL      | True: Physical connection status normal<br>False: Physical connection status abnormal<br>(False) |

3. The array includes all the slave addresses and connection status, which starts from the first slave station. (Supports up to 128 stations) In addition, if the value of StationAddress is shown as 0 in the struct array after bEnable is rising edge triggered, it indicates that the slave station does not exist.

# Outputs Updating Time

| Name        | Timing for shifting to True                     | Timing for shifting to False                                                        |  |
|-------------|-------------------------------------------------|-------------------------------------------------------------------------------------|--|
| bValid      | • When bEnable is rising edge triggered.        | <ul><li>When bEnable shifts to False.</li><li>When bError shifts to True.</li></ul> |  |
| bError      | When an error occurs in the execution           | When bEnable shifts from True to False. (Error                                      |  |
| ErrorID     | conditions or input values for the instruction. | code is cleared)                                                                    |  |
| StationNode | When bEnable is rising edge triggered.          | When bEnable shifts to False.                                                       |  |
| uSlaves     | • When bEnable is rising edge triggered.        | When bEnable shifts to False.                                                       |  |

### • Timing Diagram

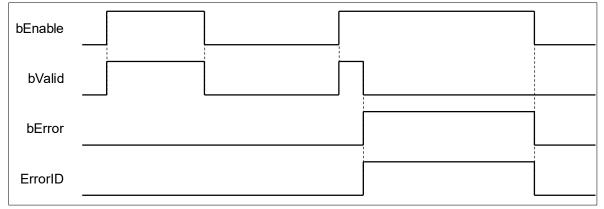

### Function

When bEnable shifts to True, StationAddress and Node output from StationAddress are in array type to show all the slave addresses and status with the support up to 128 slave stations. If the value of StationAddress is shown as 0 in the struct array after bEnable is rising edge triggered, it indicates that the slave station does not exist. An error will be reported by the function block if EtherCAT master is not found when bEnable shifts to True.

#### Troubleshooting

If an error occurs during the execution of the instruction, bError will change to True and the Capture will stop. You can refer to ErrorID (Error Code) to address the problem.

#### • Programming Example

The following example demonstrates the behavior of DFB\_EtherCATLink\_Diag.

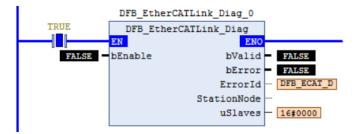

1. There's a total of two EtherCAT slave stations in the Device tree and the connection status shows PASS.

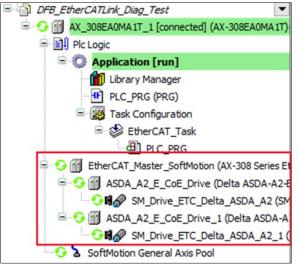

 After bEnable of DFB\_EtherCATLink\_Diag shifts to True, the output uSlave shows 2, indicating that there are two EtherCAT slaves in total. The array of StationNode index 1 to 2 shows the two slave addresses, statuses, and physical connection statuses, and the StationAddress of StationNode shows 0 from index 3.

| PLC PRG X                  |                               |                        |
|----------------------------|-------------------------------|------------------------|
| Device.Application.PLC_PRG |                               |                        |
| Expression                 | Туре                          | Value                  |
| Ø DFB_EtherCATLink_Diag_0  | DFB_EtherCATLink_Diag         |                        |
| 🍫 bEnable                  | BOOL                          | TRUE                   |
| 🍫 bValid                   | BOOL                          | TRUE                   |
| Serier bError              | BOOL                          | FALSE                  |
| 🗇 ErrorId                  | DFB_ECAT_DIAG_ERROR           | DFB_ECAT_Diag_NO_ERROR |
| 🗉 🍫 StationNode            | ARRAY [1128] OF StationStatus |                        |
| 🍫 uSlaves                  | UINT                          | 16#0002                |
| Device.Application.PLC_PRG |                               |                        |
| Expression                 | Туре                          | Value                  |
| DFB_EtherCATLink_Diag_0    | DFB_EtherCATLink_Diag         |                        |
| 🍫 bEnable                  | BOOL                          | TRUE                   |
| 🍫 bValid                   | BOOL                          | TRUE                   |
| bError                     | BOOL                          | FALSE                  |
| 🍫 ErrorId                  | DFB_ECAT_DIAG_ERROR           | DFB_ECAT_Diag.         |
| 🖃 🧖 StationNode            | ARRAY [1128] OF StationStatus |                        |
| 🖃 🍫 StationNode[1]         | StationStatus                 |                        |
| StationAddress             | UINT                          | 1001                   |
| Node                       | BOOL                          | TRUE                   |
| StationNode[2]             | StationStatus                 |                        |
| StationAddress             | UINT                          | 1002                   |
| Node                       | BOOL                          | TRUE                   |
| 🖃 🍫 StationNode[3]         | StationStatus                 |                        |
|                            |                               |                        |
| StationAddress             | UINT                          | 0                      |

3. Disconnect the cable for internet connection between slave station 1 and 2 and you can see the status of slave 2 is shown to be Fail in the device tree.

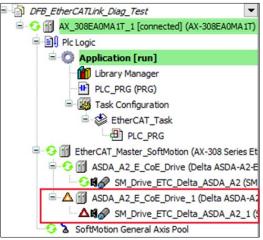

4. Now, StationNode index 2 Node and LinkStatus of DFB\_EtherCATLink\_Diag are False respectively.

| PLC_PRG X                  |                               |                        |  |  |  |  |  |
|----------------------------|-------------------------------|------------------------|--|--|--|--|--|
| Device.Application.PLC_PRG |                               |                        |  |  |  |  |  |
| Expression                 | Туре                          | Value                  |  |  |  |  |  |
| DFB_EtherCATLink_Diag_0    | DFB_EtherCATLink_Diag         |                        |  |  |  |  |  |
| 🍫 bEnable                  | BOOL                          | TRUE                   |  |  |  |  |  |
| 🍫 bValid                   | BOOL                          | TRUE                   |  |  |  |  |  |
| 🍫 bError                   | BOOL                          | FALSE                  |  |  |  |  |  |
| 🍫 ErrorId                  | DFB_ECAT_DIAG_ERROR           | DFB_ECAT_Diag_NO_ERROR |  |  |  |  |  |
| 🖃 🍫 StationNode            | ARRAY [1128] OF StationStatus |                        |  |  |  |  |  |
| 🖃 🍫 StationNode[1]         | StationStatus                 |                        |  |  |  |  |  |
| StationAddress             | UINT                          | 16#03E9                |  |  |  |  |  |
| Node                       | BOOL                          | TRUE<br>TRUE           |  |  |  |  |  |
| LinkStatus                 | BOOL                          |                        |  |  |  |  |  |
| StationNode[2]             | StationStatus                 |                        |  |  |  |  |  |
| StationAddress             | UINT                          | 16#03EA                |  |  |  |  |  |
| Ø Node                     | BOOL                          | FALSE                  |  |  |  |  |  |
| LinkStatus                 | BOOL                          | FALSE                  |  |  |  |  |  |
| 🖃 🍫 StationNode[3]         | StationStatus                 |                        |  |  |  |  |  |
| StationAddress             | UINT                          | 16#0000                |  |  |  |  |  |
| Ø Node                     | BOOL                          | FALSE                  |  |  |  |  |  |
| LinkStatus                 | BOOL                          | FALSE                  |  |  |  |  |  |

5. If connecting the physical network of Slave 1 and Slave 2, StationNode index 2 Node and LinkStatus of DFB\_EtherCATLink\_Diag will be False and True respectively.

| PLC_PRG X                  |                               |                       |  |  |  |  |
|----------------------------|-------------------------------|-----------------------|--|--|--|--|
| Device.Application.PLC_PRG |                               |                       |  |  |  |  |
| Expression                 | Туре                          | Value                 |  |  |  |  |
| DFB_EtherCATLink_Diag_0    | DFB_EtherCATLink_Diag         |                       |  |  |  |  |
| 🍫 bEnable                  | BOOL                          | TRUE                  |  |  |  |  |
| 🍫 bValid                   | BOOL                          | TRUE                  |  |  |  |  |
| 🍫 bError                   | BOOL                          | FALSE                 |  |  |  |  |
| 🍫 ErrorId                  | DFB_ECAT_DIAG_ERROR           | DFB_ECAT_Diag_NO_ERRO |  |  |  |  |
| 🖃 🍫 StationNode            | ARRAY [1128] OF StationStatus |                       |  |  |  |  |
| StationNode[1]             | StationStatus                 |                       |  |  |  |  |
| StationAddress             | UINT                          | 16#03E9               |  |  |  |  |
| Node                       | BOOL                          | TRUE                  |  |  |  |  |
| LinkStatus                 | BOOL                          | TRUE                  |  |  |  |  |
| StationNode[2]             | StationStatus                 |                       |  |  |  |  |
| StationAddress             | UINT                          | 16#03EA               |  |  |  |  |
| ø Node                     | BOOL                          | FALSE                 |  |  |  |  |
| LinkStatus                 | BOOL                          | TRUE                  |  |  |  |  |

- Library
  - DL\_EtherCAT\_Diag.library

# 4.4 DFB\_GetAllECATSlaveInfo

# Supported Products

• AX-308E, AX-364E

DFB\_GetAllECATSlaveInfo gets all the slaves' information.

| FB/FC | FB/FC         Instruction         Graphic Expression |                                                                                                    |  |  |  |  |  |
|-------|------------------------------------------------------|----------------------------------------------------------------------------------------------------|--|--|--|--|--|
| FB    | DFB_GetAllECATSlaveInfo                              | DFB_GetAllECATSlaveInfo<br>bExecute BOOL BBusy<br>BOOL bBusy<br>BOOL bBusy<br>BOOL bBusy<br>BOOL bError<br>DFB_ECAT_Diag_ERROR Frorid<br>ARRAY[1128] OF ECATSlaveInfo SlaveInfoArray<br>UINT uSlaves |  |  |  |  |  |
|       |                                                      | ST Language                                                                                                    |  |  |  |  |  |
|       | DFB_GetAllECATSlaveInfo (                            |                                                                                                    |  |  |  |  |  |

### Input

| Name     | Function                                                        | Data Type | Setting Value<br>(Default value) | Timing for Updating |
|----------|-----------------------------------------------------------------|-----------|----------------------------------|---------------------|
| bExecute | Execute the<br>instruction when<br>bExecute changes to<br>True. | BOOL      | True/False<br>(False)            | -                   |

#### • Output

| Name    | Function                              | Data Type             | Output Range<br>(Default value) |
|---------|---------------------------------------|-----------------------|---------------------------------|
| bDone   | The execution of FB is completed.     | BOOL                  | True/False(False)               |
| bBusy   | True when the instruction is enabled. | BOOL                  | True/False(False)               |
| bError  | True if an error occurs.              | BOOL                  | True/False(False)               |
| ErrorID | Indicates the error code              | DFB_ECAT_Diag_ERROR*1 | DFB_ECAT_Diag_ERROR             |

| Name           | Function                 | Data Type                             | Output Range<br>(Default value) |
|----------------|--------------------------|---------------------------------------|---------------------------------|
|                | if an error occurs.      |                                       | (DFB_ECAT_Diag_NO_ERROR)        |
| slaveInfoArray | Slave information array. | ECATSlaveInfo<br>[1128] <sup>+2</sup> | ECATSlaveInfo                   |
| uSlaves        | The number of slaves.    | UINT                                  | 0~128(0)                        |

#### \*Note:

- 1. DFB\_ECAT\_Diag\_ERROR: Enumeration(Enum)
- 2. slaveInfoArray: Structure(STRUCT) °

| Name        | Function              | Data Type | Output Range<br>(Default value) |
|-------------|-----------------------|-----------|---------------------------------|
| vendorld    | Slave vendor id       | UDINT     | (0)                             |
| productCode | Slave product code    | UDINT     | (0)                             |
| revisionNo  | Slave revision number | UDINT     | (0)                             |
| serialNo    | Slave serial number   | UDINT     | (0)                             |

#### Outputs Updating Timing

| Name           | Timing for shifting to True                     | Timing for shifting to False                                                                                                    |
|----------------|-------------------------------------------------|----------------------------------------------------------------------------------------------------|
| bDone          | • When the execution of FB is completed.        | <ul> <li>When bExecute shifts to False.</li> <li>If bExecute is False and bDone shifts to True, bDone will be True for only one period and immediately shift to False.</li> </ul> |
| bBusy          | When bExecute is rising edge triggered.         | <ul><li>When bDone shifts to True.</li><li>When bError shifts to True.</li></ul>                                                                                                  |
| bError         | • When an error occurs in the execution         | <ul> <li>When bExecute shifts from True to</li> </ul>                                                                                                    |
| ErrorID        | conditions or input values for the instruction. | False.(Error code is cleared)                                                                                                    |
| slaveInfoArray | • When bExecute is rising edge triggered.       | • When <i>Execute</i> shifts from True to False.                                                                                                    |
| uSlaves        | When bExecute is rising edge triggered.         | • When <i>Execute</i> shifts from True to False.                                                                                                    |

#### • Timing Diagram

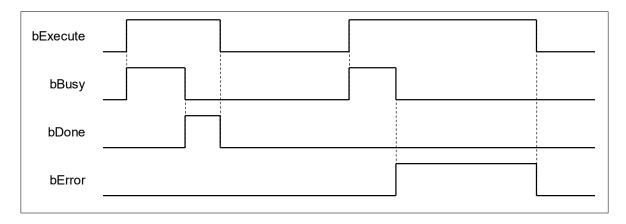

#### Function

When bExecute shifts to True, slavelnfoArray gives the information of all the EtherCAT slaves in the device tree, which includes vendor id, product code, revision number and serial number. Support up to 128 stations as well as the maximum number of slaves and the corresponding information output from uSlaves and slavelnfoArray.

#### Troubleshooting

If an error occurs during the execution of the instruction, bError will change to True and the Capture will stop. You can refer to ErrorID (Error Code) to address the problem.

#### • Programming Example

The following example demonstrates the behavior of DFB\_GetAllECATSlaveInfo.

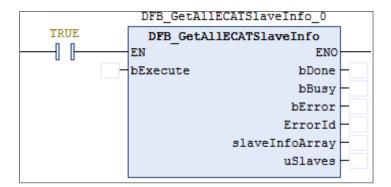

1. There're two EtherCAT slave stations in the device tree, both are ASDA\_A2.

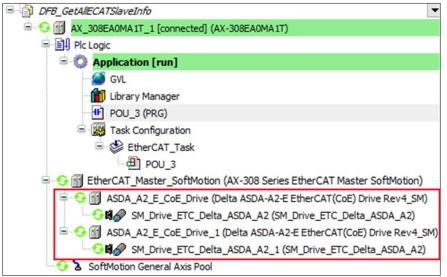

2. Double-click on the target ASDA\_A2 in the device tree to view its slave information.

| General               |                                                          |                    |           |      |           |           |      |                               |
|-----------------------|----------------------------------------------------------|--------------------|-----------|------|-----------|-----------|------|-------------------------------|
| Process Data          | Parameter                                                | Туре               | Current   | Prep | Value     | Default V | Unit | Description                   |
|                       | PDOConfig                                                | BOOL               | TRUE      |      | TRUE      | TRUE      |      | PDOConfig                     |
| Startup parameters    | CompleteAccess                                           | BOOL               | FALSE     |      | FALSE     | FALSE     |      | CompleteAccess                |
|                       | Number of Identity                                       | Parameters DWORD   | 4         |      | 4         | 4         |      | Number of Identity Parameters |
| EtherCAT Parameters   | 🖤 < Vendor Id of the Sl                                  | ave DWORD          | 477       |      | 477       | 477       |      | Vendor Id of the Slave        |
| EtherCAT I/O Mapping  | Product Code of th                                       | e Slave DWORD      | 271601776 |      | 271601776 | 271601776 |      | Product Code of the Slave     |
| Enterex 1 for happing | 🔷 🖗 Revision Number of                                   | f the Slave DWORD  | 33818120  |      | 33818120  | 33818120  |      | Revision Number of the Slave  |
| EtherCAT IEC Objects  | Serialnumber of the                                      | Slave DWORD        | 0         |      | 0         | 0         |      | Serialnumber of the Slave     |
|                       | Physical Address of                                      | f the Slave DWORD  | 1001      |      | 0         | 0         |      | Physical Address of the Slave |
| Status                | AutoIncr Address of AutoIncr Address of AutoIncr Address | of the Slave DWORD | 0         |      | 0         | 0         |      | AutoIncr Address of the Slave |
|                       | StationAlias                                             | WORD               |           |      | 1001      |           |      |                               |
| Information           | Optional                                                 | BOOL               |           |      | False     |           |      |                               |
|                       | DeviceIdentication                                       | ADO UINT           |           |      | 0         |           |      |                               |
|                       | DeviceIdentication                                       | Mode USINT         |           |      | 0         |           |      |                               |

3. The input bExecute of DFB\_GetAllECATSlaveInfo bExecute shifts to True, then the output of slaveInfoArray is shown as below and the output value of uSlaves is 2.

| Expression                | Туре                          | Value                  |  |
|---------------------------|-------------------------------|------------------------|--|
| DFB_GetAllECATSlaveInfo_0 | DFB_GetAllECATSlaveInfo       |                        |  |
| 🍬 bExecute                | BOOL                          | TRUE                   |  |
| 🍫 bDone                   | BOOL                          | TRUE                   |  |
| 🍫 bBusy                   | BOOL                          | FALSE                  |  |
| 🍫 bError                  | BOOL                          | FALSE                  |  |
| 🍫 ErrorId                 | DFB_ECAT_DIAG_ERROR           | DFB_ECAT_Diag_NO_ERROR |  |
| 🖃 🍢 slaveInfoArray        | ARRAY [1128] OF ECATSlaveInfo |                        |  |
| 🖃 🍫 slaveInfoArray[1]     | ECATSlaveInfo                 |                        |  |
| vendorId                  | UDINT                         | 477                    |  |
| productCode               | UDINT                         | 271601776              |  |
| revisionNo                | UDINT                         | 33818120               |  |
| 🚸 serialNo                | UDINT                         | 0                      |  |
| 🖃 🍫 slaveInfoArray[2]     | ECATSlaveInfo                 |                        |  |
| vendorId                  | UDINT                         | 477                    |  |
| productCode               | UDINT                         | 271601776              |  |
| 🚸 revisionNo              | UDINT                         | 33818120               |  |
| 🚸 serialNo                | UDINT                         | 0                      |  |
| 1                         | DFB GetAllECATSlaveInfo 0     |                        |  |
| TRUE                      | DFB GetAllECATSlaveInfo       |                        |  |
|                           | EN                            |                        |  |
| TRUE                      | bExecute bDone                | TRUE                   |  |
|                           | bBusy -                       | FALSE                  |  |
|                           | bError -                      | FALSE                  |  |
|                           | ErrorId -                     | DFB_ECAT_D             |  |
|                           | slaveInfoArray —              |                        |  |
|                           | uSlaves -                     | 2                      |  |
|                           |                               |                        |  |

- Library
  - DL\_EtherCAT\_Diag.library

# 4.5 DFB\_GetECATMasterError

# Supported Products

• AX-308E, AX-364E

### DFB\_GetECATMasterError gets the error code of failed EtherCAT network connection.

| FB/FC | Instruction                                                                                                   | Graphic Expression                                                                                                    |  |  |  |  |
|-------|----------------------------------------------------------------------------------------------------|----------------------------------------------------------------------------------------------------|--|--|--|--|
| FB    | DFB_GetECATMasterError                                                                                        | DFB_GetECATMasterError<br>— bEnable BOOL BUSY<br>BOOL bError<br>DFB_ECAT_Diag_ERROR ErrorId<br>ETC_LASTERROR EtherCATErrorId |  |  |  |  |
|       |                                                                                                    | ST Language                                                                                                    |  |  |  |  |
|       | DFB_GetECATMasterError (<br>bEnable :=,<br>bBusy =>,<br>bError =>,<br>ErrorID =>,<br>EtherCATErrorId =><br>); |                                                                                                    |  |  |  |  |

### • Input

| Name    | ne Function                                           |      | Setting Value<br>(Default value) | Timing for Updating |
|---------|-------------------------------------------------------|------|----------------------------------|---------------------|
| bEnable | Execute the instruction when bEnable changes to True. | BOOL | True/False<br>(False)            | -                   |

## • Output

| Name            | Function                                     | Data Type                 | Output Range<br>(Default value)             |
|-----------------|----------------------------------------------|---------------------------|---------------------------------------------|
| bBusy           | True when the instruction is enabled.        | BOOL                      | True/False(False)                           |
| bError          | True if an error occurs.                     | BOOL                      | True/False(False)                           |
| ErrorID         | Indicates the error code if an error occurs. | DFB_ECAT_Diag_<br>ERROR*1 | DFB_ECAT_Diag_ERROR(DFB_ECAT_Diag_NO_ERROR) |
| EtherCATErrorld | EtherCAT error codes                         | ETC_LASTERROR*2           | ETC_LASTERROR(NO_ERROR)                     |

#### \*Note:

#### 1. DFB\_ECAT\_Diag\_ERROR: Enumeration (Enum)

2. ETC\_LASTERROR: Enumeration (Enum)

#### Outputs Updating Time

| Name            | Timing for shifting to True                                          | Timing for shifting to False                                                        |
|-----------------|----------------------------------------------------------------------|-------------------------------------------------------------------------------------|
| bBusy           | When bEnable is rising edge triggered.                               | <ul><li>When bEnable shifts to False.</li><li>When bError shifts to True.</li></ul> |
| bError          | When an error occurs in the execution                                | When bEnable shifts from True to False.(Error                                       |
| ErrorID         | conditions for the instruction.                                      | code is cleared)                                                                    |
| EtherCATErrorld | <ul> <li>When an error occurs in the EtherCAT connection.</li> </ul> | When bEnable shifts to False.                                                       |

#### • Timing Diagram

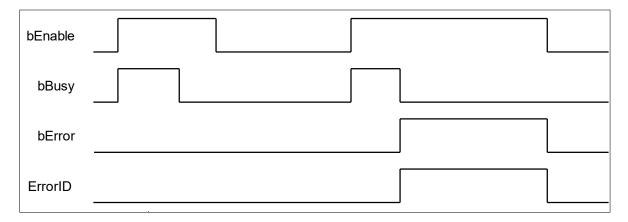

#### Function

When bEnable shifts to True, the output EtherCATErrorld gives the error codes of failed EtherCAT network connection during each cycle. If there's no error, the output would be displayed as NO\_ERROR. For more details of error codes, please refer to the content of ETC\_LASTERROR\_STATE in the Library.

#### • Troubleshooting

If an error occurs during the execution of the instruction, bError will change to True and the Capture will stop. You can refer to ErrorID (Error Code) to address the problem.

#### • Programming Example

The following example demonstrates the behavior of DFB\_GetECATMasterError.

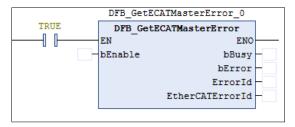

1. If the EtherCAT connection is normal without any existing errors, the output content of EtherCATErrorld would be

shown as NO\_ERROR after the input bEnable of DFB\_GetECATMasterError shifts to True.

| Devices – 4 X                                                                                                    | 🕂 POU_3 🗙                |                        |                                         |
|----------------------------------------------------------------------------------------------------|--------------------------|------------------------|-----------------------------------------|
| DFB_GetECATMasterErrorproject                                                                                                    | Device.Application.POU_3 |                        |                                         |
| AX_308EA0MA1T_1 [connected] (AX-308EA0MA1T)                                                                                                    | Expression               | Туре                   | Value                                   |
| Image: Solution (run)         Image: Solution (run)         Image: Solution (run) <t< td=""><td>DFB_GetECATMasterError_0</td><td>DFB_GetECATMasterError</td><td></td></t<> | DFB_GetECATMasterError_0 | DFB_GetECATMasterError |                                         |
| Soffware Erc. Delta ASDA A2_E Ether CAT     Soffware Sw Drive_ETC. Delta ASDA A2_E 1000                                                                                                    |                          | ErrorId -              | TRUE<br>FALSE<br>DFB_ECAT_D<br>NO ERROR |

2. Remove the network connection between the master and the slave, then the output content of EtherCATErrorld would be shown as NO\_COMM.

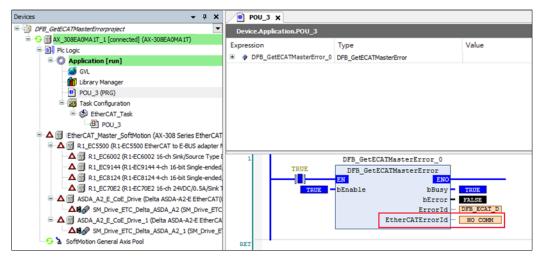

- Library
  - DL\_EtherCAT\_Diag.library

# 4.6 DFB\_GetECATMasterState

### Supported Products

• AX-308E, AX-364E

DFB\_GetECATMasterState gets the connection status of EtherCAT Master.

| FB/FC                                                                                              | Instruction           | Graphic Expression                                                                                                    |  |
|----------------------------------------------------------------------------------------------------|-----------------------|----------------------------------------------------------------------------------------------------|--|
| FB                                                                                                 | DFB_GetECATasterState | DFB_GetECATMasterState<br>— bEnable <i>BOOL</i> bBusy<br><i>BOOL</i> bError<br><i>DFB_ECAT_Diag_ERROR</i> ErrorId<br><i>BOOL</i> bStatus |  |
|                                                                                                    | ST Language           |                                                                                                    |  |
| DFB_GetECATMasterState (<br>bEnable :=,<br>bBusy =>,<br>bError =>,<br>ErrorID =>,<br>bStatus =>,); |                       |                                                                                                    |  |

## • Input

| Name    | Function                                                       | Data Type | Setting Value<br>(Default value) | Timing for Updating |
|---------|----------------------------------------------------------------|-----------|----------------------------------|---------------------|
| bEnable | Execute the<br>instruction when<br>bEnable changes to<br>True. | BOOL      | True/False<br>(False)            | -                   |

#### • Output

| Name    | Function                                     | Data Type            | Output Range<br>(Default value)                 |
|---------|----------------------------------------------|----------------------|-------------------------------------------------|
| bBusy   | True when the instruction is enabled.        | BOOL                 | True/False(False)                               |
| bError  | True if an error occurs.                     | BOOL                 | True/False(False)                               |
| ErrorID | Indicates the error code if an error occurs. | DFB_ECAT_Diag_ERROR* | DFB_ECAT_Diag_ERROR<br>(DFB_ECAT_Diag_NO_ERROR) |
| bStatus | EtherCAT master communication status.        | BOOL                 | True/False(False)                               |

\*Note: DFB\_ECAT\_Diag\_ERROR: Enumeration (Enum)

Outputs Updating Timing

| Name    | Timing for shifting to True                    | Timing for shifting to False                                                                                                    |  |
|---------|------------------------------------------------|----------------------------------------------------------------------------------------------------|--|
| bBusy   | When bEnable is rising edge triggered.         | When bError shifts to True.                                                                                                    |  |
| bError  | • When an error occurs in the execution        | When bEnable shifts from True to False.(Error                                                                                   |  |
| ErrorID | conditions for the instruction.                | code is cleared)                                                                                                    |  |
| bStatus | When the EtherCAT master connection is normal. | <ul> <li>When bEnable shifts to False.</li> <li>When bError shifts to True</li> <li>When the connection is abnormal.</li> </ul> |  |

#### • Timing Diagram

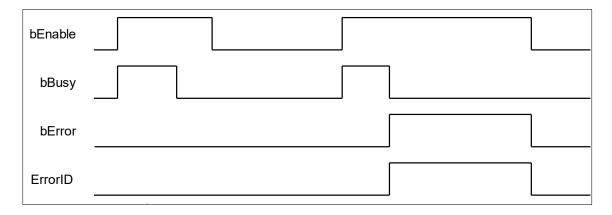

#### • Function

When bEnable shifts to True, the function block perform cyclical status updates of EtherCAT master communication.

#### • Troubleshooting

If an error occurs during the execution of the instruction, bError will change to True and the Capture will stop. You can refer to ErrorID (Error Code) to address the problem.

#### • Programming Example

The following example demonstrates the behavior of DFB\_GetECATMasterState.

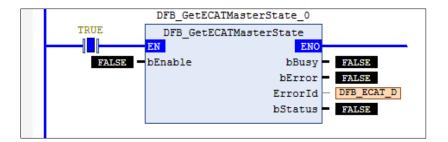

1. The connection status of EtherCAT master shows PASS in the device tree.

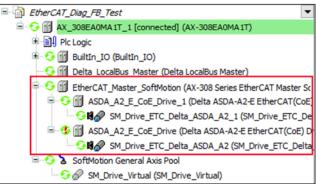

2. When the input bEnable of DFB\_GetECATMasterState shifts to True, the output of bStatus is displayed as True.

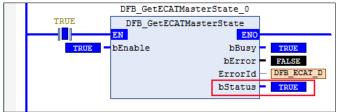

3. Remove the network connection between the master and the slave, and the current connection status of EtherCAT master would show Fail in the device tree.

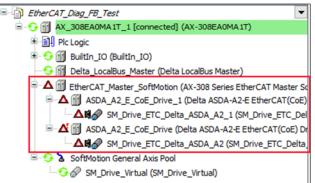

4. The output bStatus of DFB\_GetECATMasterState is displayed as False.

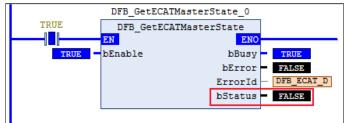

• Library

DL\_EtherCAT\_Diag.library

# 4.7 DFB\_ResetECATMaster

### • Supported Products

• AX-308E, AX-364E

DFB\_ResetECATMaster resets the EtherCAT master, which has errors in connection.

| FB/FC | Instruction           | Graphic Expression                                                                                                    |  |  |
|-------|-----------------------|----------------------------------------------------------------------------------------------------|--|--|
| FB    | DFB_ResetECATMaster   | DFB_ResetECATMaster<br>— bExecute <i>BOOL</i> bDone<br><i>BOOL</i> bBusy<br><i>BOOL</i> bError<br><i>DFB_ECAT_Diag_ERROR</i> ErrorId |  |  |
|       | ST Language           |                                                                                                    |  |  |
|       | DFB_ResetECATMaster ( |                                                                                                    |  |  |

#### Input

| Name     | Function                                                        | Data Type | Setting Value<br>(Default value) | Timing for Updating |
|----------|-----------------------------------------------------------------|-----------|----------------------------------|---------------------|
| bExecute | Execute the<br>instruction when<br>bExecute changes to<br>True. | BOOL      | True/False<br>(False)            | -                   |

#### • Output

| Name  | Function                          | Data Type | Output Range<br>(Default value) |
|-------|-----------------------------------|-----------|---------------------------------|
| bDone | The execution of FB is completed. | BOOL      | True/False(False)               |

| bBusy   | True when the instruction is enabled.        | BOOL                 | True/False(False)                               |
|---------|----------------------------------------------|----------------------|-------------------------------------------------|
| bError  | True if an error occurs.                     | BOOL                 | True/False(False)                               |
| ErrorID | Indicates the error code if an error occurs. | DFB_ECAT_Diag_ERROR* | DFB_ECAT_Diag_ERROR<br>(DFB_ECAT_Diag_NO_ERROR) |

\*Note: DFB\_ECAT\_Diag\_ERROR: Enumeration (Enum)

#### Outputs Updating Timing

| Name           | Timing for shifting to True                     | Timing for shifting to False                                                                                                    |
|----------------|-------------------------------------------------|----------------------------------------------------------------------------------------------------|
| bDone          | When the execution of FB is completed.          | <ul> <li>When bExecute shifts to False.</li> <li>If bExecute is False and bDone shifts to True, bDone will be True for only one period and immediately shift to False.</li> </ul> |
| bBusy          | When bExecute is rising edge triggered.         | <ul><li>When bDone shifts to True.</li><li>When bError shifts to True.</li></ul>                                                                                                  |
| bError         | • When an error occurs in the execution         | When bExecute shifts from True to False.(Error                                                                                                    |
| ErrorID        | conditions or input values for the instruction. | code is cleared)                                                                                                    |
| Timing Diagram |                                                 |                                                                                                    |

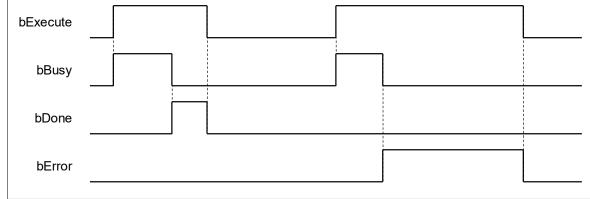

#### • Function

When bExecute shifts to True and the connection status of EtherCAT master shows Fail, the function block would perform reset action.

#### • Troubleshooting

If an error occurs during the execution of the instruction, bError will change to True and the Capture will stop. You can refer to ErrorID (Error Code) to address the problem.

#### • Programming Example

The following example demonstrates the behavior of DFB\_ResetECATMaster.

1. The connection status of EtherCAT master shows PASS in the device tree.

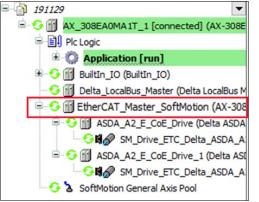

2. Remove the network connection between the master and the slave, and the current connection status of EtherCAT master would show Fail in the device tree.

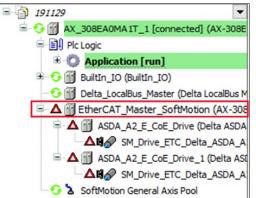

3. To restore the network connection between the master and the slave, shift the input bExecute of DFB\_ResetECATMaster to True.

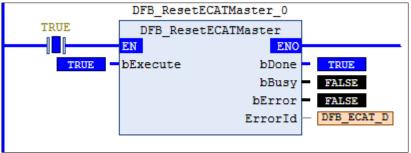

4. The network connectivity has been recovered after the output bDone shifting to True.

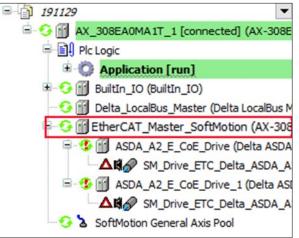

- Library
  - DL\_EtherCAT\_Diag.library

# 4.8 DFB\_ResetECATSlave

- Supported Products
  - AX-308E, AX-364E

DFB\_ResetECATSlave resets the EtherCAT slave, which has errors in connection.

| FB/FC | Instruction        | Graphic Expression                                                                                                    |  |  |  |
|-------|--------------------|----------------------------------------------------------------------------------------------------|--|--|--|
| FB    | DFB_ResetECATSlave | DFB_ResetECATSlave<br>bExecute BOOL bDone<br>uiSlaveAddr UINT BOOL bBusy<br>tTimeout TIME BOOL bError<br>DFB_ECAT_Diag_ERROR ErrorId |  |  |  |
|       |                    | ST Language                                                                                                    |  |  |  |
|       |                    | DFB_ResetECATSlave(                                                                                                    |  |  |  |
|       |                    | bExecute :=,                                                                                                    |  |  |  |
|       |                    | uiSlaveAddr :=,                                                                                                    |  |  |  |
|       | tTimeout :=,       |                                                                                                    |  |  |  |
|       | bDone =>,          |                                                                                                    |  |  |  |
|       | bBusy =>,          |                                                                                                    |  |  |  |
|       | bError =>,         |                                                                                                    |  |  |  |
|       | ErrorID =>,        |                                                                                                    |  |  |  |
|       | );                 |                                                                                                    |  |  |  |

#### • Input

| Name        | Function                                                     | Data Type | Setting Value<br>(Default value) | Timing for Updating                                            |
|-------------|--------------------------------------------------------------|-----------|----------------------------------|----------------------------------------------------------------|
| bExecute    | Execute the instruction<br>when bExecute changes to<br>True. | BOOL      | True/False<br>(False)            | -                                                              |
| uiSlaveAddr | Reset the slave address.                                     | UINT      | Positive number (0)              | When bExecute is rising<br>edge triggered and Busy is<br>False |
| tTimeout    | Slave resets the timeout.                                    | TIME      | Positive number (0)              | When bExecute is rising<br>edge triggered and Busy is<br>False |

### • Output

| Name    | Function                                     | Data Type            | Output Range<br>(Default value)                 |
|---------|----------------------------------------------|----------------------|-------------------------------------------------|
| bDone   | The execution of FB is completed.            | BOOL                 | True/False(False)                               |
| bBusy   | True when the instruction is enabled.        | BOOL                 | True/False(False)                               |
| bError  | True if an error occurs.                     | BOOL                 | True/False(False)                               |
| ErrorID | Indicates the error code if an error occurs. | DFB_ECAT_Diag_ERROR* | DFB_ECAT_Diag_ERROR<br>(DFB_ECAT_Diag_NO_ERROR) |

\*Note: DFB\_ECAT\_Diag\_ERROR: Enumeration (Enum)

### Outputs Updating Timing

| Name    | Timing for shifting to True                     | Timing for shifting to False                                                                                                    |
|---------|-------------------------------------------------|----------------------------------------------------------------------------------------------------|
| bDone   | • When the execution of FB is completed.        | <ul> <li>When bExecute shifts to False.</li> <li>If bExecute is False and bDone shifts to True, bDone will be True for only one period and immediately shift to False.</li> </ul> |
| bBusy   | • When bExecute is rising edge triggered.       | <ul><li>When bDone shifts to True.</li><li>When bError shifts to True.</li></ul>                                                                                                  |
| bError  | • When an error occurs in the execution         | • When bExecute shifts from True to False.(Error                                                                                                    |
| ErrorID | conditions or input values for the instruction. | code is cleared)                                                                                                    |

### • Timing Diagram

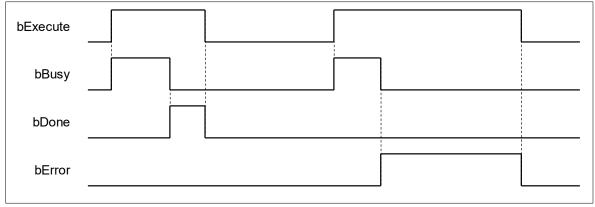

#### • Function

When bExecute shifts to True, the function block starts searching for the target slave station and resets the EtherCAT slave, if the status of target slave shows Fail. If the input value of uiSlaveAddr is 0, the function block would reset all the slave stations which have errors in connection.

#### Troubleshooting

If an error occurs during the execution of the instruction, bError will change to True and the Capture will stop. You can refer to ErrorID (Error Code) to address the problem.

#### • Programming Example

The following example demonstrates the behavior of DFB\_ResetECATSlave.

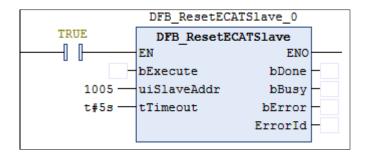

1. There's a total of 8 EtherCAT slave stations in EtherCAT\_Master\_SoftMotion and all their connection status shows PASS.

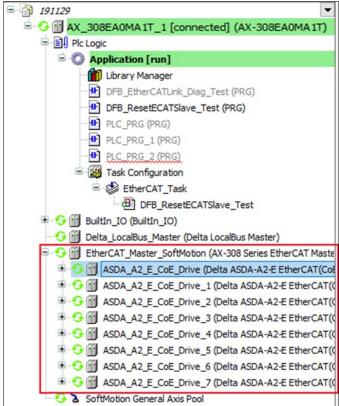

2. Remove the network connection of slave 4 and 5, and the current connection status of EtherCAT slave starting from slave 5 would show Fail in the device tree.

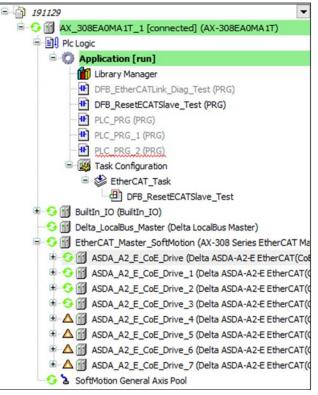

3. To restore the network connection of slave 4 and 5, enter 1005 to the input uiSlaveAddr and shift the input bExecute to True.

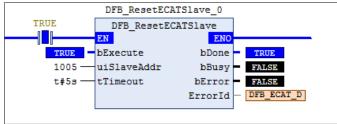

4. The network connectivity of slave 5 has been recovered after the output bDone of the FB shifting to True.

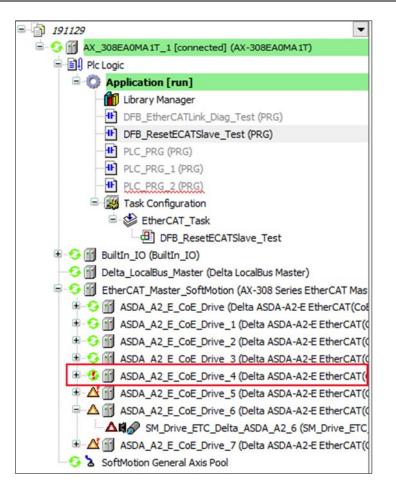

5. All the slave stations would be reset if you enter 0 to the input uiSlaveAddr.

### • Library

DL\_EtherCAT\_Diag.library

# 4.9 Error Codes and Troubleshooting

The following table lists the error codes corresponding to the FBs and the contents of the errors:

| Description                             | Cause of Error                                       | Corrective Action                                                                                                  |
|-----------------------------------------|------------------------------------------------------|----------------------------------------------------------------------------------------------------|
| DFB_ECAT_Diag_MASTER_CANT_BE_FOUND      | EtherCAT master cannot be found.                     | The EtherCAT master is not in the mapping,<br>please make sure the configuration of EtherCAT<br>master is correct. |
| DFB_ECAT_Diag_MASTER_ERROR              | Diagnostics of<br>EtherCAT master<br>state is wrong. | Please troubleshoot the errors in EtherCAT master before execute the FB.                                           |
| DFB_ECAT_Diag_SLAVE_<br>CANT_BE_FOUND   | EtherCAT slave cannot be found.                      | The EtherCAT master is not in the mapping,<br>please make sure the EtherCAT master address is<br>correct           |
| DFB_ECAT_Diag_MASTER_RESTART_TIMEOUT    | Time out occurs when<br>restart EtherCAT<br>master.  | Please check if the timeout is too short or the internet has been lost.                                            |
| DFB_ECAT_Diag_SLAVE_<br>RESTART_TIMEOUT | Time out occurs when<br>restart EtherCAT<br>slave.   | Please check if the timeout is too short or the internet has been lost.                                            |
| DFB_ECAT_Diag_MASTER_DISABLE            | EtherCAT master is<br>disabled.                      | Please check whether to enable the EtherCAT master.                                                                |

# Chapter 5 Checksum Instructions

# 5.1 DFC\_LRC8

### • Supported Products

AX Series

DFC\_LRC8: LRC (8-bit) checksum calculation.

| FB/FC | Instruction | Graphic Expression                                                                   | ST Language                                       |
|-------|-------------|--------------------------------------------------------------------------------------|---------------------------------------------------|
| FC    | DFC_LRC8    | DFC_LRC8<br>— pSrc POINTER TO BYTE BYTE DFC_LRC8<br>— wLen WORD DL_LRC_ERROR ErrorID | DFC_LRC8(<br>pSrc:= ,<br>wLen:= ,<br>ErrorID=> ); |

#### • Input

| Name | Function                               | Data Type       | Setting Value<br>(Default value) |
|------|----------------------------------------|-----------------|----------------------------------|
| pSrc | The start address for LRC calculation. | POINTER TO BYTE | Memory address 1~256 (0)         |
| wLen | The data length for LRC calculation.   | DWORD*          | (0)                              |

\***Note 1:** The variable type BYTE and WORD can be used for dwLen input. \***Note 2**: The memory address given by the pSrc exceeds the usable range,

it may cause controller exceptions, such as %I, %Q and %M.

#### • Output

| Name     | Function                      | Data Type    | Output Range(Default value) |
|----------|-------------------------------|--------------|-----------------------------|
| DFC_LRC8 | LRC checksum<br>(Return type) | BYTE         | (0)                         |
| ErrorID  | Error codes                   | DL_LRC_ERROR | DL_LRC_ERROR(DFC_NO_ERROR)  |

### • Function

After executes the FC instruction, it begins to calculate LRC (8-bit) checksum, starting from the memory address input to pSrc, while the calculation scope is determined by the input wLen.

### • Programming Example

The example uses FC instruction (DFC\_LRC8) to perform calculating the LRC (8-bit) checksum.

| Í | ) PLO | C_PRG ×                                                                          |
|---|-------|----------------------------------------------------------------------------------|
|   | 1     | PROGRAM PLC_PRG                                                                  |
| 8 | 2     | VAR                                                                              |
|   | 3     | bVar0: BOOL;                                                                     |
|   | 4     | byVar0: BYTE;                                                                    |
|   | 5     | ar_byVar0: ARRAY [05] OF BYTE := [16#30,16#31,16#30,16#30,16#40,16#30];          |
|   | 6     | END_VAR                                                                          |
|   |       | A V                                                                              |
| 8 | 1     | IF bVar0 THEN                                                                    |
|   | 2     | <pre>byVar0:=DFC_LRC8(pSrc:=ADR(ar_byVar0[0]) , dwLen:=6 , ErrorID=&gt; );</pre> |
|   | 3     | bVar0:=FALSE;                                                                    |
|   | 4     | END_IF;                                                                          |

The checksum calculation scope is 6(dwLen = 6), therefore, the FC instruction(DFC\_LRC8) will starts calculating checksums of six consecutive BYTE data from the memory address input to pSrc(ar\_byVar0[0]) and will result in a checksum value of 16#CF.

**Note:** In library version 1.0.0.1, change the input from dwLen to wLen.

#### • Library

DL\_LRC.library

# 5.2 FC\_LRC16

- Supported Products
  - AX Series

DFC\_LRC16: LRC (16-bit) checksum calculation.

| FB/FC | Instruction | Graphic Expression                                                                     | ST Language                                         |
|-------|-------------|----------------------------------------------------------------------------------------|-----------------------------------------------------|
| FC    | DFC_LRC16   | DFC_LRC16<br>— pSrc POINTER TO BYTE WORD DFC_LRC16<br>— wLen WORD DL_LRC_ERROR ErrorID | DFC_LRC16(<br>pSrc:= ,<br>dwLen:= ,<br>ErrorID=> ); |

#### • Input

| Name | Function                               | Data Type       | Setting Value<br>(Default value) |
|------|----------------------------------------|-----------------|----------------------------------|
| pSrc | The start address for LRC calculation. | POINTER TO BYTE | Memory address 1~512 (0)         |
| wLen | The data length for LRC calculation.   | DWORD*          | (0)                              |
|      |                                        |                 |                                  |

\*Note 1: The variable type BYTE and WORD can be used for dwLen input.

\***Note 2**: The memory address given by the pSrc exceeds the usable range, it may cause controller exceptions, such as %I, %Q and %M.

#### • Output

| Name      | Function                      | Data Type    | Output Range(Default value) |
|-----------|-------------------------------|--------------|-----------------------------|
| DFC_LRC16 | LRC checksum<br>(Return type) | WORD         | (0)                         |
| ErrorID   | Error codes                   | DL_LRC_ERROR | DL_LRC_ERROR(DFC_NO_ERROR)  |

#### Function

After executes the FC instruction, it begins to calculate LRC (16-bit) checksum, starting from the memory address input to pSrc, while the calculation scope is determined by the input wLen.

### • Programming Example

The example uses FC instruction (DFC\_LRC16) to perform calculating the LRC (16-bit) checksum.

|                                                                                         | ) PL | C PRG ×                                                                            |
|-----------------------------------------------------------------------------------------|------|------------------------------------------------------------------------------------|
| / -                                                                                     | 1    | PROGRAM PLC PRG                                                                    |
| 8                                                                                       | 2    | VAR                                                                                |
|                                                                                         | 3    | bVar0: BOOL;                                                                       |
|                                                                                         | 4    | wVar0: WORD;                                                                       |
| 5 ar_wVar0: ARRAY [05] OF WORD := [16#3031,16#3132,16#3233,16#3334,16#3435<br>6 END_VAR |      | ar_wVar0: ARRAY [05] OF WORD := [16#3031,16#3132,16#3233,16#3334,16#3435,16#3536]; |
|                                                                                         |      | END_VAR                                                                            |
|                                                                                         |      |                                                                                    |
| 8                                                                                       | 1    | IF bVar0 THEN                                                                      |
|                                                                                         | 2    | <pre>wVar0:=DFC LRC16(pSrc:=ADR(ar wVar0[0]) , dwLen:=6 , ErrorID=&gt; );</pre>    |
|                                                                                         | 3    | bVar0:=FALSE;                                                                      |
|                                                                                         | 4    | END_IF;                                                                            |

The checksum calculation scope is 6(dwLen = 6), therefore, the FC instruction(DFC\_LRC16) will starts calculating checksums of six consecutive BYTE data from the memory address input to pSrc(ar\_byVar0[0]) and will result in a checksum value of 16#CFCB.

Note: In library version 1.0.0.1, change the input from dwLen to wLen.

- Library
  - DL\_LRC.library

# 5.3 DFC\_LRC32

- Supported Products
  - AX Series

DFC\_LRC32: LRC (32-bit) checksum calculation.

| FB/FC | Instruction | Graphic Expression                                                                      | ST Language                                        |
|-------|-------------|-----------------------------------------------------------------------------------------|----------------------------------------------------|
| FC    | DFC_LRC32   | DFC_LRC32<br>— pSrc POINTER TO BYTE DWORD DFC_LRC32<br>— wLen WORD DL_LRC_ERROR ErrorID | DFC_LRC32(<br>pSrc:= ,<br>wLen:= ,<br>ErrorID=> ); |

#### • Input

| Name  | Function                               | Data Type       | Setting Value<br>(Default value) |
|-------|----------------------------------------|-----------------|----------------------------------|
| pSrc  | The start address for LRC calculation. | POINTER TO BYTE | Memory address 1~512 (0)         |
| dwLen | The data length for LRC calculation.   | DWORD*          | (0)                              |

\*Note 1: The variable type BYTE and WORD can be used for dwLen input. \*Note 2: The memory address given by the pSrc exceeds the usable range,

it may cause controller exceptions, such as %I, %Q and %M.

#### • Output

| Name      | Function                      | Data Type    | Output Range(Default value) |
|-----------|-------------------------------|--------------|-----------------------------|
| DFC_LRC32 | LRC checksum<br>(Return type) | DWORD        | (0)                         |
| ErrorID   | Error codes                   | DL_LRC_ERROR | DL_LRC_ERROR(DFC_NO_ERROR)  |

#### • Function

After executes the FC instruction, it begins to calculate LRC (32-bit) checksum, starting from the memory address input to pSrc, while the calculation scope is determined by the input wLen.

#### • Programming Example

The example uses FC instruction (DFC\_LRC32) to perform calculating the LRC (32-bit) checksum.

| Í | PLC_PRG x |                                                                                      |  |  |
|---|-----------|--------------------------------------------------------------------------------------|--|--|
|   | 1         | PROGRAM PLC_PRG                                                                      |  |  |
| 8 | 2         | VAR                                                                                  |  |  |
|   | 3         | bVar0: BOOL;                                                                         |  |  |
|   | 4         | dwVar0: DWORD;                                                                       |  |  |
|   | 5         | ar_dwVar0: ARRAY [03] OF DWORD := [16#30313233,16#31323334,16#32333435,16#33343536]; |  |  |
|   | 6         | END_VAR                                                                              |  |  |
|   |           |                                                                                      |  |  |
| 8 | 1         | IF bVar0 THEN                                                                        |  |  |
|   | 2         | dwVar0:=DFC LRC32(pSrc:=ADR(ar_dwVar0[0]) , dwLen:=4 , ErrorID=> );                  |  |  |
|   | 3         | bVar0:=FALSE;                                                                        |  |  |
| 1 | 4         | END_IF;                                                                              |  |  |

The checksum calculation scope is 4(dwLen = 4), therefore, the FC instruction(DFC\_LRC32) will starts calculating checksums of four consecutive BYTE data from the memory address input to pSrc(ar\_byVar0[0]) and will result in a checksum value of 16#3935312E.

**Note:** In library version 1.0.0.1, change the input from dwLen to wLen.

- Library
  - DL\_LRC.library

# 5.4 Error Codes and Troubleshooting

| Description               | Cause of Error                  | Corrective Action                                                                  |
|---------------------------|---------------------------------|------------------------------------------------------------------------------------|
| DFC_LRC_ERR_<br>PARAMETER | The value of wLen is incorrect. | Make sure the wLen value is greater than zero and does not exceed the upper limit. |

# Chapter 6 Module Read-write Instructions

## 6.1 DFB\_From

- Supported Products
  - AX-308E, AX-364E, AX-300, AX-324N

DFB\_From: Read the CR data in the module.

| FB/FC | Instruction | Graphic Expression                                                                                                    | ST Language                                                                                                    |
|-------|-------------|----------------------------------------------------------------------------------------------------|----------------------------------------------------------------------------------------------------|
| FB    | DFB_ From   | DFB_From<br>bExecute BOOL bDone<br>byRemoteID BYTE<br>byLocaID BYTE<br>WCRAddr WORD<br>iLengt JNT<br>pVal POINTER TO WORD<br>BERGE<br>BOOL bDone<br>BOOL bDone<br>BOOL bBusy<br>BOOL bBusy<br>BOOL bBusy<br>BOOL bBusy<br>BOOL bBusy<br>BOOL bBusy<br>BOOL bBusy<br>BOOL bBusy<br>BOOL bBusy<br>BOOL bBusy<br>BOOL bBusy<br>BOOL bBusy<br>BOOL bBusy<br>BOOL bBusy<br>BOOL bError<br>WCRAddr WORD<br>DFB_AS_MODULE_API_ERROR ErrorID | DFB_From(<br>bExecute:= ,<br>byRemoteID:= ,<br>byLocaIID:= ,<br>wCRAddr:= ,<br>iLength:= ,<br>pVaI:= ,<br>bDone=> ,<br>bBusy=> ,<br>bError=> ,<br>ErrorID=> ); |

## • Input

| Name        | Function                                               | Data Type       | Setting Value<br>(Default value)     |
|-------------|--------------------------------------------------------|-----------------|--------------------------------------|
| bExecute    | Execute the function block.<br>(Rising-edge triggered) | BOOL            | True/False(False)                    |
| byRemoteID* | The CPU or remote module<br>ID                         | BYTE            | 0: CPU<br>1~15: Remote module<br>(0) |
| byLocalID   | Expansion module ID                                    | BYTE            | 0 ~ 31                               |
| wCRAddr     | The CR data positon in the module.                     | WORD            | (0)                                  |
| iLength     | The CR data length                                     | INT             | 1~8<br>(0)                           |
| pVal        | The CR data to read.                                   | POINTER TO WORD |                                      |

\*Note: Currently only support mode 0.

#### • Output

| Name  | Function                                                 | Data Type | Output Range(Default value) |
|-------|----------------------------------------------------------|-----------|-----------------------------|
| bDone | True when the execution of the instruction is completed. | BOOL      | True/False(False)           |

| Name    | Function                                                  | Data Type                   | Output Range(Default value)               |
|---------|-----------------------------------------------------------|-----------------------------|-------------------------------------------|
| bBusy   | True when the instruction<br>is being executed.BOOLTrue/I |                             | True/False(False)                         |
| bError  | True if an error occurs.                                  | BOOL                        | True/False(False)                         |
| ErrorID | Indicates the error code if an error occurs.              | DFB_AS_MODULE_<br>API_ERROR | DFB_AS_MODULE_API_<br>ERROR(DFB_NO_ERROR) |

## Outputs Updating Timing

| Name    | Timing for shifting to True                                                             | Timing for shifting to False                                                                    |
|---------|-----------------------------------------------------------------------------------------|-------------------------------------------------------------------------------------------------|
| bDone   | • When the execution of FB is completed.                                                | When bExecute shifts to False.                                                                  |
| bBusy   | • When the execution of FB starts.                                                      | <ul><li>When the execution of FB is completed.</li><li>When bExecute shifts to False.</li></ul> |
| bError  | • When an error occurs in the execution conditions or input values for the instruction. | When bExecute shifts to False.                                                                  |
| ErrorID |                                                                                         |                                                                                                 |

## • Timing Diagram

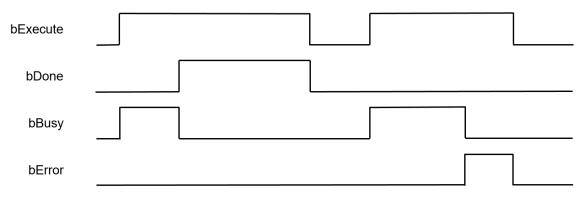

#### • Function

- 1. It is suggested that this instruction be placed under Main Task.
- 2. The Function block DFB\_From reads the CR data in the module.

#### • Programming Example

This example uses DFB\_From to read the value of CR1 in the second module on the right side of the CPU and store the value in the variable (wVar) of the controller.

| 1 | DL DL | C_PRG ×                                            |
|---|-------|----------------------------------------------------|
| - | 1     | PROGRAM PLC_PRG                                    |
| Β | 2     | VAR                                                |
|   | 3     | bVar0: BOOL :=TRUE;                                |
|   | 4     | bExecute_Var,bDone_Var,bBusy_Var,bError_Var: BOOL; |
|   | 5     | <pre>byRemoteID_Var, byLocalID_Var: BYTE;</pre>    |
|   | 6     | wCRAddr_Var: WORD;                                 |
|   | 7     | iLength_Var: INT;                                  |
|   | 8     | ErrorID_Var: DFB_AS_MODULE_API_ERROR               |
|   | 9     | wVar0: WORD;                                       |
|   | 10    | FB0: DFB_From;                                     |
|   | 11    | END_VAR                                            |
| 8 | 1     | IF bVar0 THEN                                      |
|   | 2     | bExecute_Var:=TRUE;                                |
|   | 3     | <pre>byRemoteID_Var:=0;</pre>                      |
|   | 4     | <pre>byLocalID_Var:=2;</pre>                       |
|   | 5     | wCRAddr_Var:=1;                                    |
|   | 6     | iLength_Var:=1;                                    |
|   | 7     | bVar0:=FALSE;                                      |
|   | 8     | END_IF                                             |
| Β | 9     | IF bDone_Var THEN                                  |
|   | 10    | bExecute_Var:=FALSE;                               |
|   | 11    | END_IF                                             |
| Β | 12    | FBO (                                              |
|   | 13    | bExecute:=bExecute_Var ,                           |
|   | 14    | <pre>byRemoteID:=byRemoteID_Var ,</pre>            |
|   | 15    | byLocalID:=byLocalID_Var ,                         |
|   | 16    | wCRAddr:=wCRAddr_Var ,                             |
|   | 17    | iLength:=iLength_Var ,                             |
|   | 18    | pVal:=ADR(wVar0) ,                                 |
|   | 19    | bDone=>bDone_Var ,                                 |
|   | 20    | bBusy=>bBusy_Var ,                                 |
|   | 21    | bError=>bError_Var ,                               |
|   | 22    | <pre>ErrorID=&gt;ErrorID_Var );</pre>              |
|   | 23    |                                                    |

#### • Library

DL\_ASModuleAPI\_AX3

## 6.2 DFB\_To

- Supported Products
  - AX-308E, AX-364E, AX-300, AX-324N

DFB\_To: Write a value to the CR data in the module.

| FB/FC | Instruction | Graphic Expression                                                                                                    | ST Language                                                                                                    |
|-------|-------------|----------------------------------------------------------------------------------------------------|----------------------------------------------------------------------------------------------------|
| FB    | DFB_ To     | DFB_To<br>bExecute BOOL bDone<br>byRemoteID BYTE<br>byLocaID BYTE<br>wCRAddr WORD<br>Liength JNT<br>pVal POINTER TO WORD | DFB_To(<br>bExecute:= ,<br>byRemoteID:= ,<br>byLocaIID:= ,<br>wCRAddr:= ,<br>iLength:= ,<br>pVaI:= ,<br>bDone=> ,<br>bBusy=> ,<br>bError=> ,<br>ErrorID=> ); |

## • Input

| Name        | Function                                               | Data Type       | Setting Value<br>(Default value)     |
|-------------|--------------------------------------------------------|-----------------|--------------------------------------|
| bExecute    | Execute the function block.<br>(Rising-edge triggered) | BOOL            | True/False(False)                    |
| byRemoteID* | The CPU or remote module<br>ID                         | BYTE            | 0: CPU<br>1~15: Remote module<br>(0) |
| byLocalID   | Expansion module ID                                    | BYTE            | 0 ~ 31                               |
| wCRAddr     | The CR data positon in the module.                     | WORD            | (0)                                  |
| iLength     | The CR data length                                     | INT             | 1~8<br>(0)                           |
| pVal        | The CR data to be written.                             | POINTER TO WORD |                                      |

\*Note: Currently only support mode 0.

#### • Output

| Name    | Function                                                 | Data Type                                                                                                    | Output Range(Default value)           |
|---------|----------------------------------------------------------|----------------------------------------------------------------------------------------------------|---------------------------------------|
| bDone   | True when the execution of the instruction is completed. | instruction is mpleted.     BOOL     True/False(False)       ue when the instruction     BOOL     True/False(False) |                                       |
| bBusy   | True when the instruction is being executed.             |                                                                                                    |                                       |
| bError  | True if an error occurs.                                 | BOOL                                                                                                    | True/False(False)                     |
| ErrorID | Indicates the error code if an error occurs.             | DFB_AS_MODULE_<br>API_ERROR                                                                                         | DFB_AS_MODULE_API_ERROR(DFB_NO_ERROR) |

#### Outputs Updating Timing

| Name    | Timing for shifting to True                               | Timing for shifting to False                                                                    |  |
|---------|-----------------------------------------------------------|-------------------------------------------------------------------------------------------------|--|
| bDone   | When the execution of FB is completed.                    | When bExecute shifts to False.                                                                  |  |
| bBusy   | • When the execution of FB starts.                        | <ul><li>When the execution of FB is completed.</li><li>When bExecute shifts to False.</li></ul> |  |
| bError  | When an error occurs in the                               |                                                                                                 |  |
| ErrorID | execution conditions or input values for the instruction. | When bExecute shifts to False.                                                                  |  |

#### Timing Diagram

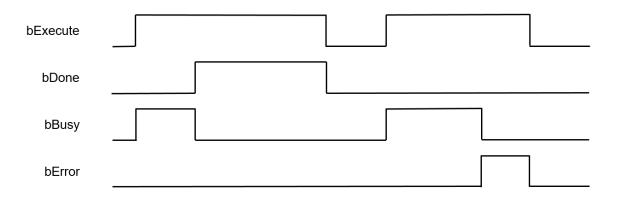

#### • Function

- 1. It is suggested that this instruction be placed under Main Task.
- 2. The Function block DFB\_To writes a value to the CR in the module.

#### • Programming Example

This example uses DFB\_To to write the value of variable (wVar) to CR1 in the second module on the right side of the CPU.

|   | D PL | C_PRG ×                                                       |
|---|------|---------------------------------------------------------------|
| ~ | 1    | PROGRAM PLC_PRG                                               |
| ⊟ | 2    | VAR                                                           |
|   | 3    | bVar0: BOOL :=TRUE;                                           |
|   | 4    | <pre>bExecute_Var,bDone_Var,bBusy_Var,bError_Var: BOOL;</pre> |
|   | 5    | byRemoteID_Var, byLocalID_Var: BYTE;                          |
|   | 6    | wCRAddr_Var: WORD;                                            |
|   | 7    | iLength_Var: INT;                                             |
|   | 8    | ErrorID_Var: DFB_AS_MODULE_API_ERROR                          |
|   | 9    | wVar0: WORD :=2;                                              |
|   | 10   | FB0: DFB_To;                                                  |
|   | 11   | END_VAR                                                       |
| 8 | 1    | IF bVar0 THEN                                                 |
|   | 2    | bExecute Var:=TRUE;                                           |
|   | 3    | byRemoteID Var:=0;                                            |
|   | 4    | byLocalID Var:=2;                                             |
|   | 5    | wCRAddr_Var:=1;                                               |
|   | 6    | iLength_Var:=1;                                               |
|   | 7    | bVar0:=FALSE;                                                 |
|   | 8    | END_IF                                                        |
| Β | 9    | IF bDone_Var THEN                                             |
|   | 10   | <pre>bExecute_Var:=FALSE;</pre>                               |
|   | 11   | END_IF                                                        |
| ⊟ | 12   | FB0 (                                                         |
|   | 13   | <pre>bExecute_Var ,</pre>                                     |
|   | 14   | <pre>byRemoteID:=byRemoteID_Var ,</pre>                       |
|   | 15   | <pre>byLocalID:=byLocalID_Var ,</pre>                         |
|   | 16   | wCRAddr:=wCRAddr_Var ,                                        |
|   | 17   | iLength:=iLength_Var ,                                        |
|   | 18   | <pre>pVal:=ADR(wVar0) ,</pre>                                 |
|   | 19   | bDone=>bDone_Var ,                                            |
|   | 20   | bBusy=>bBusy_Var ,                                            |
|   | 21   | bError=>bError_Var ,                                          |
|   | 22   | <pre>ErrorID=&gt;ErrorID_Var );</pre>                         |
|   | 23   | _                                                             |

## • Library

DL\_ASModuleAPI\_AX3

## 6.3 DFB\_DLCCAL

## • Supported Products

AX-308E, AX-364E, AX-300, AX-324N

DFB\_DLCCAL:AS02LC weighing module weight calibration instruction

| FB/FC | Instruction | Graphic Expression                                                                                                    | ST Language                                                                                                    |
|-------|-------------|----------------------------------------------------------------------------------------------------|----------------------------------------------------------------------------------------------------|
| FB    | DFB_DLCCAL  | bEnable BOOL       BOOL bDone         byRemoteID BYTE       BOOL bBusy         byLoalD BYTE       BOOL bBusy         usiChannelNo USINT       BOOL bTriggerDone         bTriggerBOOL       BOOL bError         ITPoint INT       DFB_AS_MODULE_API_ERROR ErrorCode         aTWeight ARRAY[019] OF REAL       BOOL | DFB_DLCCAL(<br>bEnable:=,<br>byRemoteID:=,<br>byLocaIID:=,<br>usiChannelNo:=,<br>bTrigger:=,<br>iTPoint:=,<br>aTWeight:=,<br>bDone=>,<br>bBusy=>,<br>iCPoint=>,<br>bTriggerDone=>,<br>bError=>,<br>ErrorCode=>); |

#### • Input

| Name         | Function                                   | Data Type | Setting Value<br>(Default value)     |
|--------------|--------------------------------------------|-----------|--------------------------------------|
| bEnable      | Execute the function block                 | BOOL      | True/False(False)                    |
| byRemoteID*  | The CPU or remote module<br>ID             | BYTE      | 0: CPU<br>1~15: Remote module<br>(0) |
| byLocalID    | byLocalID Expansion module ID              |           | 0 ~ 31(0)                            |
| usiChannelNo | Specify channel number                     | USINT     | 1 ~ 2(1)                             |
| bTrigger     | bTrigger Trigger single-point calibration  |           | True/False(False)                    |
| iTPoint      | iTPoint Total number of calibration points |           | 2~20(2)                              |
| aTWeight     | aTWeight Calibration weight value          |           | 1.0E-44~3.402823E+38(0)              |

\*Note: Currently only support mode 0.

## • Output

| Name         | Function                                             | Data Type                   | Output Range(Default value)               |
|--------------|------------------------------------------------------|-----------------------------|-------------------------------------------|
| bDone        | All calibration is done.                             | BOOL                        | True/False(False)                         |
| bBusy        | Indicates that the function block is being executed. | BOOL                        | True/False(False)                         |
| iCPoint      | Points number calibration is compeletd.              | INT                         | 0~20(0)                                   |
| bTriggerDone | Single calibration is done.                          | BOOL                        | True/False(False)                         |
| bError       | FB instruction error flag.                           | BOOL                        | True/False(False)                         |
| ErrorCode    | Error code                                           | DFB_AS_MODULE_<br>API_ERROR | DFB_AS_MODULE_API_<br>ERROR(DFB_NO_ERROR) |

## Outputs Updating Timing

| Name         | Timing for shifting to True                | Timing for shifting to False                 |
|--------------|--------------------------------------------|----------------------------------------------|
| bDone        | When all calibration is done.              | When bExecute shifts to False.               |
| bBusy        | When bEnable shifts to True.               | When bEnable shifts to False.                |
| iCPoint      | Add one when each calibration is done.     | When bEnable shifts to False, clear to zero. |
| bTriggerDone | • Every time when the calibration is done. | When bEnable shifts to False.                |
| bError       | When FB instruction execution is           | When bEnable shifts to False                 |
| ErrorCode    | incorrect or the input value is incorrect. | • When behable shifts to False.              |

#### • Timing Diagram

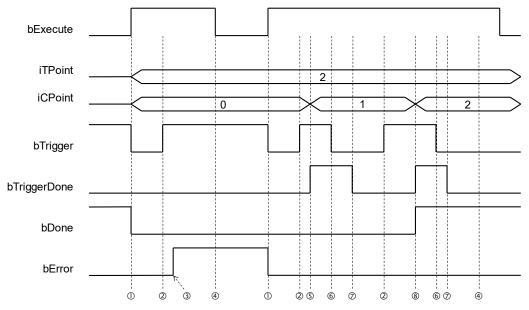

The timing points in the timing diagram are described as below:

- $\bigcirc$   $\rightarrow$  Instruction starts, automatically clear the iCPoint value and bTrigger, bTriggerDone, bDone & bError flags.
- $\bigcirc$   $\rightarrow$  User-triggered calibration flag.
- $\Im \rightarrow$  Instruction judgement module number error.
- ⑤ → After being triggered by users, LC module completes single-point calibration, iCPoint adds one, and bTriggerDone is set to ON.
- $\bigcirc \rightarrow$  User clears the bTrigger trigger signal.
- $\odot$   $\rightarrow$  The instruction follows to clear the bTriggerDone signal.
- ⑧ → After being triggered by users, LC modules are completely calibrated, iCPoint adds one, and bTriggerDone & bDone are set to ON.

#### Function

- 1. It is suggested that this instruction be placed under Main Task.
- 2. This function is supported only when AX-3 series firmware version is V1.0.1 and later.
- 3. This instruction is only for use with the AS02LC weighting module, and the supported version is AS02LC V1.04 and later.
- 4. This is weighting module (AS02LC-A) dedicated instruction, and its function is to activate/deactivate the weight calibration function of the module.
- 5. **byRemoteID** specifies that the weighting module should connect to the right of CPU or the right of the remote module group numbers. The CPU number is 0, the first remote module number is 1, and so on. The maximum group number is 15.
- byLocalID specifies module numbers. The number of the first module on the right of CPU is 0, the number of the second module on the right of CPU is 1, and so on. Regardless of any type of modules, all modules must be counted. The maximum number of modules is 32.
- 7. usiChannelNo specifies the channel numbers. The number of channel one is 1, and the number of channel two is 2.
- 8. bTrigger is the instruction that triggers single-point calibration. When the bTrigger status changes from OFF to ON, LC module will be notified to perform a single calibration, and bTriggerDone flag will be set to ON after completion. If the calibrations of all calibrated points are done, the bDone flag will also be ON. Before proceeding the next calibration point, users need to check the bTriggerDone flag is ON, and changes bTrigger to OFF. At this time, the instruction will also monitor the bTrigger flag when it turns from ON to OFF, and the bTriggerDone flag will be automatically cleared.

- 9. **iTPoint** is the total number of points for this calibration. After the instruction is activated by users, this value cannot be changed because this iTPoint has been sent to the LC module for calibration at the first activation.
- 10. aTWeight is the calibration weight value for each calibrated point, and the maximum number of calibration points for the LC module is 20. After the instruction is activated, users cannot change this value because this aTWeight has sent data to the LC module for calibration at the first activation. The first point calibration weight value must be 0, if it is not 0, the bError flag will be set to ON. For example, the total points of iTPoint calibration is 3, aTWeight gives [0.0, 100.0, 200.0, 17(0.0)] a total of 20 REAL-type ARRAY, of which 17(0.0) means there are 17 0.0.

### • Programming Example

This example uses the FB instruction (DFB\_DLCCAL) to calibrate the first channel in the first module on the right of CPU.

| ^ | Scope  | Name                | Address   | Data type           | Initialization        | Comment    | Attributes                    | ~ [                 |
|---|--------|---------------------|-----------|---------------------|-----------------------|------------|-------------------------------|---------------------|
| 1 | VAR    | DFB_DLCCAL_Ch1      |           | DFB_DLCCAL          |                       |            |                               |                     |
| 2 | < VAR  | DLCCAL_Ch1_bEnable  |           | BOOL                | FALSE                 |            |                               |                     |
| 3 | 🔹 VAR  | DLCCAL_Ch1_bTrigger |           | BOOL                |                       |            |                               |                     |
| 4 | 🕸 VAR  | DLCCAL_Ch1_iTPoint  |           | INT                 | 2                     |            |                               |                     |
| 5 | < VAR  | aTWeight_Point      |           | ARRAY[019] OF REAL  | [0.0, 100.0, 18(0.0)] |            |                               |                     |
| 6 | 🕸 VAR  | CalibrationPoint1   |           | BOOL                |                       |            |                               |                     |
| 7 | 🕸 VAR  | CalibrationPoint2   |           | BOOL                |                       |            |                               |                     |
| 8 | < VAR  | CPointEpu1          |           | BOOL                |                       |            |                               |                     |
| 9 | VAR    | CPointEpu2          |           | BOOL                |                       |            |                               | ~                   |
| < |        |                     |           |                     |                       |            |                               | >                   |
| 1 |        |                     | DF        | B_DLCCAL_Ch1        |                       |            | •                             |                     |
|   |        |                     |           | DFB DLCCAL          | ]                     |            |                               |                     |
|   | -      |                     | EN        | ENC                 |                       |            |                               |                     |
|   | 1      | DLCCAL_Ch1_bEnable  |           | bDone               |                       |            |                               |                     |
|   |        |                     | byRemoteI |                     |                       |            |                               |                     |
|   |        |                     | byLocalID |                     |                       |            |                               |                     |
|   |        |                     | usiChanne |                     |                       |            |                               |                     |
|   |        | LCCAL_Ch1_bTrigger  |           | bError<br>ErrorCode |                       |            |                               |                     |
|   |        | aTWeight Point      |           | Errorcode           |                       |            |                               |                     |
|   |        | aiweight_roint      | aiweight  |                     |                       |            |                               |                     |
|   |        |                     |           |                     |                       |            |                               |                     |
| 2 |        |                     |           |                     |                       |            |                               |                     |
|   | Calib  | rationPoint1        | =         | CPoint              | Epu1 DFB_DLCC3        | L_Ch1.bTri | ggerDone                      | DLCCAL_Ch1_bTrigger |
|   |        |                     |           |                     |                       |            |                               | (R)                 |
|   | DFB_DL | CCAL_Chl.iCPoint -  | F         | CPointEpu1          |                       |            |                               | CalibrationPoint2   |
|   |        | 1                   |           |                     |                       |            |                               | (s)                 |
|   |        |                     |           |                     |                       |            |                               | CalibrationPoint1   |
|   |        |                     |           |                     |                       |            |                               | (R)                 |
|   |        |                     |           |                     |                       |            |                               |                     |
| 3 |        |                     |           |                     |                       |            |                               |                     |
|   | Calib  | rationPoint2        | -         | CPoint              | Epu2 DFB_DLCCA        | L_Ch1.bTri | ggerDone DFB_DLCCAL_Ch1.bDone | DLCCAL_Ch1_bTrigger |
|   |        | EN EN               |           |                     |                       |            |                               | (R)                 |
|   |        | CCAL_Ch1.iCPoint    | -         | CPointEpu2          |                       |            |                               | DLCCAL_Ch1_bEnable  |
|   | DL     | CCAL_Ch1_iTPoint    |           |                     |                       |            |                               | (R)                 |
|   |        |                     |           |                     |                       |            |                               | CalibrationPoint2   |
|   |        |                     |           |                     |                       |            |                               | (R)                 |
|   |        |                     |           |                     |                       |            |                               |                     |

- 1. Set CalibrationPoint1 to ON.
- Make sure that the weight platform is unloaded first, set DLCCAL\_CH1\_bEnable to ON, and then set DLCCAL\_CH1\_bTrigger to ON. When the iCPoint value becomes 1, and bTriggerDone becomes TRUE, it means that this first point calibration is done.
- Place 100.0g weights on the weight platform and after ensuring the platform is steady, set DLCCAL\_CH1\_bTrigger to ON. Now, iCPoint becomes 2, and bTriggerDone & bDone are TRUE, which means that all calibrations are done. After making the third network established, deactivate DFB\_DLCCAL function block to complete this calibration.
- Library
  - DL\_ASModuleAPI\_AX3.library

## 6.4 DFB\_DLCWEI

## • Supported Products

AX-308E, AX-364E, AX-300, AX-324N

DFB\_DLCWEI:AS02LC weighting module weight measurement instruction

| FB/FC | Instruction | Graphic Expression                                                                                                    | ST Language                                                                                                    |
|-------|-------------|----------------------------------------------------------------------------------------------------|----------------------------------------------------------------------------------------------------|
| FB    | DFB_DLCWEI  | DFB_DLCWEI     BOOL       byRemoteID     BYTE       byLocaID     BYTE       usiChanelNo     USINT       rStable     REAL       rStable     REAL       bZeroS     BOOL | DFB_DLCWEI(<br>bEnable:=,<br>byRemoteID:=,<br>byLocaIID:=,<br>usiChanneINo:=,<br>rStable:=,<br>bZeroS:=,<br>bTareS:=,<br>bBusy=>,<br>rTareW=>,<br>rTareW=>,<br>rWeight=>,<br>iStatus=>,<br>bError=>,<br>ErrorCode=>); |

## • Input

| Name         | Function                            | Data Type | Setting Value<br>(Default value)     |
|--------------|-------------------------------------|-----------|--------------------------------------|
| bEnable      | Execute the function block          | BOOL      | True/False(False)                    |
| byRemoteID*  | The CPU or remote module<br>ID      | BYTE      | 0: CPU<br>1~15: Remote module<br>(0) |
| byLocalID    | Expansion module ID                 | BYTE      | 0 ~ 31(0)                            |
| usiChannelNo | usiChannelNo Specify channel number |           | 1 ~ 2(1)                             |
| rStable      | Set the weight stability range      | REAL      | 0.0~100000.0 (0)                     |
| bZeroS       | bZeroS Set the weight to zero flag  |           | True/False(False)                    |
| bTareS       | Set the tare weight flag            | BOOL      | True/False(False)                    |

\*Note: Currently only support mode 0.

## • Output

| Name      | Function                                                   | Data Type                   | Output Range(Default value)               |
|-----------|------------------------------------------------------------|-----------------------------|-------------------------------------------|
| bBusy     | Indicates that the<br>function block is being<br>executed. | BOOL                        | True/False(False)                         |
| rTareW    | Tare weight                                                | REAL                        | 1.0E-44~3.402823E+38(0)                   |
| rWeight   | Current weight                                             | REAL                        | 1.0E-44~3.402823E+38(0)                   |
| iStatus*  | LC module status code                                      | INT                         | 0~5(0)                                    |
| bError    | FB instruction error flag.                                 | BOOL                        | True/False(False)                         |
| ErrorCode | Error code                                                 | DFB_AS_MODULE_<br>API_ERROR | DFB_AS_MODULE_<br>API_ERROR(DFB_NO_ERROR) |

\*Note: iStatus is the common status code of this instruction integrating the LC module. Its statuses are as follows:

| Value       | 0                        | 1                 | 2                             | 3           | 4                             | 5                                 |
|-------------|--------------------------|-------------------|-------------------------------|-------------|-------------------------------|-----------------------------------|
| Description | Measuring or<br>unloaded | Weight is steady. | Hardware/Calibration<br>error | Calibrating | Weight is<br>out of<br>range. | Module<br>number/Channel<br>error |

## Outputs Updating Timing

| Name      | Timing for shifting to True                                                       | Timing for shifting to False                 |
|-----------|-----------------------------------------------------------------------------------|----------------------------------------------|
| bBusy     | When bEnable shifts to True.                                                      | When bEnable shifts to False.                |
| rTareW    | Continuously update the value when bEnable is TRUE.                               | When bEnable shifts to False, clear to zero. |
| rWeight   | <ul> <li>Continuously update the weight value when<br/>bEnable is TRUE</li> </ul> | When bEnable shifts to False, clear to zero. |
| iStatus   | Continuously update the status when bEnable<br>is TRUE                            | When bEnable shifts to False, clear to zero. |
| bError    | When FB instruction execution is incorrect or                                     | When bEnable shifts to False                 |
| ErrorCode | the input value is incorrect.                                                     |                                              |

#### • Timing Diagram

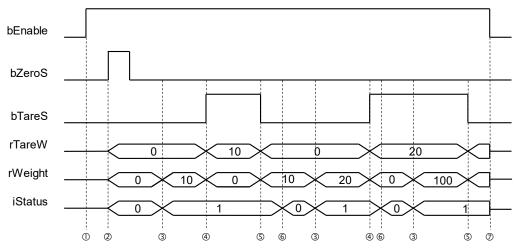

The timing points in the timing diagram are described as below:

- $\bigcirc$   $\rightarrow$  Activate the instruction
- ② → When users order to clear to 0, the instruction will clear the rTareW & rWeight values and the iStatus status.
- ③ → Users place objects on the weight platform, and when the weight values is steady, iStatus becomes 1 and rWeight weight value is shown.
- ④ → Users order to set the tare weight to ON. Now, the rWeight weight is transferred to rTareW, and then the rWeight weight is cleared.
- ⑤ → Users clear the tare weight setting OFF. Now the rTareW weight is transferred back to rWeight, and then the rTareW weight is cleared.
- $\oplus$  Users place another object on the weight platform again. Now, iStatus turns to measuring.
- $\odot \rightarrow$  Instruction is deactivated, and rTareW, rWeight, iStatus are cleared to 0.

#### Function

- 1. It is suggested that this instruction be placed under Main Task.
- 2. This function is supported only when AX-3 series firmware version is V1.0.1 and later.
- 3. This instruction is only for use with the AS02LC weighting module, and the supported version is AS02LC V1.04 and later.
- 4. This is weighting module (AS02LC-A) dedicated instruction, and its function is to activate/deactivate the weight measurement function of the module.
- byRemoteID specifies that the weighting module should connect to the right of CPU or the right of the remote module group numbers. The CPU number is 0, the first remote module number is 1, and so on. The maximum group number is 15.
- 6. **byLocalID** specifies module numbers. The number of the first module on the right of CPU is 0, the number of the second module on the right of CPU is 1, and so on. Regardless of any type of modules, all modules must be counted. The maximum number of modules is 32.
- usiChannelNo specifies the channel numbers. The number of channel one is 1, and the number of channel two is 2.
- 8. rStable is the weight stability range value. Its data type is REAL, and the inputable floating-point number value range is 0.0~100000.0. If the setting is out of range, the instruction will automatically set the value to the minimum/maximum values. The timing of LC module parameter setting is when the instruction is started for the first time. To modify the value in the LC module later, users need to deactivate the instruction, set a new range value, and then open the instruction to reset.
- 9. After this instruction is activated, the specified channels will be automatically changed to "Net Weight" display mode.

If users need to know the "Gross weight (total weight)" value, add rTareW and rWeight.

- 10. **bZeroS** is the flag that sets the current weight to 0. When this flag is from OFF to ON, rTareW and rWeight will be cleared to 0.
- 11. **bTareS** is the flag that sets the tare weight. When the bTareS flag is from OFF to ON, the current rWeight weight will be transferred to rTareW, and the rWeight value will be cleared to 0. When the bTareS flag is from ON to OFF, rTareW will be back to the rWeight current weight value, and the rTareW value will be cleared to 0.
- 12. **rWeight** is the weight value after deducting the tare weight. Users can monitor if rTareW has a value to determine whether the tare function is activated. When the value is 0, it represents that the tare weight has not been set.

#### • Programming Example

After completing DLCCAL calibration, the DLCWEI instruction can used to perform weight measurement.

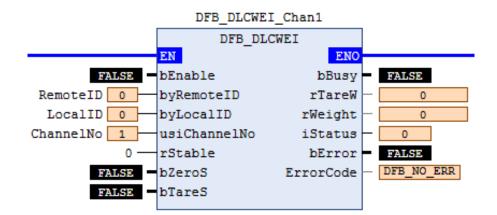

- 1. Weight measurement: Place 500g weights on the weight platform. When bEnable is On, rWeight displays the current weight 500.0.
- 2. Tare weight setting:
  - Place package material on the weight platform (e.g. 100 g). Now, rWeight shows that the current weight is 100.0.
  - When bTareS is ON, the rWeight weight will be transferred to rTareW, and then the rWeight weight will be cleared.
  - When rWeight = 0.0 (maybe a little unstable) and rTareW = 100.0, the tare weight setting is complete.
- 3. Clear tare weight setting:
  - When bTareS is OFF, the rTareW weight will be back to rWeight, and then the rTareW weight will be cleared.
  - When rWeight = 100.0 and rTareW = 0.0, tare weight setting is cleared.
- 4. Weight stability range setting (Stability checking function):
  - Before bEnable is ON, set rStable = 10.0.
  - After placing 500g weights and setting bEnable to ON, when the measurement range is between 490~510g, iStatus = 1 (Weight is stable).
- Library
  - DL\_ASModuleAPI\_AX3.library

## 6.5 DFB\_DPUCONF

## • Supported Products

AX-308E, AX-364E, AX-300, AX-324N

DFB\_DPUCONF: parameter setting of PU module output control

| FB/FC | Instruction | Graphic Expression                                                                                                    | ST Language                                                                                                    |
|-------|-------------|----------------------------------------------------------------------------------------------------|----------------------------------------------------------------------------------------------------|
| FB    | DFB_DPUCONF | DFB_DPUCONF     BOOL       bbyLocalD     BYTE     BOOL       Lixis     IVT     BOOL       Hode     IVT     DFB_AS_MODULE_APL_ERROR       ErrorCode     IStartSpeed     IVT | <pre>DFB_DPUCONF(     bEnable:=,     byLocalID:=,     iAxis:=,     iMode:=,     iStartSpeed:=,     iAccTime:=,     iDecTime:=,     diMaxSpeed:=,     iZ_no:=,     iOffset:=,     bDone=&gt;,     bBusy=&gt;,     bError=&gt;,     ErrorCode=&gt;);</pre> |

#### • Input

| Name        | Name Function                                                                             |      | Setting Value<br>(Default value)                         |
|-------------|-------------------------------------------------------------------------------------------|------|----------------------------------------------------------|
| bEnable     | Execute the function block                                                                | BOOL | True/False(False)                                        |
| byLocalID   | Expansion module ID                                                                       | BYTE | 0 ~ 31(0)                                                |
| iAxis       | Output axis number                                                                        | INT  | 1~4(1)                                                   |
| iMode       | Output mode setting                                                                       | INT  | 0~3(1)                                                   |
| iStartSpeed | Start/End speed                                                                           | INT  | 0~10000 Hz(100)                                          |
| iAccTime    | Acceleration time                                                                         | INT  | 0~10000 ms(100)                                          |
| iDecTime    | Deceleration time                                                                         | INT  | 0~10000 ms(100)                                          |
| diMaxSpeed  | Maximum output frequency                                                                  | DINT | AS02PU:100~200000 Hz(100K)<br>AS04PU:100~100000 Hz(100K) |
| iZ_no       | Homing function and find the number of z-phase signals                                    | INT  | -100~100 times(0)                                        |
| iOffset     | Homing function is done, and<br>the z-phase is found, then<br>output the offset position. | INT  | -10000~10000 numbers(0)                                  |

## • Output

| Name      | Function                                             | Data Type                   | Output Range(Default value)               |
|-----------|------------------------------------------------------|-----------------------------|-------------------------------------------|
| bDone     | Parameter setting completion flag                    | BOOL                        | True/False(False)                         |
| bBusy     | Indicates that the function block is being executed. | BOOL                        | True/False(False)                         |
| bError    | FB instruction error flag.                           | BOOL                        | True/False(False)                         |
| ErrorCode | Error code                                           | DFB_AS_MODULE_<br>API_ERROR | DFB_AS_MODULE_API_<br>ERROR(DFB_NO_ERROR) |

#### Outputs Updating Timing

| Name      | Timing for shifting to True                   | Timing for shifting to False  |
|-----------|-----------------------------------------------|-------------------------------|
| bDone     | • When the parameter setting is done.         | When bEnable shifts to False. |
| bBusy     | When bEnable shifts to TRUE.                  | When bEnable shifts to False. |
| bError    | When FB instruction execution is incorrect or | When bEnable shifts to False  |
| ErrorCode | the input value is incorrect.                 |                               |

#### Timing Diagram

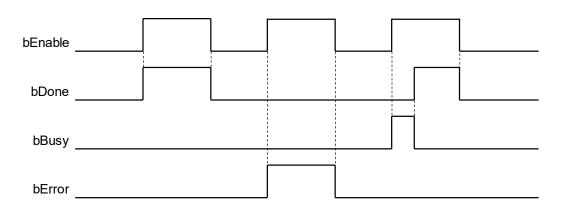

#### Function

- 1. It is suggested that this instruction be placed under Main Task.
- 2. This function is supported only when AX-3 series firmware version is V1.0.1 and later.
- 3. byLocalID specifies module numbers. The number of the first module on the right of CPU is 0, the number of the second module on the right of CPU is 1, and so on. Regardless of any type of modules, all modules must be counted. The maximum number of modules is 32. This PU dedicated instruction is only for the PU module on the right of CPU and is not for the PU module on the right of the remote module. If the specified module is not the PU module, the bError flag will be set to ON.
- 4. **iAxis** is the axis number of the specified output PU module. The input values 1~4 respectively represent the specified PU module axis 1 ~ axis 4 output. If the PU module does not have this axis number, the bError flag will be set to ON. The combination of the axis number and the corresponding output points is as follows:

| PU Module Name | Axis1 Combination | Axis2 Combination | Axis3 Combination | Axis4 Combination |
|----------------|-------------------|-------------------|-------------------|-------------------|
| AS02PU         | Y0.0 / Y0.1       | Y0.2 / Y0.3       | NA                | NA                |
| AS04PU         | Y0.0 / Y0.1       | Y0.2 / Y0.3       | Y0.4 / Y0.5       | Y0.6 / Y0.7       |

5. **iMode** selects parameters for the output mode of setting the output axis, and the setting values are as shown in the following table:

| Output Mode<br>Value | Mode                                               | Note                                                                                                    |
|----------------------|----------------------------------------------------|----------------------------------------------------------------------------------------------------|
| N                    | Single-point pulse output (even-point output only) | For example: Y0.0 or Y0.2 output                                                                                                    |
| 1                    | Pulse (even points) + Direction (odd points)       | For example: Y0.0 is pulse, Y0.1 is direction. When the direction is positive, Y0.1 is OFF; when the direction is negative, Y0.1 is ON.                              |
| 2                    | CW (even points) + CCW (odd points)                | For example: Y0.0 is CW (Positive direction), and Y0.1 is CCW (negative direction).                                                                                  |
| 3                    | A-phase (even points) + B-phase (odd<br>points)    | For example: Y0.0 is A, and Y0.1 is B. When A is ahead of B, it represents positive direction output; when B is ahead of A, it represents negative direction output. |
| Others               | Automatically change to mode 1 (Default)           | -                                                                                                    |

- 6. **iStartSpeed~iOffset** are non-power outage persistence value. If the setting value is out of range, bError will be reported.
- 7. **bDone** is the output axis of the specified PU module, and is the parameter setting completion flag. When the flag is ON, it represents that parameter setting is successful. Users can perform the subsequent positioning output function according to the flag status. The bDone flag clearance needs to be executed by users, and this instruction will set this flag once when the setting is done.
- 8. **bError** is the output axis of the specified PU module, and is the parameter error flag. Because most of parameter ranges are automatically filtered by PLC, if this error flag occurs, it means that there is no specified PU module, the PU module number is incorrect, or the output axis number is incorrect.
- 9. This parameter setting instruction is pulse execution instruction. Even if the A contact method is used for the user conditional contact, this instruction will set the parameters of the PU module at the time when it's started. Therefore, when the axis parameters are changed, please re-start the instruction and reset the parameters.
- 10. Because the parameter setting is ordered through the module communication, please check the bDone or bError flags of the setting results each time the parameters are modified, and then perform the related output action.

#### • Programming Example

The following example shows hoe to execute the DFB\_DPUCONF function block to set the parameter setting of the PU output module.

1. Delta\_LocalBus\_Master configures an AS02PU\_A.

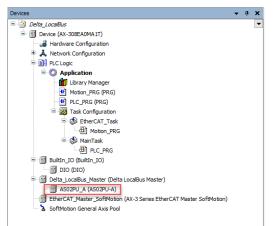

2. Use the DFB\_DPUCONF function block to set the first axis parameter of the 02PU module on the right. DFB\_DPUCONF\_0

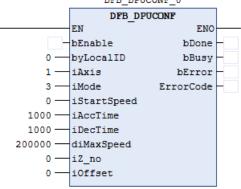

- Library
  - DL\_ASModuleAPI\_AX3.library

## 6.6 DFB\_PUSTAT

## Supported Products

AX-308E, AX-364E, AX-300, AX-324N

DFB\_PUSTAT: PU module output status read-back

| FB/FC | Instruction | Graphic Expression                                                                                                    | ST Language                                                                                                    |
|-------|-------------|----------------------------------------------------------------------------------------------------|----------------------------------------------------------------------------------------------------|
| FB    | DFB_ PUSTAT | bEnable BOOL       BOOL bBusy         byLocalID BYTE       DINT diCurrentPosi         iAxis INT       BOOL bMoving         bZeroSet BOOL       BOOL bPause         BOOL bPause       BOOL bPause         DFB_AS_MODULE_API_ERROR ErrorCode | DFB_PUSTAT(<br>bEnable:=,<br>byLocalID:=,<br>iAxis:=,<br>bZeroSet:=,<br>bBusy=>,<br>diCurrentPosi=>,<br>bMoving=>,<br>bPause=>,<br>bError=>,<br>ErrorCode=>); |

## • Input

| Name      | Function                                     | Data Type | Setting Value<br>(Default value) |
|-----------|----------------------------------------------|-----------|----------------------------------|
| bEnable   | Execute the function block                   | BOOL      | True/False(False)                |
| byLocalID | Expansion module ID                          | BYTE      | 0 ~ 31(0)                        |
| iAxis     | Output axis number                           | INT       | 1~4(1)                           |
| bZeroSet  | The current output location is cleared to 0. | BOOL      | True/False(False)                |

## • Output

| Name          | Function                                             | Data Type                   | Output Range(Default value)               |
|---------------|------------------------------------------------------|-----------------------------|-------------------------------------------|
| bBusy         | Indicates that the function block is being executed. | BOOL                        | True/False(False)                         |
| diCurrentPosi | Current output position                              | DINT                        | 0~ 2,147,483,648(0)                       |
| bMoving       | Output executing flag                                | BOOL                        | True/False(False)                         |
| bPause        | Output pause flag                                    | BOOL                        | True/False(False)                         |
| bError        | FB instruction error flag.                           | BOOL                        | True/False(False)                         |
| ErrorCode     | Error code                                           | DFB_AS_MODULE<br>_API_ERROR | DFB_AS_MODULE_<br>API_ERROR(DFB_NO_ERROR) |

| Name          | Timing for shifting to True                                         | Timing for shifting to False  |
|---------------|---------------------------------------------------------------------|-------------------------------|
| bBusy         | When bEnable shifts to True.                                        | When bEnable shifts to False. |
| diCurrentPosi | Continuously updating when bEnable shifts to True.                  | When bEnable shifts to False. |
| bMoving       | If the module is outputting pulse after bEnable shifts to True.     | When bEnable shifts to False. |
| bPause        | If the module is not outputting pulse after bEnable shifts to True. | When bEnable shifts to False. |
| bError        | When FB instruction execution is incorrect or the                   | When bEnable shifts to False. |
| ErrorCode     | input value is incorrect.                                           |                               |

#### • Timing Diagram

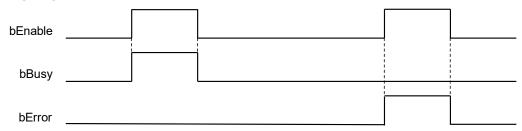

#### • Function

- 1. It is suggested that this instruction be placed under Main Task.
- 2. This function is supported only when AX-3 series firmware version is V1.0.1 and later.
- 3. byLocalID specifies module numbers. The number of the first module on the right of CPU is 0, the number of the second module on the right of CPU is 1, and so on. Regardless of any type of modules, all modules must be counted. The maximum number of modules is 32. This PU dedicated instruction is only for the PU module on the right of CPU and is not for the PU module on the right of the remote module. If the specified module is not the PU module, the bError flag will be set to ON.
- 4. iAxis is the axis number of the specified output PU module. The input values 1~4 respectively represent the specified PU module axis 1 ~ axis 4 output. If the PU module does not have this axis number, the bError flag will be set to ON.
- 5. **diCurrentPosi** is the current position of the output axis of the specified PU module. This values is outage persistent, and is stored in the PU module. If users want to clear this value, clear the bZeroSet flag to 0 (OFF → ON) when the instruction is started.
- 6. **bMoving** is the output executing flag (Read-only) of the output axis of the PU module. When this flag is ON, it means that the output is in progress; when the flag is OFF, it means that the output axis is not being used and can accept the next output instruction.
- 7. bPause is the output pause flag (Read-only) of the output axis of the PU module. When this flag is ON, it means that the output is paused, the current speed is 0, and the current position has not yet reached the target position of the specified output. If users resume the output, this flag will be automatically cleared. Note: When the bPause flag is ON, the bMoving flag becomes OFF.

8. **BError** is the specified PU module and is the read error flag (Read-only). When the error occurs, please refer to ErrorCode description.

#### • Programming Example

This example shows how to execute the DFB\_PUSTAT function block to set the current output position of the first axis of the PU output module.

1. Delta\_LocalBus\_Master configures an AS02PU\_A.

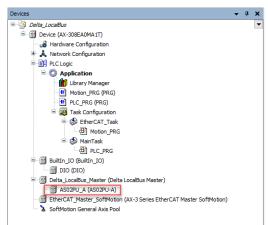

2. Use the DFB\_PUSTAT function block to set the current output position of the first axis of the 02PU module.

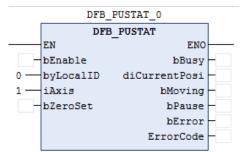

- Library
  - DL\_ASModuleAPI\_AX3.library

## 6.7 DFB\_DPUPLS

## Supported Products

AX-308E, AX-364E, AX-300, AX-324N

DFB\_DPUPLS: PU module pulse output (No acceleration/deceleration)

| FB/FC | Instruction | Graphic Expression                | ST Language                                                                                                    |
|-------|-------------|-----------------------------------|----------------------------------------------------------------------------------------------------|
| FB    | DFB_DPUPLS  | DFB_DPUPLS       BOOL       bDone | DFB_DPUPLS(<br>bEnable:=,<br>byLocalID:=,<br>iAxis:=,<br>diTarPulse:=,<br>diTarSpeed:=,<br>bDone=>,<br>bBusy=>,<br>bError=>,<br>ErrorCode=>); |

#### • Input

| Name       | Function                              | Data Type | Setting Value<br>(Default value)               |
|------------|---------------------------------------|-----------|------------------------------------------------|
| bEnable    | Execute the function block            | BOOL      | True/False(False)                              |
| byLocalID  | Expansion module ID                   | BYTE      | 0 ~ 31(0)                                      |
| iAxis      | Output axis number                    | INT       | 1~4(1)                                         |
| diTarPulse | Target output number                  | DINT      | -2,147,483,648~ 2,147,483,648(0)               |
| diTarSpeed | Target output frequency<br>(Unit: Hz) | DINT      | AS02PU: -200K~200K(0)<br>AS04PU: -100K~100K(0) |

## Output

| Name      | Function                                                   | Data Type                   | Output Range(Default value)               |
|-----------|------------------------------------------------------------|-----------------------------|-------------------------------------------|
| bDone     | Pulse output completion flag                               | BOOL                        | True/False(False)                         |
| bBusy     | Indicates that the<br>function block is being<br>executed. | BOOL                        | True/False(False)                         |
| bError    | FB instruction error flag.                                 | BOOL                        | True/False(False)                         |
| ErrorCode | Error code                                                 | DFB_AS_MODULE<br>_API_ERROR | DFB_AS_MODULE_API<br>_ERROR(DFB_NO_ERROR) |

### Outputs Updating Timing

| Name      | Timing for shifting to True                       | Timing for shifting to False    |
|-----------|---------------------------------------------------|---------------------------------|
| bDone     | When the pulse output is done.                    | When bEnable shifts to False.   |
| bBusy     | When bEnable shifts to True.                      | When bEnable shifts to False.   |
| bError    | When FB instruction execution is incorrect or the | When bEnable shifts to False.   |
| ErrorCode | input value is incorrect.                         | • When behable shifts to raise. |

#### • Timing Diagram

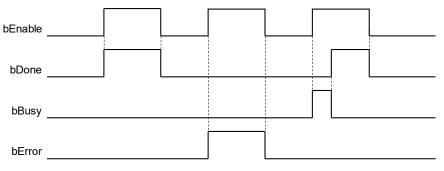

#### • Function

- 1. It is suggested that this instruction be placed under Main Task.
- 2. This function is supported only when AX-3 series firmware version is V1.0.1 and later.
- 3. byLocalID specifies module numbers. The number of the first module on the right of CPU is 0, the number of the second module on the right of CPU is 1, and so on. Regardless of any type of modules, all modules must be counted. The maximum number of modules is 32. This PU dedicated instruction is only for the PU module on the right of CPU and is not for the PU module on the right of the remote module. If the specified module is not the PU module is not the PU module, the bError flag will be set to ON.
- 4. iAxis is the axis number of the specified output PU module. The input values 1~4 respectively represent the specified PU module axis 1 ~ axis 4 output. If the PU module does not have this axis number, the bError flag will be set to ON.
- 5. diTarPulse is the pulse number of the specified output. The pulse number that can be input is the signed numbers 32-bit positive value. When the vale is 0, it means keeping outputting and the output numbers are not limited until the instruction is deactivated and the output stops; when the value is less than 0, PLC will automatically use the 2's complement method to convert to the number output of a positive integer number.
- 6. diTarSpeed is the target speed (Unit: Hz) of the specified output and the number that can be input is the signed numbers 32-bit value. Users can modify the target frequency any time after the instruction starts output, and the PU module will switch to the latest target frequency after outputting a complete pulse. Note: Before changing the target frequency, please consider if the change speed and the PLC scan time are appropriate. The corresponding diTarSpeed setting range of the module is as follows:

| PU Module Name | diTarSpeed Setting Range        |
|----------------|---------------------------------|
| AS02PU         | -200,000(-200K) ~ 200,000(200K) |
| AS04PU         | -100,000(-100K) ~ 100,000(100K) |

7. When the target speed of diTarSpeed is positive (>0), it means that the output point of "positive direction" is OFF;

when the target speed of diTarSpeed is negative (<0), it means that the output point of "negative direction" is ON; when the target speed of diTarSpeed is 0, it means that after outputting a complete executing pulse, it enters the pause output status.

- 8. This output instruction does not provide the acceleration/deceleration function. For acceleration/deceleration function requirement, please use the DPUDRI instruction.
- 9. This output instruction can be used for changing speed. When the instruction is executing output, users can change the target frequency value of diTarSpeed to achieve the purpose of changing the output speed.
- 10. When the output has reached the specified diTarPulse pulse number, the bDone completion flag will be set to ON. The bDone flag clearance needs to be executed by users, and this instruction will set this flag once when the setting is done
- 11. If any error situation occurs during output startup, the bError error flag will be set to ON. Users can refer to ErrorCode for troubleshooting.
- Library
  - DL\_ASModuleAPI\_AX3.library

## 6.8 DFB\_DPUDRI

## • Supported Products

AX-308E, AX-364E, AX-300, AX-324N

DFB\_DPUDRI: PU module relative positioning output (With acceleration/deceleration)

| FB/FC | Instruction | Graphic Expression                                                                                                    | ST Language                                                                                                    |
|-------|-------------|----------------------------------------------------------------------------------------------------|----------------------------------------------------------------------------------------------------|
| FB    | DFB_DPUDRI  | bEnable     BOOL     BOOL     bDone       byLocalD     BYTE     BOOL     BUSY       iAxis     INT     BOOL     bError       diRTarPosi     DINT     DFB_AS_MODULE_API_ERROR     ErrorCode       diTarSpeed     DINT     DFB_AS_MODULE_API_ERROR     ErrorCode | DFB_DPUDRI(<br>bEnable:= ,<br>byLocalID:= ,<br>iAxis:= ,<br>diRTarPosi:= ,<br>diTarSpeed:= ,<br>bDone=> ,<br>bBusy=> ,<br>bError=> ,<br>ErrorCode=> ); |

#### • Input

| Name       | Function                               | Data Type | Setting Value<br>(Default value)               |
|------------|----------------------------------------|-----------|------------------------------------------------|
| bEnable    | Execute the function block             | BOOL      | True/False(False)                              |
| byLocalID  | Expansion module ID                    | BYTE      | 0 ~ 31(0)                                      |
| iAxis      | Output axis number                     | INT       | 1~4(1)                                         |
| diRTarPosi | Number of relative positioning outputs | DINT      | -2,147,483,648~ 2,147,483,648(0)               |
| diTarSpeed | Target output frequency<br>(Unit: Hz)  | DINT      | AS02PU: -200K~200K(0)<br>AS04PU: -100K~100K(0) |

## • Output

| Name      | Function                                             | Data Type                   | Output Range(Default value)               |
|-----------|------------------------------------------------------|-----------------------------|-------------------------------------------|
| bDone     | Done Pulse output<br>completion flag BOOL            |                             | True/False(False)                         |
| bBusy     | Indicates that the function block is being executed. | BOOL                        | True/False(False)                         |
| bError    | FB instruction error flag.                           | BOOL                        | True/False(False)                         |
| ErrorCode | Error code                                           | DFB_AS_MODULE_<br>API_ERROR | DFB_AS_MODULE_API_<br>ERROR(DFB_NO_ERROR) |

### Outputs Updating Timing

| Name      | Timing for shifting to True                   | Timing for shifting to False    |
|-----------|-----------------------------------------------|---------------------------------|
| bDone     | When the pulse output is done.                | When bEnable shifts to False.   |
| bBusy     | When bEnable shifts to True.                  | • When bEnable shifts to False. |
| bError    | When FB instruction execution is incorrect or | When bEnable shifts to False.   |
| ErrorCode | the input value is incorrect.                 | • When behable shifts to Faise. |

#### • Timing Diagram

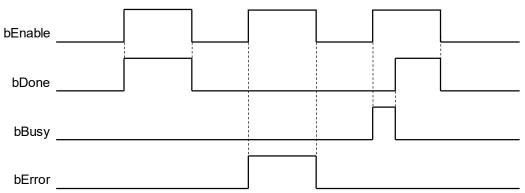

#### • Function

- 1. It is suggested that this instruction be placed under Main Task.
- 2. This function is supported only when AX-3 series firmware version is V1.0.1 and later.
- 3. **byLocalID** specifies module numbers. The number of the first module on the right of CPU is 0, the number of the second module on the right of CPU is 1, and so on. Regardless of any type of modules, all modules must be counted. The maximum number of modules is 32. This PU dedicated instruction is only for the PU module on the right of CPU and is **not** for the PU module on the right of the remote module. If the specified module is not the PU module, the bError flag will be set to ON.
- 4. **iAxis** is the axis number of the specified output PU module. The input values 1~4 respectively represent the specified PU module axis 1 ~ axis 4 output. If the PU module does not have this axis number, the bError flag will be set to ON.
- 5. **diRTarPosi** is the position of the specified output relative positioning, and the pulse number that can be input is the signed numbers 32-bit value. When the value is greater than 0, the output is toward the positive direction (direction output point OFF); when the value is less than 0, the output is toward the negative direction (direction output point ON); when the value equals 0, this instruction will instantly set the bDone output completion flag to ON.
- 6. diTarSpeed is the target speed (Unit: Hz) of the specified output and the frequency value that can be input is the signed numbers 32-bit value. When the value is less than 0, the instruction will use the 2's complement method to convert to a positive integer number; when the values equals to 0, the instruction will inform the module to enter the pause mode. The actual output will decelerate according to deceleration slope until the output speed reaches 0, and users set the pause flag (refer to the PUSTAT instruction). The corresponding diTarSpeed setting range of the module is as follows:

| PU Module Name | diTarSpeed Setting Range        |
|----------------|---------------------------------|
| AS02PU         | -200,000(-200K) ~ 200,000(200K) |
| AS04PU         | -100,000(-100K) ~ 100,000(100K) |

- 7. After starting the output, the target frequency can be changed anytime; however, when the frequency is actually changed, PLC will automatically change the frequency according to the acceleration/deceleration rate slope set by the DPUCONF instruction.
- 8. When the output has reached the specified diRTarPosi relative positioning position, the bDone completion flag will be set to ON. The bDone flag clearance needs to be executed by users, and this instruction will set this flag once when the setting is done.
- 9. During the output startup process, if any error situation occurs, the bError flag will be set to ON. Users can refer to ErrorCode to perform troubleshooting.
- 10. Acceleration/Deceleration curve of the PU module positioning output instruction is as follows: Freq.

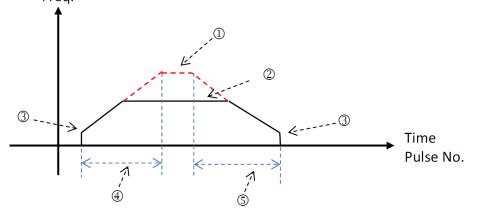

- ① The setting value of the maximum output frequency. Please refer to the DPUCONF instruction setting for this parameter.
- ② The target frequency specified by the PU module output instruction. The target frequency cannot output the frequency that exceeds the maximum output frequency. The output will be limited to the maximum output frequency.
- ③ Start/End output frequency setting value. Refer to the DPUCONF instruction setting for this parameter.
- ④ Acceleration time setting value. Refer to the DPUCONF instruction setting for this parameter.
- ④ Deceleration time setting value. Refer to the DPUCONF instruction setting for this parameter.

The acceleration/deceleration of the PU module is a fixed slope, so the actual acceleration/deceleration time will change according to the target frequency of the specified output. The acceleration/deceleration slope conversion formulas are (1) (maximum output frequency - startup frequency) / acceleration time, and (2) (maximum output frequency - end frequency) / deceleration time.

#### • Library

DL\_ASModuleAPI\_AX3.library

## 6.9 DFB\_DPUDRA

## • Supported Products

AX-308E, AX-364E, AX-300, AX-324N

DFB\_DPUDRA: PU module absolute positioning output (With acceleration/deceleration)

| FB/FC | Instruction | Graphic Expression                                                                                                    | ST Language                                                                                                    |
|-------|-------------|----------------------------------------------------------------------------------------------------|----------------------------------------------------------------------------------------------------|
| FB    | DFB_DPUDRA  | bEnable     BOOL     BOOL     bDone       byLocalD     BVTE     BOOL     bBusy       -iLxis     IVT     BOOL     bError       -idiatarPosi     DIVT     DFB_AS_MODULE_API_ERROR     ErrorCode       -ditarSpeed     DIVT     DIVT | DFB_DPUDRI(<br>bEnable:=,<br>byLocalID:=,<br>iAxis:=,<br>diATarPosi:=,<br>diTarSpeed:=,<br>bDone=>,<br>bBusy=>,<br>bError=>,<br>ErrorCode=>); |

#### • Input

| Name       | Function                                  | Data Type | Setting Value<br>(Default value)               |
|------------|-------------------------------------------|-----------|------------------------------------------------|
| bEnable    | bEnable Execute the function block        |           | True/False(False)                              |
| byLocalID  | Expansion module ID                       | BYTE      | 0 ~ 31(0)                                      |
| iAxis      | Output axis number                        | INT       | 1~4(1)                                         |
| diATarPosi | Number of relative<br>positioning outputs | DINT      | -2,147,483,648~ 2,147,483,648(0)               |
| diTarSpeed | Target output frequency<br>(Unit: Hz)     | DINT      | AS02PU: -200K~200K(0)<br>AS04PU: -100K~100K(0) |

## • Output

| Name      | Function                                             | Data Type                   | Output Range(Default value)               |
|-----------|------------------------------------------------------|-----------------------------|-------------------------------------------|
| bDone     | bDone Pulse output completion flag                   |                             | True/False(False)                         |
| bBusy     | Indicates that the function block is being executed. | BOOL                        | True/False(False)                         |
| bError    | FB instruction error flag.                           | BOOL                        | True/False(False)                         |
| ErrorCode | Error code                                           | DFB_AS_MODULE_<br>API_ERROR | DFB_AS_MODULE_API_<br>ERROR(DFB_NO_ERROR) |

## Outputs Updating Timing

| Name      | Timing for shifting to True                       | Timing for shifting to False                      |
|-----------|---------------------------------------------------|---------------------------------------------------|
| bDone     | When pulse output is done.                        | When bEnable shifts to False.                     |
| bBusy     | When bEnable shifts to True.                      | When bEnable shifts to False.                     |
| bError    | When FB instruction execution is incorrect or the | <ul> <li>When bEnable shifts to False.</li> </ul> |
| ErrorCode | input value is incorrect.                         |                                                   |

#### • Timing Diagram

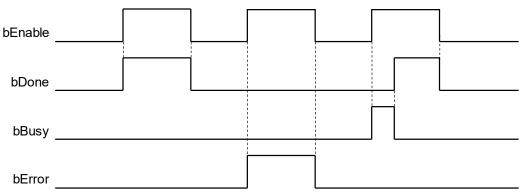

#### • Function

1. It is suggested that this instruction be placed under Main Task.

2. This function is supported only when AX-3 series firmware version is V1.0.1 and later.

3. **diATarPosi** is the position of the absolute positioning of the specified output. Its pulse number that can be input is the signed numbers 32-bit value. The PU module will automatically compare the current position in the record. After comparison, if the value is greater than 0, it means that the output is toward the positive direction; if the value is less than 0, it means that the output is toward the negative direction; if the value is 0, this instruction will instantly set the bDone output completion to ON.

4. Refer to the DPUDRI instruction for the description of other parameters.

#### • Library

DL\_ASModuleAPI\_AX3.library

## 6.10 DFB\_DPUZRN

## Supported Products

AX-308E, AX-364E, AX-300, AX-324N

DFB\_DPUZRN: PU module homing

| FB/FC | Instruction | Graphic Expression                                                                                                    | ST Language                                                                                                    |
|-------|-------------|----------------------------------------------------------------------------------------------------|----------------------------------------------------------------------------------------------------|
| FB    | DFB_DPUZRN  | bEnable BOOL       BOOL bDone         byLocalD BYTE       BOOL bBusy         HAVIS INT       BOOL bError         - Mode INT       DFB_AS_MODULE_API_ERROR ErrorCode         - dTarSpeed DINT       JogSpeed INT | DFB_DPUZRN(<br>bEnable:=,<br>byLocalID:=,<br>iAxis:=,<br>iMode:=,<br>diTarSpeed:=,<br>iJogSpeed:=,<br>bDone=>,<br>bBusy=>,<br>bError=>,<br>ErrorCode=>); |

## • Input

| Name       | Name Function                      |      | Setting Value<br>(Default value)                                            |
|------------|------------------------------------|------|-----------------------------------------------------------------------------|
| bEnable    | Execute the function block         | BOOL | True/False(False)                                                           |
| byLocalID  | Expansion module ID                | BYTE | 0 ~ 31(0)                                                                   |
| iAxis      | Output axis number                 | INT  | 1~4(1)                                                                      |
| iMode      | Homing mode selection              | INT  | 0~8, 255(0)                                                                 |
| diTarSpeed | Homing maximum output<br>frequency | DINT | AS02PU:-200K~-100 和<br>100~200K(100)<br>AS04PU: -100K~-100<br>100~100K(100) |
| iJogSpeed  | Homing inching output<br>frequency | INT  | 1~10000(1)                                                                  |

## • Output

| Name      | Function                                             | Data Type               | Output Range(Default value)           |
|-----------|------------------------------------------------------|-------------------------|---------------------------------------|
| bDone     | Completion flag                                      | BOOL                    | True/False(False)                     |
| bBusy     | Indicates that the function block is being executed. | BOOL                    | True/False(False)                     |
| bError    | FB instruction error flag.                           | BOOL                    | True/False(False)                     |
| ErrorCode | Error code                                           | DFB_AS_MODULE_API_ERROR | DFB_AS_MODULE_API_ERROR(DFB_NO_ERROR) |

## Outputs Updating Timing

| Name      | Timing for shifting to True                       | Timing for shifting to False  |
|-----------|---------------------------------------------------|-------------------------------|
| bDone     | When the pulse output is done.                    | When bEnable shifts to False. |
| bBusy     | When bEnable shifts to True.                      | When bEnable shifts to False. |
| bError    | When FB instruction execution is incorrect or the | When bEnable shifts to False. |
| ErrorCode | input value is incorrect.                         |                               |

#### • Timing Diagram

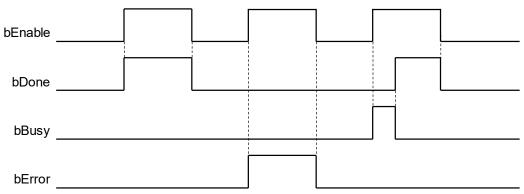

#### • Function

- 1. It is suggested that this instruction be placed under Main Task.
- 2. This function is supported only when AX-3 series firmware version is V1.0.1 and later.

3. **byLocalID** specifies module numbers. The number of the first module on the right of CPU is 0, the number of the second module on the right of CPU is 1, and so on. Regardless of any type of modules, all modules must be counted. The maximum number of modules is 32. This PU dedicated instruction is only for the PU module on the right of CPU and is **not** for the PU module on the right of the remote module. If the specified module is not the PU module, the bError flag will be set to ON.

4. **iAxis** is the axis number of the specified output PU module. The input values 1~4 respectively represent the specified PU module axis 1 ~ axis 4 output. If the PU module does not have this axis number, the bError flag will be set to ON.

5. **iMode** is the mode selection for homing. The mode description is as shown below:

| Mode<br>Parameter | Function                                             | Select Matching Input Point<br>(Parameter Setting of PU<br>Module) | Remark                                  |  |
|-------------------|------------------------------------------------------|--------------------------------------------------------------------|-----------------------------------------|--|
| 0                 | Directly clear the current position to 0.            | None                                                               |                                         |  |
| 1                 | Stops when the negative direction leaves the origin. | DOG                                                                |                                         |  |
| 2                 | Stops when the positive direction leaves the origin. | DOG                                                                |                                         |  |
| 3                 | Look for z-phase times after mode 1 is done.         | DOG and Z-phase input                                              | Set Z-phase times with DPUCONF          |  |
| 4                 | Look for z-phase times after mode 2 is done.         | DOG and Z-phase input                                              |                                         |  |
| 5                 | Output the offset position after mode 1 is done.     | DOG                                                                | Set output offset position with DPUCONF |  |

| Mode<br>Parameter | Function                                                                      | Select Matching Input Point<br>(Parameter Setting of PU<br>Module) | Remark                                                              |  |
|-------------------|-------------------------------------------------------------------------------|--------------------------------------------------------------------|---------------------------------------------------------------------|--|
| 6                 | Output the offset position after mode 2 is done.                              | DOG                                                                |                                                                     |  |
| 7                 | After mode 1 is done, look for z-phase first, then output the offset position | DOG and Z-phase input                                              | Set z-phase times and<br>output the offset position<br>with DPUCONF |  |
| 8                 | After mode 2 is done, look for z-phase first, then output the offset position | DOG and Z-phase input                                              |                                                                     |  |
| 255               | Modify the current output position of the axis                                | None                                                               | Used with the <b>TarSpeed</b> parameter                             |  |
| Others            | Reserved                                                                      |                                                                    |                                                                     |  |

Note: If the mode selects the required input points that are not matched with the Parameter setting of the PU module, the homing function may fail.

- Note: For the above **iMode 1~4**, the PU module firmware version V1.02.00, when the action is complete, the current output position of the axis will not be cleared to 0, and it can be cleared with the PUSTAT instruction. For the PU module firmware version V1.02.10 and later, when the action is complete, the current output position will be cleared to 0.
- Note: For the above **iMode** 5~8, the PU module firmware version V1.02.00, when the action is complete, the current output position is now the output result, and the current position must be modified to the specified position with the mode 255. For the PU module firmware version V1.02.10 (included) and later, when the action is complete, the axis current output position will be cleared to 0.

6. When **diTarSpeed** is selected to be mode is 1~8, it is the highest output speed for specifying to return to the origin, and this value is the signed numbers 32-bit value. Positive/Negative represents the default startup direction to fine the origin. For example, positive means that the instruction starts to look for the origin from the positive direction; the corresponding diTarSpeed setting range of the module is as follows: (If the mode parameter is specified as 255, the diTarSpeed will become the value of updating the PU module current position.)

| PU Module<br>Name | When Mode is 1~8, diTarSpeed Setting Range |  |
|-------------------|--------------------------------------------|--|
| AS02PU            | -200,000 ~ -100(Hz) and 100 ~ 200,000(Hz)  |  |
| AS04PU            | -100,000 ~ -100(Hz) and 100 ~ 100,000(Hz)  |  |

7. **iJogSpeed** is the inching output speed when it touches the origin. This value is the signed number 16-bit value, and the setting value is 1~10,000 Hz.

When the output has reached the specified origin position, the bDone completion flag will be se5t to ON. This bDone flag clearance needs to be executed by users, and this instruction will set this flag once when the output is done.
 During the output startup process, if any error situation occurs, the bError flag will be set to ON. Users can refer to ErrorCode to perform troubleshooting.

#### • Library

DL\_ASModuleAPI\_AX3.library

## 6.11 DFB\_DPUJOG

- Supported Products
  - AX-308E, AX-364E, AX-300, AX-324N

DFB\_DPUJOG: PU module inching output

| FB/FC | Instruction | Graphic Expression                                                                                                    | ST Language                                                                                                    |
|-------|-------------|----------------------------------------------------------------------------------------------------|----------------------------------------------------------------------------------------------------|
| FB    | DFB_DPUJOG  | DFB_DPUJOG<br>benable BOOL BBUSY -<br>byLocalD BYTE BOOL bError<br>iAxis INT DFB_AS_MODULE_API_ERROR ErrorCode -<br>dJogSpeed DINT | DFB_DPUJOG(<br>bEnable:=,<br>byLocalID:=,<br>iAxis:=,<br>diJogSpeed:=,<br>bBusy=>,<br>bError=>,<br>ErrorCode=>); |

### Input

| Name       | Function                   | Data Type | Setting Value<br>(Default value)               |
|------------|----------------------------|-----------|------------------------------------------------|
| bEnable    | Execute the function block | BOOL      | True/False(False)                              |
| byLocalID  | Expansion module ID        | BYTE      | 0 ~ 31(0)                                      |
| iAxis      | Output axis number         | INT       | 1~4(1)                                         |
| diJogSpeed | Inching output frequency   | DINT      | AS02PU: -200K~200K(0)<br>AS04PU: -100K~100K(0) |

## Output

| Name      | Function                                                   | Data Type                   | Output Range(Default value)               |
|-----------|------------------------------------------------------------|-----------------------------|-------------------------------------------|
| bBusy     | Indicates that the<br>function block is being<br>executed. | BOOL                        | True/False(False)                         |
| bError    | FB instruction error flag.                                 | BOOL                        | True/False(False)                         |
| ErrorCode | Error code                                                 | DFB_AS_MODULE_<br>API_ERROR | DFB_AS_MODULE_API_<br>ERROR(DFB_NO_ERROR) |

## Outputs Updating Timing

| Name      | Timing for shifting to True                   | Timing for shifting to False    |
|-----------|-----------------------------------------------|---------------------------------|
| bBusy     | When bEnable shifts to True.                  | • When bEnable shifts to False. |
| bError    | When FB instruction execution is incorrect or | When bEnable shifts to False.   |
| ErrorCode | the input value is incorrect.                 | • When behable shifts to Faise. |

#### • Timing Diagram

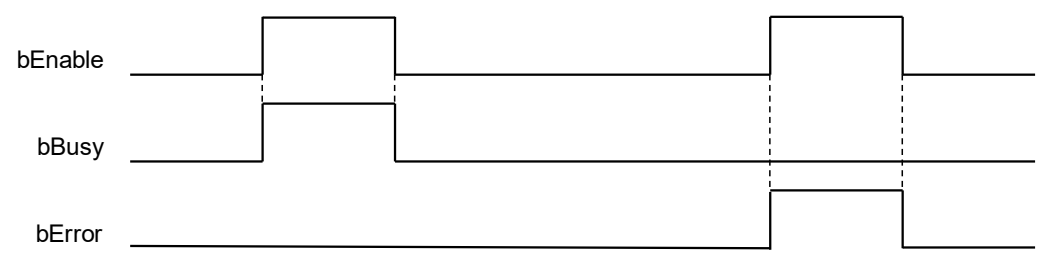

#### • Function

- 1. It is suggested that this instruction be placed under Main Task.
- 2. This function is supported only when AX-3 series firmware version is V1.0.1 and later.
- 3. byLocalID specifies module numbers. The number of the first module on the right of CPU is 0, the number of the second module on the right of CPU is 1, and so on. Regardless of any type of modules, all modules must be counted. The maximum number of modules is 32. This PU dedicated instruction is only for the PU module on the right of CPU and is not for the PU module on the right of the remote module. If the specified module is not the PU module, the bError flag will be set to ON.
- 4. **iAxis** is the axis number of the specified output PU module. The input values 1~4 respectively represent the specified PU module axis 1 ~ axis 4 output. If the PU module does not have this axis number, the bError flag will be set to ON.
- 5. **diJogSpeed** is the output speed of the specified inching, and this value is the signed number 32-bit value. When the value is greater than 0, it means that the output is toward the positive direction (Direction output point is OFF); when the value is less than 0, it means that the output is toward the negative direction (Direction output point is ON); when the value is 0, it means that the output stops. The corresponding diJogSpeed setting range of the module is as follows:

| PU Module Name | JogSpeed Setting Range          |
|----------------|---------------------------------|
| AS02PU         | -200,000(-200K) ~ 200,000(200K) |
| AS04PU         | -100,000(-100K) ~ 100,000(100K) |

6. If any error situation occurs during output startup, the bError error flag will be set to ON. Users can refer to ErrorCode for troubleshooting.

7. The output timing diagram of the DPUJOG instruction is as follows: (In the timing diagram, Jog\_in is the instruction startup switch, and Busy flag is the flag of bBusy being executing.)

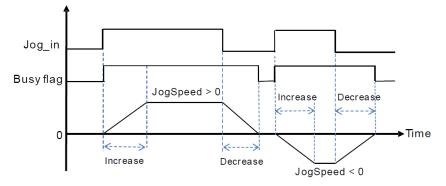

- 8. When the DPUJOG instruction is deactivated, it can perform other output control after the bBusy flag is already OFF.
- Library
  - DL\_ASModuleAPI\_AX3.library

# 6.12 DFB\_DPUCNT

# • Supported Products

AX-308E, AX-364E, AX-300, AX-324N

DFB\_DPUCNT: PU module high-speed counter function

| FB/FC | Instruction | Graphic Expression                                                                                                    | ST Language                                                                                                    |
|-------|-------------|----------------------------------------------------------------------------------------------------|----------------------------------------------------------------------------------------------------|
| FB    | DFB_DPUCNT  | DFB_DPUCNT     B00L bBusy       byLocalD_BYTE     DIVT diliputPulse       — iInputMode_INT     DIVT diliputSpeed       — iPeriod_INT     B00L bError       — bZeroSet_BOOL     DFB_AS_MODULE_API_ERROR_ErrorCode | DFB_DPUCNT(<br>bEnable:=,<br>byLocalID:=,<br>ilnputMode:=,<br>iPeriod:=,<br>bZeroSet:=,<br>bBusy=>,<br>dilnputPulse=>,<br>dilnputSpeed=>,<br>bError=>,<br>ErrorCode=>); |

#### • Input

| Name       | Function                                                               | Data Type | Setting Value<br>(Default value) |
|------------|------------------------------------------------------------------------|-----------|----------------------------------|
| bEnable    | Execute the function block                                             | BOOL      | True/False(False)                |
| byLocalID  | Expansion module ID                                                    | BYTE      | 0 ~ 31(0)                        |
| iInputMode | Encoder input mode and<br>counting frequency<br>multiplication setting | INT       | 1~7(4)                           |
| iPeriod    | Speed fetch cycle time                                                 | INT       | 10~1000(1000)                    |
| bZeroSet   | Counter is cleared to 0.                                               | BOOL      | True/False(False)                |

# Output

| Name         | Function                                                   | Data Type                   | Output Range(Default value)               |
|--------------|------------------------------------------------------------|-----------------------------|-------------------------------------------|
| bBusy        | Indicates that the<br>function block is being<br>executed. | BOOL                        | True/False(False)                         |
| dilnputPulse | The entered number display                                 | DINT                        | 0~ 2,147,483,648(0)                       |
| dilnputSpeed | Counting number of<br>every cycle time                     | DINT                        | 0~ 2,147,483,648(0)                       |
| bError       | FB instruction error flag.                                 | BOOL                        | True/False(False)                         |
| ErrorCode    | Error code                                                 | DFB_AS_MODULE_<br>API_ERROR | DFB_AS_MODULE_API_<br>ERROR(DFB_NO_ERROR) |

| Name         | Timing for shifting to True                         | Timing for shifting to False  |
|--------------|-----------------------------------------------------|-------------------------------|
| bBusy        | When bEnable shifts to True.                        | When bEnable shifts to False. |
| dilnputPulse | Continuously updating after bEnable shifts to True. | When bEnable shifts to False. |
| diInputSpeed | Continuously updating after bEnable shifts to True. | When bEnable shifts to False. |
| bError       | When FB instruction execution is incorrect or the   | When bEnable shifts to False  |
| ErrorCode    | input value is incorrect.                           |                               |

### • Timing Diagram

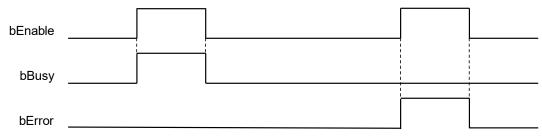

#### • Function

- 1. It is suggested that this instruction be placed under Main Task.
- 2. This function is supported only when AX-3 series firmware version is V1.0.1 and later.
- 3. This instruction is supported only by the AS02PU module.
- 4. **byLocalID** specifies module numbers. The number of the first module on the right of CPU is 0, the number of the second module on the right of CPU is 1, and so on. Regardless of any type of modules, all modules must be counted. The maximum number of modules is 32. This PU dedicated instruction is only for the PU module on the right of CPU and is **not** for the PU module on the right of the remote module. If the specified module is not the PU module, the bError flag will be set to ON.
- 5. iInputMode is the encoder source input mode and counting frequency multiplication setting, and its setting parameters are as follows: Note: When A-phase is ahead of B-phase, it represents the positive counting. When B-phase is ahead of A-phase, it represents the negative counting.

|                                                                                                    | iInputMode Setting Description                                                                                                    |  |  |  |  |
|----------------------------------------------------------------------------------------------------|----------------------------------------------------------------------------------------------------|--|--|--|--|
| Value                                                                                                    | Value Input Mode (Set the following reserved setting, and the module will execute in default values.)                                                                                                    |  |  |  |  |
| 16#0000                                                                                                    | Reserved                                                                                                    |  |  |  |  |
| 16#0001                                                                                                    | 1 time frequency multiplication A/B phase input                                                                                                    |  |  |  |  |
| 16#0002                                                                                                    | 2 times frequency multiplication A/B phase input                                                                                                    |  |  |  |  |
| 16#0003                                                                                                    | Reserved                                                                                                    |  |  |  |  |
| 16#0004                                                                                                    | 4 times frequency multiplication A/B phase input (default value)                                                                                                    |  |  |  |  |
| 16#0005                                                                                                    | Pulse + direction input (A+/A- is pulse input; B+/B- is direction input.)<br>When B-phase is Off, it represents positive counting, and when it is On, it represents negative counting.<br>A-phase uses rising edge-triggered counting.                                 |  |  |  |  |
| 16#0006                                                                                                    | <ul> <li>Pulse + direction input (A+/A- is pulse input; B+/B- is direction input.)</li> <li>When B-phase is On, it represents positive counting, and when it is Off, it represents negative counting.</li> <li>A-phase uses rising edge-triggered counting.</li> </ul> |  |  |  |  |
| 16#0007     Single-phase pulse input (A+/A- is pulse input.)       A-phase uses rising edge-triggered counting. |                                                                                                    |  |  |  |  |

| iInputMode Setting Description                            |                                                                                                 |  |
|-----------------------------------------------------------|-------------------------------------------------------------------------------------------------|--|
| Value                                                     | Input Mode (Set the following reserved setting, and the module will execute in default values.) |  |
| Other value Automatically transferred to (default value). |                                                                                                 |  |

- 6. **iPeriod** is the cycle time setting value of speed fetching, and the settable range is 10ms ~ 1000ms. If the value is out of range, it will be set to the minimum/maximum value.
- 7. **diInputPulse** displays the entered pulse counting numbers (signed number 32-bit values), which are outage persistence value. If there is a need to clear it to 0, during the instruction startup, use the bZeroS setting flag (OFF → ON) to perform the clearance.
- 8. **diInputSpeed** displays values that each iPeriod time counts (signed number 32-bit values). If users need to convert the values in Hz, please use calculation formulas.
- 9. When the instruction is activated/ deactivated, it means that CPU needs to inform the high-speed counter of the module to activate/deactivate. This instruction cannot be used with API1409 DPUMPG at the same time, otherwise the instructions may activate or deactivate the module counting with each other.
- Library
  - DL\_ASModuleAPI\_AX3.library

# 6.13 DFB\_DMPID

- Supported Products
  - AX-308E, AX-364E, AX-300, AX-324N

DFB\_DMPID: RTD/TC module PID operation

| FB/FC | Instruction | Graphic Expression                                                                                                    | ST Language                                                                                                    |
|-------|-------------|----------------------------------------------------------------------------------------------------|----------------------------------------------------------------------------------------------------|
| FB    | DFB_DMPID   | bEnable 800L       BOOL bBury         btyRemoteD 8YTE       RELL rV         btyLocalD 8YTE       RELL rV         uslchannelve USINT       RELL rV         btJobate 80L       DFB_AS_MODULE_API_ERROR ErrorCode         btPD PAIN 800L       DFB_AS_MODULE_API_ERROR ErrorCode         btPD MODE 8YTE       btPD MODE 8YTE         btPD MODE 8YTE       btPD MODE 8YTE         btPD MODE 8YTE       btPD MODE 8YTE         btPD MODE 8YTE       btPD MODE 8YTE         btPD MODE 8YTE       btPD MODE 8YTE         btPD MODE 8YTE       btPD MODE 8YTE         btPD DK 800L       Code         dW0T_JUTO 800L       BTG         dW0T SALL       TT SK REL         TT SK REL       TT SK REL         TT SK ROUL       BADE         BTR DBW WITT       BAS INT         BTAS INT       BTAS INT         BTAS INT       BTAS INT         BTAS INT       BTAS INT | DFB_DMPID(<br>bEnable:=,<br>byRemoteID:=,<br>byLocalID:=,<br>usiChannelNo:=,<br>bUpdate:=,<br>bPID_Run:=,<br>iSV:=,<br>bPID_MODE:=,<br>bPID_MODE:=,<br>bPID_M_A:=,<br>bMOUT_AUTO:=,<br>uiAUTO_DBW:=,<br>rKc_Kp:=,<br>rTi_Ki:=,<br>rTd_Kd:=,<br>rTf:=,<br>bPID_DE:=,<br>bPID_DE:=,<br>bPID_DE:=,<br>iERR_DBW:=,<br>iALPHA:=,<br>iBETA:=,<br>uiMOUT:=,<br>iBIAS:=,<br>uiCYCLE:=,<br>bBusy=>,<br>rMV=>,<br>rPV=>,<br>rI_MV=>,<br>bError=>,<br>ErrorCode=>); |

#### • Input

| Name                     | Function                       | Data Type | Setting Value<br>(Default value) |
|--------------------------|--------------------------------|-----------|----------------------------------|
| bEnable                  | Execute the function block     | BOOL      | True/False(False)                |
| byRemoteID <sup>*1</sup> | CPU or remote module<br>number | BYTE      | 0: CPU<br>1~15: remote module(0) |
| byLocalID                | Expansion module ID            | BYTE      | 0 ~ 31(0)                        |

| Name         | Function                                                                         | Data Type | Setting Value<br>(Default value)                                                                                                    |
|--------------|----------------------------------------------------------------------------------|-----------|----------------------------------------------------------------------------------------------------|
| usiChannelNo | Specified channel number                                                         | USINT     | (0)                                                                                                    |
| bPID_Run     | Activate PID operation                                                           | BOOL      | True/False(False)                                                                                                    |
| iSV          | Target value                                                                     | INT       | -32768~32767(0)                                                                                                    |
| bPID_M_A     | PID Auto/Manual mode                                                             | BOOL      | TRUE: Manual, MV value will output according<br>to the MOUT value. When PID_MODE is 1, this<br>setting is invalid.<br>FALSE: Auto, MV value will output according to<br>the PID formula. (False) |
| bMOUT_AUTO   | Manual value (MOUT)<br>automatic update mode                                     | BOOL      | TRUE: Auto, MOUT value changes with the MV<br>value.FALSE: Normal, MOUT value does not change<br>with the MV value.                                                                              |
| uiAUTO_DBW*2 | When it applies to Auto<br>tuning, the SV ± dead band<br>range does not operate. | USINT     | 0~32000(0)                                                                                                    |
| bPID_EQ      | PID calculation formula selection                                                | BOOL      | True/False(False)                                                                                                    |
| bPID_DE      | PID differential error calculation selection                                     | BOOL      | True/False(False)                                                                                                    |
| bPID_DIR     | PID positive negative direction                                                  | BOOL      | FALSE: heating operation (E=SV-PV)<br>TRUE: cooling operation (E=PV-SV)                                                                                                    |
| iERR_DBW     | Deviation amount (E)<br>ineffective range                                        | INT       | -32768~32767(0)                                                                                                    |
| iBIAS        | Feedforward control output value                                                 | INT       | -32768~32767(0)                                                                                                    |

\*Note:

1. Support only mode0 currently.

2. If the PID parameter write value exceeds the parameter upper limit, only the upper limit value will be written; if the PID parameter write value is lower than the parameter lower limit, only the lower limit value will be written.

## Input Output Parameters

| Name                              | Name Function                                                                                               |      | Setting/Output value range<br>(Default Value)                                                                                                    |
|-----------------------------------|----------------------------------------------------------------------------------------------------|------|----------------------------------------------------------------------------------------------------|
| bUpdate Update PID parameter flag |                                                                                                    | BOOL | True/False(False)<br>After Enable is activated, if users want to change<br>parameters, please set parameters to new<br>values, then set the bUpdate flag to TRUE.<br>When the instruction change is done, the<br>instruction will clear the bUpdate flag to FALSE. |
| byPIDMode                         | PID contol mode                                                                                             | BYTE | 0: auto control function<br>1: auto adjust parameter function                                                                                                    |
| rKc_Kp                            | scale coefficient (Kc or Kp,<br>determin which coefficient to use<br>accordingt o the bPID_EQ<br>parameter) | REAL | Positive single-precision floating-point number range                                                                                                    |
| rTi_Ki                            | Integral coefficient (Ti or Ki,<br>determin which coefficient to use<br>accordingt o the bPID_EQ            | REAL | Positive single-precision floating-point number range                                                                                                    |

| Name     | Name Function                                                                                                    |      | Setting/Output value range<br>(Default Value)                           |
|----------|----------------------------------------------------------------------------------------------------|------|-------------------------------------------------------------------------|
|          | parameter)                                                                                                    |      | (Unit: Ti = sec; Ki = 1/sec)                                            |
| rTd_Kd   | Differential coefficient (Td or Kd,<br>determin which coefficient to use<br>accordingt o the bPID_EQ<br>parameter) | REAL | Positive single-precision floating-point number<br>range<br>(Unit: sec) |
| rTf      | Differential action time constant<br>(Tf)                                                                          | REAL | Positive single-precision floating-point number<br>range<br>(Unit: sec) |
| iALPHA   | Initial integral compensation<br>parameter (heating)                                                               | INT  | 0~100(0)<br>(Unit: 1%)                                                  |
| iBETA    | Initial integral compensation parameter (cooling)                                                                  | INT  | 0~100(0)<br>(Unit: 1%)                                                  |
| uiMOUT * | MV manual value                                                                                                    | UINT | 0~1000(0)                                                               |

\*Note: If the PID parameter write value exceeds the parameter upper limit, only the upper limit value will be written to the module; if the PID parameter write value is lower than the parameter lower limit, only the lower limit value will be written to the module.

## Output

| Name      | Function                      | Data Type               | Output Range(Default value)           |
|-----------|-------------------------------|-------------------------|---------------------------------------|
| bBusy     | Instruction<br>execution flag | BOOL                    | True/False(False)                     |
| IrMV      | MV output value               | I RFAI                  | 0.0~100.0(0)                          |
|           |                               |                         | (Unit: 1%)                            |
| IrPV      | Current value                 | LREAL                   | Positive/Negative number or 0(0)      |
| Irl_MV    | Accumulated integral value    | LREAL                   | Positive/Negative number or 0(0)      |
| bError    | FB instruction<br>error flag  | BOOL                    | True/False(False)                     |
| ErrorCode | Error code                    | DFB_AS_MODULE_API_ERROR | DFB_AS_MODULE_API_ERROR(DFB_NO_ERROR) |

# Outputs Updating Timing

| Name      | Timing for shifting to True                               | Timing for shifting to False                               |
|-----------|-----------------------------------------------------------|------------------------------------------------------------|
| bBusy     | When bEnable shifts to True.                              | When bEnable shifts to False.                              |
| IrMV      | Continuously updating the record value when bBusy is True | Clear to 0 when bEnable shifts to True.                    |
| IrPV      | Continuously updating the record value when bBusy is True | Clear to 0 when bEnable shifts to True.                    |
| Irl_MV    | Continuously updating the record value when bBusy is True | Continuously updating the record value when bValid is True |
| bError    | When FB instruction execution is incorrect or the         | When bEnable shifts to False.                              |
| ErrorCode | input value is incorrect.                                 |                                                            |

#### **Timing Diagram**

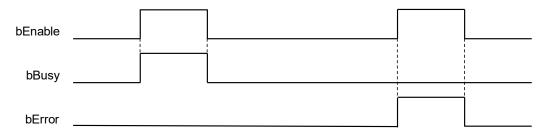

#### Function

- 1. It is suggested that this instruction be placed under Main Task.
- 2. This function is supported only when AX-3 series firmware version is V1.0.1 and later.
- 3. The instruction is supported only by AS series temperature modules (supported version: AS04RTD-A V1.04 and later/AS06RTD-A V1.00 and later ; AS04TC-A V1.04 and later /AS08TC-A V1.00 and later)
- 4. **byRemoteID** specifies that the analog input module should connect to the right of CPU or the right of the remote module group numbers. The CPU number is 0, the first remote module number is 1, and so on. The maximum group number is 15.
- byLocalID specifies module numbers. The number of the first module on the right of CPU is 0, the number of the 5. second module on the right of CPU is 1, and so on. Regardless of any type of modules, all modules must be counted. The maximum number of modules is 32.
- 6 usiChannelNo specifies the channel numbers. The number of channel one is 1, and the number of channel two is
- 7. When PID RUN is TRUE  $\rightarrow$  FALSE, the **rMV** output value will be cleared to 0. If users want the **rMV** output value to be kept as the last **rMV** output value when PID is not working, make bEnable TRUE  $\rightarrow$  FALSE to deactivate the instruction.
- 8. Complete the parameter setting before executing the DMPID instruction. If this is the first time to write parameters, or users want to change parameters during execution (including bPID\_RUN ~ uiCYCLE), set the bUPDATE flag. When the instruction completes the parameter change, the **bUPDATE** flag will be cleared.
- 9. If the auto adjust parameter function is used (byPID\_MODE =1), it will automatically enter the autocontrol mode when the adjustment is complete (byPID MODE changes to 0 automatically), and the debugged rKc Kp, rTi Ki, rtd Kd, rtf, iALPHA, and iBETA parameters will be filled back to the corresponding parameter variables of the DMPID input. Users can also use the outage persistence variables to meet the requirement of saving PID control parameters.

#### **Programming Example**

- 1. When **bEnable**=TRUE, the instruction is executed. When M2=TRUE, the DMPID instruction starts to operate. When M2=FALSE, MV value is 0 and is sent to D30. When bEnable become OFF, the instruction is not executed, and the parameter values in the original instruction does not change.
- 2. The **MV** output value range is 0.0~100.0. Users need to convert the required control quantity per requirement. This application example converts to PWM output. Convert the MV output value to the pulse output width TimeSet2 with a range of 0%~100%, and then multiply the PWM cycle to convert to the time TimeSet1.
- 3. Input the pulse output width and pulse output cycle to the TON function block, PWM control can be realized in the specified pulse output device.

Duty cycle = pulse output width/pulse output cycle

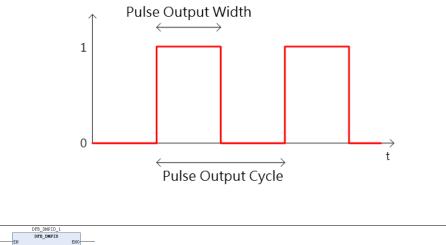

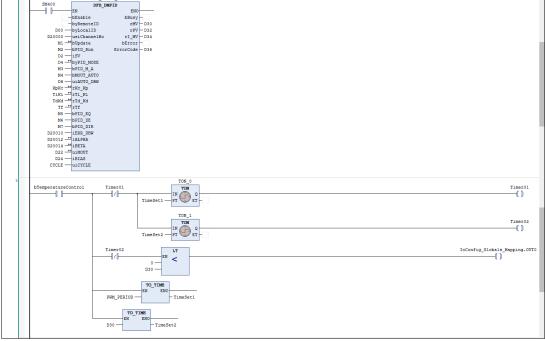

#### • PID Calculation Formula:

- 1. When the PID\_MODE control mode is set to 0, it is the autocontrol mode. PID calculation formula is as follows:
  - Independent Formula & Derivative of E (PID\_EQ=False & PID\_DE=False)

$$MV = K_P E + Ki \int_0^t E dt + K_d * \frac{dE}{dt} + BIAS \quad E = SV - PV \quad \text{or} \quad E = PV - SV$$

• Independent Formula & Derivative of PV (PID\_EQ=False & PID\_DE=True)

$$MV = K_{P}E + Ki \int_{0}^{t} Edt - K_{d} * \frac{dPV}{dt} + BIAS \quad E = SV - PV$$
  
Or

$$MV = K_{P}E + Ki \int_{0}^{t} Edt + K_{d} * \frac{dPV}{dt} + BIAS \quad E = PV - SV$$

• Dependent Formula & Derivative of E (PID\_EQ=True & PID\_DE=False)

$$MV = K_c \left[ E + \frac{1}{T_i} \int_0^t E dt + T_d * \frac{dE}{dt} \right] + BIAS \quad E = SV - PV \quad \text{or} \quad E = PV - SV$$

• Dependent Formula & Derivative of PV (PID\_EQ=True & PID\_DE=True)

$$MV = K_c \left[ E + \frac{1}{T_i} \int_{0}^{t} E dt - T_d * \frac{dE}{dt} \right] + BIAS \quad E = SV - PV$$
  
Or

$$MV = K_c \left[ E + \frac{1}{T_i} \int_0^t E dt + T_d * \frac{dE}{dt} \right] + BIAS \quad E = PV - SV$$

PID Block Diagram:

# PID Block Diagram (Independent)

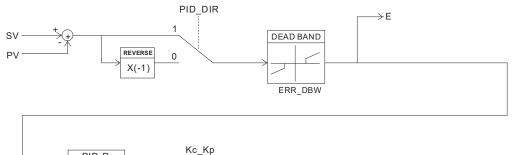

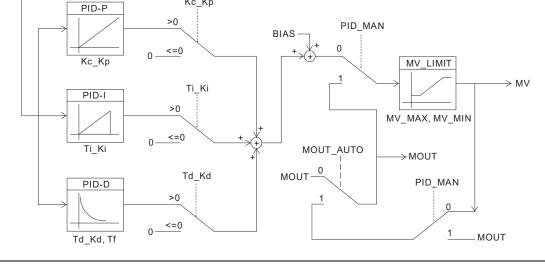

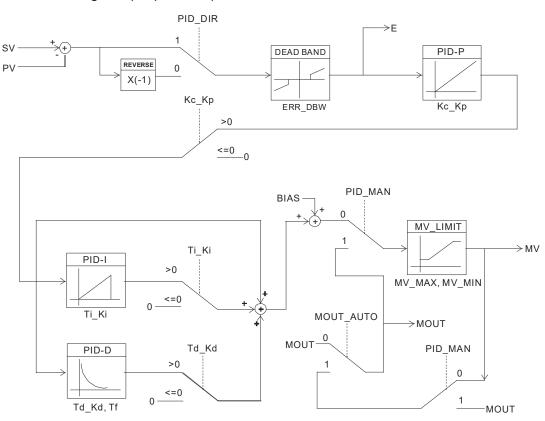

## PID Block Diagram (Dependent)

#### Deviation Ineffective Range

When the PV value enters the ERR\_DBW range, at first the CPU still performs the PID calculation according to the E value until PV crosses the SV value (Zero Cross Point), which means that Cross Status is established, and E = 0 will be substituted into the PID calculation. Then, when the PV value exceeds the ERR\_DBW range, the E value will be resumed for the PID calculation. If PID\_DE=True, it means that using the PV value to perform the differential calculation. After the Cross Status conditions are established, the CPU will take Delta PV as 0 to perform the PID differential calculation. (Delta PV= Current PV-previous PV).

For example, in the following PV trend diagram, CPU in A area will perform the normal PID calculation; however, CPU in B area will take E or Delta PV as 0 to perform the PID calculation.

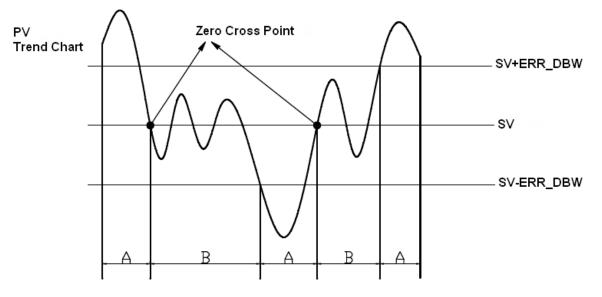

#### α, β VALUE:

ALPHA and BETA are used to compensate initial integral when PID starts and the SV target values changes, the aim of which is to reduce the overshoot phenomenon. As shown in the following figures, ALPHA parameter is used to slow down the rising overshoot; BETA parameter is used to slow down the falling overshoot.

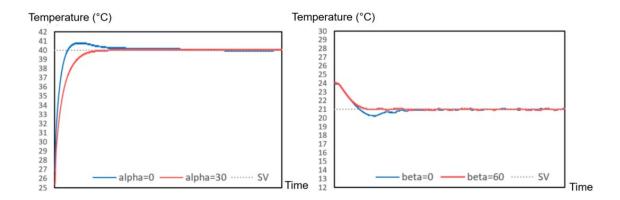

#### • Notes and recommendations:

- 1. When users adjust three main parameters, Kc\_Kp, Ti\_Ki, and Td\_Kd (**PID\_MODE**=0), please adjust the Kc\_Kp value at first (based on past experience), and then set Ti\_Ki and Td\_Kd values to 0. When the adjustment is generally controllable, then adjust the Ti\_Ki value (small → large) and the Td\_Kd value (large → small) in sequence. When Kc\_Kp = 1, it represents 100%, that is, the gain of the deviation value is 1. A value less than 100% will attenuate the deviation value; a value more than 100% will increase the deviation value.
- 2. The automatically adjusted parameters are not guaranteed to be suitable for each control environment; therefore, users can certainly modify the adjusted parameters. It is recommended to modify only the Ti\_Ki or Td\_Kd value.
- 3. The CYCLE parameter is how much time for the PID function to calculate once and update the output value (MV).
- 4. Please note that when the number of channels which is open for measurement changes, the update time of the measurement value will change (for example, when opening only one channel for measurement, the measurement value will be updated every 200ms. When opening the other three channels for measurement, the measurement value will be updated every 800ms). The Kc\_Kp, Ti\_Ki, Td\_Kd, etc. parameters may not be applicable.
- Library
  - DL\_ASModuleAPI\_AX3.library

# 6.14 DFB\_DHCCNT

### • Supported Products

AX-308E, AX-364E, AX-300, AX-324N

DFB\_DHCCNT: This instruction is for AS02HC-A instruction only. Its functions include starting/shutting counter and setting/modifying counter value.

| FB/FC | Instruction | Graphic Expression                                                                                                    | ST Language |
|-------|-------------|----------------------------------------------------------------------------------------------------|-------------|
| FB    | DFB_DHCCNT  | DFB_DHCCNT BOOL bBusy<br>- byLocaID BYTE<br>- usiChannelNo USNT BYTE byCurSSI_SingleTum<br>- bUpdate BOOL BYTE byCurSSI_MultiTum<br>- usiAction USINT WORD wRefCnt<br>- diActionValue DINT WORD wRefCnt<br>BOOL bDir<br>- UNT uiCntSat<br>BOOL bEror<br>- DFB_AS_MODULE_API_ERROR ErrorCode | DFB_DHCCNT( |

#### • Input

| Name          | Function                    | Data Type | Setting Value<br>(Default value) |
|---------------|-----------------------------|-----------|----------------------------------|
| bEnable       | Execute the function block  | BOOL      | True/False(False)                |
| byLocalID     | Expand the module number    | BYTE      | 0 ~ 31( 0 )                      |
| usiChannelNo  | Specify channel number      | USINT     | 1 ~ 2(1)                         |
| usiAction*    | Counter Action mode setting | USINT     | 0 ~ 7(0)                         |
| diActionValue | New counter value/offset    | DINT      | -32768~32767(0)                  |

\* Note: usiAction is the action mode setting of the counter, and diActionValue usage descriptions are as below:

| usiAction | Function                                                             | Description                                                                                                    |
|-----------|----------------------------------------------------------------------|----------------------------------------------------------------------------------------------------|
| 0         | Keep the current mode and not to change.                             | -                                                                                                    |
| 1         | Set/Change the current<br>counter value diCurCnt to<br>diActionValue | When setting the new counter value, please set diActionValue value.<br>Note: When using SSI encoder and the counter form is set as Absolute Position, |

# AX Series-Standard Instructions Manual

| usiAction | Function                                                                                                    | Description                                                                                                    |
|-----------|----------------------------------------------------------------------------------------------------|----------------------------------------------------------------------------------------------------|
|           |                                                                                                    | this usiAction is invalid.                                                                                                    |
| 2         | Set SSI encoder offset as<br>diActionValue                                                                                                    | <ul> <li>When the counter form is set as Absolute Position, users can set the offset of the SSI encoder counter value. Set the offset through diActionValue, and its counter value diCurCnt = encoder original counter value + diActionValue. Note:</li> <li>1. diActionValue range: -2<sup>(MT+ST<sup>length</sup>)</sup> &lt; diActionValue &lt; 2<sup>(MT+ST<sup>length</sup>)</sup> Setting is not allowed when it is out of range.</li> <li>2. diActionValuerange: -2<sup>(MT+ST<sup>length</sup>)</sup> &lt; diActionValue &lt; 2<sup>(MT+ST<sup>length</sup>)</sup>. Setting is not allowed when it is out of range.</li> <li>3. When using SSI encoder and the counter form is set as Ring counter, this diActionValue is invalid.</li> <li>When the device area HC module configuration is re-downloaded, the offset will be cleared to 0.</li> </ul> |
| 3         | Set/Change SSI encoder<br>absolute position value to<br>diActionValue                                                                                                 | <ul> <li>When the counter form is set as Absolute Position, the SSI encoder counter value will be automatically shifted to the diActionValue vale, and its counter value diCurCnt = diActionValue.</li> <li>Note:</li> <li>1. diActionValue range: 0&lt; diActionValue &lt; 2<sup>(MT+ST<sup>length</sup>)</sup>. Setting is not allowed when it is out of range.</li> <li>2. When using SSI encoder and the counter form is set as Ring counter, this usiAction is invalid. Please use usiAction=1 to change the counter value.</li> <li>3. When the device configuration is re-downloaded, the offset will be cleared to 0.</li> </ul>                                                                                                    |
| 4         | Reset the current counter value diCurCnt                                                                                                    | <ol> <li>Reset diCurCnt as 0.</li> <li>Reset iCurrentNo of table compare output instruction DFB_DHCCMPT.</li> <li>Reset the bMatch1 and bMatch2 flags of compare output instruction<br/>DFB_DHCCMP.</li> <li>Note: When using SSI encoder, and the counter form is set as Absolute<br/>Position, the counter value cannot be reset. However, the iCurrentNo, bMatch1,<br/>and bMatch2 flags will be reset.</li> </ol>                                                                                                    |
| 5         | Reset diCurCnt current<br>counter value diCurCnt,<br>and reset table compare<br>output<br>instructions/specified Y<br>output point of compare<br>output instructions. | In addition to the above usiAction=4 reset content, compare output instructions/specified Y output point of compare output instructions (ON $\rightarrow$ OFF) are also reset.                                                                                                    |
| 6         | Preset the current counter value diCurCnt                                                                                                    | <ol> <li>diCurCnt is specified to be modified to diActionValue.</li> <li>Reset iCurrentNo of table compare output instruction DFB_DHCCMPT.<br/>Please note that after Preset, DFB_DHCCMPT will wait the comparison to<br/>arrive from the first compare value; therefore, if the counter value is bigger<br/>than the first compare value after Preset, the table comparison cannot be<br/>done correctly. Please execute Preset, then set the bUpdate flag of<br/>DFB_DHCCMPT to ON.</li> <li>Reset the bMatch1/2 flag of compare output instruction DFB_DHCCMP.</li> </ol>                                                                                                    |

| usiAction | Function                                                                                                    | Description                                                                                                    |
|-----------|----------------------------------------------------------------------------------------------------|----------------------------------------------------------------------------------------------------|
|           |                                                                                                    | Note: When using SSI encoder, and the counter form is set as Absolute<br>Position, the counter value cannot be preset, but the iCurrentNo, bMatch1, and<br>bMatch2 flags will be reset. |
| 7         | Preset the current counter<br>value diCurCnt, and reset<br>table compare output<br>instruction/ specified Y<br>output point of compare<br>output instructions. | In addition to the above usiAction=6 reset content, table compare output instructions/specified Y output point of compare output instructions (ON $\rightarrow$ OFF) are also reset.    |

# • Input/Output Pin

| Name    | Function                            | Data Type | Setting/Output value range<br>(Default Value) |
|---------|-------------------------------------|-----------|-----------------------------------------------|
| bUpdate | Update DFB_DHCCNT<br>parameter flag | BOOL      | True/False(False)                             |

## • Output

| Name                | Function                                                         | Data Type                   | Setting/Output value range<br>(Default Value)                    |
|---------------------|------------------------------------------------------------------|-----------------------------|------------------------------------------------------------------|
| bBusy               | Instruction execution<br>flag                                    | BOOL                        | True/False(False)                                                |
| diCurCnt            | Specify the current<br>counter value of<br>module count channels | DINT                        | Positive number, negative number or 0(0)                         |
| byCurSSI_SingleTurn | Absolute SSI encoder<br>Single-Turn Data                         | BYTE                        | Positive number or 0(0)                                          |
| byCurSSI_MultiTurn  | Absolute SSI encoder<br>Multi-Turn Data                          | BYTE                        | Positive number or 0(0)                                          |
| wSSIstatus          | Absolute SSI encoder<br>status information                       | WORD                        | Positive number or 0(0)                                          |
| wRefCnt             | Absolute SSI encoder<br>data refresh counter                     | WORD                        | Positive number or 0(0)                                          |
| bDir                | Counting direction<br>display                                    | BOOL                        | True: Positive direction<br>False: Negative direction<br>(False) |
| uiCntStat*          | Counter status                                                   | UINT                        | Positive number or 0(0)                                          |
| bError              | Instruction error flag                                           | BOOL                        | True/False(False)                                                |
| ErrorCode           | Error code                                                       | DFB_AS_MODULE_<br>API_ERROR | DFB_AS_MODULE_API_<br>ERROR(DFB_NO_ERROR)                        |

\* Note: uiCntStat is counting module action status, and its usage descriptions are as below:

| Bit<br>Number | Status Name                                              | Status Description       | Note                                                                                                    |
|---------------|----------------------------------------------------------|--------------------------|----------------------------------------------------------------------------------------------------|
| 15 ~ 11       | Reserved                                                 | Reserved                 |                                                                                                    |
| 10            | SSI absolute<br>position across<br>zero point            | 0: Normal<br>1: Abnormal | The device configuration area starts or shuts detection, and the default is no detection.<br>When the counter type is Absolute Position: When users have set the offset, the over-zero detection will be performed with the position value after the offset is adjusted.<br>When the counter type is Ring Counter: Because the offset will be reset to 0, the over-zero detection will be performed with the encoder original position value.<br>Cause of error: over-zero occurs.<br>Clear method: DFB_DHCCNT performs resetting or presetting instructions, or the external input point performs resetting. |
| 9             | SSI<br>communication<br>anomaly                          | 0: Normal<br>1: Abnormal | Cause of error: communication anomaly 5 times in a row.<br>Clear method: communication is restored to normal.                                                                                                    |
| 8             | SSI parity check<br>error                                | 0: Normal<br>1: Abnormal | Cause of error: parity check error<br>Clear method: next reading value parity check is correct.                                                                                                    |
| 7             | SSI data change<br>size exceeds<br>protection<br>setting | 0: Normal<br>1: Abnormal | Cause of error: The change size of two position data exceeds<br>protection setting.<br>Clear method: Next data change size is within a reasonable range.                                                                                                    |
| 6             | Reserved                                                 | Reserved                 | ·                                                                                                    |
| 5             | Ring counting<br>Overflow                                | 0: Normal<br>1: Abnormal | The device configuration area starts or shuts the detection, and the default is not to detect the cause of error: when hardware counter                                                                                                    |
| 4             | Ring counting<br>Underflow                               | 0: Normal<br>1: Abnormal | Overflow (> 2* <sup>32</sup> - 1) or Underflow (< -2* <sup>32</sup> - 1) occurs, there will be no<br>more counting. The counting will be restored after executing the<br>following:<br>The DFB_DHCCNT instruction performs resetting or presetting<br>instructions, or the external input point performs resetting.                                                                                                    |
| 3             | Linear count is<br>higher than the<br>set limit          | 0: Normal<br>1: Abnormal | Cause of error: Linear count exceeds the user set range.<br>Clear method: Linear counter value is back to the upper and lower                                                                                                    |
| 2             | Linear count is<br>lower than the<br>set limit           | 0: Normal<br>1: Abnormal | limit.<br>Note: When count exceeds the upper/lower limit, the counter value<br>remains at the upper/lower limit. When counter value is back to the<br>upper/lower limit range, the counting resumes.                                                                                                    |
| 1             | Linear count<br>Overflow                                 | 0: Normal<br>1: Abnormal | Cause of error: When linear count exceeds upper/lower limit,<br>hardware counter continues counting. When hardware counter                                                                                                    |
| 0             | Linear count<br>Underflow                                | 0: Normal<br>1: Abnormal | Overflow(> 2* <sup>32</sup> - 1 ) or Underflow<br>(< -2* <sup>32</sup> - 1) occurs, there will be no more counting. The counting will<br>be restored after executing the following:<br>The DFB_DHCCNT instruction performs resetting or presetting<br>instructions, or the external input point performs resetting.                                                                                                    |

## Outputs Updating Timing

| Name                | Timing for shifting to True                                                                                                    | Timing for shifting to False                                                                                                    |
|---------------------|----------------------------------------------------------------------------------------------------|----------------------------------------------------------------------------------------------------|
| bBusy               | When bEnable shifts to true and the<br>function is enabled in the module.                                                      | When bEnable shifts to false and the function is disabled in the module.                                                         |
| diCurCnt            | Continuously update the record when<br>bBusy is True.                                                                          | -                                                                                                    |
| byCurSSI_SingleTurn | Continuously update the record when<br>bBusy is True, and the counter form is<br>Absolute Position.                            | -                                                                                                    |
| byCurSSI_MultiTurn  | Continuously update the record when<br>bBusy is True, and the counter form is<br>Absolute Position.                            | -                                                                                                    |
| wSSIstatus          | Continuously update the record when<br>bBusy is True, and the counter form is<br>Absolute Position.                            | -                                                                                                    |
| wRefCnt             | Continuously update the record when<br>bBusy is True, and the counter form is<br>Absolute Position.                            | -                                                                                                    |
| bDir                | <ul> <li>Continuously update the record when<br/>bBusy is True.</li> <li>True when the count direction is positive.</li> </ul> | • False when the count direction is negative.                                                                                    |
| uiCntStat           | Continuously update the record when bBusy is True.                                                                             | <ul> <li>Clear the error when using usiAction clearance function.</li> <li>When error count module status is cleared.</li> </ul> |
| bError              | When FB instruction execution is error or                                                                                      | When bEnable shifts to false.                                                                                                    |
| ErrorCode           | input value is error.                                                                                                    |                                                                                                    |

## • Timing Diagram

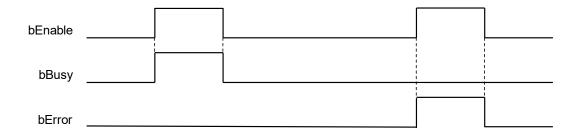

#### • Function

- 1. It is suggested that this instruction be placed under Main Task.
- 2. This function is supported when AX-3 Series firmware is V1.0.2 and above.
- 3. This instruction is only supported by AS Series count module (The supported version is AS02HC-A V1.00 and above).
- 4. **byLocalID** specifies module numbers. The number of the first module on the right of CPU is 0, the number of the second module on the right of CPU is 1, and so on. Regardless of any type of modules, all modules must be counted. The maximum number of modules is 32.
- 5. **usiChannelNo** specifies the channel numbers. The number of channel one is 1, and the number of channel two is 2.

- 6. Complete the usiAction and diActionValue settings before executing this instruction. When bEnable is started for the first time, usiAction and usiAction of HC module will be set once. When usiAction and diActionValue need to be re-changed during execution, set usiAction and diActionValue as new values, and then set the bUpdate flag to On. When this instruction completes changes, the instruction will clear bUpdate as Off itself.
- 7. **diCurCnt** is to display the current counter value of the specified module count channel.
- 8. **byCurSSI\_SingleTurn** is absolute SSI encoder Single-Turn Data display (When the counter form is set as Ring Position, **byCurSSI\_SingleTurn** shows the value after deviation; when setting the counter as Ring counter, **byCurSSI\_SingleTurn** will show the original SSI encoder value), when the channel mode is set as incremental encoder, the **byCurSSI\_SingleTurn** will be 0.
- 9. **byCurSSI\_MultiTurn** is absolute SSI encoder Multi-Turn Data display (When the counter form is set as Absolute Position, **byCurSSI\_MultiTurn** shows the value after deviation; when setting the counter as Ring counter, **byCurSSI\_MultiTurn** will show the original SSI encoder value), when the channel mode is set as incremental encoder, the **byCurSSI\_MultiTurn** will be 0.
- 10. **WSSIstatus** is absolute SSI encoder Status Data display. When the channel mode is set as incremental encoder, **wSSIstatus** will be 0.
- 11. **wRefCnt** is absolute SSI encoder data refresh counter, and its length is 16 bits. When new SSI data is captured, refresh counter will be incremented by one, and when this counter overflows, it will re-accumulate from 0. When the channel mode is set as incremental encoder, **wRefCnt** will be 0.
- 12. **bDir** is the count direction display. When it shows On, it represents going in positive direction; when it shows Off, it represents going in negative direction.
- 13. If the instruction is closed, the specify channel will stop updating the values of the right half of the instruction.

#### • Programming Example

Programming Example :

This example uses the FB instruction (DFB\_DHCCNT) to read the first channel in the right module (AS02HC) of the host, and after setting the count parameter to the module, start updating counter value to a new variable (D4) through the function block.

| S02HC-A Parameters  | Parameter                           | Туре                        | Value             | Default Value     | Unit | Description |
|---------------------|-------------------------------------|-----------------------------|-------------------|-------------------|------|-------------|
|                     | CH1 Input Interface                 | Enumeration of WORD         | Pulse Input       | OFF               |      |             |
| S02HC-A I/O Mapping | - 🔄 Channel 1 Pulse Input parameter |                             |                   |                   |      |             |
| tatus               | 🖃 🔮 CH1 Pulse Input Settings        |                             |                   |                   |      |             |
| ldlus               | Pulse Type                          | Enumeration of UINT         | A/B phase (2x)    | A/B phase (2x)    |      |             |
| formation           | Counter Type                        | Enumeration of UINT         | Ring counter      | Ring counter      |      |             |
|                     | 🖻 🖗 CH1 MAX/MIN Value               |                             |                   |                   |      |             |
|                     | Maximum Counter Value               | DINT(-21474836482147483647) | 2147483647        | 2147483647        |      |             |
|                     | Minimum Counter Value               | DINT(-21474836482147483647) | -2147483648       | -2147483648       |      |             |
|                     | =- 🧰 Channel 1 SSI parameter        |                             |                   |                   |      |             |
|                     | 🖶 🔌 CH1 SSI Input Settings          |                             |                   |                   |      |             |
|                     | Encoder Coding Method               | Enumeration of UINT         | Binary Code       | Binary Code       |      |             |
|                     | Ø Clock Rate                        | Enumeration of UINT         | 1 MHz             | 1 MHz             |      |             |
|                     | 🖉 🖗 Data Length                     | WORD(732)                   | 25                | 25                | bits |             |
|                     | Multi-Turn MSB Location             | Enumeration of UINT         | b24               | b24               |      |             |
|                     | Multi-Turn Length                   | WORD(032)                   | 12                | 12                | bits |             |
|                     | Single-Turn MSB Location            | Enumeration of UINT         | b12               | b12               |      |             |
|                     | Single-Turn Length                  | WORD(132)                   | 13                | 13                | bits |             |
|                     | Status MSB Location                 | Enumeration of UINT         | b0                | b0                |      |             |
|                     | Status Length                       | WORD(015)                   | 0                 | 0                 | bits |             |
|                     | Parity Check                        | Enumeration of UINT         | None              | None              |      |             |
|                     | Parity Bit Location                 | Enumeration of UINT         | b0                | b0                |      |             |
|                     | Parity Check Start                  | Enumeration of UINT         | b0                | b0                |      |             |
|                     | Parity Check Length                 | WORD(031)                   | 0                 | 0                 | bits |             |
|                     | Counter Type                        | Enumeration of UINT         | Absolute Position | Absolute Position |      |             |
|                     | Monoflop Time                       | WORD(42500)                 | 4                 | 4                 | 16us |             |
|                     | CH1 Maximum variation Limit         | DWORD(02147483647)          | 16#11111111       | 0                 |      |             |
|                     | CH1 Z-Phase Function                | Enumeration of WORD         | Capture           | Reset Counter     |      |             |
|                     | CH2 Input Interface                 | Enumeration of WORD         | OFF               | OFF               |      |             |
|                     | Channel 2 Pulse Input parameter     |                             |                   |                   |      |             |
|                     | 🗷 🗀 Channel 2 SSI parameter         |                             |                   |                   |      |             |
|                     | CH2 Z-Phase Function                | Enumeration of WORD         | Reset Counter     | Reset Counter     |      |             |
|                     | Z-Phase Filter Time                 | UINT(0200)                  | 3                 | 0                 |      |             |
|                     | 🗷 🖗 Alarm settings                  | WORD                        | 0                 |                   |      |             |
|                     | <ul> <li></li></ul>                 | Enumeration of UINT         | User Defined      | User Defined      |      |             |
|                     | CH2 SSI DataFormat(Reserve)         | Enumeration of UINT         | User Defined      | User Defined      |      |             |

| DFB_DHCCNT_0 |               |                     |       |  |
|--------------|---------------|---------------------|-------|--|
|              | DF            | B_DHCCNT            |       |  |
|              | EN            | ENO                 |       |  |
| M0 —         | bEnable       | bBusy               | -     |  |
| 1 —          | byLocalID     | diCurCnt            | — D4  |  |
| 1 —          | usiChannelNo  | byCurSSI_SingleTurn | — D6  |  |
| M1 —↔        | bUpdate       | byCurSSI_MultiTurn  | — D8  |  |
| D0           | usiAction     | wSSIStatus          | - D10 |  |
| 0 —          | diActionValue | wRefCnt             | — D12 |  |
|              |               | bDir                | - M2  |  |
|              |               | uiCntStat           | - D14 |  |
|              |               | bError              | -     |  |
|              |               | ErrorCode           | - D16 |  |

- Example 1: Set/Change the current counter value. (usiAction = 1)
- 1. When setting M0 = ON, Counter starts to count.

2. When setting usiAction parameter of the DHCCNT instruction as 1 and setting diActionValue parameter as 10000; when users set the bUpdate flag M1=ON, the current counter value CurNo will be changed to 10000.

3. When setting bUpdate flag is complete, M1 will be cleared as OFF.

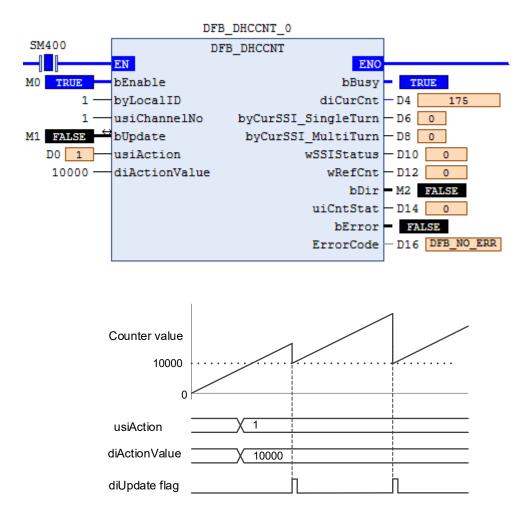

- Example 2 set absolute SSI encoder offset (usiAction = 2)
- 1. 1Module device parameter sets the channel 1 as SSI Input, and select the counter form as Absolute Position.
- 2. When setting M0=ON, counter starts to count.
- 3. Set the usiAction parameter of the DHCCNT instruction as 2, and set diActionValue parameter as 500. Suppose the current counter value diCurCnt is 2500, and users set the bUpdate flag M1=ON, now the counter value will be changed to 3000.
- 4. After setting the bUpdate flag is complete, M1 will be clear to OFF automatically.

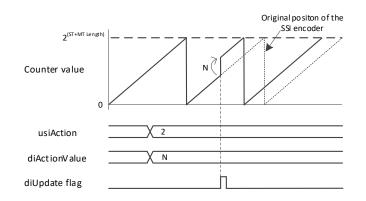

- Example 3: Set/Change SSI encoder absolute position value (Action = 3)
- 1. Module device parameter sets channel 1 as SSI Input, and select the counter form as Absolute Position.
- 2. When setting M0=ON, counter starts to count.
- 3. Set the usiAction parameter of the DHCCNT instruction to 3, and set the diActionValue parameter to 0. When users set the bUpdate flag M1=ON, the HC module will calculate the deviation amount automatically, and shift current counter value diCurCnt (encoder absolute position) to 0.
- 4. When setting the bUpdate flag is complete, M1 will be cleared to OFF.

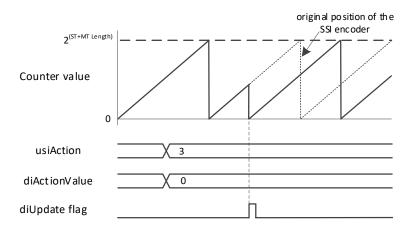

- Example 4: Reset or preset the current counter value (usiAction = 4 \ 6)
- 1. When setting M0=ON, counter starts to count.
- 2. Set the usiAction parameter of the DHCCNT instruction as 4. When users set the bUpdate flag M1=ON, the current counter value CurNo will be reset to 0. When setting the update flag is complete, M1 will be reset as OFF.
- 3. Set the usiAction parameter of the DHCCNT instruction to 6, and set the diActionValue parameter to 10000. When users set the bUpdate flag to M1=ON, the current counter value diCurCnt will be preset as 10000. When setting the bUpdate flag is complete, M1 will be reset as OFF.

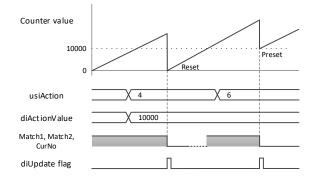

- Library
  - DL\_ASModuleAPI\_AX3.library

# 6.15 DFB\_DHCCAP

- Supported Products
  - AX-308E, AX-364E, AX-300, AX-324N

DFB\_DHCCAP: This instruction is for HC counting only. Its functions include starting/shutting catcher.

| FB/FC | Instruction | Graphic Expression                                                                                                    | ST Language                                                                                                    |
|-------|-------------|----------------------------------------------------------------------------------------------------|----------------------------------------------------------------------------------------------------|
| FB    | DFB_DHCCAP  | DFB_DHCCAP BOOL bBusy<br>byLocalD BYTE DINT diCapValue1<br>usiChannelNo USINT BOOL bCapValue1_Complete<br>byTrgSel BYTE DINT diCapValue2_<br>BOOL bCapValue2_Complete<br>BOOL bCapValue2_Complete<br>BOOL bError<br>DFB_AS_MODULE_API_ERROR ErrorCode | DFB_DHCCAP(<br>bEnable:=,<br>byLocalID:=,<br>usiChannelNo:=,<br>byTrgSel:=,<br>bBusy=>,<br>diCapValue1=>,<br>bCapValue1_Complete=>,<br>diCapValue2 =>,<br>bCapValue2_Complete=>,<br>bError=>,<br>ErrorCode=>); |

#### • Input

| Name                  | Function                   | Data Type | Setting Value<br>(Default value) |
|-----------------------|----------------------------|-----------|----------------------------------|
| bEnable               | Execute the function block | BOOL      | True/False(False)                |
| byLocalID             | Expand the module number   | BYTE      | 0 ~ 31( 0 )                      |
| usiChannelNo          | Specify the channel number | USINT     | 1 ~ 2(1)                         |
| byTrgSel <sup>*</sup> | TRIGGER method selection   | BYTE      | 0 ~ 1(0)                         |

\* Note: byTrgSel is the trigger method selection captured by counter value. Its usage is as follows:

| byTrgSel | Function                                                                              | Note                                                                                                    |
|----------|---------------------------------------------------------------------------------------|----------------------------------------------------------------------------------------------------|
| 0        | Triggered by the digital input of the specified channel.                              | Capture function is selected for the external input point function with the HC device configuration.                                                                                                    |
| 1        | Triggered by bMatch1 and<br>bMatch2 of another channel<br>compare output instruction. | Example: When channel 2 starts DFB_DHCCAP and sets <b>byTrgSel</b> =1, and when instruction channel 1 is used for compare output instruction DFB_DHCCMP, when channel 1 compare arrives bMatch1 and bMatch2, the current counter values captured by channel 2 will be triggered and saved in <b>diCapValue1</b> or <b>diCapValue2</b> .<br>Note: When <b>byTrgSel</b> =1, even if the external input point function of the HC device configuration is selected as Capture, the external input point capture function will be considered invalid. |

| Name                | Function                               | Data Type               | Output Value Range (Default)              |
|---------------------|----------------------------------------|-------------------------|-------------------------------------------|
| bBusy               | Instruction execution<br>flag BOOL Tru |                         | True/False(False)                         |
| diCapValue1         | Capture counter<br>value1              | DINT                    | Positive number, negative number or 0(0)  |
| bCapValue1_Complete | diCapValue1 capture<br>completion flag | BOOL                    | True/False(False)                         |
| diCapValue2         | Capture counter<br>value2              | DINT                    | Positive number, negative number or 0(0)  |
| bCapValue2_Complete | diCapValue2 capture<br>completion flag | BOOL                    | True/False(False)                         |
| bError              | Instruction error flag                 | BOOL                    | True/False(False)                         |
| ErrorCode           | Error code                             | DFB_AS_MODULE_API_ERROR | DFB_AS_MODULE_API_<br>ERROR(DFB_NO_ERROR) |

# Outputs Updating Timing

| Name                | Timing for shifting to True                                                                                   | Timing for shifting to False                                               |
|---------------------|----------------------------------------------------------------------------------------------------|----------------------------------------------------------------------------|
| bBusy               | When bEnable shifts to true and the<br>function is enabled in the module.                                     | • When bEnable shifts to false and the function is disabled in the module. |
| diCapValue1         | • When bBusy is true and update the record when the capture signal is established.                            | -                                                                          |
| bCapValue1_Complete | • When bBusy is true and after the capture value is updated to diCapValue1.                                   | <ul><li>When bEnable shifts to false.</li><li>Cleared by users</li></ul>   |
| diCapValue2         | <ul> <li>When bBusy is True and updated the<br/>record when the capture signal is<br/>established.</li> </ul> | -                                                                          |
| bCapValue2_Complete | • When bBusy is true and after the capture value is updated to diCapValue2.                                   | <ul><li>When bEnable shifts to false.</li><li>Cleared by users</li></ul>   |
| bError              | FB instruction execution error or input                                                                       | <ul> <li>When bEnable shifts to false.</li> </ul>                          |
| ErrorCode           | value error                                                                                                   |                                                                            |

# • Timing Diagram

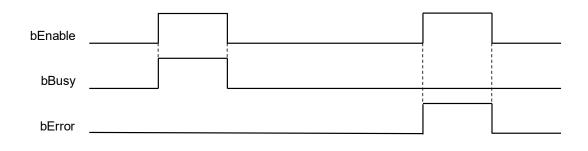

#### • Function

- 1. It is suggested that this instruction be placed under Main Task.
- 2. This function is supported when AX-3 Series firmware is V1.0.2 and above.
- 3. This instruction is only supported by AS Series count module (The supported version is AS02HC-A V1.00 and above).
- 4. DFB\_DHCCAP needs to be used with the DFN\_DHCCNT instruction. Only when DFB\_DHCCNT is enabled, the counter value will count according to the input signals, and the counter value captured by DFB\_DHCCAP is valid. When DFB\_DHCCNT is off, the counter value will stop receiving input signals and stop updating counter vale. At this time, the captured counter value will not change.
- 5. **byLocalID** specifies module numbers. The number of the first module on the right of CPU is 0, the number of the second module on the right of CPU is 1, and so on. Regardless of any type of modules, all modules must be counted. The maximum number of modules is 32.
- 6. **usiChannelNo** specifies the channel numbers. The number of channel one is 1, and the number of channel two is 2.
- 7. Complete **byTrgSel** setting before executing this instruction. When the **En** instruction starts for the first time, **byTrgSel** will be set once for the HC module. During execution, if **byTrgSel** needs to be re-changed, please disable the instruction and start again.
- 8. diCapValue1 and diCapValue2 are capture counter value 1 and capture counter value 2 respectively. When byTrgSel=0, diCapValue1 is the counter value stored in external input point rising edge, and diCapValue2 is the counter value stored in external input point falling edge. When byTrgSel=1, diCapValue1 is the counter value that stored in another channel compare input instruction bMatch1 from Off→On, and diCapValue2 is the counter value that stored in another channel compare input instruction bMatch2 from Off→On.
- 9. bCapValue1\_Complete and bCapValue2\_Complete are the flags of capture completion counter value1 and capture completion counter value2. When bCapValue1\_Complete/bCapValue2\_Complete is Off->On, it means that diCapValue1/ diCapValue2 are already the latest capture values, and users need to clear the bCapValue1\_Complete/bCapValue2\_Complete flags after reading capture values. When next bCapValue1\_Complete and bCapValue2\_Complete are Off->On, there are new capture values. If users do not clear the bCapValue1\_Complete and bCapValue2\_Complete flags, the module latest capture values will keep updating until diCapValue1 and diCapValue2.
- If bEnable is from On to Off, it means that disabling the instruction Capture function. At this time, diCapValue2 and diCapValue2 content values will remain the same and will not be updated. However, bCapValue1\_Complete and bCapValue2\_Complete flags will be cleared.
- Programming Example :

This example uses the FB instruction (DFB\_DHCCNT) to start the first channel counting function in the right module (AS02HC) of the host, and use the FB instruction (DFB\_DHCCAP) to capture the counter value.

| Parameter                           | Туре                | Value                          | Default Value | Unit | Description              |
|-------------------------------------|---------------------|--------------------------------|---------------|------|--------------------------|
| 🕋 🌵 CH1 Input Interface             | Enumeration of WORD | Pulse Input                    | OFF           |      |                          |
| 🗧 🦳 Channel 1 Pulse Input parameter |                     |                                |               |      |                          |
| CH1 Pulse Input Settings            |                     |                                |               |      |                          |
| 🐵 🛛 🖗 CH1 MAX/MIN Value             |                     |                                |               |      |                          |
| 🗄 🛅 Channel 1 SSI parameter         |                     |                                |               |      |                          |
| CH1 Z-Phase Function                | Enumeration of WORD | Reset Counter 🗸 🗸              | Reset Counter |      |                          |
| CH2 Input Interface                 | Enumeration of WORD | Reset Counter                  | OFF           |      |                          |
| 🗉 词 Channel 2 Pulse Input parameter |                     | Reset Counter + Yno<br>Capture | Counter       |      |                          |
| 🖣 📴 Channel 2 SSI parameter         |                     | Gate Control                   | Counter+Yno   |      |                          |
| CH2 Z-Phase Function                | Enumeration of WORD | Deapt Co.                      | Control er    |      |                          |
| 🖗 Z-Phase Filter Time               | UINT(0200)          | U                              | 0             |      |                          |
| 🗉 🛯 🖗 Alarm settings                | WORD                | 16#0000                        |               |      |                          |
| CH1 SSI DataFormat(Reserve)         | Enumeration of UINT | User Defined                   | User Defined  |      |                          |
| CH2 SSI DataFormat(Reserve)         | Enumeration of UINT | User Defined                   | User Defined  |      |                          |
| Module Revision                     | DWORD               | 0                              | 0             |      | Module Firmware Revision |

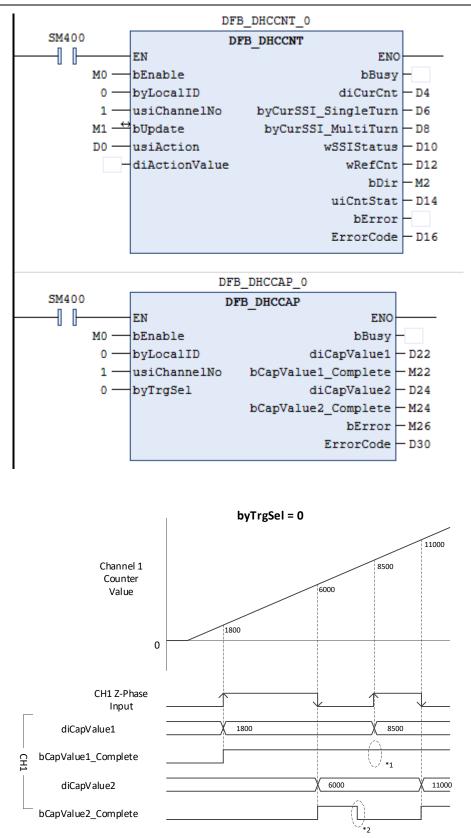

\* 1: bCap Value1\_Complete is not cleared to OFF, the captured value still up dates in di CapValue 1. \*2: bCap Value2\_Complete is cleared to OFF, the captured value still up dates in CapValue 2.

Programming example: Another channel DHCCMP compares arrival and captures the counter value.

- 1. Set the **byTrgSel** parameter of the DHCCAP instruction in channel 1. When M0=ON, the DHCCAP instruction will starts to wait for compare arrival of the other channel (channel 2).
- 2. When channel 2 counter value arrives compare value diCompareValue1, and at this time channel 1 counter value 2000 will immediately output to **diCapValue1**, and the **bCapValue1\_Complete** flag will be set to ON.
- 3. When channel 2 counter value arrives compare value diCompareValue2, and at this time counter value 8000 will be immediately output to **diCapValue2**, and the **bCapValue2\_Complete** flag will be set to ON.
- 4. Same as Example1, even if the bCapValue1\_Complete/bCapValue2\_Complete flags are not cleared to OFF, the new captured values will still output to diCapValue1/ diCapValue2 when channel 2 has a compare arrival event again.

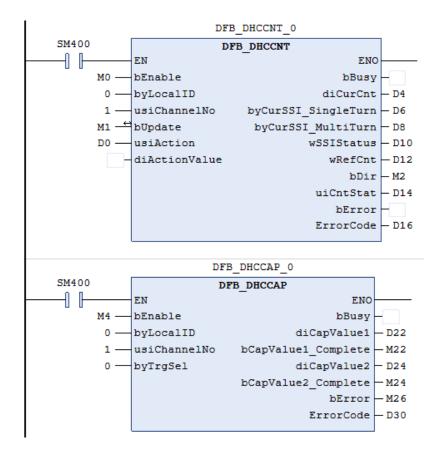

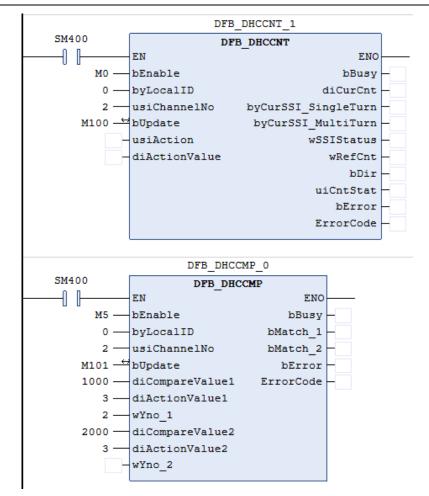

# Timing diagram:

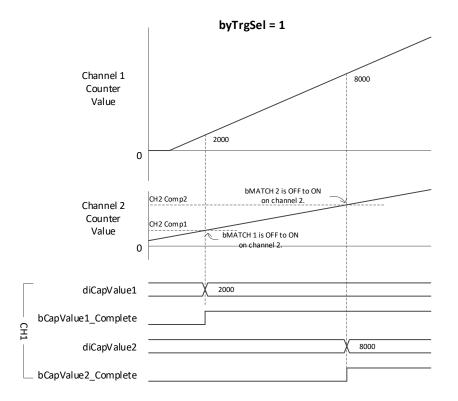

### Library

DL\_ASModuleAPI\_AX3.library

# 6.16 DFB\_HCDO

- Supported Products
  - AX-308E, AX-364E, AX-300, AX-324N

DFB\_HCDO : HC module output point control

| FB/FC | Instruction | Graphic Expression                                                                                                    | ST Language                                                                                                    |
|-------|-------------|----------------------------------------------------------------------------------------------------|----------------------------------------------------------------------------------------------------|
| FB    | DFB_HCDO    | DFB_HCDO<br>bEnable BOOL BOOL<br>byLocalD BYTE<br>bUpdate BOOL<br>iOutputSetting INT DFB_AS_MODULE_API_ERROR ErrorCode | DFB_HCDO(<br>bEnable:=,<br>byLocalID:=,<br>bUpdate:=,<br>iOutputSetting:=,<br>bBusy=>,<br>iOutputState=>,<br>bError=>,<br>ErrorCode=>); |

# • Input

| Name           | Function                    | Data Type | Setting Value<br>(Default value) |
|----------------|-----------------------------|-----------|----------------------------------|
| bEnable        | Execute function block      | BOOL      | True/False(False)                |
| byLocalID      | Expand module number        | BYTE      | 0 ~ 31(0)                        |
| bUpdate        | Update parameter flag       | BOOL      | True/False(False)                |
| iOutputSetting | Output point action setting | INT       | 0~15(0)                          |

## Output

| Name         | Function                              | Data Type                   | Setting Value<br>(Default value)          |
|--------------|---------------------------------------|-----------------------------|-------------------------------------------|
| bBusy        | Shows function block is been executed | BOOL                        | True/False(False)                         |
| iOutputState | Output point status<br>display        | INT                         | 0~15(0)                                   |
| bError       | FB instruction error flag             | BOOL                        | True/False(False)                         |
| ErrorCode    | Error code                            | DFB_AS_MODULE_<br>API_ERROR | DFB_AS_MODULE_API_<br>ERROR(DFB_NO_ERROR) |

## Outputs Updating Timing

| Name                                              | Timing for shifting to True                        | Timing for shifting to False |  |
|---------------------------------------------------|----------------------------------------------------|------------------------------|--|
| bBusy                                             | When bEnable shifts to true                        | When bEnable shifts to false |  |
| iOutputState  • Continuously update after bEnable |                                                    | When bEnable shifts to false |  |
| bError                                            | FB instruction execution error or input vale error | When bEnable shifts to false |  |
| ErrorCode                                         |                                                    |                              |  |

#### • Timing Diagram

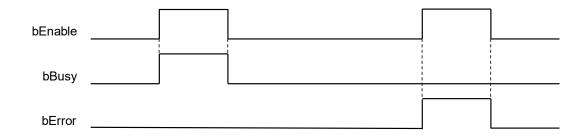

#### Function

- 1. It is suggested that this instruction be placed under Main Task.
- 2. This function is supported when AX-3 Series firmware is V1.0.2 and above.
- 3. The output point Y0.0~Y0.3 in this instruction is the output point on the 02HC module.
- 4. The HCDO instruction is AS02HC-A dedicated instruction, and it can control the output point Y0.0~Y0.3 and show the status of the output point Y0.0~Y0.3.
- 5. Complete the **iOutputSetting** setting before executing the instruction. When **bEnable** is started, **iOutputSetting** will be set once for the HC module, so the **iOutputSetting** set before starting will be taken as the initial state of the output point Y0.0~Y0.3. If users want to change the output point status during execution, set **iOutputSetting** as a new value, and then set the **bUpdate** flag as On. After the instruction completes parameter change, the **bUpdate** flag will be cleared.
- 6. **byLocalID** specifies module numbers. The number of the first module on the right of CPU is 0, the number of the second module on the right of CPU is 1, and so on. Regardless of any type of modules, all modules must be counted. The maximum number of modules is 32.
- 7. **iOutputSetting** is the setting value of the output point action:

| b15~b4 | b3          | b2          | b1          | b0          |  |
|--------|-------------|-------------|-------------|-------------|--|
| NA     | Y0.3 action | Y0.2 action | Y0.1 action | Y0.0 action |  |
|        | 0 : OFF     |             |             |             |  |
| NA     |             | 1:0         | ON          |             |  |

#### 8 **iOutputState** is the status display of the output point

| b15~b4 | b3          | b2          | b1          | b0          |
|--------|-------------|-------------|-------------|-------------|
| NA     | Y0.3 status | Y0.2 status | Y0.1 status | Y0.0 status |
| NA     | NA          |             | OFF<br>ON   |             |

- 9 When the instruction is off, **iOutputState** will be 0.
- 10 When compare output instruction DHCCMP or table compare output instruction DHCCMPT starts, output point cannot be changed through **iOutputSetting.** However, the display of the **iOutputState** status can be continuously updated.
- 11 As stated before, if compare output instruction needs to set the initial value to output point, start the HCDO instruction first, and then start the DHCCMP or DHCCMPT instruction. If changing output point is needed, please shut the DHCCMP or DHCCMPT instruction, and then **IOutputSetting** of the HCDO instruction will update the latest output action.
- 12 During start-up, when any error condition occurs, this **bError** error flag will be set to ON. Please refer to error codes of **ErrorCode** for troubleshooting.
- Library
  - DL\_ASModuleAPI\_AX3.library

# 6.17 DFB\_DHCCMP

- Supported Products
  - AX-308E, AX-364E, AX-300, AX-324N

DFB\_DHCCMP : HC module compare output.

| FB/FC | Instruction | Graphic Expression                                                                                                    | ST Language                                                                                                    |
|-------|-------------|----------------------------------------------------------------------------------------------------|----------------------------------------------------------------------------------------------------|
| FB    | DFB_DHCCMP  | bEnable BOOL       BOOL bBusy         byLocalD BYTE       BOOL bMath1         -usiChanelNo USINT       BOOL bMath2         bUpdate BOOL       BOOL bError         -diCompareValue1 DINT       DFB_AS_MODULE_APLERROR ErrorCode         -HActionValue1 JNT       DFB_AS_MODULE_APLERROR ErrorCode         -W_OUDUNO1 JNT       -InterruptNO1 JNT         -diCompareValue2 DINT       -InterruptNo2 JNT         -HActionValue2 JNT       -InterruptNo2 JNT | DFB_DHCCMP(<br>bEnable:=,<br>byLocalID:=,<br>usiChannelNo:=,<br>bUpdate:=,<br>diCompareValue1:=,<br>iActionValue1:=,<br>iY_OutputNo1:=,<br>diCompareValue2:=,<br>iActionValue2:=,<br>iActionValue2:=,<br>iY_OutputNo2:=,<br>bBusy=>,<br>bBusy=>,<br>bMatch1=>,<br>bMatch2=>,<br>bError=>,<br>ErrorCode=>); |

## • Input

| Name            | Function                                                       | Data Type | Setting Value<br>(Default value)        |
|-----------------|----------------------------------------------------------------|-----------|-----------------------------------------|
| bEnable         | Execute function block                                         | BOOL      | True/False(False)                       |
| byLocalID       | Expand module number                                           | BYTE      | 0 ~ 31(0)                               |
| usiChannelNo    | Channel number                                                 | USINT     | 1 ~ 2(1)                                |
| bUpdate         | Update parameter flag                                          | BOOL      | True/False(False)                       |
| diCompareValue1 | Compare value 1                                                | DINT      | -2, 147, 483, 648 ~ 2, 147, 483, 648(0) |
| iActionValue1   | Action of arrival compare<br>value1                            | INT       | 0 ~ 8(0)                                |
| iY_OutputNo1    | Y output point number of arrival compare value1                | INT       | 0 ~ 3(0)                                |
| iInterruptNo1   | Arrive compare value1,<br>External Event interrupts<br>number. | INT       | 0 \ 400 ~ 431(0)                        |
| diCompareValue2 | Compare value2                                                 | DINT      | -2, 147, 483, 648 ~ 2, 147, 483, 648(0) |
| iActionValue2   | Action of arrival compare<br>value2                            | INT       | 0 ~ 8(0)                                |

# AX Series-Standard Instructions Manual

# Chapter 6

| Name          | Function                                                       | Data Type | Setting Value<br>(Default value) |
|---------------|----------------------------------------------------------------|-----------|----------------------------------|
| iY_OutputNo2  | Y output point number of<br>arrival compare value2             | INT       | 0 ~ 3(0)                         |
| iInterruptNo2 | Arrive compare value2,<br>External Event interrupts<br>number. | INT       | 0, 400 ~ 431(0)                  |

# • Output

| Name      | Function                              | Data Type                   | Setting Value<br>(Default value)          |
|-----------|---------------------------------------|-----------------------------|-------------------------------------------|
| bBusy     | Shows function block is been executed | BOOL                        | True/False(False)                         |
| bMatch1   | Arrival compare value1 flag           | BOOL                        | True/False(False)                         |
| bMatch2   | Arrival compare value2 flag           | BOOL                        | True/False(False)                         |
| bError    | FB instruction error flag             | BOOL                        | True/False(False)                         |
| ErrorCode | Error code                            | DFB_AS_MODULE_<br>API_ERROR | DFB_AS_MODULE_API_<br>ERROR(DFB_NO_ERROR) |

# Outputs Updating Timing

| Name      | Timing for shifting to True                         | Timing for shifting to False |
|-----------|-----------------------------------------------------|------------------------------|
| bBusy     | When bEnable shifts to true                         | When bEnable shifts to false |
| bMatch1   | Arrival compare value1                              | When bEnable shifts to false |
| bMatch2   | Arrival compare value2                              | When bEnable shifts to false |
| bError    | EP instruction execution error or input value error | When bEnable shifts to false |
| ErrorCode | FB instruction execution error or input value error | When behable shifts to faise |

## Timing Diagram

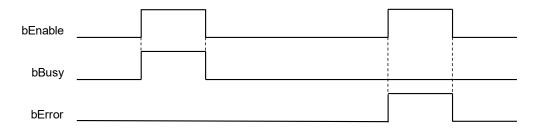

#### • Function

- 1. It is suggested that this instruction be placed under Main Task.
- 2. This function is supported when AX-3 Series firmware is V1.0.2 and above.
- 3. The output point Y0.0~Y0.3 in this instruction is the output point on the 02HC module.
- 4. The DHCCMP instruction is AS02HC-A dedicated instruction. When the counting up/counting down value reaches the preset compare value, please perform actions to output point and counter according to users' settings.
- 5. DHCCMP needs to be used with the DHCCNT instruction. Only when DHCCNT is started, counter value counts according to input signals and performs comparison action.
- 6. Complete diCompareValue1, diCompareValue2, iActionValue1, iActionValue2, iY\_OutputNo1, iY\_OutputNo2, iInterruptNo1, iInterruptNo2 parameters setting before executing the instruction. When the instruction is enabled, the parameters of the AS02HC-A module will be set once.
- 7. diCompareValue1, diCompareValue2, iActionValue1, iActionValue2, iY\_OutputNo1, iY\_OutputNo2, iInterruptNo1, iInterruptNo2 parameters can be changed during execution. The change method is to set new values first, and then set the **bUpdate** flag to On. When this instruction completes changing compare value, the instruction will clear the **bUpdate** flag to Off, and clear the **bMatch1** and **bMatch2** to Off.
- 8. **byLocalID** specifies module numbers. The number of the first module on the right of CPU is 0, the number of the second module on the right of CPU is 1, and so on. Regardless of any type of modules, all modules must be counted. The maximum number of modules is 32.
- 9. **usiChannelNo** specifies the channel numbers. The number of channel one is 1, and the number of channel two is 2.
- 10. diCompareValue1 and diCompareValue2 are compare value number 1 and compare value number 2 respectively (diCompareValue1 and diCompareValue2 need to be different values). When the usiChannelNo channel counter value reaches the compare value of the number, the corresponding bMatch1 and bMatch2 flags will be set to On, and the specified iY\_OutputNo1 and iY\_OutputNo2 output points will perform actions according to iActionValue1 and iActionValue2.

When selecting the counter form as Linear Counter, **diCompareValue1** and **diCompareValue2** need to meet "Minimum counter value < **diCompareValue** < Maximum counter value". When using SSI encoder and set the counter value as Absolute Position, **diCompareValue1** and **diCompareValue2** need to meet " $0 \le$ **diCompareValue** <  $2^{(MT+ST^{length})}$ "

11. Please note that compare arrival timing will be different according to the input interfaces "pulse input" or "SSI input" as shown in the following figure.

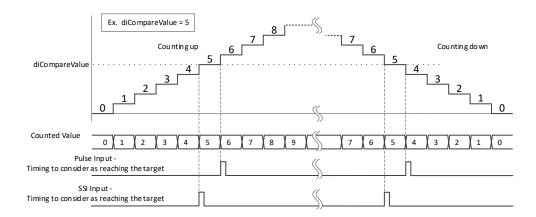

Take **diCompareValue** = 5 as an example, SSI input compare arrival timing occurs in the counter value  $4\rightarrow 5$  and  $6\rightarrow 5$  instantaneous. For pulse input, when counting up, compare arrival timing occurs in the counter value  $5\rightarrow 6$  instantaneous; when counting down, compare arrival timing occurs in the counter value  $5\rightarrow 4$  instantaneous.

12. iActionValue1 and iActionValue2 are the specified execution actions when compare arrival. The functions are as

#### below:

| iActionValue1 | Function                                                                                                    | iActionValue2 | Function                                                                                                    | Note                                                                                                    |  |
|---------------|----------------------------------------------------------------------------------------------------|---------------|----------------------------------------------------------------------------------------------------|----------------------------------------------------------------------------------------------------|--|
| 0             | No action                                                                                                    | 0             | No action                                                                                                    |                                                                                                    |  |
| 1             | <b>iY_OutputNo1</b> specifies output point Off.                                                                     | 1             | <b>iY_OutputNo2</b> specifies output point Off.                                                                     |                                                                                                    |  |
| 2             | <b>iY_OutputNo1</b> specifies output point On.                                                                      | 2             | <b>iY_OutputNo2</b> specifies output point On.                                                                      |                                                                                                    |  |
| 3             | <b>iY_OutputNo1</b> specifies output<br>point Toggle output (alternating<br>ON/OFF)                                 | 3             | <b>iY_OutputNo2</b> specifies output<br>point Toggle output (alternating<br>ON/OFF)                                 |                                                                                                    |  |
| 4             | <b>iY_OutputNo1</b> specifies output<br>point Off + clears the channel<br>counter value.                            | 4             | <b>iY_OutputNo2</b> specifies output<br>point Off + clears the channel<br>counter value.                            | Since the                                                                                                    |  |
| 5             | <b>iY_OutputNo1</b> specifies output<br>point On + clears the channel<br>counter value.                             | 5             | <b>iY_OutputNo2</b> specifies output<br>point On + clears the channel<br>counter value.                             | bMatch1 and<br>bMatch2 flags<br>will be cleared<br>when clearing<br>the counter<br>value, it is not<br>suggested to<br>judge the two<br>bMatch flags<br>when selecting<br>these five<br>modes. |  |
| 6             | <b>iY_OutputNo1</b> specifies output<br>point Toggle (alternating<br>ON/OFF) + clears the channel<br>counter value. | 6             | <b>iY_OutputNo2</b> specifies output<br>point Toggle (alternating<br>ON/OFF) + clears the channel<br>counter value. |                                                                                                    |  |
| 7             | Clear the channel counter value                                                                                     | 7             | Clear the channel counter value                                                                                     |                                                                                                    |  |
| 8             | Clear the channel counter value<br>+<br>iY_OutputNo1/iY_OutputNo2<br>specifies output point Off.                    | 8             | Clear the channel counter value<br>+<br>iY_OutputNo1/iY_OutputNo2<br>specifies output point Off.                    |                                                                                                    |  |

Note: There will be a little delay between compare arrival occurrence and **iActionValue** execution. The maximum delay time is 100us.

13. **iY\_OutputNo1** and **iY\_OutputNo2** specify Y output point numbers for compare arrival number 1 and number 2 respectively. After compare instruction starts, the HCDO instruction will not be able to control output point:

| iY_OutputNo1/iY_OutputNo2 | Specified Output Point |  |
|---------------------------|------------------------|--|
| 0                         | Y0.0                   |  |
| 1                         | Y0.1                   |  |
| 2                         | Y0.2                   |  |
| 3                         | Y0.3                   |  |

#### 14. **iInterruptNo1** and **iInterruptNo2** are specified interrupt numbers. The functions are as below:

| iInterruptNo | Action                                                                                                    |
|--------------|----------------------------------------------------------------------------------------------------|
| 0            | Not to set interrupt                                                                                                    |
| 400          | $\Box$ = 00~31, Interrupt_400_ModuleIN0 to Interrupt_431_ModuleIN31 of the corresponding External Event<br>The corresponding Task will be started when compare arrives. |

15. **bMatch1** and **bMatch2** are the status flag display for the comparison values of compare arrival number1 and number2. When the counter value of the specified channel and number1 compare value & number compare value arrive, the corresponding **bMatch1** or **bMatch2** flag will be set to On; When the host STOP, clear counter, DHCCMP

is OFF >ON, or the **bUpdate** flag is set, the instruction will clear the **bMatch1** and **bMatch2** flags to Off.

- 16. When the instruction is off, the relevant compare values and the output functions will not be updated.
- 17. If any error situation occurs during startup, the **bError** error flag will be set to ON. Users can refer to **ErrorCode** for troubleshooting.

#### Programming Example 1: Control Y point output when compare arrives.

1. **Set** CH1 Input Interface in AS02HC-A Parameters as "Pulse Input", set Pulse Type as "A/B phase(2x)", and set Counter Type as "Ring counter", as the following:

| 6502HC_A X           |                                     |                     |                |                |  |
|----------------------|-------------------------------------|---------------------|----------------|----------------|--|
| AS02HC-A Parameters  | Parameter                           | Туре                | Value          | Default Value  |  |
|                      | 🕐 🖗 CH1 Input Interface             | Enumeration of WORD | Pulse Input    | OFF            |  |
| AS02HC-A I/O Mapping | 😑 📴 Channel 1 Pulse Input parameter |                     |                |                |  |
| Status               | CH1 Pulse Input Settings            |                     |                |                |  |
| Status               | Pulse Type                          | Enumeration of UINT | A/B phase (2x) | A/B phase (2x) |  |
| Information          | 🖉 🖗 Counter Type                    | Enumeration of UINT | Ring counter   | Ring counter   |  |

- 2. Set diCompareValue1 to 2000, set iActionValue1 to 3, set iY\_OutputNo1 to 0, and set iInterruptNo1 to 0; set diCompareValue2 to 4000, set iActionValue2 to 3, set iY\_OutputNo2 to 1, and set iInterruptNo2 to 0.
- 3. When setting M0 = ON, DHCCNT counter starts to count. At the same time, set the DHCCMP parameter for the module, and start to wait for counter compare arrival.
- 4. When counter values reach diCompareValue1, the bMatch1 flag is set to ON, and Y0.0 is OFF > ON.
- 5. Continuous counting until diCompareValue2 is reached, and the bMatch2 flag is set to ON, and Y0.1 is OFF > ON.
- 6. Continuous counting until **diCompareValue1** is reached again, Y0.0 is ON→OFF; Continuous counting until **diCompareValue2** is reached again, Y0.1 is ON→OFF.

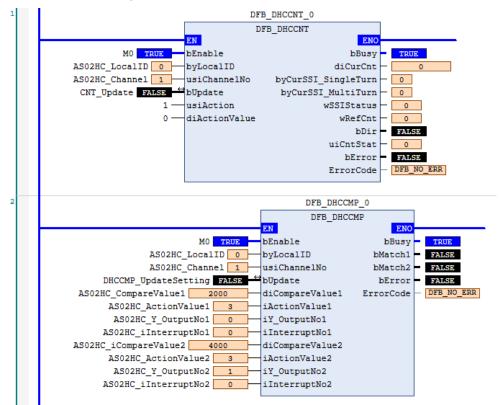

#### **Timing Diagram:**

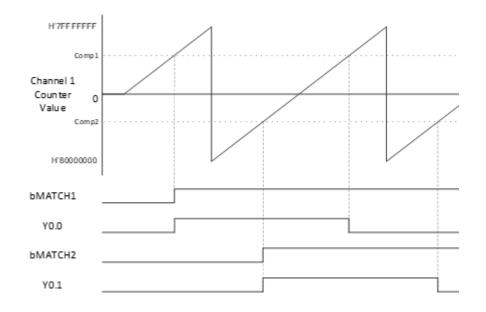

#### Programming Example2: Clear the counter value when compare arrives.

- 1. Set diCompareValue1 to 2500, set iActionValue1 to 2, set iY\_OutputNo1 to 0 and set iInterruptNo1 to 0; set diCompareValue2 to 5000, set iActionValue2 to 8, set iY\_OutputNo2 to 1, and set iInterruptNo2 to 0.
- 2. When setting M0 = ON, DHCCNT counter starts to count. At the same time, set the DHCCMP parameter for the module, and start to wait for counter compare arrival.
- 3. When counter values reach diCompareValue1, the bMatch1 flag is set to ON, and Y0.0 is set to ON.
- 4. Continuous counting until diCompareValue2 is reached. Since the action of iActionValue2 = 8 is "clear the channel counter value + clear iY\_OutputNo1 and iY\_OutputNo2 specified output point", counter value is cleared to 0, bMatch1 and bMatch2 are cleared to False, and Y0.0 & Y0.1 are cleared to OFF.
- 5. Continuous counting until **diCompareValue1** is reached again, the **bMatch1** flag will be set to on again, Y0.0 will be set to ON, and so on.

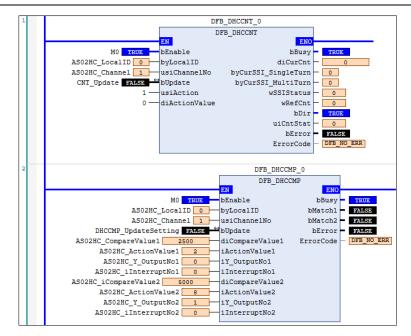

#### **Timing Diagram:**

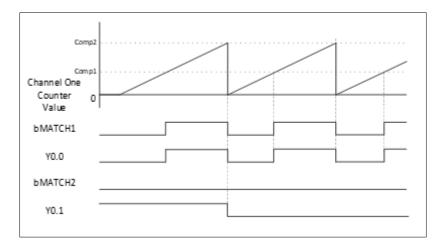

#### Programming Example3: Update the compare value

- 1. Set diCompareValue1 to 1000, set iActionValue1 to 3, set iY\_OutputNo1 to 0, and set iInterruptNo1 to 0; set diCompareValue2 to 3000, set iActionValue2 to 3, set iY\_OutputNo2 to 1, and set iInterruptNo2 to 0.
- 2. When setting M0 = ON, DHCCNT counter starts to count. At the same time, set the DHCCMP parameter for the module, and start to wait for counter compare arrival.
- 3. When counter value reaches diCompareValue1, the bMatch1 flag will be set to ON, and Y0.0 will be OFF→ON.
- 4. When counter value reaches diCompareValue2, the bMatch2 flag will be set to ON, and Y0.1 will be ON→OFF.
- 5. Then, set new compare value: set diCompareValue1 to 5000, set iActionValue1 to 3, set OutputNo1 to 0, set iInterruptNo1 to 0, set diCompareValue2 to 7000, set iActionValue2 to 6, set iY\_OutputNo2 to 1, and set iInterruptNo2 to 0.
- 6. Set the **bUpdate** flag to ON. When the setting completes, the **bUpdate** flag will be automatically cleared to OFF. At the same time, the **bMatch1** and **bMatch2** flags will be cleared to OFF.
- 7. When counter value reaches new compare value diCompareValue1, the bMatch1 flag will be set to ON, and Y0.0

will be ON→OFF.

8. When counter value reaches new compare value **diCompareValue2**, Y0.1 will be OFF→ON. Because **iActionValue2** = 6 include Reset, counting value will be cleared to 0. At the same time, the **bMatch1** and **bMatch2** flags will be cleared to OFF.

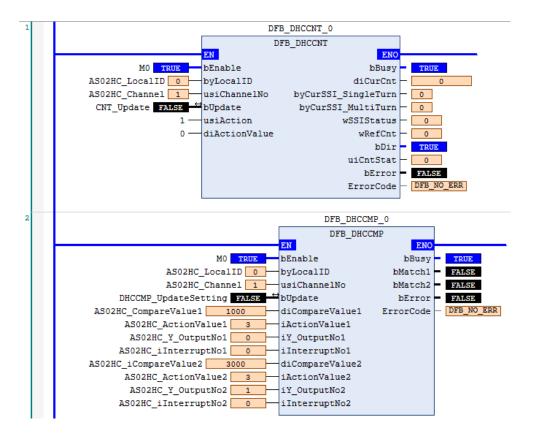

#### **Timing Diagram:**

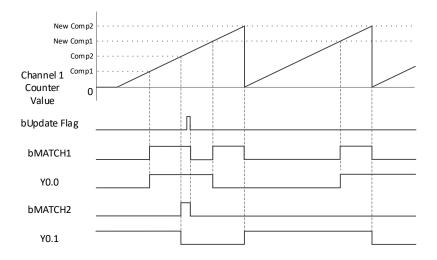

#### Programming Example4: Compare arrival interruption

1. DHCCMP can also configure compare arrival interruption. Set **iInterruptNo1** and **iInterruptNo2** to 400 and 401 respectively, and configure two Tasks at the same time. In the tasks, select Interrupt\_400\_ModuleIN0 or Interrupt\_401\_ModuleIN1 for External event as shown in the following figures.

| Stark X                  |        |
|--------------------------|--------|
| Configuration            |        |
| Priority ( 031 ): 0 Type | ~      |
| Task_1 X                 |        |
| Configuration            |        |
| Priority ( 031 ): 0      |        |
| Туре                     |        |
|                          | $\sim$ |

- 2. Set diCompareValue1 to 2500, set iActionValue1 to 3, set iY\_OutputNo1 to 0 set iInterruptNo1 to 400; set diCompareValue2 to 5000, set iActionValue2 to 3, set iY\_OutputNo2 to 1, and set iInterruptNo2 to 401.
- 3. When setting M0 = ON, DHCCNT counter starts to count. At the same time, set the DHCCMP parameter for the module, and start to wait for counter compare arrival.
- 4. When counter value reaches **diCompareValue1**, External event corresponding to **iInterruptNo1** will be executed, and Y0.0 will be toggled (alternating ON/OFF).
- 5. When counter value reaches **diCompareValue2**, External event corresponding to **iInterruptNo2** will be executed, and Y0.1 will be toggled (alternating ON/OFF).

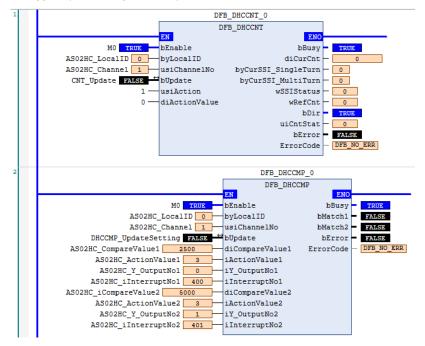

- Library
  - DL ASModuleAPI AX3.library

# 6.18 DFB\_DHCCMPT

- Supported Products
  - AX-308E, AX-364E, AX-300, AX-324N

DFB\_DHCCMPT : HC module table compare output

| FB/FC | Instruction | Graphic Expression                                                                                                    | ST Language                                                                                                    |
|-------|-------------|----------------------------------------------------------------------------------------------------|----------------------------------------------------------------------------------------------------|
| FB    | DFB_DHCCMPT | DEnable BOOL     DFB_DHCCMPT     BOOL bBusy       -byLocalD     BYTE     INT (CurrentNo-       -usiChannelNo     USINT     BOOL bError       -byLodate     BOOL     DFB_AS_MODULE_APL_ERROR ErrorCode       -iCompareLength     INT | DFB_DHCCMPT(<br>bEnable:=,<br>byLocalID:=,<br>usiChannelNo:=,<br>bUpdate:=,<br>iCompareLength:=,<br>aCompareValue:=,<br>aAction:=,<br>aY_OutputNo:=,<br>aInterruptNo:=,<br>bBusy=>,<br>iCurrentNo=>,<br>bError=>,<br>ErrorCode=>); |

#### • Input

| Name           | Function                                                                                        | Data Type            | Setting Value<br>(Default value)         |
|----------------|-------------------------------------------------------------------------------------------------|----------------------|------------------------------------------|
| bEnable        | Execute function block                                                                          | BOOL                 | True/False (False)                       |
| byLocalID      | Expand module number                                                                            | BYTE                 | 0 ~ 31 (0)                               |
| usiChannelNo   | Channel number                                                                                  | USINT                | 1 ~ 2 (1)                                |
| bUpdate        | Update parameter flag                                                                           | BOOL                 | True/False (False)                       |
| iCompareLength | Compare table groups<br>lengths                                                                 | INT                  | 2~10 (2)                                 |
| aCompareValue  | 32-bit compare value storage sources of compare table                                           | ARRAY[09]<br>OF DINT | -2, 147, 483, 648 ~ 2, 147, 483, 648 (0) |
| aAction        | Action storage sources of<br>compare arrival of compare<br>table                                | ARRAY[09]<br>OF INT  | 0 ~ 8 (0)                                |
| aY_OutputNo    | Y output point number<br>storage sources of compare<br>arrival of compare table                 | ARRAY[09]<br>OF INT  | 0 ~ 3 (0)                                |
| aInterruptNo   | External Event interruption<br>number storage sources of<br>compare arrival of compare<br>table | ARRAY[09]<br>OF INT  | 0, 400 ~ 431 (0)                         |

| Name       | Function                                                            | Data Type               | Setting Value<br>(Default value)          |
|------------|---------------------------------------------------------------------|-------------------------|-------------------------------------------|
| bBusy      | Shows function block is been executed                               | BOOL                    | True/False (False)                        |
| iCurrentNo | The number of groups<br>that the comparator has<br>executed so far. | INT                     | 0 ~ 10 (0)                                |
| bError     | FB instruction error flag                                           | BOOL                    | True/False (False)                        |
| ErrorCode  | Error code                                                          | DFB_AS_MODULE_API_ERROR | DFB_AS_MODULE_API_ERROR<br>(DFB_NO_ERROR) |

#### • Outputs Updating Timing

| Name       | Timing for shifting to True                                                                              | Timing for shifting to False                     |
|------------|----------------------------------------------------------------------------------------------------|--------------------------------------------------|
| bBusy      | When bEnable shifts to true                                                                              | When bEnable shifts to false                     |
| iCurrentNo | <ul> <li>Display according to the number of the group that<br/>currently has compare arrived.</li> </ul> | When bEnable shifts to false                     |
| bError     | FB instruction execution error or input error                                                            | <ul> <li>When bEnable shifts to false</li> </ul> |
| ErrorCode  | PB instruction execution error of input error                                                            |                                                  |

#### • Timing Diagram

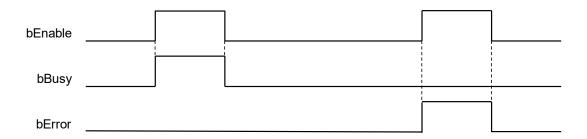

#### Function

- 1. It is suggested that this instruction be placed under Main Task.
- 2. This function is supported when AX-3 Series firmware is V1.0.2 and above.
- 3. The output point Y0.0~Y0.3 in this instruction is the output point on the 02HC module.
- 4. The DHCCMPT instruction is AS02HC-A dedicated instruction. Its compare action is "cyclical" compare according to the set groups. When the number of comparison step by step reaches the last compare value, the next compare value will be reset as the first compare value. The DHCCMPT instruction is limited to be used when the counter counts in only one direction (Changing the direction will cause incorrect action), and can be set up to 10 compare values. Compare values need to be sorted by incremental or decremental numbers. For incremental sorting, counter needs to counting up, and only positive numbers for compare value. For decremental sorting, counter needs to counting down, and only negative numbers for compare value. When the counting reaches the preset compare value, actions will be performed to output pint and counter according to users setting, and the request to the host interrupts.
- 5. DHCCMPT needs to be used with the DHCCNT instruction. Only when DHCCNT starts, counter value counts according to the input signal, and perform compare action.
- 6. Complete iCompareLength, aCompareValue, aAction, aY\_OutputNo, and aInterruptNo parameter setting

before executing the instruction. bEnable will write the parameter once when it is first started.

- 7. The parameters of **iCompareLength**, **aCompareValue**, **aAction**, **aY\_OutputNo**, **and aInterruptNo** can be changed during execution. The changing methods is to set them as new values, and then set the **bUpdate** flag to On. When the changing is complete, the instruction will clear the **bUpdate** flag to Off.
- 8. **byLocalID** specifies module numbers. The number of the first module on the right of CPU is 0, the number of the second module on the right of CPU is 1, and so on. Regardless of any type of modules, all modules must be counted. The maximum number of modules is 32.
- 9. **usiChannelNo** specifies the channel numbers. The number of channel one is 1, and the number of channel two is 2.
- 10. **iCompareLength** is the number of groups of compare tables. Its compare action is cyclical according to the set group numbers. The group number length can be set to 2 ~ 10. When the set value is out of this range, the instruction will not be executed, and error code shows.
- 11. aCompareValue is the storage source of the compare vale, and its type is ARRAY[0..9] OF DINT. Compare values needs to be sorted by incremental or decremental numbers (each compare value needs to be different). For incremental sorting, counter needs to counting up, and only positive numbers for compare value. For decremental sorting, counter needs to counting down, and only negative numbers for compare value. When selecting the counter form as Linear Counter, each vale in aCompareValue needs to meet "Minimum counter value < aCompareValue < Maximum counter value".</p>

When using SSI encoder and the counter form is set as Absolute Position, each value in aCompareValue needs to meet " $0 \le aCompareValue \le 2^{(MT+ST^{length})}$ ".

12. Please note that compare arrival timing will be different according to the input interface "Pulse input" or "SSI input" as shown in the following figure.

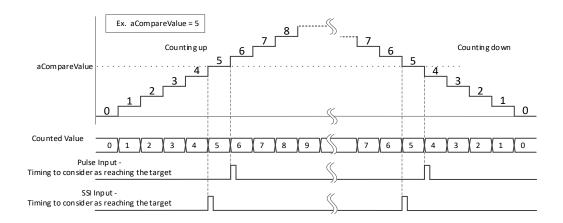

Take **aCompareValue** = 5 as an example, SSI input compare arrival timing occurs in the counter value  $4\rightarrow 5$  and  $6\rightarrow 5$  instantaneous. For pulse input, when counting up, compare arrival timing occurs in the counter value  $5\rightarrow 6$  instantaneous; when counting down, compare arrival timing occurs in the counter value  $5\rightarrow 4$  instantaneous.

13. **aAction** is the specified action code when compare arrives. The functions are as below:

| aAction | Function                                                                                                    | Note                                                                                           |  |
|---------|----------------------------------------------------------------------------------------------------|------------------------------------------------------------------------------------------------|--|
| 0       | No action                                                                                                    |                                                                                                |  |
| 1       | aY_OutputNo specifies the output point Off.                                                                  |                                                                                                |  |
| 2       | aY_OutputNo specifies the output point On.                                                                   |                                                                                                |  |
| 3       | <b>aY_OutputNo</b> specifies the output point Toggle output (alternating ON/OFF).                            |                                                                                                |  |
| 4       | <b>aY_OutputNo</b> specifies the output point Off + clear the channel counter value.                         |                                                                                                |  |
| 5       | <b>aY_OutputNo</b> specifies the output point On + clear the channel counter value.                          | In addition to clearing the channel counter value,<br>clear <b>iCurrentNo</b> to 0.            |  |
| 6       | <b>aY_OutputNo</b> specifies the output point Toggle (alternating ON/OFF) + clear the channel counter value. |                                                                                                |  |
| 7       | Clear the channel counter value.                                                                             |                                                                                                |  |
| 8       | Clear the channel counter value + all <b>aY_OutputNo</b> specify the output point Off.                       | Same as <b>aAction</b> = 7 clearance, and clear all specified <b>aY_OutputNo</b> output point. |  |

Note: There will be a little delay between compare arrival occurrence and Action execution. The maximum delay time is 100us.

14. **aY\_OutputNo** is specified output point number. The function is as the following:

| aY_OutputNo | Output Point |
|-------------|--------------|
| 0           | Y0.0         |
| 1           | Y0.1         |
| 2           | Y0.2         |
| 3           | Y0.3         |

15. **aInterruptNo** is specified interruption number. The function is as the following:

| aInterruptNo | 動作                                                                                                  |  |  |
|--------------|----------------------------------------------------------------------------------------------------|--|--|
| 0            | Not to set interruption                                                                             |  |  |
| 400          | □□ = 00~31, Interrupt_400_ModuleIN0 to Interrupt_431_ModuleIN31 of the corresponding External Event |  |  |
|              | The corresponding Task will be started when compare arrives.                                        |  |  |

- 16. **iCurrentNo** displays the number of the group that currently has compare arrived. For example, when the counter value is 200, which is lower than the group number 1 in the following compare table, the **iCurrentNo** value is 0; when the counter value reaches 1000, which equals to the group number 1 in the following compare table, the **iCurrentNo** value is 1.
- 17. Please refer to the following table for the operator description of aCompareValue, aAction, aY\_OutputNo,

| <b>ICurrentNo</b><br>Group<br>Number | <b>aCompareValue</b><br>Source Compare Value | <b>aAction</b><br>Compare Arrival<br>Specified Action | <b>aY_OutputNo</b><br>Output Point<br>Number | aInterruptNo<br>Interruption Number |
|--------------------------------------|----------------------------------------------|-------------------------------------------------------|----------------------------------------------|-------------------------------------|
| 1                                    | 1000                                         | 2(On)                                                 | 0(Y0.0)                                      | 400                                 |
| 2                                    | 2000                                         | 2(On)                                                 | 1(Y0.1)                                      | 401                                 |
| 3                                    | 3000                                         | 3(Toggle)                                             | 0(Y0.0)                                      | 402                                 |
| 4                                    | 4500                                         | 2(On)                                                 | 2(Y0.2)                                      | 403                                 |
| 5                                    | 5500                                         | 1(Off)                                                | 3(Y0.3)                                      | 404                                 |
| 6                                    | 6500                                         | 1(Off)                                                | 1(Y0.1)                                      | 405                                 |

aInterruptNo, and iCurrentNo. In the table, the iCompareLength value is assumed as 6.

- 18. When the instruction is started (**bEnable** is from Off to On) and the **bUpdate** flag is set to On to change the parameter, the instruction will compare all the compare values in the compare table set by users according to the current counter vale. The group values that are smaller than the current counter value will execute the compare arrival action. For example, when the instruction starts with the counter value 3500, the actions numbered 1 ~3 (compare value < current counter value) in the compare table will be executed once with the compare arrival action (Y0.0=On, Y0.1=On, Y0.0 Toggle (alternating ON/OFF)), and **iCurrentNo** will be set to 3.
- 19. If **bEnable** is from On to Off, it means that shutting the table compare output function. **iCurrentNo** status display will return to 0. The output point state is not changed by the instruction being off. Counter remains counting, but no more comparison.
- 20. If any error situation occurs during startup, the **bError** error flag will be set to ON. Users can refer to **ErrorCode** for troubleshooting.

#### Programming Example:

1. Set the parameters of the relevant input pins as shown in the following figure (The settings in the following figure are equivalent to those shown in the following table).

| Scope | Name                   | Address | Data type          | Initialization                                                |
|-------|------------------------|---------|--------------------|---------------------------------------------------------------|
| 🖗 VAR | DHCCMPT_Length         |         | INT                | 10                                                            |
| < VAR | DMCCMPT_CompareTable   |         | ARRAY [09] OF DINT | [1000, 2000, 3000, 4000, 5000, 6000, 7000, 8000, 9000, 10000] |
| < VAR | DMCCMPT_ActionTable    |         | ARRAY [09] OF INT  | [10(3)]                                                       |
| < VAR | DMCCMPT_YTable         |         | ARRAY [09] OF INT  | [0, 1, 2, 3, 0, 1, 2, 3, 0, 1]                                |
| < VAR | DMCCMPT_InterruptTable |         | ARRAY [09] OF INT  | [400, 401, 402, 403, 404, 405, 406, 407, 408, 409]            |

| iCurrentNo<br>Group Number | <b>aCompareValue</b> Source<br>Compare Value | <b>aAction</b> Compare<br>Arrival Specified<br>Action | <b>aY_OutputNo</b> Output<br>Point Number | aInterruptNo<br>Interruption Number |
|----------------------------|----------------------------------------------|-------------------------------------------------------|-------------------------------------------|-------------------------------------|
| 1                          | 1000                                         | 3 (Toggle)                                            | 0 (Y0.0)                                  | 400                                 |
| 2                          | 2000                                         | 3 (Toggle)                                            | 1 (Y0.1)                                  | 401                                 |
| 3                          | 3000                                         | 3 (Toggle)                                            | 2 (Y0.2)                                  | 402                                 |
| 4                          | 4000                                         | 3 (Toggle)                                            | 3 (Y0.3)                                  | 403                                 |
| 5                          | 5000                                         | 3 (Toggle)                                            | 0 (Y0.0)                                  | 404                                 |
| 6                          | 6000                                         | 3 (Toggle)                                            | 1 (Y0.1)                                  | 405                                 |
| 7                          | 7000                                         | 3 (Toggle)                                            | 2 (Y0.2)                                  | 406                                 |
| 8                          | 8000                                         | 3 (Toggle)                                            | 3 (Y0.3)                                  | 407                                 |
| 9                          | 9000                                         | 3 (Toggle)                                            | 0 (Y0.0)                                  | 408                                 |
| 10                         | 10000                                        | 3 (Toggle)                                            | 1 (Y0.1)                                  | 409                                 |

- 2. When EN is OFF→ON, the instruction will compare all the compare values in the compare table set by users. The group values that are smaller than the current counter value will execute the compare arrival action. Because the counter value is still smaller than the first compare value 1000 when startup. No compare arrival specified action will be executed, and iCurrentNo is 0 currently.
- 3. When the counter value reaches 1000, compare arrives the first compare value (If it is pulse input, compare arrival specified action will be executed when the counter value is 1000→1001).
- 4. When the counter value reaches 2000, compare arrives the second compare value, Y0.1 is OFF→ON, 401 interruption program is executed, and **iCurrentNo**=2.
- 5. When the counter value reaches 3000, compare arrives the third compare value, Y0.2 is OFF→ON, 402 interruption program is executed, and **iCurrentNo**=3.
- 6. When the counter value reaches 4000, compare arrives the fourth compare value, Y0.3 is OFF→ON, 403 interruption program is executed, and iCurrentNo=4.
- 7. Follow this rule to continue compare arrival from the fifth to tenth compare value. At this time **iCurrentNo**=10. Because the last comparison has done, next compare vale will be set as the first compare value 1000.
- 8. When the ring counter counts to 1000 again, compare arrives the first counter value, Y1.0 is ON→OFF, 400 interruption program is executed, and **iCurrentNo**=1. Follow this rule to execute the subsequent comparison.

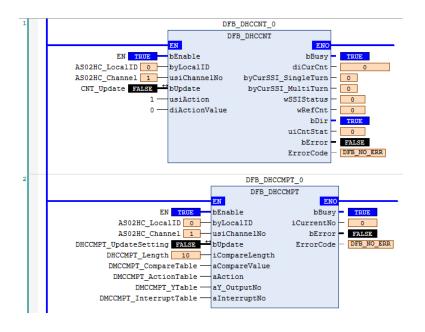

## Timing Diagram:

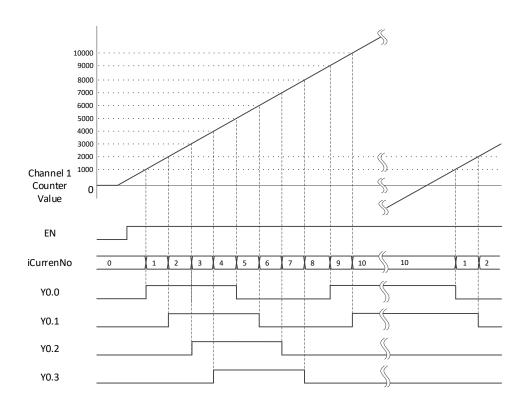

#### • Library

DL\_ASModuleAPI\_AX3.library

# 6.19 DFB\_DHCMEAS

#### Supported products

AX-308E, AX-364E, AX-300, AX-324N

DFB\_DHCMEAS : HC module frequency and rotation speed measurement

| FB/FC | Instruction | Graphic Expression                                                                                                    | ST Language  |
|-------|-------------|----------------------------------------------------------------------------------------------------|--------------|
| FB    | DFB_DHCMEAS | DFB_DHCHEAS     BOOL BBusy —     byLocaID 877E DN7 diFrequency —     usiChannelNo USM7 DN7 diFrequency —     DUpdate 800L DEFORM BOOL BEFORM     dufPulsePerRev UDINT DFB_AS_MODULE_APL_ERROR ErrorCode     Tamping Time 1/NT     MovingAvgWindow INT | DFB_DHCMEAS( |

#### • Input

| Name             | Function                      | Data Type | Setting Value<br>(Default value) |
|------------------|-------------------------------|-----------|----------------------------------|
| bEnable          | Execute function block        | BOOL      | True/False (False)               |
| byLocalID        | Expand module number          | BYTE      | 0 ~ 31 (0)                       |
| usiChannelNo     | Channel number                | USINT     | 1 ~ 2 (1)                        |
| bUpdate          | Update parameter flag         | BOOL      | True/False (False)               |
| udiPulsePerRev   | Counting quantity per lap     | UDINT     | 1~4294967295 (1)                 |
| iSamplingTime    | Sampling period<br>(unit: ms) | INT       | 1 ~ 1000 (1)                     |
| iMovingAvgWindow | Average number of moves       | INT       | 1 ~ 10 (1)                       |

## • Output

| Name        | Function                                   | Data Type | Setting Value<br>(Default value)            |
|-------------|--------------------------------------------|-----------|---------------------------------------------|
| bBusy       | Shows function block is been executed      | BOOL      | True/False (False)                          |
| diFrequency | Average measurement frequency results      | DINT      | -2, 147, 483, 648 ~ 2, 147, 483,<br>648 (0) |
| diRPM       | Average rotation speed measurement results | DINT      | -2, 147, 483, 648 ~ 2, 147, 483, 648 (0)    |
| bError      | FB instruction error flag                  | BOOL      | True/False (False)                          |

| Name      | Function   | Data Type               | Setting Value<br>(Default value)          |
|-----------|------------|-------------------------|-------------------------------------------|
| ErrorCode | Error code | DFB_AS_MODULE_API_ERROR | DFB_AS_MODULE_API_ERROR<br>(DFB_NO_ERROR) |

#### Outputs Updating Timing

| Name        | Timing for shifting to True                           | Timing for shifting to False  |
|-------------|-------------------------------------------------------|-------------------------------|
| bBusy       | When bEnable shifts to true.                          | When bEnable shifts to false. |
| diFrequency | Continuously update after bEnable                     | When bEnable shifts to false. |
| diRPM       | Continuously update after bEnable                     | When bEnable shifts to false. |
| bError      | EP instruction execution error or input value error   | When bEnable shifts to false. |
| ErrorCode   | • FB instruction execution error or input value error |                               |

#### • Timing Diagram

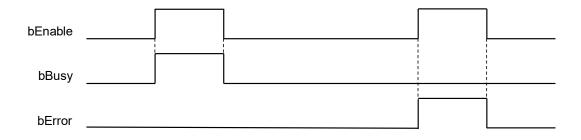

#### • Function

- 1. It is suggested that this instruction be placed under Main Task.
- 2. This function is supported when AX-3 Series firmware is V1.0.2 and above.
- 3. The output point Y0.0~Y0.3 in this instruction is the output point on the 02HC module.
- 4. The DHCMEAS instruction is AS02HC-A dedicated instruction. Its functions are frequency and rotation speed measurements.
- 5. DHCMEAS needs to be used with the DHCCNT instruction. Only when DHCCNT is started, the counter value counts according to input signals, and the measurement results are calculated by the change of the counter values.
- 6. Complete setting **udiPulsePerRev**, **iSamplingTime**, and **iMovingAvgWindow** parameters before executing the instruction. **bEnable** will write the parameter once when it is first started. If users want to change parameters during execution, the change method is to set new values first, and then set the **bUpdate** flag to On. When this instruction completes the change, the instruction will clear the **bUpdate** flag to Off.
- 7. **byLocalID** specifies module numbers. The number of the first module on the right of CPU is 0, the number of the second module on the right of CPU is 1, and so on. Regardless of any type of modules, all modules must be counted. The maximum number of modules is 32.
- 8. usiChannelNo specifies the channel numbers. The number of channel one is 1, and the number of channel two is 2.
- 9. **udiPulsePerRev** is the counter value of one rotation of the encoder, and its setting range is 1~4294967295 (H'00000001~H'FFFFFFF).
- 10. **iSamplingTime** is sampling period, and its setting range is 1~1000 (unit: ms). According to the setting of **iSamplingTime**, **diFrequency** frequency measurement result output and **diRPM** rotation speed measurement result output will have different resolution.

**diFrequency** resolution = 1000 ÷ **iSamplingTime** (unit: Hz)

#### **diRPM** resolution = 60000 ÷ (**iSamplingTime** × **udiPulsePerRev**)(unit: rev/min)

Because the rotation speed calculation method is based on the CurCnt counter value of the beginning and end of the sampling period, the following situations need to be excluded when designing sampling periods.

| Encoder Type         | Counter Type            | Factors to Effect Measurement Accuracy                                                                           |
|----------------------|-------------------------|----------------------------------------------------------------------------------------------------|
| Ring Counter         |                         | Displacement exceeds 2 <sup>31</sup> in the sampling period.                                                     |
| Incremental encoder  | Linear Counter          | Displacement exceeds 2 <sup>31</sup> in the sampling period, or the counter value exceeds the upper/lower limit. |
| Absolute SSI encoder | Shows absolute position | Displacement exceeds $2^{(MT+ST^{length})-1}$ in the sampling period.                                            |
|                      | Ring counter            | Displacement exceeds 2 <sup>31</sup> in the sampling period.                                                     |

- 11. **iMovingAvgWindow** is the average number of times, which performs moving average to measurement results. Its setting range is 1 ~ 10.
- 12. **diFrequency** is the result of average measurement frequency (unit: Hz). The calculation method of the frequency is as below:

$$diFrequency(Hz) = \frac{CurCnt(t + iSamplingTime) - CurCnt(t)}{iSamplingTime(ms) \times 10^{-3}}$$

 diRPM is the result of the average rotation speed measurement (unit: rev/min). The calculation method of the rotation speed is as below:

 $diRPM(rev/min) = \frac{(CurCnt(t + iSamplingTime) - CurCnt(t)) \times 60}{udiPulsePerRev \times iSamplingTime(ms) \times 10^{-3}}$ 

- 14. When the instruction is shut off, it means that the measurement function is disabled, and **diFrequency** & **diRPM** will remain the same and no more update.
- 15. Please note that when the counter value is cleared or users change the counter value, the calculation result of **diFrequency** and **diRPM** of the sampling period will be affected.
- 16. If any error situation occurs during startup, the **bError** error flag will be set to ON. Users can refer to **ErrorCode** for troubleshooting.

#### Programming Example: Incremental encoder

1. Set CH1 Input Interface in AS02HC-A Parameters to "Pulse Input", set Pulse Type to "A/B phase (2x)", and set Counter Type to "Ring counter" as shown in the following figure:

| ₩ A502HC_A X            |                                     |                     |                |                |
|-------------------------|-------------------------------------|---------------------|----------------|----------------|
| AS02HC-A Parameters     | Parameter                           | Туре                | Value          | Default Value  |
| ACODILIC A TIO Managina | 🖉 🗇 CH1 Input Interface             | Enumeration of WORD | Pulse Input    | OFF            |
| AS02HC-A I/O Mapping    | 😑 🚞 Channel 1 Pulse Input parameter |                     |                |                |
| Status                  | CH1 Pulse Input Settings            |                     |                |                |
| Status                  | 🖤 🕸 Pulse Type                      | Enumeration of UINT | A/B phase (2x) | A/B phase (2x) |
| Information             | Counter Type                        | Enumeration of UINT | Ring counter   | Ring counter   |

- 2. Set udiPulsePerRev to 1000, set iSamplingTime to 1000, and set iMovingAvgWindow to 10.
- 3. When setting M0=ON, the DHCCNT counter starts to count. At the same time, set the DHCMEAS parameters to the module, and start to measure frequency and rotation speed. The pulse number counted every 1000ms is displayed in **diFrequency** and **diRPM**.
- 4. When the motor operation frequency is 5kHz, **diFrequency** shows 5kHz, and **diRPM** shows 300rev/min.

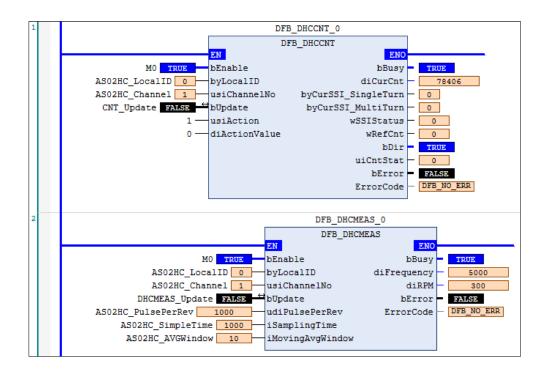

- Library
  - DL\_ASModuleAPI\_AX3.library

# 6.20 DFB\_DADLOG

#### • Supported products

AX-308E, AX-364E, AX-300, AX-324N

DFB\_DADLOG : Analog input module data record.

| FB/FC | Instruction | Graphic Expression                                                                                                    | ST Language |
|-------|-------------|----------------------------------------------------------------------------------------------------|-------------|
| FB    | DFB_DADLOG  | DFB_DADLOG       BOOL       BOOL         — byRemoteID       BYTE       BOOL       BUSY         — byLocaID       BYTE       ARRAY [01999] OF INT aIntegerData         — usiChannelNo       USINT       ARRAY [01999] OF REAL       aFloatData         — iiNdde INT       INT       INT       INT         — iiNdde INT       BOOL bError       INT         — iiTotalPoints INT       DFB_AS_MODULE_API_ERROR ErrorCode         — iiPostTrigger INT       INT | DFB_DADLOG( |

#### • Input

| Name         | Function                              | Data Type | Setting Value (Default value)                                      |
|--------------|---------------------------------------|-----------|--------------------------------------------------------------------|
| bEnable      | Execute function block                | BOOL      | True/False(False)                                                  |
| byRemoteID*  | CPU or remote module                  | BYTE      | 0: CPU<br>1~15: remote module(0)                                   |
| byLocalID    | Expansion module ID                   | BYTE      | 0~31(0)                                                            |
| usiChannelNo | Specified channel number              | USINT     | 1~2(1)                                                             |
| iMode        | Output mode setting                   | INT       | 0~3(0)                                                             |
| iPeriod      | Speed fetch cycle time                | INT       | 10~1000(1000)                                                      |
| iTotalPoints | total number of records               | INT       | Please refer to the description in the<br>Function description(1)  |
| iPostTrigger | Number of records after<br>triggering | INT       | Please refer to the description in the<br>Function description (0) |

\*Note: Currently only support mode 0.

#### • Output

| Name  | Function                              | Data Type | Output Range (Default value) |
|-------|---------------------------------------|-----------|------------------------------|
| bDone | When the pulse output is done.        | BOOL      | True/False(False)            |
| bBusy | Shows function block is been executed | BOOL      | True/False(False)            |

| Name         | Function                                                          | Data Type                   | Output Range (Default value)                             |
|--------------|-------------------------------------------------------------------|-----------------------------|----------------------------------------------------------|
| aIntegerData | The device that stores the record value when Format is Integer    | ARRAY[0~1999]<br>OF INT     | Please refer to chapter 15.2.1 of AS<br>Module Manual(0) |
| aFloatData   | The device that stores the recorded value when Format is Floating | ARRAY[0~1999]<br>OF REAL    | Please refer to chapter 15.2.1 of AS<br>Module Manual(0) |
| iCurPointNo  | Accumulated record points                                         | INT                         | 0 ~ 2000 ( 0 )                                           |
| bError       | FB instruction error flag                                         | BOOL                        | True/False(False)                                        |
| ErrorCode    | Error Code                                                        | DFB_AS_MODULE_<br>API_ERROR | DFB_AS_MODULE_API_ERROR<br>(DFB_NO_ERROR)                |

#### • Outputs Updating Timing

| Name         | Timing for shifting to True                        | Timing for shifting to False     |
|--------------|----------------------------------------------------|----------------------------------|
| bDone        | • When the execution of FB is completed.           | When bExecute shifts to False.   |
| bBusy        | • When the execution of FB starts.                 | When bExecute shifts to False.   |
| aIntegerData | Keep updating until the record is complete.        | When bExecute shifts to False.   |
| aFloatData   | Keep updating until the record is complete.        | When bExecute shifts to False.   |
| iCurPointNo  | Keep updating until the record is complete.        | When bExecute shifts to False.   |
| bError       | When the FB instruction is executed incorrectly or | When bExecute shifts to False.   |
| ErrorCode    | the input value is incorrect                       | • When besecute shifts to Faise. |

#### • Timing Diagram

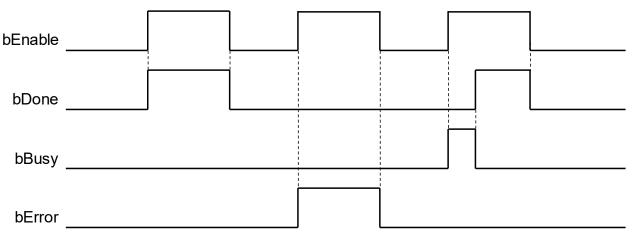

#### Funtion

- 1. This Function is only supported by the AX-3 series firmware version V1.0.3 or above.
- 2. This command is a dedicated command for analog input modules (AS04AD-A, AS06XA-A, AS02ADH-A). Function is to enable/disable the recording function, and send the recorded data from the module to the specified aIntegerData or aFloatData ( Determined according to the Format setting in the module Parameters page).
- 3. The specifications of the Record Period and the number of points corresponding to each Model are described in the following table. For detailed usage, please refer to the iMode parameter description.

| Model    | Record Period      | Number of Records    |
|----------|--------------------|----------------------|
| AS04AD-A | Fixed period mode: | Fixed to 500 records |

| AS06XA-A  | The setting range is 1~100, and the unit time is fixed at 10ms                                                                                                    |                                |  |
|-----------|----------------------------------------------------------------------------------------------------|--------------------------------|--|
| AS02ADH-A | Fixed period (Fixed period) mode, trigger start types fixed period         (Fixed period + Trigger Start) mode, trigger position designation         (Fixed period + Trigger Start) mode, trigger position designation         (Fixed period + Trigger position Assign) recording mode:         Setting range 1~32000, selectable time unit 20us/40us/80us         (Note: The time unit is the sampling period set by HWCONFIG)         Point Logging mode:         One point is recorded every time the external input point is triggered, and there is no fixed period; the trigger timing of the external input point is set by HWCONFIG.         Channel 1 triggers when X0.0 shift to True or False         Channel 2 triggers when X0,1 shift to True or False | Can set from 1 to 2000 records |  |

- 4. **byRemoteID** specifies the group number of the analog input module connected to the right side of the host or the right side of the remote module, the host number is 0, the number of the first remote module is 1, and so on, the maximum number of groups is 15.
- 5. **byLocalID** specifies the module number. The sequence number of the modules connected to the right side of the host starts from 0, second module is 1, and so on. Regardless of any type of modules, they must be counted, and the maximum number of modules is limited to 32 units.
- 6. **usiChannelNo** specifies the channel number. Channel 1 is numbered 1, channel 2 is numbered 2.
- 7. **iMode** is recording mode. Modes supported by each Model are shown in the table below.

| Applicable Model     | iMode Value | Name                              | Recording Mode Descroption                                                                                                    |
|----------------------|-------------|-----------------------------------|----------------------------------------------------------------------------------------------------|
| AS04AD-A<br>AS06XA-A | 0           | Fixed Period mode                 | Execute fixed period records                                                                                                    |
|                      | 0           | Fixed Period mode                 | Execute fixed period records                                                                                                    |
| 1                    |             | Fixed period + Trigger Start mode | Waiting for the trigger signal of<br>the external input point. When<br>the trigger is received, the fixed<br>period recording is executed<br>immediately. |
| AS02ADH-A            | 2           | Point Logging mode                | No fixed period. One record is<br>recorded every time the external<br>input point is triggered.                                                           |
|                      | 3           | Fixed period + Trigger Start mode | The external trigger timing point<br>can be specified to record the<br>data recorded in the fixed period<br>before / after.                               |

(1) Fixed period (Fixed period) mode:

Set iMode=0, the command bEnable is turned on to execute the recording with the set Record Period. When the set total number of records is completed, the bDone flag will be automatically set to TRUE.

#### Example :

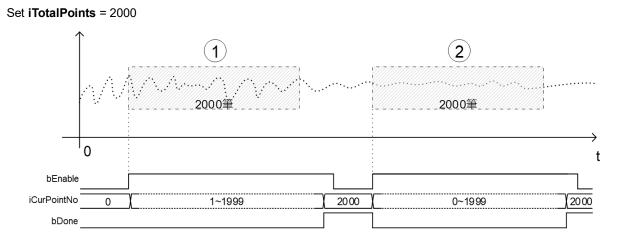

(2) Fixed period + Trigger Start mode :

Set iMode=1, turn on the command bEnable before starting the recording. When the external trigger input point is triggered, the recording will be executed with the set Record Period immediately, and the bDone flag will be automatically set to True when the recording is completed. Any operation on the external trigger input point will not affect the recording until the set total number of records is completed; however, when the record number has been completed and the bDone flag is True, the external input point can be re-triggered to start a new record. A round of records does not need to be closed and restarted by bEnable.

|                | Corresponding to external trigger input signal source                                                       |
|----------------|----------------------------------------------------------------------------------------------------|
| Record Channel | (Set the trigger timing of the external input point in the External Trigger Input of the module Parameters) |
| Channel 1      | Triggers when X0.0 shift to True or False                                                                   |
| Channel 2      | Triggers when X0,1 shift to True or False                                                                   |

#### Example :

#### Set **iTotalPoints** = 2000,The trigger timing of the external input point is set as the rising edge trigger.

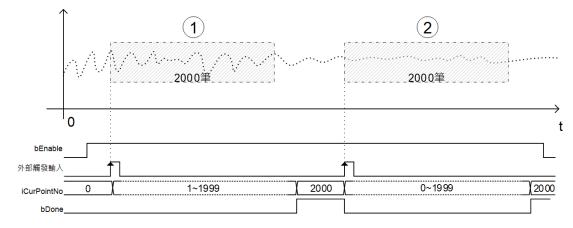

The fixed period + trigger start mode is similar to the fixed period mode, but the recording start timing of the fixed period

mode will be affected by the host scan time and module communication time, causing delay, please refer to below picture. In the Fixed period mode, it is assumed that M0 is the device that controls the DADLOG command bEnable. When M0 is turned OFF->ON, the module does not start recording immediately, but with a small delay.

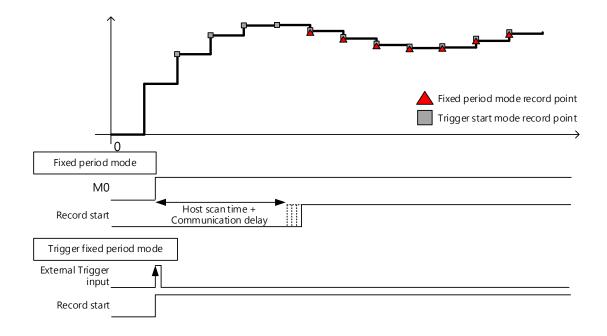

(3) Point Logging Mode :

Set **iMode**=2. Turn on the command bEnable before starting to record. Each time the external trigger input point is triggered, one record will be recorded. When the set total number of records is reached, the bDone flag will be automatically set to True; if wish to continue recording after the bDone flag is True, user must restart the command.

| Record<br>Channel | Corresponding to external trigger input signal source<br>(Set the trigger timing of the external input point in the External Trigger Input of the<br>module Parameters) |
|-------------------|----------------------------------------------------------------------------------------------------|
| Channel 1         | Triggers when X0.0 shift to True or False                                                                                                    |
| Channel 2         | Triggers when X0,1 shift to True or False                                                                                                    |

#### Example :

Set **iTotalPoints** = 2000, The trigger timing of the external input point is set as the rising edge.

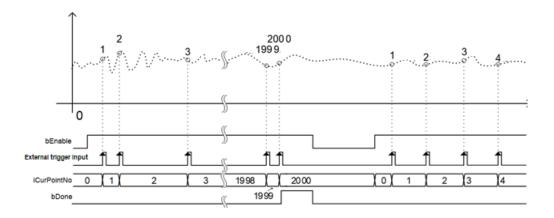

(4) Fixed period + Trigger position Assign Mode :

Set **iMode**=3, and set the iTotalPoints and iPostTrigger parameters. This mode is triggered by an external input point and records a specific number of strokes before/after the trigger according to the setting. After using the command bEnable to enable this recording mode, AS02ADH-A will start to wait for the external trigger input signal, and start sampling immediately after the signal is triggered. When the Number of Records reaches the set number of records, the bDone flag will be automatically set to True. The iCurPointNo value is 0 before the trigger. After the trigger, the module starts to send the record data before the trigger to the host, so the iCurPointNo value will gradually catch up with the accumulated record number.

| Record<br>Channel | Corresponding to external trigger input signal source<br>(Set the trigger timing of the external input point in the External Trigger Input of the<br>module Parameters) |
|-------------------|----------------------------------------------------------------------------------------------------|
| Channel 1         | Triggers when X0.0 shift to True or False                                                                                                    |
| Channel 2         | Triggers when X0,1 shift to True or False                                                                                                    |

#### Example :

Set **iMode**=3, **iTotalPoints** = 2000, **iPostTrigger** = 1500, means that the position of the 501st point (iTotalPoints - iPostTrigger) will be the first data recorded by the current external trigger.

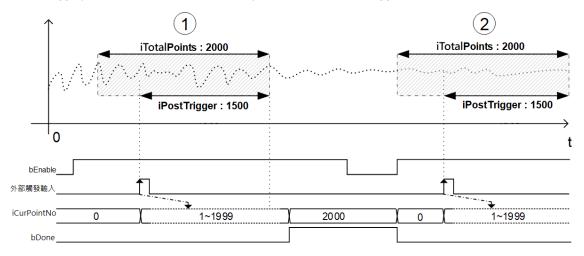

1. **iPeriod** is set for Record Period, the description is as follows :

| Model             | iPeriod Range | iPeriod Unit                                                                                      |  |
|-------------------|---------------|---------------------------------------------------------------------------------------------------|--|
| AS04AD-A          | 1~100         | Fixed as 10ms, cannot be changed                                                                  |  |
| AS06XA-A          | 1.4100        | Fixed as 10ms, cannot be changed.                                                                 |  |
| AS02ADH-A 1~32000 |               | The sampling cycle time must be set by AS02ADH-A Parameters, 20us, 40us and 80us can be selected. |  |
|                   | 1 02000       | If "iMode=2: Point Logging Mode" is used, this iPeriod setting is invalid.                        |  |

2. **iTotalPoints** is the total number of records. This parameter is only valid for AS02ADH-A, and can be set up to 2000 points; other models are fixed at 500 points regardless of the setting of this parameter.

| Model     | Total Recordm Setting Range           |  |  |
|-----------|---------------------------------------|--|--|
| AS04AD-A  | The setting is invalid, fixed at 500. |  |  |
| AS06XA-A  | The setting is invalid, lixed at 500. |  |  |
| AS02ADH-A | Can be set, 1~2000 records.           |  |  |

3. **iPostTrigger** is the points recorded after the trigger occurs. This parameter is used in combination with the total number of records iTotalPoints to record the data before and after the trigger. This parameter is only used in Fixed period + Trigger position Assign mode (iMode=3), and is invalid in other modes. Please be cautious that this value should not be greater than the total number of iTotalPoints. If it exceeds, it will automatically use the iTotalPoints value as Number of Records.

Example : If set **iTotalPoints** = 100, **iPostTrigger** = 200. Since iPostTrigger is greater than the total number of records, iPostTrigger will be automatically regarded as 100, so only 100 records after the trigger will be recorded.

| Model     | iPostTrigger Setting Range                                                         |
|-----------|------------------------------------------------------------------------------------|
| AS02ADH-A | 0~2000 records (Must not be greater than the total number of iTotalPoints records) |
| Example : |                                                                                    |

Set **iTotalPoints**= 100, **iPostTrigger**= 700, the 1000 records include the first 300 records and the last 700 records triggered by the external trigger input point.

- 1. **aIntegerData** and **aFloatData** are specified arrays to store record values. (According to the Format setting in the parameters page of the module to determine which array to store in, the value in the other array will be cleared to 0).
- 2. **iCurPointNo** is to display the number of records that the module has sent back to the host. When the record is in progress, the **iCurPointNo** value may not be displayed in a consistent value due to the influence of the scanning cycle.
- 3. **bDone** is the flag of record completion. When **bDone** is OFF->ON, it means that all record values have been transferred to the specified **aIntegerData** or **aFloatData** array. The **bDone** flag will be automatically initialized to OFF when bEnable changes from OFF->ON.
- 4. If the command is closed, the specified channel will stop updating the values in the right half of the command.
- 5. When any error occurs during startup, the **bError** error flag will be set to ON. Please refer to the error code of **ErrorCode** for troubleshooting.

#### Library

DL\_ASModuleAPI\_AX3.library

# 6.21 DFB\_DADPEAK

- Supported Products
  - AX-308E, AX-364E, AX-300, AX-324N

DFB\_DADPEAK : Analog input module peak record.

| FB/FC | Instruction | Graphic Expression                                                                                                    | ST LANGUAGE  |
|-------|-------------|----------------------------------------------------------------------------------------------------|--------------|
| FB    | DFB_DADPEAK | DFB_DADPEAK<br>bEnable BOOL BVTE<br>byRemoteID BYTE<br>byLocaID BYTE<br>usiChannelNo USINT<br>REAL MaxValue<br>BOOL DError<br>DFB_AS_MODULE_API_ERROR ErrorCode | DFB_DADPEAK( |

#### • Input

| Name         | Function                       | Data Type | Setting Value (Default value)        |
|--------------|--------------------------------|-----------|--------------------------------------|
| bEnable      | Execute function block         | BOOL      | True/False(False)                    |
| byRemoteID*  | The CPU or remote<br>module ID | BYTE      | 0: CPU<br>1~15: Remote module<br>(0) |
| byLocalID    | Expansion module ID            | BYTE      | 0~31(0)                              |
| usiChannelNo | Specify channel number         | USINT     | 1~2(1)                               |

\*Note: Currently only support mode 0.

## Output

•

| Name      | Function                                             | Data Type | Output Range (Default value)                             |
|-----------|------------------------------------------------------|-----------|----------------------------------------------------------|
| bBusy     | Indicates that the function block is being executed. | BOOL      | True/False(False)                                        |
| iMaxValue | Maximum value when Format is Integer.                | INT       | Please refer to AS Module Manual chapter 15.2.1 of ( 0 ) |
| iMinValue | Minimum value when Format is Integer.                | INT       | Please refer to AS Module Manual chapter 15.2.1 of ( 0 ) |
| rMaxValue | Maximum value when Format is Floating.               | REAL      | Please refer to AS Module Manual chapter 15.2.1 of ( 0 ) |
| rMinValue | Minimum value when Format is Floating.               | REAL      | Please refer to AS Module Manual chapter 15.2.1 of ( 0 ) |
| bError    | FB instruction error flag.                           | BOOL      | True/False(False)                                        |

| Name      | Function   | Data Type                   | Output Range (Default value)              |
|-----------|------------|-----------------------------|-------------------------------------------|
| ErrorCode | Error Code | DFB_AS_MODULE_<br>API_ERROR | DFB_AS_MODULE_API_ERROR<br>(DFB_NO_ERROR) |

#### • Outputs Updating Timing

| Name      | Timing for shifting to True                 | Timing for shifting to False     |
|-----------|---------------------------------------------|----------------------------------|
| bBusy     | When the execution of FB starts.            | When bExecute shifts to False.   |
| iMaxValue | Continuous update after bEnable             | When bExecute shifts to False.   |
| iMinValue | Continuous update after bEnable             | When bExecute shifts to False.   |
| rMaxValue | Continuous update after bEnable             | When bExecute shifts to False.   |
| rMinValue | Continuous update after bEnable             | When bExecute shifts to False.   |
| bError    | When the FB instruction is executed         | When bExecute shifts to False.   |
| ErrorCode | incorrectly or the input value is incorrect | • When bexecute shifts to False. |

#### • Timing Diagram

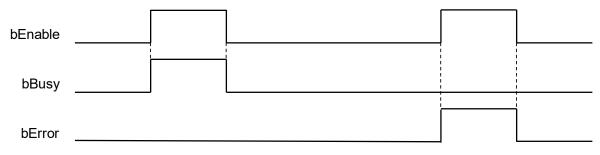

#### Funtion

- 1. This Function is only supported by the AX-3 series firmware version V1.0.3 or above.
- 2. The DADPEAK command is a dedicated command for analog input modules (AS04AD-A, AS08AD-B, AS08AD-C, AS06XA-A, AS02ADH-A), and its Function is to enable/disable the module to record the peak value.
- 3. **byRemoteID** specifies the group number of the analog input module connected to the right side of the host or the right side of the remote module, the host number is 0, the number of the first remote module is 1, and so on, the maximum number of groups is 15.
- 4. **byLocalID** specifies the module number, the sequence number of the modules connected to the right side of the host, the number of the first module is 0, the number of the second module is 1, and so on, regardless of any type of modules, they must be counted, and the maximum number of modules is limited. for 32 units.
- 5. **usiChannelNo** specifies the number of the counter channel to be controlled, the number of Channel 1 is 1, and the number of Channel 2 is 2.
- 6. According to the Format setting in the module Parameters page, determine whether the maximum and minimum values are placed in **iMaxValue** and **iMinValue** or in **rMaxValue** and **rMinValue**. The maximum and minimum values of another Data Type will be cleared to 0.
- 7. The following describes the maximum and minimum values of INT or REAL type represented by **MaxValue** and **MinValue**.
- 8. **MaxValue** and **MinValue** are the maximum and minimum values respectively. When **bEnable** is changed from OFF->ON, **MaxValue** and **MinValue** will be initialized to the latest measurement value, and then the peak value recording Function will start, and the channel will continue to detect the maximum and minimum values. value and update to **MaxValue** and **MinValue**.
- 9. If **bEnable** changes from ON to OFF, it means that the peak value recording function is turned off. At this time, the content values of **MaxValue** and **MinValue** will remain unchanged and will not be updated.

- 10. When any error occurs during the startup process, the **bError** flag will be set to ON. Please refer to the error code of **ErrorCode** for troubleshooting.
- Library
  - DL\_ASModuleAPI\_AX3.library

# 6.22 Error Codes and Troubleshooting

| Description                                | Cause of Error                                                                            | Corrective Action                                                                                                    |
|--------------------------------------------|-------------------------------------------------------------------------------------------|----------------------------------------------------------------------------------------------------|
| DFB_FROM_ERR_PARAMETER                     | Enter parameter error                                                                     | Confirm if the input parameters are correct.                                                                                                    |
| DFB_FROM_ERR_COMMUNICATION                 | CAN bus communication error                                                               | Confirm the error record.                                                                                                    |
| DFB_FROM_ERR_CRADDR                        | CR address error                                                                          | Check if the CR address is correct.                                                                                                    |
| DFB_TO_ERR_PARAMETER                       | Enter parameter error                                                                     | Confirm if the input parameters are correct.                                                                                                    |
| DFB_TO_ERR_COMMUNICATION                   | CAN bus communication<br>error                                                            | Confirm the error record.                                                                                                    |
| DFB_TO_ERR_CRADDR                          | CR address error                                                                          | Check if the CR address is correct.                                                                                                    |
| DFB_DLCCAL_ERR_NOT_SUPPORT<br>_MODULE      | byRemoteID and byLocaIID<br>correspond to the module<br>that is not the AS02LC<br>module. | Confirm byRemoteID,<br>byLocaIID, and the<br>corresponding module.                                                                                                   |
| DFB_DLCCAL_ERR_INVALID_GROUP               | byRemoteID input error                                                                    | Confirm if byRemoteID input value is correct.                                                                                                    |
| DFB_DLCCAL_ERR_INVALID_MODULE              | byLocalID input error                                                                     | Confirm if byLocalID input value is correct.                                                                                                    |
| DFB_DLCCAL_ERR_INVALID_CHNO                | usiChannelNo input error                                                                  | Confirm if usiChannelNo input value is correct.                                                                                                    |
| DFB_DLCCAL_ERR_INVALID_TWEIGHT             | aTWeight input error                                                                      | Confirm if aTWeight input value is correct.                                                                                                    |
| DFB_DLCCAL_ERR_INVALID_TPOINT              | iTPoint input error                                                                       | Confirm if iTPoint input value is correct.                                                                                                    |
| DFB_DLCCAL_ERR_MODULE_<br>REPORTS_AN_ERROR | Module on the right reports error.                                                        | Check the error code<br>reported in the Diagnosis<br>Message in the Status of<br>the module page, and<br>check this error code in<br>the AS Series module<br>manual. |
| DFB_DLCWEI_ERR_NOT_SUPPORT_<br>MODULE      | byRemoteID and byLocaIID<br>correspond to the module<br>that is not the AS02LC<br>module. | Confirm byRemoteID,<br>byLocaIID, and the<br>corresponding module.                                                                                                   |
| DFB_DLCWEI_ERR_INVALID_GROUP               | byRemoteID input error                                                                    | Confirm if byRemoteID input value is correct.                                                                                                    |
| DFB_DLCWEI_ERR_INVALID_MODULE              | byLocalID input error                                                                     | Confirm if byLocalID input value is correct.                                                                                                    |
| DFB_DLCWEI_ERR_INVALID_CHNO                | usiChannelNo input error                                                                  | Confirm if usiChannelNo input value is correct.                                                                                                    |
| DFB_DLCWEI_ERR_INVALID_STABLE              | rStable input error                                                                       | Confirm if rStable input value is correct.                                                                                                    |
| DFB_DLCWEI_ERR_MODULE_REPORTS<br>_AN_ERROR | Module on the right reports error.                                                        | Check the error code<br>reported in the Diagnosis<br>Message in the Status of<br>the module page, and<br>check this error code in<br>the AS Series module<br>manual. |
| DFB_DPUCONF_ERR_INVALID_MODULE             | byLocalID input error                                                                     | Confirm if byLocalID input value is correct.                                                                                                    |
| DFB_DPUCONF_ERR_NOT_SUPPORT<br>_MODULE     | byLocalID and iAxis<br>correspond to the module<br>that is not the PU module.             | Confirm byLocalID, iAxis,<br>and the corresponding<br>module.                                                                                                    |

| Description                                             | Cause of Error                                                                | Corrective Action                                                                 |
|---------------------------------------------------------|-------------------------------------------------------------------------------|-----------------------------------------------------------------------------------|
| DFB_DPUCONF_ERR_INVALID_AXIS                            | iAxis input error                                                             | Confirm if iAxis input value is correct.                                          |
| DFB_DPUCONF_ERR_INVALID_MODE                            | iMode input error                                                             | Confirm if iMode input value is correct.                                          |
| DFB_DPUCONF_ERR_INVALID_SSPEED                          | iStartSpeed input error                                                       | Confirm if iStartSpeed input value is correct.                                    |
| DFB_DPUCONF_ERR_INVALID_ATIME                           | iAccTime input error                                                          | Confirm if iAccTime input value is correct.                                       |
| DFB_DPUCONF_ERR_INVALID_DTIME                           | iDecTime input error                                                          | Confirm if iDecTime input value is correct.                                       |
| DFB_DPUCONF_ERR_INVALID_MSPEED                          | diMaxSpeed input error                                                        | Confirm if diMaxSpeed input value is correct.                                     |
| DFB_DPUCONF_ERR_INVALID_ZNO                             | iZ_no input error                                                             | Confirm if iZ_no input value is correct.                                          |
| DFB_DPUCONF_ERR_INVALID_OFFSET                          | iOffset input error                                                           | Confirm if iOffset input value is correct.                                        |
| DFB_PUSTAT_ERR_INVALID_MODULE                           | byLocalID input error                                                         | Confirm if byLocalID input value is correct.                                      |
| DFB_PUSTAT_ERR_NOT_SUPPORT<br>_MODULE                   | byLocalID and iAxis<br>correspond to the module<br>that is not the PU module. | Confirm byLocalID, iAxis,<br>and the corresponding<br>module.                     |
| DFB_PUSTAT_ERR_INVALID_AXIS                             | iAxis input error                                                             | Confirm if iAxis input value is correct.                                          |
| DFB_DPUPLS_DPUDRI_DPUDRA_ERR<br>_INVALID_MODULE         | byLocalID input error                                                         | Confirm if byLocalID input value is correct.                                      |
| DFB_DPUPLS_DPUDRI_DPUDRA_ERR<br>_NOT_SUPPORT_MODULE     | byLocalID and iAxis<br>correspond to the module<br>that is not the PU module. | Confirm byLocalID, iAxis,<br>and the corresponding<br>module.                     |
| DFB_DPUPLS_DPUDRI_DPUDRA_ERR_<br>INVALID_AXIS           | iAxis input error                                                             | Confirm if iAxis input value is correct.                                          |
| DFB_DPUPLS_DPUDRI_DPUDRA_ERR_<br>INVALID_TARSPEED       | diTarSpeed input error                                                        | Confirm if diTarSpeed input value is correct.                                     |
| DFB_DPUPLS_DPUDRI_DPUDRA_ERR_<br>POSITIVELIMIT_EXCEEDED | Exceed the positive limit position setting                                    | Close the function block,<br>set to run to the opposite<br>direction and restart. |
| DFB_DPUPLS_DPUDRI_DPUDRA_ERR_<br>NEGATIVELIMIT_EXCEEDED | Exceed the negative limit position setting                                    | Close the function block,<br>set to run to the opposite<br>direction and restart. |
| DFB_DPUZRN_ERR_INVALID_MODULE                           | byLocalID input error                                                         | Confirm if byLocalID input value is correct.                                      |
| DFB_DPUZRN_ERR_NOT_SUPPORT_MODULE                       | byLocalID and iAxis<br>correspond to the module<br>that is not the PU module. | Confirm byLocalID, iAxis,<br>and the corresponding<br>module.                     |
| DFB_DPUZRN_ERR_INVALID_AXIS                             | iAxis input error                                                             | Confirm if iAxis input value is correct.                                          |
| DFB_DPUZRN_ERR_INVALID_MODE                             | iMode input error                                                             | Confirm if iMode input value is correct.                                          |
| DFB_DPUZRN_ERR_INVALID_TARSPEED                         | diTarSpeed input error                                                        | Confirm if diTarSpeed input value is correct.                                     |
| DFB_DPUZRN_ERR_INVALID_JOGSPEED                         | iJogSpeed input error                                                         | Confirm if iJogSpeed input value is correct.                                      |
| DFB_DPUJOG_ERR_INVALID_MODULE                           | byLocalID input error                                                         | Confirm if byLocalID input value is correct.                                      |
| DFB_DPUJOG_ERR_NOT_SUPPORT<br>_MODULE                   | byLocalID and iAxis<br>correspond to the module<br>that is not the PU module. | Confirm byLocalID, iAxis,<br>and the corresponding<br>module.                     |
| DFB_DPUJOG_ERR_INVALID_AXIS                             | iAxis input error                                                             | Confirm if iAxis input value is correct.                                          |

| Description                                         | Cause of Error                                                                                            | Corrective Action                                                                 |
|-----------------------------------------------------|----------------------------------------------------------------------------------------------------|-----------------------------------------------------------------------------------|
| DFB_DPUJOG_ERR_INVALID_JOGSPEED                     | diJogSpeed input error                                                                                    | Confirm if diJogSpeed input value is correct.                                     |
| DFB_DPUJOG_ERR_POSITIVELIMIT<br>_EXCEEDED           | Exceed the positive limit position setting                                                                | Close the function block,<br>set to run to the opposite<br>direction and restart. |
| DFB_DPUJOG_ERR_NEGATIVELIMI<br>T_EXCEEDED           | Exceed the negative limit position setting                                                                | Close the function block,<br>set to run to the opposite<br>direction and restart. |
| DFB_DPUMPG_ERR_INVALID_MODULE                       | byLocalID input error                                                                                     | Confirm if byLocalID input<br>value is correct.                                   |
| DFB_DPUMPG_ERR_NOT_SUPPORT<br>_MODULE               | byLocalID and iAxis<br>correspond to the module<br>that is not the PU module.                             | Confirm byLocalID, iAxis,<br>and the corresponding<br>module.                     |
| DFB_DPUMPG_ERR_BEUSED_BY<br>_DPUCNT                 | The pin is currently being used by the DPUCNT function block.                                             | After the DPUCNT<br>function block is closed,<br>re-trigger DPUMPG.               |
| DFB_DPUMPG_ERR_INVALID_AXIS                         | iAxis input error                                                                                         | Confirm if iAxis input value is correct.                                          |
| DFB_DPUCNT_ERR_INVALID_MODULE                       | byLocaIID input error                                                                                     | Confirm if byLocalID input value is correct.                                      |
| DFB_DPUCNT_ERR_NOT_SUPPORT<br>_MODULE               | The module corresponding to byLocalID is not the PU module.                                               | Confirm byLocalID and the corresponding module.                                   |
| DFB_DPUCNT_ERR_BEUSED_BY_OTHER                      | The pin is currently being used by other function blocks.                                                 | After other function<br>blocks are closed, re-<br>trigger DPUCNT.                 |
| DFB_DMPID_ERR_NOT_SUPPORT<br>_MODULE                | Module does not support this instruction.                                                                 | Confirm if the module is the TC module.                                           |
| DFB_DMPID_ERR_INVALID_GROUP<br>_OR_MODULE_ID        | Group number or module number setting error                                                               | Confirm if the input pin is in the correct range.                                 |
| DFB_DMPID_ERR_COMMUNICAION                          | No response from module, communication timeout                                                            | Check if the module in the device area is properly connected.                     |
| DFB_DMPID_ERR_NO_CHANNEL                            | Channel setting error                                                                                     | Confirm if the input<br>parameter is correct.                                     |
| DFB_DMPID_ERR_CHANNEL_IS_<br>EXECUTING_PID          | The channel is executing the<br>PID function, and repeating<br>designation is not allowed.                | Confirm if the PID<br>function is open and is<br>been executed.                   |
| DFB_DHCCNT_ERR_NOT_SUPPORT<br>MODULE                | Module does not support this instruction.                                                                 | Confirm if the module is the HC module.                                           |
| DFB_DHCCNT_ERR_INVALID_INPUT_<br>VALUE_TO_HC_MODULE | When updating parameter to the module, module response error.                                             | Confirm if the input pin is in the correct range.                                 |
| DFB_DHCCNT_ERR_COMMUNICAION                         | No response from module, communication timeout                                                            | Check if the module in the device area is properly connected.                     |
| DFB_DHCCNT_ERR_HC_MODULE_<br>CONFIG_ERROR           | Module configuration setting error                                                                        | Confirm if the setting<br>parameter of the input<br>device is correct.            |
| DFB_DHCCNT_ERR_NO_CHANNEL                           | HC module does not have this counter channel.                                                             | Confirm if the used channel number is the module support number.                  |
| DFB_DHCCNT_ERR_INTERFACE_OF_<br>CHANNEL_IS_DISABLE  | Input interface is not<br>selected, instruction<br>operation is not allowed.                              | Confirm if the channel input interface enable the corresponding functions.        |
| DFB_DHCCNT_ERR_INVALID_ACTION<br>VALUE              | usiAction value is invalid.                                                                               | Confirm if the input pin<br>usiAction is correct.                                 |
| DFB_DHCCNT_ERR_CHANNEL_IS<br>_EXECUTING_CNT         | The module channel is<br>executing the counting<br>function, and repeating<br>designation is not allowed. | Confirm if the HC<br>counting function is<br>enabled and is being<br>executed.    |

| Description                                         | Cause of Error                                                                                           | Corrective Action                                                          |
|-----------------------------------------------------|----------------------------------------------------------------------------------------------------|----------------------------------------------------------------------------|
| DFB_DHCCAP_ERR_NOT_SUPPORT<br>_MODULE               | Module does not support this instruction.                                                                | Confirm if the module is the HC module.                                    |
| DFB_DHCCAP_ERR_INVALID_INPUT<br>_VALUE_TO_HC_MODULE | When updating parameters to the module, module response error.                                           | Confirm if the input pin is in the correct range.                          |
| DFB_DHCCAP_ERR_COMMUNICAION                         | No response from module, communication timeout                                                           | Check if the module in the device area is properly connected.              |
| DFB_DHCCAP_ERR_HC_MODULE<br>_CONFIG_ERROR           | Module configuration setting error                                                                       | Confirm if the setting<br>parameter of the input<br>device is correct.     |
| DFB_DHCCAP_ERR_NO_CHANNEL                           | HC module does not have this counter channel.                                                            | Confirm if the used<br>channel number is the<br>module support number.     |
| DFB_DHCCAP_ERR_INTERFACE_OF<br>_CHANNEL_IS_DISABLE  | Input interface is not<br>selected, instruction<br>operation is not allowed.                             | Confirm if the channel input interface enable the corresponding functions. |
| DFB_DHCCAP_ERR_INVALID_TRGSEL_VALUE                 | byTrgSel value is invalid.                                                                               | Confirm if input pin<br>byTrgSel is correct.                               |
| DFB_DHCCAP_ERR_CHANNEL_IS_EXECUTING_CAP             | The module channel is<br>executing the capture<br>function, and repeating<br>designation is not allowed. | Confirm if the HC capture function is enabled and is being executed.       |
| DFB_HCDO_ERR_INVALID_MODULE                         | byLocalID input error                                                                                    | Confirm the input value is correct.                                        |
| DFB_HCDO_ERR_NOT_SUPPORT_MODULE                     | byLocalID corresponds to a module that is not the HC module.                                             | Confirm the module to which the function block corresponds.                |
| DFB_HCDO_ERR_BEUSED_BY_OTHER_DFB                    | HC module is current being<br>used by other function<br>blocks.                                          | After other function<br>blocks are closed, re-<br>trigger HCDO.            |
| DFB_DHCCMP_ERR_INVALID_MODULE                       | byLocalID input error                                                                                    | Confirm the input value is correct.                                        |
| DFB_DHCCMP_ERR_NOT_SUPPORT_MODULE                   | byLocalID corresponds to a module that is not the HC module.                                             | Confirm the module to which the function block corresponds.                |
| DFB_DHCCMP_ERR_INVALID_CHNO                         | usiChannelNo input error                                                                                 | Confirm the input value is correct.                                        |
| DFB_DHCCMP_ERR_INVALID_ACTION1                      | iActionValue1 input error                                                                                | Confirm the input value is correct.                                        |
| DFB_DHCCMP_ERR_INVALID_YNO1                         | iY_OutputNo1 input error                                                                                 | Confirm the input value is correct.                                        |
| DFB_DHCCMP_ERR_INVALID_ACTION2                      | iActionValue2 input error                                                                                | Confirm the input value is correct.                                        |
| DFB_DHCCMP_ERR_INVALID_YNO2                         | iY_OutputNo2 input error                                                                                 | Confirm the input value is correct.                                        |
| DFB_DHCCMP_ERR_INVALID_INTERRUPTNO1                 | iInterruptNo1 input error                                                                                | Confirm the input value is correct.                                        |
| DFB_DHCCMP_ERR_INVALID_INTERRUPTNO2                 | iInterruptNo2 input error                                                                                | Confirm the input value is correct.                                        |
| DFB_DHCCMPT_ERR_INVALID_MODULE                      | byLocalID input error                                                                                    | Confirm the input value is correct.                                        |
| DFB_DHCCMPT_ERR_NOT_SUPPORT_MODULE                  | byLocalID corresponds to a module that is not the HC module.                                             | Confirm the module to which the function block corresponds.                |
| DFB_DHCCMPT_ERR_INVALID_CHNO                        | usiChannelNo input error                                                                                 | Confirm the input value is correct.                                        |
| DFB_DHCCMPT_ERR_INVALID_COMPARELENGTH               | iCompareLength input error                                                                               | Confirm the input value is correct.                                        |
| DFB_DHCCMPT_ERR_INVALID_COMPARETABLE                | aCompareValue input error                                                                                | Confirm the input value is correct.                                        |

| Description                              | Cause of Error                                                  | Corrective Action                                                     |
|------------------------------------------|-----------------------------------------------------------------|-----------------------------------------------------------------------|
| DFB_DHCCMPT_ERR_INVALID_ACTIONTABLE      | aAction input error                                             | Confirm the input value is correct.                                   |
| DFB_DHCCMPT_ERR_INVALID_YNOTABLE         | aY_OutputNo input error                                         | Confirm the input value is correct.                                   |
| DFB_DHCCMPT_ERR_INVALID_INTERRUPTNOTABLE | aInterruptNo input error                                        | Confirm the input value is correct.                                   |
| DFB_DHCMEAS_ERR_INVALID_MODULE           | byLocaIID input error                                           | Confirm the input value is correct.                                   |
| DFB_DHCMEAS_ERR_NOT_SUPPORT_MODULE       | byLocalID corresponds to a module that is not the HC module.    | Confirm the module to which the function block corresponds.           |
| DFB_DHCMEAS_ERR_INVALID_CHNO             | usiChannelNo input error                                        | Confirm the input value is correct.                                   |
| DFB_DHCMEAS_ERR_INVALID_PULSEPERREV      | udiPulsePerRev input error                                      | Confirm the input value is correct.                                   |
| DFB_DHCMEAS_ERR_INVALID_SAMPLINGTIME     | iSamplingTime input error                                       | Confirm the input value is correct.                                   |
| DFB_DHCMEAS_ERR_INVALID_AVERAGETIMES     | iMovingAvgWindow input<br>error                                 | Confirm the input value is correct.                                   |
| DFB_DADLOG_ERR_INVALID_GROUP             | byRemoteID input error                                          | Please confirm whether<br>the input value of<br>byRemoteID is correct |
| DFB_DADLOG_ERR_NOT_SUPPORT_MODULE        | The module corresponding to<br>byLocalID is not an AD<br>module | Please confirm the module corresponding to the function block         |
| DFB_DADLOG_ERR_INVALID_MODULE            | byLocaIID input error                                           | Please confirm whether the input value is correct                     |
| DFB_DADLOG_ERR_INVALID_POINTS            | iTotalPoints typo                                               | Please confirm whether the input value is correct                     |
| DFB_DADLOG_ERR_INVALID_CHNO              | usiChannelNo input error                                        | Please confirm whether the input value is correct                     |
| DFB_DADLOG_ERR_INVALID_MODE              | iMode input error                                               | Please confirm whether the input value is correct                     |
| DFB_DADLOG_ERR_INVALID_PERIOD            | iPeriod input error                                             | Please confirm whether the input value is correct                     |
| DFB_DADPEAK_ERR_INVALID_GROUP            | byRemoteID input error                                          | Please confirm whether<br>the input value of<br>byRemoteID is correct |
| DFB_DADPEAK_ERR_NOT_SUPPORT_MODULE       | The module corresponding to<br>byLocalID is not an AD<br>module | Please confirm the module corresponding to the function block         |
| DFB_DADPEAK_ERR_INVALID_MODULE           | byLocaIID input error                                           | Please confirm whether the input value is correct                     |
| DFB_DADPEAK_ERR_INVALID_CHNO             | usiChannelNo input error                                        | Please confirm whether the input value is correct                     |

# Chapter 7 Modbus Communication Instructions

# 7.1 DFB\_COMRS

## Supported Products

• AX Series(Without supporting AX-8)

DFB\_COMRS: Instruction to send and receive communication data via COM port.

| FB/FC | Instruction | Graphic Expression                                                                                                    | ST Language |
|-------|-------------|----------------------------------------------------------------------------------------------------|-------------|
| FB    | DFB_COMRS   | DFB_COMRS<br>— bExecute BOOL bDone —<br>byComPort BYTE BOOL bBusy —<br>RXMode DFB_COMRS_MODE BOOL bError —<br>— ParaSet DFB_COMRS_SET_VALUE DFB_COM_ERROR_CODE ErrorId —<br>UINT uiRcvLen — | DFB_COMRS ( |

#### • Input

| Name       | Function                                               | Data Type           | Setting Value<br>(Default value) |
|------------|--------------------------------------------------------|---------------------|----------------------------------|
| bExecute   | Execute the function block.<br>(Rising-edge triggered) | BOOL                | True/False(False)                |
| byComPort* | COM port number                                        | BYTE                | (0xFF)                           |
| RxMode     | Receiving mode                                         | DFB_COMRS_MODE      | (NO_RECEIVING)                   |
| ParaSet    | COM port parameters                                    | DFB_COMRS_SET_VALUE | (COMRS_SET_VALUE)                |

\*Note: You need to configure the settings based on the definitions of COM port numbers varied from model to model.

#### ■ DFB\_COMRS\_MODE

| Name         | Description                                                                            |
|--------------|----------------------------------------------------------------------------------------|
|              | Not receiving data mode:                                                               |
| NO_RECEIVING | After the data is sent, the receiving task is completed. Then a completion flag is set |
| _            | to True.                                                                               |
|              |                                                                                        |

| Name                                               | Description                                                                                                    |  |  |
|----------------------------------------------------|----------------------------------------------------------------------------------------------------|--|--|
| DISCONTINUOUS_TIME                                 | Discontinuous time mode:<br>When the time interval between each data receiving is greater than the specified<br>duration, the receiving task is completed. Then a completion flag is set to True.<br>The discontinuous time for receiving data can be configured via<br>ParaSet.uiDiscontinuousTime.(*1)                                                                                                    |  |  |
| SPECIFIC_END_CHAR                                  | Specific end character mode:<br>The data received ends with a specific character. Then a completion flag is set to<br>True.<br>The end character and the length can be configured via ParaSet.pSpecificEndChar<br>and ParaSet.byEndCharAmt.<br>(*1 · *2)                                                                                                    |  |  |
| SPECIFIC_START_CHAR_<br>AND_DISCONTINUOUS_<br>TIME | Specific start character and discontinuous time mode:<br>The data received starts with a specific character and the time interval between<br>each data receiving is greater than the specified duration, the receiving task is<br>completed.<br>The start character and the length can be configured via ParaSet.pSpecificStartChar<br>and ParaSet.byStartCharAmt while the discontinuous time can be set via<br>ParaSet.uiDiscontinuousTime.<br>(*1 · *2) |  |  |
| SPECIFIC_START_CHAR_<br>AND_SPECIFIC_END_<br>CHAR  | Specific start character and end character mode:<br>The data received starts with a specific character, and ends with a specific<br>character.<br>The start character and the length can be configured via ParaSet.pSpecificStartChar<br>與 ParaSet.byStartCharAmt while the end character and the length can be<br>configured via ParaSet.pSpecificEndChar and ParaSet.byEndCharAmt.<br>(*1 · *2)                                                          |  |  |
| SPECIFIC_LENGTH                                    | Specific data length mode:<br>A specific quantity of data is received and the receiving task is completed.<br>The data length can be specified via ParaSet.uiSetVarue.                                                                                                    |  |  |

#### \*Note:

\*1: When the received data length reaches the size defined in uiReadBufSize, the receiving of data is completed.

\*2: The data length includes both start and end characters.

## COMRS\_SET\_VALUE

| Name          | Function                                       | Data Type       | Setting Value<br>(Default value) |
|---------------|------------------------------------------------|-----------------|----------------------------------|
| uiWriteLen    | The length of data to be sent.<br>(Unit: Byte) | UINT            | 0 ~ 1000(0)                      |
| pWriteBuf     | The memory address of data to be sent.         | POINTER TO BYTE |                                  |
| pReadBuf      | The memory address of data to be stored.       | POINTER TO BYTE |                                  |
| uiReadBufSize | The memory size of data to be                  | UINT            | 1 ~ 1,000(100)                   |

| Name                | Function                                                | Data Type            | Setting Value<br>(Default value)                            |
|---------------------|---------------------------------------------------------|----------------------|-------------------------------------------------------------|
|                     | stored.<br>(Unit: Byte)                                 |                      |                                                             |
| uiDiscontinuousTime | Setting values for discontinuous<br>time.<br>(Unit: ms) | UINT                 | 2 ~ 3,000(2)                                                |
| byStartCharAmt      | Size of the start character                             | BYTE<br>(Unit: Byte) | 1 ~ 255(1)                                                  |
| pSpecificStartChar  | Memory address of the start character                   | POINTER TO BYTE      | Memory address (0)                                          |
| byEndCharAmt        | Size of the end character                               | BYTE<br>(Unit: Byte) | 1 ~ 255(1)                                                  |
| pSpecificEndChar    | Memory address of the end character                     | POINTER TO BYTE      | Memory address (0)                                          |
| uiSpecificRxLen     | Specified receiving length                              | UINT<br>(Unit: Byte) | 1 ~ 1000(1)                                                 |
| tTimeout            | Communication timeout                                   | TIME                 | T#0ms ~<br>T#49d17h2m47s295ms(T#100ms)<br>T#0ms: No timeout |

## • Output

| Name     | Function                                                                       | Data Type            | Output Range(Default value) |
|----------|--------------------------------------------------------------------------------|----------------------|-----------------------------|
| bDone    | The execution of FB is completed.                                              | BOOL                 | True/False(False)           |
| bBusy    | True when the instruction is being executed.                                   | BOOL                 | True/False(False)           |
| bError   | True if an error occurs.                                                       | BOOL                 | True/False(False)           |
| ErrorID  | ErrorID Indicates the error code if an error<br>occurs. DFB_COM_ERROR_<br>CODE |                      | (DFB_UNDEFINED)             |
| uiRcvLen | The length of received data.                                                   | UINT<br>(Unit: Byte) | (0)                         |

## Outputs Updating Timing

| Name    | Timing for shifting to True                     | Timing for shifting to False                                                                                                    |
|---------|-------------------------------------------------|----------------------------------------------------------------------------------------------------|
| bDone   | • When the execution of FB is completed.        | When bExecute shifts to False.                                                                                                    |
| bBusy   | • When the execution of FB starts.              | <ul> <li>When the execution of FB is completed.</li> <li>bExecute shifts to False and the execution of FB is completed.</li> </ul> |
| bError  | When an error occurs in the execution           | When bExecute shifts to False.                                                                                                    |
| ErrorID | conditions or input values for the instruction. |                                                                                                    |

#### • Timing Diagram

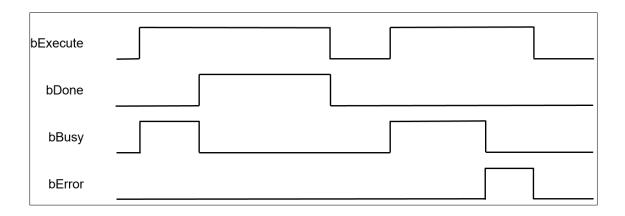

#### Function

The FB instruction (DFB\_COMRS) is used for sending communication data. You must finish the configuration of COM port of CPU and add Delta\_Modbus\_Master\_COM\_Port device before using this instruction (for more details, please refer to chapter 9.2 "Serial Port Communication" in AX-3 Series Operational Manual).

#### • Programming Example

This example used DFB\_COMRS to send COM communication data.

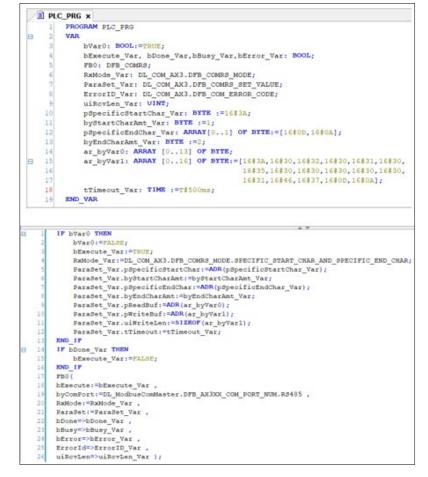

For AX-3 series controller, the definition of COM port name can be found in Library Manager as shown below.

| Devices                                                 | 🛍 Library Manager 🗴                                                                                     |                      |                   |
|---------------------------------------------------------|----------------------------------------------------------------------------------------------------|----------------------|-------------------|
| DFB_COMRS                                               | 🗳 Add library 🗡 Delete library 🔄 Properties 👼 Details 🛤 Placeholders 👔 Library repository 🕕 Icon legend |                      |                   |
| E-M Device (AX-308EA0MA1T)                              | Name                                                                                                    | Namespace            | Effective version |
|                                                         | P 🖸 3SLicense = 3SLicense, 3.5.14.0 (35 - Smart Software Solutions GmbH)                                | _3S_LICENSE          | 3.5.14.0          |
| A Network Configuration                                 | BreakpointLogging = Breakpoint Logging Functions, 3.5.5.0 (3S - Smart Software Solutions GmbH)          | BPLog                | 3.5.5.0           |
| * 🗐 PLC Logic                                           | DL BuiltInIO AX3 = DL BuiltInIO AX3. 0.40.1.0 (Delta Electronics Inc)                                   | DL_BuitInIO_AX3      | 0.40.1.0          |
| EtherCAT_Master_SoftMotion (EtherCAT Master SoftMotion) | * DL_COM_AX3 = DL_COM_AX3, 1.0.0.0 (Delta Electronics Inc)                                              | DL_COM_AX3           | 1.0.0.0 0         |
| Delta_LocalBus_Master (Delta LocalBus Master)           | DL_ModbusComMaster_AX3 = DL_ModbusComMaster_AX3, 1.0.0.0 (Delta Electronics Inc)                        | DL_ModbusComMaster_A | 1.0.0.0           |
| AX 308 Series EtherCAT Master_SoftMotion (AX-308 Series | DL_MotionControl = DL_MotionControl, 0.30.6.0 (Delta Electronics Inc)                                   | DL_HOUDICOILLOI      | 0.30.6.0          |
| Delta_Modbus_COM (Delta Modbus COM)                     | IODrvEtherCAT = IODrvEtherCAT, 3.5.15.30 (3S - Smart Software Solutions GmbH)                           | IoDrvEthercatLib     | 3.5.15.30         |
| Delta_Modbus_Master_COM_Port (Delta Modbus Master O     | IoStandard = IoStandard, 3.5.15.0 (System)                                                              | IoStandard           | 3.5.15.0          |
| SoftMotion General Axis Pool                            | DhoshaldarTamabta - ddd. 2 E 1E 20 (ddd)                                                                | TMD                  | 0 E 1E 20 🛖       |
| · 🗑 BultIn_IO (BultIn_IO)                               | DL_ModbusComMaster, 0.40.2.0 (Delta Electronics Inc)     Inputs/Outputs Documentation                   |                      |                   |
|                                                         | B DL_ModbusComMaster ENUM DFB_AX3XX_CO                                                                  | M_PORT_NUM           |                   |
|                                                         | Function Blocks                                                                                         | herited from Address | Initial Comment   |
|                                                         | GlobalConstants                                                                                         |                      | 0                 |
|                                                         | Globalvanables                                                                                          |                      | 1                 |
|                                                         | Variables     Variables     Structs                                                                     |                      |                   |
|                                                         |                                                                                                    |                      |                   |
|                                                         | DFB_MODBUS_COMMAND     Marcology     DFB_AX3XX_COM_PORT_NUM                                             |                      |                   |
|                                                         | DFB_AX3XX_COM_PORT_NUM                                                                                  |                      |                   |
|                                                         | BFB_MB_ERKOR_CODE                                                                                       |                      |                   |
|                                                         | DFB_MB_TRANSMISSION                                                                                     |                      |                   |

- Library
  - DL\_COM\_AX3.library

# 7.2 DFB\_ModbusComChannel

#### Supported Products

AX-308E, AX-364E, AX-300, AX-324N

DFB\_ModbusComChannel: Modbus Slave COM Port Channel control instruction.

| FB/FC | Instruction              | Graphic Expression                                                                                                    | ST Language                                                                                                    |
|-------|--------------------------|----------------------------------------------------------------------------------------------------|----------------------------------------------------------------------------------------------------|
| FB    | DFB_<br>ModbusComChannel | DFB_ModbusComChannel<br>— Slave DFB_ModbusComSlave BOOL bBusy<br>— bExecute BOOL BDOR<br>— bAbort BOOL BOOL<br>— iChannelIndex INT BOOL bAborted<br>— IChannelIndex INT DFB_MB_ERROR_CODE ModbusError | DFB_ModbusComChannel(<br>Slave:=,<br>bExecute:=,<br>bAbort:=,<br>iChannelIndex:=,<br>bBusy=>,<br>bDone=>,<br>bError=>,<br>bAborted=>,<br>ModbusError=>); |

• In/ Outs

| Name  | Function                  | Data Type          | Setting Value<br>(Default value) |
|-------|---------------------------|--------------------|----------------------------------|
| Slave | Delta Modbus slave device | DFB_ModbusComSlave |                                  |

### • Input

| Name          | Function                                               | Data Type | Setting Value<br>(Default value) |
|---------------|--------------------------------------------------------|-----------|----------------------------------|
| bExecute      | Execute the function block.<br>(Rising-edge triggered) | BOOL      | True/False(False)                |
| bAbort        | No function                                            | BOOL      |                                  |
| iChannelIndex | Channel index                                          | INT       | 0 ~ 9<br>(0)                     |

### Output

| Name        | Function                                     | Data Type         | Output Range(Default value)     |
|-------------|----------------------------------------------|-------------------|---------------------------------|
| bBusy       | True when the instruction is being executed. | BOOL              | True/False(False)               |
| bDone       | The execution of FB is completed.            | BOOL              | True/False(False)               |
| bError      | True if an error occurs.                     | BOOL              | True/False(False)               |
| bAborted    | No function                                  | BOOL              |                                 |
| ModbusError | Error code                                   | DFB_MB_ERROR_CODE | DL_MB_ERROR_CODE<br>(UNDEFINED) |

### Output Updating Timing

| Name        | Timing for shifting to True                     | Timing for shifting to False                                                                                                    |
|-------------|-------------------------------------------------|----------------------------------------------------------------------------------------------------|
| bDone       | • When the execution of FB is completed.        | When bExecute shifts to False.                                                                                                    |
| bBusy       | • When the execution of FB starts.              | <ul> <li>When the execution of FB is completed.</li> <li>bExecute shifts to False and the execution of FB is completed.</li> </ul> |
| bError      | When an error occurs in the execution           | When bExecute shifts to False.                                                                                                    |
| ModbusError | conditions or input values for the instruction. |                                                                                                    |

### • Timing Diagram

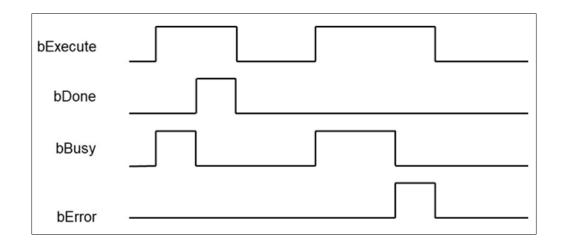

#### • Function

When the trigger mode of the Modbus slave channel is set to Application, the Modbus request action can be triggered by DFB\_ModbusComChannel.

| Delta_Modbus_Slave_COM_Port x         |     |                   |                                       |             |                    |               |
|---------------------------------------|-----|-------------------|---------------------------------------|-------------|--------------------|---------------|
| General                               | 0 🗸 | Name<br>Channel 0 | Access Type<br>Read Holding Registers | Application | READ Offset<br>0x0 | Length<br>100 |
| Modbus Slave Channel                  |     |                   |                                       |             |                    |               |
| Modbus Slave Init                     |     |                   |                                       |             |                    |               |
| DeltaModbusSerialSlave I/O<br>Mapping |     |                   |                                       |             |                    |               |
| DeltaModbusSerialSlave IEC Objects    |     |                   |                                       |             |                    |               |
| Status                                |     |                   |                                       |             |                    |               |
| Information                           |     |                   |                                       |             |                    |               |
|                                       |     |                   |                                       |             |                    |               |

Note 1: For more details of Modbus slave COM port configuration, you can refer to chapter 9.2 "Serial Communication" in AX-3 Series Operational Manual.

Note 2: While using, the channel must be set to "Enable".

#### • Programming Example

This example uses DFB\_ModbusComChannel to trigger data exchange with Modbus COM port communication.

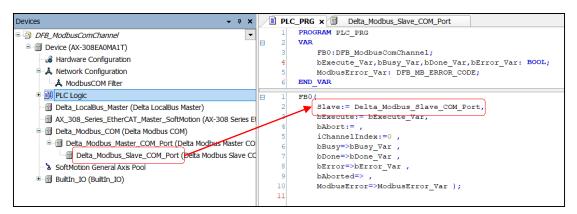

\*Note: The input of Slave would be the name of Modbus slave device.

- Library
  - DL\_ModbusComMaster\_AX3.library

# 7.3 DFB\_ModbusRequest

- Supported Products
  - AX-308E, AX-364E, AX-300, AX-324N

DFB\_ModbusRequest: Modbus communication commands.

| FB/FC | Instruction        | Graphic Expression                                                                                                    | ST Language                                                                                                    |
|-------|--------------------|----------------------------------------------------------------------------------------------------|----------------------------------------------------------------------------------------------------|
| FB    | DFB_ ModbusRequest | DFB_ModbusRequest         BOOL         Busy           — EXecute         BOOL         BOOL         Bool         Bool </td <td>DFB_ModbusRequest(<br/>byComPort:=,<br/>bExecute:=,<br/>usiSlaveAddr:=,<br/>uiFunctionCode:=,<br/>uiReadOffset:=,<br/>uiReadLen:=,<br/>uiWriteOffset:=,<br/>uiWriteLen:=,<br/>tTimeout:=,<br/>pWriteBuf:=,<br/>pReadBuf:=,<br/>transmission:=,<br/>bBusy=&gt;,<br/>bDone=&gt;,<br/>bError=&gt;,<br/>bAborted=&gt;,<br/>ModbusErrorCode=&gt;);</td> | DFB_ModbusRequest(<br>byComPort:=,<br>bExecute:=,<br>usiSlaveAddr:=,<br>uiFunctionCode:=,<br>uiReadOffset:=,<br>uiReadLen:=,<br>uiWriteOffset:=,<br>uiWriteLen:=,<br>tTimeout:=,<br>pWriteBuf:=,<br>pReadBuf:=,<br>transmission:=,<br>bBusy=>,<br>bDone=>,<br>bError=>,<br>bAborted=>,<br>ModbusErrorCode=>); |

### • Input

| Name           | Function                                                       | Data Type        | Setting Value<br>(Default value)                                                                                                    |
|----------------|----------------------------------------------------------------|------------------|----------------------------------------------------------------------------------------------------|
| byComPort*1    | COM port number                                                | BYTE             | (0xFF)                                                                                                    |
| bExecute       | Execute the function<br>block. BOOL<br>(Rising-edge triggered) |                  | True/False(False)                                                                                                    |
| bAbort         | No function                                                    | BOOL             |                                                                                                    |
| usiSlaveAddr   | Slave station number                                           | USINT            | 1~247                                                                                                    |
| uiFunctionCode | Modbus function code                                           | DFB_MB_FUNC_CODE | Supported function codes:<br>0x01: Read Coils<br>0x02: Read Discrete Inputs<br>0x03: Read Holding Registers<br>0x04: Read Input Registers<br>0x05: Write Single Coil<br>0x06: Write Single Register<br>0x0F: Write Multiple Coils<br>0x10: Write Multiple Registers<br>0x17: Read/Write Multiple Registers<br>(0x03) |

| Name                             | Function                                    | Data Type               | Setting Value<br>(Default value)                         |
|----------------------------------|---------------------------------------------|-------------------------|----------------------------------------------------------|
| uiReadOffset                     | The start address of memory to be read.     | UINT                    | 0 ~ 65535<br>(0)                                         |
| uiReadLen                        | The data length of the memory to be read.   | UINT                    | Coil: 1 ~ 1920<br>Register: 1 ~ 120<br>(1)               |
| uiWriteOffset                    | The start address of memory to be written.  | UINT                    | 0 ~ 65535(0)                                             |
| uiWriteLen* <sup>5</sup>         | The data length of the memory to be written | UINT                    | Coil: 1 ~ 1920<br>Register: 1 ~ 120<br>(1)               |
| tTimeout*2 Communication timeout |                                             | TIME                    | T#0ms ~ T#49d17h2m47s295ms<br>0: No timeout<br>(T#100ms) |
| pWriteBuf                        | The memory address of data to be sent.      | POINTER TO BYTE         |                                                          |
| pReadBuf                         | The memory address of data to be stored.    | POINTER TO BYTE         |                                                          |
| Transmission* <sup>3</sup>       | Transmission mode                           | DFB_MB_<br>TRANSMISSION | 0: ASCII<br>1: RTU<br>(ASCII)                            |

### \*Note:

1. You need to configure the settings based on the definitions of COM port numbers varied from model to model.

2. The timeout should be greater than the Cycle time set in mdbus Task.

3. When the transmission mode is set to RTU, the data bit of Modbus COM port must be set to 8.

4. If uiReadLen is set to 0, the Modbus read command will not be sent.

5. If uiWriteLen is set to 0, the Modbus write command will not be sent.

### • Output

| Name        | Function                                     | Data Type         | Output Range(Default value)         |
|-------------|----------------------------------------------|-------------------|-------------------------------------|
| bBusy       | True when the instruction is being executed. | BOOL              | True/False(False)                   |
| bDone       | The execution of FB is completed.            | BOOL              | True/False(False)                   |
| bError      | True if an error occurs.                     | BOOL              | True/False(False)                   |
| bAborted    | No function                                  | BOOL              |                                     |
| ModbusError | Error code                                   | DFB_MB_ERROR_CODE | DL_MB_ERROR_CODE<br>(DFB_UNDEFINED) |

### Outputs Updating Timing

| Name  | Timing for shifting to True              | Timing for shifting to False             |
|-------|------------------------------------------|------------------------------------------|
| bDone | • When the execution of FB is completed. | When bExecute shifts to False.           |
| bBusy | • When the execution of FB starts.       | • When the execution of FB is completed. |

|             |                                                 | • | bExecute shifts to False and the execution of FB is completed. |
|-------------|-------------------------------------------------|---|----------------------------------------------------------------|
| bError      | When an error occurs in the execution           |   | When bExecute shifts to False.                                 |
| ModbusError | conditions or input values for the instruction. |   |                                                                |

### • Timing Diagram

| bExecute |  |
|----------|--|
| bDone    |  |
| bBusy    |  |
| bError   |  |

#### • Function

The FB instruction (DFB\_ModbusRequest) is used for sending Modbus communication data. You must finish the configuration of COM port of CPU and add Delta\_Modbus\_Master\_COM\_Port device before using this instruction. (For more details, please refer to chapter 9.2 "Serial Port Communication" in AX-3 Series Operational Manual.)

#### • Programming Example

This example uses DFB\_ModbusRequest to send Modbus commands for reading a 10-word long data(Holding Registers) in the slave station (Slave address = 2), which the start address is 0x0000.

|   | PLO | C_PRG ×                                                                   |
|---|-----|---------------------------------------------------------------------------|
|   | 1   | PROGRAM PLC_PRG                                                           |
| 8 | 2   | VAR                                                                       |
|   | 3   | <pre>bExecute_Var, bBusy_Var, bDone_Var, bError_Var: BOOL;</pre>          |
|   | 4   | usiSlaveAddr_Var: USINT :=2 ;                                             |
|   | 5   | <pre>ar_wVar0: ARRAY[0200]OF WORD;</pre>                                  |
|   | 6   | FB0: DFB_ModbusRequest;                                                   |
|   | 7   | ModbusErrorCode_Var: DFB_MB_ERROR_CODE;                                   |
|   | 8   | END_VAR                                                                   |
|   | -   |                                                                           |
| 8 | 1   | FBO (                                                                     |
|   | 2   | <pre>byComPort:=DL_ModbusComMaster_AX3.DFB_AX3_COM_PORT_NUM.RS485 ,</pre> |
|   | 3   | bExecute:=bExecute_Var ,                                                  |
|   | 4   | bAbort:= ,                                                                |
|   | 5   | usiSlaveAddr:=usiSlaveAddr_Var ,                                          |
|   | 6   | uiFunctionCode:=DFB_MB_FUNC_CODE.READ_HOLDING_REGISTERS ,                 |
|   | 7   | uiReadOffset:=0 ,                                                         |
|   | 8   | uiReadLen:=100 ,                                                          |
|   | 9   | uiWriteOffset:= ,                                                         |
|   | 10  | uiWriteLen:= ,                                                            |
|   | 11  | tTimeout:=T#500MS ,                                                       |
|   | 12  | pWriteBuf:= ,                                                             |
|   | 13  | <pre>pReadBuf:=ADR(ar_wVar0) ,</pre>                                      |
|   | 14  | <pre>transmission:= ,</pre>                                               |
|   | 15  | bBusy=>bBusy_Var ,                                                        |
|   | 16  | bDone=>bDone_Var ,                                                        |
|   | 17  | bError=>bError_Var ,                                                      |
|   | 18  | bAborted=> ,                                                              |
|   | 19  | ModbusErrorCode=>ModbusErrorCode_Var );                                   |

- Library
  - DL\_ModbusComMaster\_AX3.library

# 7.4 DFB\_ModbusRequest2

- Supported Products
  - AX-308E, AX-364E, AX-300, AX-324N

DFB\_ModbusRequest2: Modbus communication commands.

| FB/FC | Instruction            | Graphic Expression                                                                                                    | ST Language         |
|-------|------------------------|----------------------------------------------------------------------------------------------------|---------------------|
| FB    | DFB_<br>ModbusRequest2 | DFB_ModbusRequest2         BOOL         bDone           bAbort         BOOL         BOOL         BOOL           byComPort         BOTL         BOOL         BOOL           bySomport         BOOL         BOOL         BOOL           bySomport         BOOL         BOOL         BOOL           bySomport         BOOL         BOOL         BOOL           bySomport         BOOL         BOOL         BOOL           bySomport         BOOL         BOOL         BOOL           modulusCommand         DFB_MORLE_COMMAND         BOOL         BOOL           Wither MORULE         DFB_MOR_ERROR_CODE         ModusErrorCode           uStendTimeout         UTME         DFB_MOR_ERROR_CODE         ModusErrorCode           uStendTimeout         UTME         DFT         BOOL         BOOL           - spendbata         POINTER TO BYTE         PREMEMISSION         Erransmission         DFT_MORMISSION | DFB_ModbusRequest2( |

### • Input

| Name               | Function                                               | Data Type              | Setting Value<br>(Default value)                            |
|--------------------|--------------------------------------------------------|------------------------|-------------------------------------------------------------|
| bExecute           | Execute the function block.<br>(Rising-edge triggered) | BOOL                   | True/False(False)                                           |
| bAbort             | No function                                            | BOOL                   |                                                             |
| byComPort*1        | COM port number                                        | BYTE                   | (0xFF)                                                      |
| usiSlaveAddr       | Slave station number                                   | USINT                  | 1~247                                                       |
| ModbusCommand      | Modbus parameter setting                               | DFB_MODBUS_<br>COMMAND |                                                             |
| tResponseTimeout*2 | Communication timeout                                  | TIME                   | T#0ms ~<br>T#49d17h2m47s295ms<br>0: No timeout<br>(T#100ms) |
| uiSendTimeout      | No function                                            | UINT                   | (0)                                                         |
| pSendData          | The memory address of data to be sent.                 | POINTER TO BYTE        |                                                             |
| pRecvData          | The memory address of received data to be stored.      | POINTER TO BYTE        |                                                             |

| Name           | Function          | Data Type               | Setting Value<br>(Default value) |
|----------------|-------------------|-------------------------|----------------------------------|
| Transmission*3 | Transmission mode | DFB_MB_<br>TRANSMISSION | 0: ASCII<br>1: RTU<br>(ASCII)    |

\*Note:

- 1. You need to configure the settings based on the definitions of COM port numbers varied from model to model.
- 2. The timeout should be greater than the Cycle time set in mdbus Task.
- 3. When the transmission mode is set to RTU, the data bit of Modbus COM port must be set to 8.
- DFB\_MODBUS\_COMMAND

| Name           | Function                                    | Data Type            | Output Range(Default value)                                                                                                    |
|----------------|---------------------------------------------|----------------------|----------------------------------------------------------------------------------------------------|
| uiFunctionCode | Modbus function code                        | DFB_MB_FUNC_<br>CODE | Supported function code:<br>0x01: Read Coils<br>0x02: Read Discrete Inputs<br>0x03: Read Holding Registers<br>0x04: Read Input Registers<br>0x05: Write Single Coil<br>0x06: Write Single Register<br>0x0F: Write Multiple Coils<br>0x10: Write Multiple Registers<br>0x17: Read/Write Multiple Registers<br>(0x03) |
| uiReadOffset   | The start address of memory to be read.     | UINT                 | 0 ~ 65535<br>(0)                                                                                                    |
| uiReadLen      | The data length of the memory to be read.   | UINT                 | Coil: 1 ~ 1920<br>Register: 1 ~ 120<br>(1)                                                                                                    |
| uiWriteOffset  | The start address of memory to be written.  | UINT                 | 0 ~ 65535<br>(0)                                                                                                    |
| uiWriteLen     | The data length of the memory to be written | UINT                 | Coil: 1 ~ 1920<br>Register: 1 ~ 120<br>(1)                                                                                                    |

### Output

| Name         | Function                                     | Data Type            | Output Range(Default value)         |
|--------------|----------------------------------------------|----------------------|-------------------------------------|
| bBusy        | True when the instruction is being executed. | BOOL                 | True/False(False)                   |
| bDone        | The execution of FB is completed.            | BOOL                 | True/False(False)                   |
| bError       | True if an error occurs.                     | BOOL                 | True/False(False)                   |
| bAborted     | No function                                  | BOOL                 |                                     |
| uiDataLength | The received data length                     | BYTE<br>(Unit: BYTE) | (0)                                 |
| ModbusError  | Error code                                   | DFB_MB_ERROR_CODE    | DL_MB_ERROR_CODE<br>(DFB_UNDEFINED) |

### Outputs Updating Timing

| Name        | Timing for shifting to True                     | Timing for shifting to False                                                               |  |
|-------------|-------------------------------------------------|--------------------------------------------------------------------------------------------|--|
| bDone       | • When the execution of FB is completed.        | • When bExecute shifts to False.                                                           |  |
| bBusy       | When the execution of FB starts.                | <ul><li>When the execution of FB is completed.</li><li>bExecute shifts to False.</li></ul> |  |
| bError      | When an error occurs in the execution           | When bExecute shifts to False.                                                             |  |
| ModbusError | conditions or input values for the instruction. |                                                                                            |  |

### • Timing Diagram

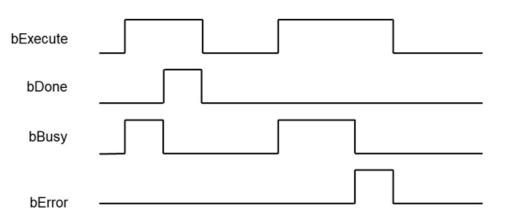

### • Function

The FB instruction (DFB\_ModbusRequest2) is used for sending Modbus communication data. You must finish the configuration of COM port of CPU and add Delta\_Modbus\_Master\_COM\_Port device before using this instruction. (For more details, please refer to chapter 9.2 "Serial Port Communication" in AX-3 Series Operational Manual.)

#### • Programming Example

This example uses DFB\_ModbusRequest2 to send Modbus commands for reading a 100-word long data(Holding Registers) in the slave station (Slave address = 2), which the start address is 0x0000.

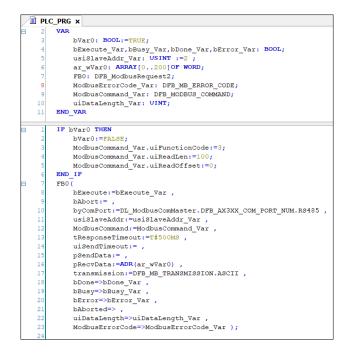

### • Library

DL\_ModbusComMaster\_AX3.library

# 7.5 Error codes and Troubleshooting

• DFB\_COM\_ERROR\_CODE

| Description                    | Cause of Error                                         | Corrective Action                                                                                                    |
|--------------------------------|--------------------------------------------------------|----------------------------------------------------------------------------------------------------|
| DFB_NO_ERROR                   | No errors.                                             |                                                                                                    |
| DFB_RESPONSE_TIMEOUT           | Slave response timeout                                 | <ul> <li>Please check whether the setting for timeout is appropriate or not.</li> <li>Please check on the correctness of communication wiring.</li> </ul>                                                                                   |
| DFB_REQUEST_FAILED_<br>TO_SEND | COM Port errors                                        | Please contact us directly.                                                                                                    |
| DFB_INVALID_COMPORT            | COM port setting errors                                | Please check on the correctness of the COM port settings.                                                                                                    |
| DFB_INVALID_BUFFER             | Invalid memory address for sending and receiving data. | Please check if the below parameter settings are<br>correct.<br>● ParaSet.pWriteBuf<br>● ParaSet.pReadBuf                                                                                                    |
| DFB_INVALID_LENGTH             | Invalid data length setting                            | <ul> <li>Please check if the below parameter settings are correct.</li> <li>ParaSet.uiReadLen</li> <li>ParaSet.uiReadBufSize</li> <li>ParaSet.uiWriteLen</li> </ul>                                                                         |
| DFB_NO_MASTER_                 |                                                        | Please check if Delta_Modbus_Master_COM_Port                                                                                                    |
| CONFIG                         | device does not exist.                                 | device have been added to the device tree.                                                                                                    |
| DFB_MEMORY_NOT_<br>ENOUGH      | Not enough system memory                               | Please check if the program size exceeds the allowable limit.                                                                                                    |
| DFB_INVALID_MODE               | Invalid receiving mode set in<br>DFB_COMRS.            | Please check if the RxMode setting is correct.                                                                                                    |
| DFB_INVALID_SETTING            | Invalid parameter setting                              | <ul> <li>Please check if the below parameter settings are correct.</li> <li>ParaSet.tTimeout</li> <li>ParaSet.uiDiscontinuousTime</li> <li>ParaSet.byEndCharAmt</li> <li>ParaSet.byStartCharAmt</li> <li>ParaSet.uiSpecificRxLen</li> </ul> |
| DFB_INVALID_CHAR_<br>BUFFER    | Invalid memory address of characters.                  | <ul> <li>Please check if the below parameter settings are correct.</li> <li>● ParaSet.pSpecificStartChar</li> <li>● ParaSet.pSpecificEndChar</li> </ul>                                                                                     |
| DFB_UNDEFINED                  | Undefined or has not yet been executed.                | Wait for the execution of FB instruction being completed.                                                                                                    |

### • DFB\_MB\_ERROR\_CODE

| Description                  | Cause of Error                            | Corrective Action                                                                     |
|------------------------------|-------------------------------------------|---------------------------------------------------------------------------------------|
| DFB_NO_ERR                   | No errors                                 | -                                                                                     |
| DFB_ILLEGAL_FUNCTION         | Unsupported function code                 | Please check on the correctness of the function code you're using.                    |
| DFB_ILLEGAL_DATA_<br>ADDRESS | Illegal memory address to write and read. | Please check on the correctness of<br>memory address you intend to<br>write and read. |
| DFB_ILLEGAL_DATA_            | Illegal data values responded by          | Please check if the slave wires function normally as well as the                      |

| Description                                            | Cause of Error                                                       | Corrective Action                                                                                                    |
|--------------------------------------------------------|----------------------------------------------------------------------|----------------------------------------------------------------------------------------------------|
| VALUE                                                  | slave.                                                               | proper wiring.                                                                                                    |
| DFB_SLAVE_DEVICE_<br>FAILURE                           | Slave failure                                                        | Please check slave settings and statuses.                                                                                                    |
| DFB_ACKNOWLEDGE                                        | Slave has received request, but it takes longer to handle.           | N/A                                                                                                    |
| DFB_SLAVE_DEVICE_<br>BUSY                              | Slave is busy.                                                       | N/A                                                                                                    |
| DFB_GATEWAY_PATH_<br>UNAVAILABLE                       | Wrong Gateway path                                                   | Please check Gateway configuration, or Gateway is busy.                                                                                                    |
| DFB_GATEWAY_DEVICE_FAILED_TO_RESPOND                   | Slave device in Gateway fails to respond.                            | Please check if the slave wires<br>function normally as well as the<br>proper wiring.                                                                                                    |
| DFB_RESPONSE_<br>TIMEOUT                               | No response from slave in time.                                      | <ul> <li>Please check if the duration<br/>set for the timeout is less than<br/>the responded time of slave.</li> <li>Please check on the<br/>correctness of the wiring.</li> </ul>                                                                                   |
| DFB_RESPONSE_CRC_<br>ERROR                             | Illegal data values responded by slave. (Invalid check code)         | Please check on the correctness of data format responded by slave.                                                                                                    |
| DFB_RESPONSE_                                          | Illegal data values responded by slave. (Invalid station number)     | Please check on the correctness of                                                                                                    |
| WRONG_SLAVE<br>DFB_RESPONSE_<br>WRONG_<br>FUNCTIONCODE | Illegal data values responded by slave. (Invalid function code)      | data format responded by slave.<br>Please check on the correctness of<br>data format responded by slave.                                                                                                    |
| DFB_REQUEST_FAILED_TO_SEND                             | Failed to send data.                                                 | Please contact the vendor directly.                                                                                                    |
| DFB_RESPONSE_<br>INVALID_PROTOCOL                      | Illegal data values responded by slave. (Non-standard Modbus format) | Please check on the correctness of data format responded by slave.                                                                                                    |
| DFB_RESPONSE_<br>INVALID_HEAD                          | Illegal data values responded by slave. (Invalid data length)        | Please check on the correctness of data format responded by slave.                                                                                                    |
| DFB_INVALID_CHANNEL_INDEX                              | Invalid index of the slave channel                                   | Please check if the index of slave channel is correct.                                                                                                    |
| DFB_CHANNEL_SETTING_NOT_SUPPORT                        | The trigger mode of slave channel is not set to "Application".       | Make sure the trigger mode has been set to "Application".                                                                                                    |
| DFB_INVALID_COMPORT                                    | Invalid COM port number of the controller.                           | Please check if the COM port number is correct.                                                                                                    |
| DFB_INVALID_BUFFER                                     | Invalid memory address setting to send and receive data.             | Please check if the below<br>parameter settings are correct.<br>ModbusRequest:<br>pWriteBuf<br>pReadBuf<br>ModbusRequest2:<br>ModbusCommand.pWriteBuf<br>ModbusCommand.pReadBuf                                                                                      |
| DFB_INVALID_LENGTH                                     | Invalid data length setting.                                         | <ul> <li>Please check if the below<br/>parameter settings are correct.</li> <li>ModbusRequest: <ul> <li>uiWriteLen</li> <li>uiReadLen</li> </ul> </li> <li>ModbusRequest2: <ul> <li>ModbusCommand.uiWriteLen</li> <li>ModbusCommand.uiReadLen</li> </ul> </li> </ul> |
| DFB_INVALID_SLAVE_<br>ADDRESS                          | Invalid slave station number.                                        | Make sure the station number is set to be within 1~247.                                                                                                    |
| DFB_INVALID_FUNCTION_CODE                              | Invalid setting for uiFunctionCode.                                  | Please check if the setting value of<br>uiFunctionCode is correct,                                                                                                    |

| Description                         | Cause of Error                                      | Corrective Action                                                                              |
|-------------------------------------|-----------------------------------------------------|------------------------------------------------------------------------------------------------|
| DFB_NO_MASTER_<br>CONFIG            | Delta_Modbus_Master_COM_Port device does not exist. | Make sure that<br>Delta_Modbus_Master_COM_Port<br>device has been added to the<br>device tree. |
| DFB_MB_ERROR_CODE_MEMORY_NOT_ENOUGH | Not enough system memory.                           | Please check if the program size exceeds the allowable limit.                                  |
| DFB_UNDEFINED                       | Undefined or has not yet been<br>executed.          | Wait for the execution of FB instruction being completed.                                      |

# **Chapter 8 Network Communication Instructions**

# 8.1 DFB\_TCP\_Client

- Supported Products
  - AX308E, AX-364E, AX-300, AX-324N

DFB\_TCP\_Client: TCP socket client instruction.

| FB/FC | Instruction    | Graphic Expression                                                                                                    | ST Language     |
|-------|----------------|----------------------------------------------------------------------------------------------------|-----------------|
| FB    | DFB_TCP_Client | DFB_TCP_Client<br>bEnable BOOL BOOL bBusy<br>SocketInfo tcpClientSocketInfo BOOL bConnected<br>bSend BOOL BOOL BOOL bSent<br>bRecvRestart BOOL BOOL bRcvd<br>BOOL bError<br>DFB_SOCKET_ERROR ErrorID<br>DFB_SOCKET_ERROR ErrorID<br>DFB_SOCKET_STATUS Status<br>UINT uiRcvdLen | DFB_TCP_Client( |

#### • Input

| Name         | Function                                                         | Data Type           | Setting Value<br>(Default value) |
|--------------|------------------------------------------------------------------|---------------------|----------------------------------|
| bEnable      | Execute the function block.<br>*1*2                              | BOOL                | True/False (False)               |
| SocketInfo   | Connection information on<br>Server                              | tcpClientSocketInfo |                                  |
| bSend        | Send data packets.<br>(Rising-edge triggered)                    | BOOL                | True/False (False)               |
| bRecvRestart | Restart to receive data<br>packets.*2<br>(Rising-edge triggered) | BOOL                | True/False (False)               |

\*1 As soon as this function block is executed, TCP connection will start to be created. Once connected, the output bConnected would be ON.

\*2 After the function block is executed, it starts receiving data packets. When the data receiving is completed and stopped, bRcvd would be ON. If you shift bRecvRestart to ON, the FB will restart to receive data.

### tcpClientsocketInfo

| Name               | Function                                                 | Data Type          | Setting Value<br>(Default value)                                                                                                    |  |
|--------------------|----------------------------------------------------------|--------------------|----------------------------------------------------------------------------------------------------|--|
| byIPAddr           | Server's IP address                                      | ARRAY [03] OF BYTE |                                                                                                    |  |
| uiLPort            | Communication ports on<br>local device                   | UINT               | 0: Use a random port number<br>0 ~ 65535<br>( 0 )                                                                                                    |  |
| uiRPort            | Communication ports on remote device                     | UINT               | 0: Illegal<br>1 ~ 65535<br>( 0 )                                                                                                    |  |
| uiTimeout          | Response timeout<br>(Unit: ms)                           | UINT               | 0: No timeout<br>1 ~ 65535<br>( 0 )                                                                                                    |  |
| uiKeepAliveTimeout | The time that the socket<br>keeps alive.<br>(Unit: sec)  | UINT               | 0: No timeout<br>1 ~ 65535<br>( 0 )                                                                                                    |  |
| bReconnect         | Auto-reconnect function                                  | BOOL               | True/False (False)<br>True:<br>When connection timeout or failed, it<br>would try to rebuilt the connection<br>automatically.<br>False:<br>When connection timeout or failed, the<br>output bError would be ON. |  |
| pSendBuf           | The memory address of data to be sent                    | POINT TO BYTE      |                                                                                                    |  |
| uiSendLen          | The length of data to be sent (Unit: Byte)               | UINT               | 0 ~ 8192<br>( 0 )                                                                                                    |  |
| pRecvBuf           | The memory address where the received data to be stored. | POINT TO BYTE      |                                                                                                    |  |
| uiRecvBufSize      | The memory size of<br>received data<br>(Unit: Byte)      | UINT               | 0 ~ 8192<br>( 0 )                                                                                                    |  |
| uiSetValue         | The setting value of<br>recvCondition                    | UINT               | (0)                                                                                                    |  |
| recvCondition      | Conditions for data receiving completion                 | DFB_SOCK_RECV_MODE | (DFB_SOCKET_NO_RECEVING)                                                                                                    |  |

### DFB\_SOCK\_RECV\_MODE

| Name                                                                                   | Description                                                                                                    |
|----------------------------------------------------------------------------------------|----------------------------------------------------------------------------------------------------|
| DFB_SOCK_MODE_NO_RECEVI<br>NG                                                          | No receiving data mode.                                                                                                    |
| DFB_SOCK_MODE_SPECIFIC_L<br>ENGTH                                                      | Specific data length mode:<br>A specific quantity of data is received and the receiving task is completed.<br>The data length can be specified via uiSetValue.<br>(Unit: Byte)                                                                                                    |
| DFB_SOCK_MODE_SPECIFIC_S<br>INGLE_CHAR                                                 | Specific end character mode:<br>The data received ends with a specific character (1 Byte).<br>The end character can be configured via uiSetValue.<br>e.g.: If uiSetValue is set to 16#00000D0A, the end character would be 16#0A.(*1*2)                                                                                                    |
| DFB_SOCK_RECV_MODE_DFB_<br>SOCK_MODE_SPECIFIC_TWO_<br>CHARS                            | Specific two end characters mode:<br>The data received ends with the two specific characters (2 Bytes)<br>The end character can be configured via uiSetValue<br>e.g.: If uiSetValue is set to 16#00000D0A, the end characters would be 16#0D0A.<br>(*1*2)                                                                                           |
| DFB_SOCK_RECV_MODE_DFB_<br>SOCK_MODE_SPECIFIC_START<br>_CHAR_AND_SPECIFIC_END_C<br>HAR | Specific start character and end character mode:<br>The data received starts with a specific character, and ends with a specific character.<br>Both the start and the end character can be configured via uiSetValue.<br>e.g.: If uiSetValue is set to 16#00003A0A, the start character would be 16#3A and the<br>end character is 16#0A.<br>(*1*2) |
| DFB_SOCK_RECV_MODE_DFB_<br>SOCK_MODE_ANY_LENGTH                                        | Any length mode:<br>The receiving ends with a complete data of any length.<br>(*1)                                                                                                    |

\*1: When the length of received data reaches the limit set in pRecvLen, the receiving task would be completed.

\*2: The data length includes both start and end characters.

### • Output

| Name                                                 | Function                                     | Data Type         | Output Range(Default value) |
|------------------------------------------------------|----------------------------------------------|-------------------|-----------------------------|
| bBusy                                                | True when the instruction is being executed. | BOOL              | True/False (False)          |
| bConnected                                           | TCP is connected.                            | BOOL              | True/False (False)          |
| bSent                                                | bSent Sending completed                      |                   | True/False (False)          |
| bRcvd Receiving completed                            |                                              | BOOL              | True/False (False)          |
| bError                                               | True if an error occurs.                     | BOOL              | True/False (False)          |
| ErrorID Indicates the error code if an error occurs. |                                              | DFB_SOCKET_ERROR  | (DFB_SOCK_NO_ERROR)         |
| Status The execution status of socket.               |                                              | DFB_SOCKET_STATUS | (SOCKET_CLOSED)             |
| uiRcvLen                                             | The length of received data.                 | UINT              | (0)                         |

| Name | Function | Data Type    | Output Range(Default value) |
|------|----------|--------------|-----------------------------|
|      |          | (Unit: Byte) |                             |

### DFB\_SOCKET\_STATUS

| Name              | Description                          | Applicable Protocol |
|-------------------|--------------------------------------|---------------------|
| SOCKET_CLOSED     | SOCKET connection is closed.         | TCP / UDP           |
| SOCKET_CONNECTING | SOCKET is connecting.                | TCP                 |
| SOCKET_CONNECTED  | SOCKET is connected.                 | TCP                 |
| SOCKET_SENDING    | SOCKET is sending the data packet.   | TCP / UDP           |
| SOCKET_SENT       | SOCKET has sent the data packet.     | TCP / UDP           |
| SOCKET_RECEIVED   | SOCKET has received the data packet. | TCP / UDP           |
| SOCKET_ERROR      | SOCKET has errors.                   | TCP / UDP           |
| SOCKET_ABORTED    | SOCKET connection is aborted.        | TCP                 |
| SOCKET_READY      | SOCKET connection is ready.          | UDP                 |

### • Outputs Updating Timing

| Name                                                                                        | Timing for shifting to True                                                       | Timing for shifting to False                                                                                   |
|---------------------------------------------------------------------------------------------|-----------------------------------------------------------------------------------|----------------------------------------------------------------------------------------------------|
| bBusy                                                                                       | <ul><li>When bEnable shifts to True.</li><li>When bSend shifts to True.</li></ul> | <ul><li>When bEnable shifts to False.</li><li>When the task is completed.</li></ul>                            |
| • When the TCP connection is created.                                                       |                                                                                   | <ul><li>When bEnable shifts to False.</li><li>When the TCP connection is aborted on the server side.</li></ul> |
| bSent                                                                                       | When a data packet is sent over TCP.                                              | <ul><li>When bEnable shifts to False.</li><li>When bSend shifts to True.</li></ul>                             |
| • When a data packet is received over TCP.                                                  |                                                                                   | <ul><li>When bEnable shifts to False.</li><li>When bRecvRestart shifts to True.</li></ul>                      |
| • When an error occurs during execution or the input value of the instruction is incorrect. |                                                                                   | When bEnable shifts to False.                                                                                  |

### • Timing Diagram

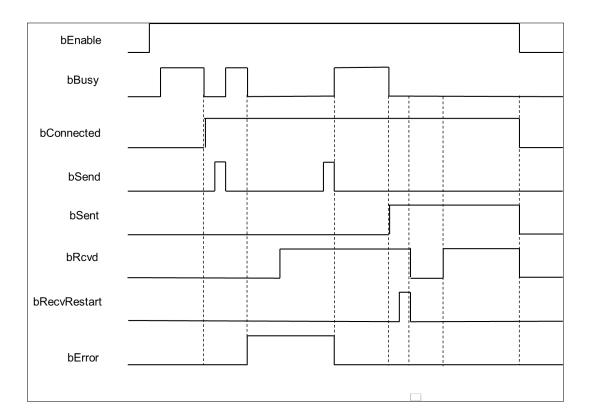

#### Function

Use the FB instruction (DFB\_TCP\_Client) to create TCP connection so as to send or receive TCP data packets.

Note: DFB\_TCP\_Client, DFB\_TCP\_Server, and DFB\_UDP\_Socket instructions can be used in a maximum of 32 groups at the same time.

### • Programming Example

This example uses the FB instruction (DFB\_TCP\_Client) and Server (IP address: 192.168.1.111, Port: 25000) to establish connection and send 200 Bytes packet. It is expected that Server will send back the same 200 Bytes package. After Server has finished sending back the package, 200 Bytes package will be resent.

| 1   | PROGRAM TCP_Client                                               |  |  |
|-----|------------------------------------------------------------------|--|--|
| ⊟ 2 | VAR                                                              |  |  |
| 3   | FB0: DFB_TCP_Client;                                             |  |  |
| 4   | iIndex: INT;                                                     |  |  |
| 5   | bIni, FB0_bEnable, FB0_bSend, FB0_bRecvRestart, FB0_bBusy: BOOL; |  |  |
| 6   | FB0_bConnected, FB0_bSent, FB0_bRcvd, FB0_bError: BOOL;          |  |  |
| 7   | FB0_SocketInfo: DL_EthernetLib_AX3.tcpClientSocketInfo;          |  |  |
| 8   | FB0_ErrorID: DL_EthernetLib_AX3.DFB_SOCKET_ERROR;                |  |  |
| 9   | FB0_Status: DL_EthernetLib_AX3.DFB_SOCKET_STATUS;                |  |  |
| 10  | <pre>FB0_uiRcvdLen: UINT;</pre>                                  |  |  |
| 11  | <pre>byar_Send: ARRAY[0199] OF BYTE;</pre>                       |  |  |
| 12  | <pre>byar_Recv: ARRAY[0499] OF BYTE;</pre>                       |  |  |
| 13  | bError: BOOL;                                                    |  |  |
| 14  | END_VAR                                                          |  |  |

| Β | 1        | IF bIni THEN                                                                         |
|---|----------|--------------------------------------------------------------------------------------|
|   | 2        | <pre>FB0_SocketInfo.byIPAddr[0] := 192;</pre>                                        |
|   | 3        | <pre>FB0_SocketInfo.byIPAddr[1] := 168;</pre>                                        |
|   | 4        | <pre>FB0_SocketInfo.byIPAddr[2]:= 1;</pre>                                           |
|   | 5        | <pre>FB0_SocketInfo.byIPAddr[3]:= 111;</pre>                                         |
|   | e        | FB0_SocketInfo.uiRPort:= 25000;                                                      |
|   | 7        | <pre>FB0_SocketInfo.uiTimeOut:= 1000;</pre>                                          |
|   | 8        | FB0_SocketInfo.uiKeepAliveTimeout:=0;                                                |
|   | 9        | FB0_SocketInfo.bReconnect:= TRUE;                                                    |
|   | 10       | FB0_SocketInfo.uiSetValue:= 200;                                                     |
|   | 12       | <pre>FB0_SocketInfo.pSendBuf:= ADR(byar_Send); FB0 SocketInfo.uiSendLen:= 200;</pre> |
|   | 13       | FB0_SocketInfo.pRecvBuf:= ADR(byar Recv);                                            |
|   | 14       | FB0_SocketInfo.uiRecvBufSize:= 500;                                                  |
|   | 15       | FB0_SocketInfo.recvCondition:= DFB_SOCK_RECV_MODE.DFB_SOCK_MODE_SPECIFIC_LENG        |
|   | 16       | iIndex:=1;                                                                           |
|   | 17       | bIni:= FALSE;                                                                        |
|   | 18       | END IF                                                                               |
| _ | 20       | CASE iIndex OF                                                                       |
| 8 | 21       | 1:                                                                                   |
|   | 22       | FBO bEnable:= TRUE;                                                                  |
|   | 23       | byar Send[0]:= 1;                                                                    |
| 8 | 24       | IF FB0 bConnected THEN                                                               |
|   | 25       | iIndex:= 2;                                                                          |
|   | 26       | END IF                                                                               |
| Β | 27       | 2:                                                                                   |
| Β | 28       | IF FB0_bError THEN                                                                   |
|   | 29       | iIndex:= 10;                                                                         |
| Β | 30       | ELSE                                                                                 |
|   | 31       | <pre>FB0_bSend:= TRUE;</pre>                                                         |
|   | 32       | iIndex:= 3;                                                                          |
|   | 33       | END_IF                                                                               |
| Β | 34       | 3:                                                                                   |
| Β | 35       | IF FB0_bRcvd THEN                                                                    |
|   | 36       | <pre>FB0_bRecvRestart:= FALSE;</pre>                                                 |
|   | 37       | <pre>FB0_bSend:= FALSE;</pre>                                                        |
|   | 38       | iIndex:= 4;                                                                          |
|   | 39       | END_IF                                                                               |
| _ | 40<br>41 |                                                                                      |
| Β | 42       | IF FBO_bError THEN<br>iIndex:= 10;                                                   |
|   | 43       | END IF                                                                               |
|   | 44       | 4:                                                                                   |
|   | 45       | <pre>IF byar_Send[0] &lt;&gt; byar_Recv[0] THEN</pre>                                |
|   | 46       | bError:= TRUE;                                                                       |
|   | 47       | END IF                                                                               |
|   | 48       | byar_Recv[0]:=0;                                                                     |
|   | 49       | <pre>FB0_bRecvRestart:= TRUE;</pre>                                                  |
|   | 50       | iIndex:=2;                                                                           |
| Β | 51       | 10:                                                                                  |
|   | 52       | <pre>iIndex:=1;</pre>                                                                |
|   | 53       | <pre>FB0_bEnable:= FALSE;</pre>                                                      |
|   | 54       | <pre>FB0_bSend:= FALSE;</pre>                                                        |
|   | 55       | <pre>FB0_bRecvRestart:= FALSE;</pre>                                                 |
|   | 56       | END_CASE                                                                             |
| ⊟ | 58       | FB0 (                                                                                |
|   | 59       | bEnable:=FB0_bEnable ,                                                               |
|   | 60       | SocketInfo:= FB0_SocketInfo ,                                                        |
|   | 61       | bSend:= FB0_bSend ,                                                                  |
|   | 62       | <pre>bRecvRestart:= FB0_bRecvRestart,</pre>                                          |
|   | 63       | bBusy=> FB0_bBusy,                                                                   |
|   | 64       | bConnected=> FB0_bConnected,                                                         |
|   | 65       | <pre>bSent=&gt; FB0_bSent ,</pre>                                                    |
|   | 66       | bRcvd=> FBO_bRcvd ,                                                                  |
|   | 67       | bError=> FB0_bError ,                                                                |
|   | 68       | ErrorID=> FB0_ErrorID ,                                                              |
|   | 69       | Status=> FB0_Status ,                                                                |
|   | 70       | uiRcvdLen=> FB0_uiRcvdLen );                                                         |

- Library
  - DL\_EthernetLib.library

# 8.2 DFB\_TCP\_Server

- Supported Products
  - AX308E, AX-364E, AX-300, AX-324N

DFB\_TCP\_Server: TCP socket server instruction

| FB/FC | Instruction     | Graphic Expression                                                                                                    | ST Language     |
|-------|-----------------|----------------------------------------------------------------------------------------------------|-----------------|
| FB    | DFB_ TCP_Server | DFB_TCP_Server<br>bEnable BOOL BOOL bBusy<br>SocketInfo tcpServerSocketInfo BOOL bConnected<br>bSend BOOL BOOL bSent<br>bRecvRestart BOOL BOOL bError<br>DFB_SOCKET_ERROR ErrorID<br>DFB_SOCKET_STATUS Status<br>UINT uiRcvdLen | DFB_TCP_Server( |

#### • Input

| Name                                                                                                    | Function                                                         | Data Type           | Setting Value<br>(Default value) |
|----------------------------------------------------------------------------------------------------|------------------------------------------------------------------|---------------------|----------------------------------|
| bEnableExecute the function<br>block.<br>*1*2BOOLSocketInfoConnection information<br>on ServertcpServerSocketbSendSend data packets.<br> |                                                                  | BOOL                | True/False (False)               |
|                                                                                                    |                                                                  | tcpServerSocketInfo |                                  |
|                                                                                                    |                                                                  | BOOL                | True/False (False)               |
| bRecvRestart                                                                                                    | Restart to receive data<br>packets.*2<br>(Rising-edge triggered) | BOOL                | True/False (False)               |

\*1 As soon as this function block is executed, TCP connection will start to be created. Once connected, the output bConnected would be ON.

\*2 After the function block is executed, it starts receiving data packets. When the data receiving is completed and stopped, bRcvd would be ON. If you shift bRecvRestart to ON, the FB will restart to receive data.

### tcpServersocketInfo

•

| Name                                        | Function                                                  | Data Type          | Setting Value<br>(Default value)         |
|---------------------------------------------|-----------------------------------------------------------|--------------------|------------------------------------------|
| bylPAddr                                    | The IP address on Client side allowed to be connected.    | ARRAY [03] OF BYTE | [0.0.0.0]: No limit.                     |
| uiLPort Communication ports on local device |                                                           | UINT               | 0: Illegal values.<br>1 ~ 65535<br>( 0 ) |
| uiTimeout                                   | Communication timeout<br>(Unit: ms)                       | UINT               | 0: No timeout.<br>1 ~ 65535<br>( 0 )     |
| uiKeepAliveTimeout                          | The time that the connection keeps alive.<br>(Unit: sec ) | UINT               | 0: No timeout.<br>1 ~ 65535<br>( 0 )     |
| pSendBuf                                    | The memory address of data to be sent                     | POINT TO BYTE      |                                          |
| uiSendLen                                   | The length of data to be sent (Unit: Byte)                | UINT               | 0 ~ 8192<br>( 0 )                        |
| pRecvBuf                                    | The memory address where the received data to be stored.  | POINT TO BYTE      |                                          |
| uiRecvBufSize                               | The memory size of<br>received data<br>(Unit: Byte)       | UINT               | 0 ~ 8192<br>( 0 )                        |
| uiSetValue                                  | The setting value of<br>recvCondition                     | UINT               | (0)                                      |
| recvCondition                               | Conditions for data receiving completion                  | DFB_SOCK_RECV_MODE | (DFB_SOCKET_NO_RECEVING)                 |

### DFB\_SOCK\_RECV\_MODE

| Name                               | Description                                                                                                    |
|------------------------------------|----------------------------------------------------------------------------------------------------|
| DFB_SOCK_MODE_NO_RECEVING          | No receiving data mode.                                                                                                    |
| DFB_SOCK_MODE_SPECIFIC_LENGTH      | Specific data length mode:<br>A specific quantity of data is received and the<br>receiving task is completed.<br>The data length can be specified via uiSetValue.<br>(Unit: Byte) |
| DFB_SOCK_MODE_SPECIFIC_SINGLE_CHAR | Specific end character mode:<br>The data received ends with a specific character (1<br>Byte).<br>The end character can be configured via uiSetValue.                              |

|                                                                                | e.g.: If uiSetValue is set to 16#00000D0A, the end<br>character would be 16#0A.(*1*2)                                                                                                    |
|--------------------------------------------------------------------------------|----------------------------------------------------------------------------------------------------|
| DFB_SOCK_RECV_MODE_DFB_SOCK_MODE_<br>SPECIFIC_TWO_CHARS                        | Specific two end characters mode:<br>The data received ends with the two specific<br>characters (2 Bytes)<br>The end character can be configured via uiSetValue<br>e.g.: If uiSetValue is set to 16#0000D0A, the end<br>characters would be 16#0D0A.                                                                                                    |
| DFB_SOCK_RECV_MODE_DFB_SOCK_MODE_SPECIFIC<br>_START_CHAR_AND_SPECIFIC_END_CHAR | Specific start character and end character mode:<br>The data received starts with a specific character,<br>and ends with a specific character.<br>Both the start and the end character can be<br>configured via uiSetValue.<br>e.g.: If uiSetValue is set to 16#00003A0A, the start<br>character would be 16#3A and the end character is<br>16#0A. (*1*2) |
| DFB_SOCK_RECV_MODE_DFB_SOCK_MODE_ANY_LENGTH                                    | Any length mode:<br>The receiving ends with a complete data of any<br>length. (*1)                                                                                                    |

\*1: When the length of received data reaches the limit set in pRecvLen, the receiving task would be completed.

\*2: The data length includes both start and end characters.

### Output

| Name       | Function                                     | Data Type            | Output Range(Default value) |
|------------|----------------------------------------------|----------------------|-----------------------------|
| bBusy      | True when the instruction is being executed. | BOOL                 | True/False (False)          |
| bConnected | TCP is connected.                            | BOOL                 | True/False (False)          |
| bSent      | Sending completed                            | BOOL                 | True/False (False)          |
| bRcvd      | Receiving completed                          | BOOL                 | True/False (False)          |
| bError     | True if an error occurs.                     | BOOL                 | True/False (False)          |
| ErrorID    | Indicates the error code if an error occurs. | DFB_SOCKET_ERROR     | (DFB_SOCK_NO_ERROR)         |
| Status     | The execution status of socket.              | DFB_SOCKET_STATUS    | (SOCKET_CLOSED)             |
| uiRcvLen   | The length of received data.                 | UINT<br>(Unit: Byte) | (0)                         |

### DFB\_SOCKET\_STATUS

| Name              | Description                          | Applicable Protocol |
|-------------------|--------------------------------------|---------------------|
| SOCKET_CLOSED     | SOCKET connection is closed.         | TCP / UDP           |
| SOCKET_CONNECTING | SOCKET is connecting.                | TCP                 |
| SOCKET_CONNECTED  | SOCKET is connected.                 | ТСР                 |
| SOCKET_SENDING    | SOCKET is sending the data packet.   | TCP / UDP           |
| SOCKET_SENT       | SOCKET has sent the data packet.     | TCP / UDP           |
| SOCKET_RECEIVED   | SOCKET has received the data packet. | TCP / UDP           |
| SOCKET_ERROR      | SOCKET has errors.                   | TCP / UDP           |
| SOCKET_ABORTED    | SOCKET connection is aborted.        | ТСР                 |
| SOCKET_READY      | SOCKET connection is ready.          | UDP                 |

### Outputs Updating Timing

| Name       | Timing for shifting to True                                                               | Timing for shifting to False                                                                                      |
|------------|-------------------------------------------------------------------------------------------|----------------------------------------------------------------------------------------------------|
| bBusy      | <ul><li>When bEnable shifts to True.</li><li>When bSend shifts to True.</li></ul>         | <ul><li>When bEnable shifts to False.</li><li>When the task is completed.</li></ul>                               |
| bConnected | When the TCP connection is created.                                                       | <ul> <li>When bEnable shifts to False.</li> <li>When the TCP connection is aborted on the server side.</li> </ul> |
| bSent      | When a data packet is sent over TCP.                                                      | <ul><li>When bEnable shifts to False.</li><li>When bSend shifts to True.</li></ul>                                |
| bRcvd      | When a data packet is received over TCP.                                                  | <ul><li>When bEnable shifts to False.</li><li>When bRecvRestart shifts to True.</li></ul>                         |
| bError     | When an error occurs during execution or the input value of the instruction is incorrect. | When bEnable shifts to False.                                                                                     |

### • Timing Diagram

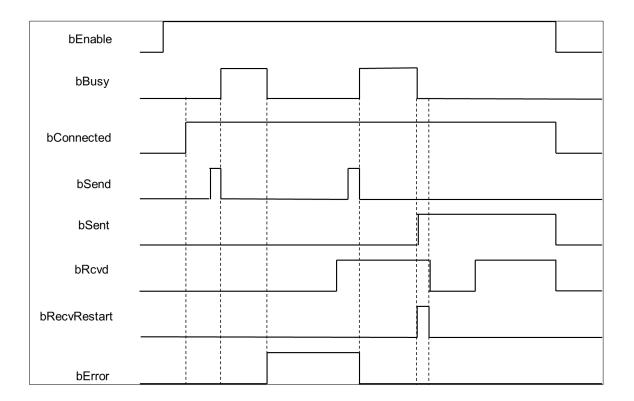

#### • Function

Use the FB instruction (DFB\_TCP\_Server) to create TCP connection so as to send or receive TCP data packets.

Note: DFB\_TCP\_Client, DFB\_TCP\_Server, and DFB\_UDP\_Socket instructions can be used in a maximum of 32 groups at the same time.

### • Programming Example

 This example uses the FB instruction (DFB\_TCP\_ Server) to open TCP (Port: 20000) and restrict the IP address of Client to be 192.168.1.111, while expecting to receive the package of 200 Bytes data length. After receiving is finished, the same 200 Bytes package will be sent back.

| 1  | PROGRAM TCP Server                                               |  |  |  |
|----|------------------------------------------------------------------|--|--|--|
| 2  | VAR                                                              |  |  |  |
| 3  | FBO: DFB TCP Server;                                             |  |  |  |
| 4  | bIni, FB0_bEnable, FB0_bSend, FB0_bRecvRestart, FB0_bBusy: BOOL; |  |  |  |
| 5  | FB0_bConnected, FB0_bSent, FB0_bRcvd, FB0_bError: BOOL;          |  |  |  |
| 6  | FB0_SocketInfo: DL EthernetLib AX3.tcpServerSocketInfo;          |  |  |  |
| 7  | FB0 ErrorID: DL EthernetLib AX3.DFB SOCKET ERROR;                |  |  |  |
| 8  | FB0_Status: DL_EthernetLib_AX3.DFB_SOCKET_STATUS;                |  |  |  |
| 9  | FB0_uiRcvdLen: UINT;                                             |  |  |  |
| 10 | byar_Recv: ARRAY[0499] OF BYTE;                                  |  |  |  |
| 11 | iIndex: INT;                                                     |  |  |  |
| 12 | bError: BOOL;                                                    |  |  |  |
| 13 | END_VAR                                                          |  |  |  |

| Β | 1  | IF bIni THEN                                                                                               |
|---|----|----------------------------------------------------------------------------------------------------|
|   | 2  | <pre>FB0_SocketInfo.byIPAddr[0] := 192;</pre>                                                              |
|   | 3  | FB0_SocketInfo.byIPAddr[1]:= 168;                                                                          |
|   | 4  | FB0 SocketInfo.byIPAddr[2]:= 1;                                                                            |
|   | 5  | FB0_SocketInfo.byIPAddr[3]:= 111;                                                                          |
|   | e  | FB0_SocketInfo.uiLPort:= 20000;                                                                            |
|   | 7  | FB0 SocketInfo.uiTimeOut:= 1000;                                                                           |
|   | 8  | <pre>FB0 SocketInfo.uiKeepAliveTimeout:=0;</pre>                                                           |
|   | 9  | <pre>FB0_SocketInfo.uiSetValue:= 200;</pre>                                                                |
|   | 10 | <pre>FB0_SocketInfo.pSendBuf:= ADR(byar_Recv);</pre>                                                       |
|   | 11 | FB0 SocketInfo.uiSendLen:= 200;                                                                            |
|   | 12 | FB0 SocketInfo.pRecvBuf:= ADR(byar Recv);                                                                  |
|   | 13 | FB0_SocketInfo.uiRecvBufSize:= 500;                                                                        |
|   | 14 | -                                                                                                    |
|   | 15 | <pre>FB0_SocketInfo.recvCondition:= DFB_SOCK_RECV_MODE.DFB_SOCK_MODE_SPECIFIC_LENGTH;<br/>iIndex:=1;</pre> |
|   | 16 | bIni:=FALSE;                                                                                               |
|   | 17 |                                                                                                    |
|   | 1/ | END_IF                                                                                                    |
|   | 19 | CASE iIndex OF                                                                                             |
|   | 20 | 1:                                                                                                    |
|   | 21 |                                                                                                    |
| _ | 22 | FBO_bEnable:= TRUE;                                                                                        |
|   | 23 | IF FB0_bConnected THEN                                                                                     |
|   |    | iIndex:= 2;                                                                                                |
|   | 24 | END_IF                                                                                                    |
| _ | 25 |                                                                                                    |
|   | 26 | IF FB0_bError THEN                                                                                         |
|   | 27 | iIndex:= 10;                                                                                               |
|   | 28 | END_IF                                                                                                    |
| Ξ | 29 | 2:                                                                                                    |
|   | 30 | IF FB0_bRcvd THEN                                                                                          |
|   | 31 | <pre>FB0_bRecvRestart:= FALSE;</pre>                                                                       |
|   | 32 | FB0_bSend:= TRUE;                                                                                          |
|   | 33 | iIndex:= 3;                                                                                                |
|   | 34 | END_IF                                                                                                    |
|   | 35 |                                                                                                    |
| Ξ | 36 | IF FB0_bError THEN                                                                                         |
|   | 37 | <pre>iIndex:= 10;</pre>                                                                                    |
|   | 38 | END_IF                                                                                                    |
|   | 39 | 3:                                                                                                    |
| Ξ | 40 | IF FB0_bSent THEN                                                                                          |
|   | 41 | FB0_bSend:=FALSE;                                                                                          |
|   | 42 | <pre>FB0_bRecvRestart:= TRUE;</pre>                                                                        |
|   | 43 | iIndex:=2;                                                                                                 |
|   | 44 | END_IF                                                                                                    |
| Ξ | 45 | 10:                                                                                                    |
|   | 46 | <pre>iIndex:=1;</pre>                                                                                      |
|   | 47 | <pre>FB0_bEnable:= FALSE;</pre>                                                                            |
|   | 48 | <pre>FB0_bSend:= FALSE;</pre>                                                                              |
|   | 49 | FB0 bRecvRestart:= FALSE;                                                                                  |
|   | 50 | END CASE                                                                                                   |
|   |    | -                                                                                                    |
| Β | 52 | FB0 (                                                                                                    |
|   | 53 | bEnable:= FB0 bEnable ,                                                                                    |
|   | 54 | SocketInfo:= FB0_SocketInfo ,                                                                              |
|   | 55 | bSend:= FB0_bSend ,                                                                                        |
|   | 56 | bRecvRestart:= FB0 bRecvRestart ,                                                                          |
|   | 57 | bBusy=> FB0 bBusy ,                                                                                        |
|   | 58 | bConnected=> FB0 bConnected ,                                                                              |
|   | 59 | bSent=> FB0_bSent ,                                                                                        |
|   | 60 | bRcvd=> FB0 bRcvd ,                                                                                        |
|   |    | bError=> FB0_bError ,                                                                                      |
|   | 61 | DETOI-/ TBU_DETIOI /                                                                                       |
|   | 61 |                                                                                                    |
|   | 62 | <pre>ErrorID=&gt; FB0_ErrorID ,</pre>                                                                      |
|   |    |                                                                                                    |

Library

•

DL\_EthernetLib.library

# 8.3 DFB\_UDP\_Socket

- Supported Products
  - AX308E, AX-364E, AX-300, AX-324N

### DFB\_UDP\_Socket: UDP socket instruction

| FB/FC | Instruction    | Graphic Expression | ST Language     |
|-------|----------------|--------------------|-----------------|
| FB    | DFB_UDP_Socket | DFB_UDP_Socket<br> | DFB_UDP_Socket( |

#### Input

| Name                               | Function                                                        | Data Type     | Setting Value (Default<br>Value) |
|------------------------------------|-----------------------------------------------------------------|---------------|----------------------------------|
| Enable Execute the function block. |                                                                 | BOOL          | True/False (False)               |
| SocketInfo                         | Connection information of socket                                | udpSocketInfo |                                  |
| bSend (Rising-edge triggered       |                                                                 | BOOL          | True/False (False)               |
| bRecvRestart                       | Restart to receive data<br>packets*2<br>(Rising-edge triggered) | BOOL          | True/False (False)               |

\*1 After the function block is executed, it starts receiving data packets. When the data receiving is completed and stopped, bRcvd would be ON. If you shift bRecvRestart to ON, the FB will restart to receive data.

### ■ udpSocketInfo

| Name          | Function                                                 | Data Type          | Setting Value (Default value)                                              |
|---------------|----------------------------------------------------------|--------------------|----------------------------------------------------------------------------|
| bylPAddr      | The slave IP address allowed to be connected.            | ARRAY [03] OF BYTE | [0.0.0.0]: No limit.                                                       |
| uiLPort(*1)   | Communication ports on<br>local device                   | UINT               | 0: Use a random port number to send<br>data packets.<br>0 ~ 65535<br>( 0 ) |
| uiRPort(*1*2) | Communication ports on remote device                     | UINT               | 0: Receive data packets from a random<br>port.<br>1 ~ 65535<br>( 0 )       |
| pSendBuf      | The memory address of data to be sent                    | POINT TO BYTE      |                                                                            |
| uiSendLen     | The length of data to be sent (Unit: Byte)               | UINT               | 0 ~ 8192                                                                   |
| pRecvBuf      | The memory address where the received data to be stored. | POINT TO BYTE      |                                                                            |
| uiRecvBufSize | The memory size of<br>received data<br>(Unit: Byte)      | UINT               | 0 ~ 8192<br>( 0 )                                                          |
| uiSetValue    | The setting value of<br>recvCondition                    | UINT               | (0)                                                                        |
| recvCondition | Conditions for data receiving completion                 | DFB_SOCK_RECV_MODE | (DFB_SOCKET_NO_RECEVING)                                                   |

\*1: The values of uiLPort and uiRPort cannot be 0 at the same time.

\*2: UDP data packets are not allowed to be sent when uiRPort is set to 0.

### ■ DFB\_SOCK\_RECV\_MODE

| Name                          | Description                                                                                                    |
|-------------------------------|----------------------------------------------------------------------------------------------------|
| DFB_SOCK_MODE_NO_RECEVING     | No receiving data mode.                                                                                                    |
| DFB_SOCK_MODE_SPECIFIC_LENGTH | Specific data length mode:<br>A specific quantity of data is received<br>and the receiving task is completed.<br>The data length can be specified via |

|                                                                                | uiSetValue.                                                                                                    |
|--------------------------------------------------------------------------------|----------------------------------------------------------------------------------------------------|
|                                                                                | (Unit: Byte)                                                                                                    |
| DFB_SOCK_MODE_SPECIFIC_SINGLE_CHAR                                             | Specific end character mode:<br>The data received ends with a specific<br>character (1 Byte).<br>The end character can be configured<br>via uiSetValue.<br>e.g.: If uiSetValue is set to<br>16#00000D0A, the end character<br>would be 16#0A.(*1*2)                                                                                                    |
| DFB_SOCK_RECV_MODE_DFB_SOCK_MODE_SPECIFIC_TWO_CHARS                            | Specific two end characters mode:<br>The data received ends with the two<br>specific characters (2 Bytes)<br>The end character can be configured<br>via uiSetValue<br>e.g.: If uiSetValue is set to<br>16#00000D0A, the end characters<br>would be 16#0D0A.<br>(*1*2)                                                                                              |
| DFB_SOCK_RECV_MODE_DFB_SOCK_MODE_SPECIFIC_START_CHAR_<br>AND_SPECIFIC_END_CHAR | Specific start character and end<br>character mode:<br>The data received starts with a specific<br>character, and ends with a specific<br>character.<br>Both the start and the end character<br>can be configured via uiSetValue.<br>e.g.: If uiSetValue is set to<br>16#00003A0A, the start character<br>would be 16#3A and the end character<br>is 16#0A. (*1*2) |
| DFB_SOCK_RECV_MODE_DFB_SOCK_MODE_ANY_LENGTH                                    | Any length mode:<br>The receiving ends with a complete<br>data of any length.(*1)                                                                                                    |

\*1: When the length of received data reaches the limit set in pRecvLen, the receiving task would be completed.

\*2: The data length includes both start and end characters.

### • Output

| Name    | Function                                     | Data Type         | Output Range(Default value) |
|---------|----------------------------------------------|-------------------|-----------------------------|
| bBusy   | True when the instruction is being executed. | BOOL              | True/False (False)          |
| bSent   | TCP is connected.                            | BOOL              | True/False (False)          |
| bRcvd   | Sending completed                            | BOOL              | True/False (False)          |
| bError  | Receiving completed                          | BOOL              | True/False (False)          |
| ErrorID | True if an error occurs.                     | DFB_SOCKET_ERROR  | (DFB_SOCK_NO_ERROR)         |
| Status  | Indicates the error code if an error occurs. | DFB_SOCKET_STATUS | (SOCKET_CLOSED)             |

| uiRcvLen | e execution status of socket. | UINT<br>(Unit: Byte ) | (0) |
|----------|-------------------------------|-----------------------|-----|
|----------|-------------------------------|-----------------------|-----|

### ■ DFB\_SOCKET\_STATUS

| Name              | Description                          | Applicable Protocol |
|-------------------|--------------------------------------|---------------------|
| SOCKET_CLOSED     | SOCKET connection is closed.         | TCP / UDP           |
| SOCKET_CONNECTING | SOCKET is connecting.                | TCP                 |
| SOCKET_CONNECTED  | SOCKET is connected.                 | TCP                 |
| SOCKET_SENDING    | SOCKET is sending the data packet.   | TCP / UDP           |
| SOCKET_SENT       | SOCKET has sent the data packet.     | TCP / UDP           |
| SOCKET_RECEIVED   | SOCKET has received the data packet. | TCP / UDP           |
| SOCKET_ERROR      | SOCKET has errors.                   | TCP / UDP           |
| SOCKET_ABORTED    | SOCKET connection is aborted.        | TCP                 |
| SOCKET_READY      | SOCKET connection is ready.          | UDP                 |

### Outputs Updating Timing

| Name   | Timing for shifting to True                                                                  | Timing for shifting to False                                                              |
|--------|----------------------------------------------------------------------------------------------|-------------------------------------------------------------------------------------------|
| bBusy  | When bSend shifts to True.                                                                   | <ul><li>When bEnable shifts to False.</li><li>When the task is completed.</li></ul>       |
| bSent  | When the UDP data packet has been sent successfully.                                         | <ul><li>When bEnable shifts to False.</li><li>When bSend shifts to True.</li></ul>        |
| bRcvd  | When the UDP data packet has been received.                                                  | <ul><li>When bEnable shifts to False.</li><li>When bRecvRestart shifts to True.</li></ul> |
| bError | When an error occurs during execution or<br>the input value of the instruction is incorrect. | When bEnable shifts to False.                                                             |

### • Timing Diagram

| bEnable      |  |
|--------------|--|
| bSend        |  |
| bBusy        |  |
| bSent        |  |
| bRcvd        |  |
| bRecvRestart |  |
|              |  |
| bError       |  |

### Function

Use the FB instruction (DFB\_UDP\_Socket) to send or receive UDP data packets.

Note: DFB\_TCP\_Client, DFB\_TCP\_Server, and DFB\_UDP\_Socket instructions can be used in a maximum of 32 groups at the same time.

#### • Programming Example

This example uses the FB instruction (DFB\_UDP\_Socket) to send 200 the package of 200 Bytes data length to the device (IP address: 192.168.1.111, Port: 30001) from UDP (Port: 30000). It is expected that the same package will be replied. After the device has finished returning the same package, 200 Bytes package will be resent.

| 1     | PROGRAM UDP                                                                 |  |  |
|-------|-----------------------------------------------------------------------------|--|--|
| 2 VAR |                                                                             |  |  |
| 3     | iIndex: INT;                                                                |  |  |
| 4     | <pre>bIni, FB0_bEnable, FB0_bSend, FB0_bRecvRestart, FB0_bBusy: BOOL;</pre> |  |  |
| 5     | FB0_bSent, FB0_bRcvd, FB0_bError: BOOL;                                     |  |  |
| e     | FB0_SocketInfo: DL_EthernetLib_AX3.udpSocketInfo;                           |  |  |
| 7     | FB0_ErrorID: DL_EthernetLib_AX3.DFB_SOCKET_ERROR;                           |  |  |
| 8     | FB0_Status: DL_EthernetLib_AX3.DFB_SOCKET_STATUS;                           |  |  |
| 9     | FB0_uiRcvdLen: UINT;                                                        |  |  |
| 10    | byar_Send: ARRAY[0199] OF BYTE;                                             |  |  |
| 11    | byar_Recv: ARRAY[0499] OF BYTE;                                             |  |  |
| 12    | bError: BOOL;                                                               |  |  |
| 13    | FB0: DFB_UDP_Socket;                                                        |  |  |
| 14    | END VAR                                                                     |  |  |

| ⊟         | 1              | IF bIni THEN                                                                     |
|-----------|----------------|----------------------------------------------------------------------------------|
|           | 2              | <pre>FB0_SocketInfo.byIPAddr[0] := 192;</pre>                                    |
|           | 3              | <pre>FB0_SocketInfo.byIPAddr[1]:= 168;</pre>                                     |
|           | 4              | <pre>FB0 SocketInfo.byIPAddr[2]:= 1;</pre>                                       |
|           | 5              | <pre>FB0_SocketInfo.byIPAddr[3] := 111;</pre>                                    |
|           | e              | FB0 SocketInfo.uilPort:= 30000;                                                  |
|           | 7              | FB0_SocketInfo.uiRPort:= 30001;                                                  |
|           | 8              | FB0 SocketInfo.uiSetValue:= 200;                                                 |
|           | 9              | <pre>FB0_SocketInfo.pSendBuf:= ADR(byar_Send);</pre>                             |
|           | 10             | FB0 SocketInfo.uiSendLen:= 200;                                                  |
|           | 11             | <pre>FB0_SocketInfo.pRecvBuf:= ADR(byar_Recv);</pre>                             |
|           | 12             | FB0 SocketInfo.uiRecvBufSize:= 500;                                              |
|           | 13             | FB0_SocketInfo.recvCondition:= DFB_SOCK_RECV_MODE.DFB_SOCK_MODE_SPECIFIC_LENGTH; |
|           | 14             | <pre>iIndex:=1;</pre>                                                            |
|           | 15             | bIni:= FALSE;                                                                    |
|           | 16             | END IF                                                                           |
|           |                | -                                                                                |
|           | 18             | CASE iIndex OF                                                                   |
| Β         | 19             | 1:                                                                               |
|           | 20             | <pre>FB0_bEnable:= TRUE;</pre>                                                   |
|           | 21             | <pre>byar_Send[0]:= 1;</pre>                                                     |
| $\square$ | 22             | IF FB0_Status = DL_EthernetLib_AX3.DFB_SOCKET_STATUS.SOCKET_READY THEN           |
|           | 23             | FB0_bSend:= TRUE;                                                                |
|           | 24             | <pre>iIndex:= 2;</pre>                                                           |
|           | 25             | END IF                                                                           |
|           | 26             | _                                                                                |
| Β         | 27             | IF FB0 bError THEN                                                               |
|           | 28             | iIndex:= 10;                                                                     |
|           | 29             | END IF                                                                           |
| Β         | 30             | 2:                                                                               |
| н         | 31             | IF FB0_bRcvd THEN                                                                |
| -         | 32             | <pre>FB0 bRecvRestart:= FALSE;</pre>                                             |
|           | 33             | FB0 bSend:= FALSE;                                                               |
|           | 34             | iIndex:= 3;                                                                      |
|           |                |                                                                                  |
|           | 35             | END_IF                                                                           |
| _         | 36             |                                                                                  |
|           | 37             | IF FB0_bError THEN                                                               |
|           | 38             | iIndex:= 10;                                                                     |
|           | 39             | END_IF                                                                           |
| Η         | 40             | 3:                                                                               |
| Β         | 41             | <pre>IF byar_Send[0] &lt;&gt; byar_Recv[0] THEN</pre>                            |
|           | 42             | bError:= TRUE;                                                                   |
|           | 43             | END_IF                                                                           |
|           | 44             | <pre>byar_Recv[0]:=0;</pre>                                                      |
|           | 45             | <pre>FB0_bRecvRestart:= TRUE;</pre>                                              |
|           | 46             | iIndex:=1;                                                                       |
| Β         | 47             | 10:                                                                              |
|           | 48             | iIndex:=1;                                                                       |
|           | 49             | <pre>FB0_bEnable:= FALSE;</pre>                                                  |
|           | 50             | FB0_bSend:= FALSE;                                                               |
|           | 51             | FB0 bRecvRestart:= FALSE;                                                        |
|           | 52             | END_CASE                                                                         |
| _         |                |                                                                                  |
| Β         | 54             | FBO (                                                                            |
|           | 55             | bEnable:=FB0_bEnable ,                                                           |
|           | 56             | SocketInfo:=FB0_SocketInfo ,                                                     |
|           | 57             | bSend:=FB0_bSend ,                                                               |
|           | 58             | bRecvRestart:=FB0_bRecvRestart ,                                                 |
|           | 59             | bBusy=>FBO_bBusy ,                                                               |
|           |                | bSent=>FB0_bSent ,                                                               |
|           | 60             |                                                                                  |
|           | 61             | bRcvd=>FB0_bRcvd ,                                                               |
|           | 61<br>62       | bError=>FB0_bError ,                                                             |
|           | 61<br>62<br>63 | bError=>FB0_bError ,<br>ErrorID=>FB0_ErrorID ,                                   |
|           | 61<br>62       | bError=>FB0_bError ,                                                             |

- Library
  - DL\_EthernetLib.library

# 8.4 DFB\_ModbusTCPChannel

- Supported Products
  - AX308E, AX-364E, AX-300, AX-324N

### DFB\_ModbusTCPChannel: Modus TCP slave Channel control instruction

| FB/FC | Instruction              | Graphic Expression                                                                                                    | ST Language                                                                                                    |
|-------|--------------------------|----------------------------------------------------------------------------------------------------|----------------------------------------------------------------------------------------------------|
| FB    | DFB_<br>ModbusTCPChannel | Bool bBusy     bExecute BOOL     BOOL     B | DFB_ModbusTCPChannel(<br>slave:=,<br>bExecute:=,<br>bAbort:=,<br>iChannelIndes:=,<br>bBusy=>,<br>bDone=>,<br>bError=>,<br>bAborted=>,<br>ModbusError=>); |

### • In/ Outs

| Name  | Function                      | Data type          | Setting value (Default value) |
|-------|-------------------------------|--------------------|-------------------------------|
| Slave | Delta Modbus TCP slave device | DFB_ModbusTCPSlave | -                             |

### • Input

| Name          | Function                                               | Data type | Setting value (Default value) |
|---------------|--------------------------------------------------------|-----------|-------------------------------|
| bExcute       | Execute the function block.<br>(Rising-edge triggered) | BOOL      | True/False (False)            |
| bAbort        | No function                                            | BOOL      |                               |
| iChannelIndex | Channel number                                         | INT       | 0~99<br>(0)                   |

### • Output

| Name  | Function                                   | Data type | Output range (Default value) |
|-------|--------------------------------------------|-----------|------------------------------|
| bBusy | The FB instruction is being executed.      | BOOL      | True/False (False)           |
| bDone | The FB instruction execution is completed. | BOOL      | True/False (False)           |

| Name        | Function                    | Data type         | Output range (Default value)    |
|-------------|-----------------------------|-------------------|---------------------------------|
| bError      | FB instruction error flags. | BOOL              | True/False (False)              |
| bAborted    | No function                 | BOOL              | -                               |
| ModbusError | Error codes                 | DFB_MB_ERROR_CODE | DL_MB_ERROR_CODE<br>(UNDEFINED) |

### • Outputs Updating Timing

| Name        | Timing for shifting to True                      | Timing for shifting to False                                                                         |
|-------------|--------------------------------------------------|----------------------------------------------------------------------------------------------------|
| bDone       | • When FB instruction execution is completed.    | When bExecute shifts to False.                                                                       |
| bBusy       | When FB instruction execution starts.            | <ul><li>When FB instruction execution is completed.</li><li>When bExecute shifts to False.</li></ul> |
| bError      | When an error occurs during execution or         | When bExecute shifts to False.                                                                       |
| ModbusError | the input value of the instruction is incorrect. |                                                                                                    |

### • Timing Diagram

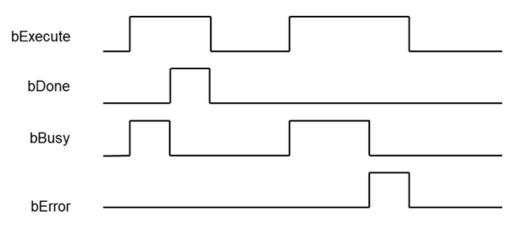

#### • Function

When the trigger mode of the Modbus slave channel is set to Application, the Modbus TCP request action can be triggered by DFB\_ModbusTCPChannel.

| Delta_Modbus_TCP_Slave ×              |   |   |                   |                           |                        |                    |               |
|---------------------------------------|---|---|-------------------|---------------------------|------------------------|--------------------|---------------|
| General                               | 0 | ~ | Name<br>Channel 0 | Access Type<br>Read Coils | Trigger<br>Application | READ Offset<br>0x0 | Length<br>100 |
| Modbus Slave Channel                  |   |   |                   |                           |                        | ,<br>,             |               |
| Modbus Slave Init                     |   |   |                   |                           |                        |                    |               |
| Delta Modbus TCP Slave I/O<br>Mapping |   |   |                   |                           |                        |                    |               |
| Status                                |   |   |                   |                           |                        |                    |               |
| Information                           |   |   |                   |                           |                        |                    |               |
|                                       |   |   |                   |                           |                        |                    |               |

Note 1: For more details of Modbus TCP slave configuration, please refer to chapter 9.3 "Ethernet Communication" in AX-3 Series Operational Manual.

Note 2: While using, the channel must be set to "Enable".

Note 3: DFB\_ModbusTCPChannel and DFB\_ModbusTCPRequest instructions can be used in a maximum of 32 groups at the same time.

#### • Programming Example

This example uses DFB\_ModbusTCPChannel to trigger channel 0 of Modbus TCP Slave.

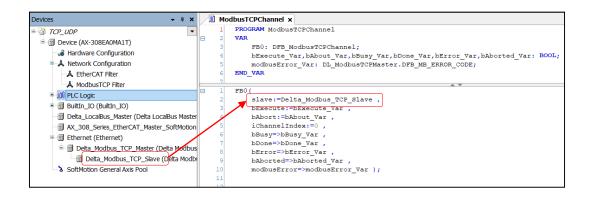

\*Note: The input of Slave would be the name of Delta\_Modbus\_TCP\_Slave device.

#### • Library

DL\_ModbusTCPMaster.library

# 8.5 DFB\_ModbusTCPRequest

- Supported Products
  - AX308E, AX-364E, AX-300, AX-324N

DFB\_ModbusTCPRequest: Mobus TCP command.

| FB/FC | Instruction          | Graphic Expression                                                                                                    | ST Language                                                                                                    |
|-------|----------------------|----------------------------------------------------------------------------------------------------|----------------------------------------------------------------------------------------------------|
| FB    | DFB_ModbusTCPRequest | Slave     DFB_ModbusTCPRequest     BOOL     bBusy       — Ebxecute     BOOL     BOOL     bDone       — babort     BOOL     BOOL     bError       — usUnkTD     USNIT     BOOL     bAborted       — ModbusCommand     DFB_SOCKET_ERROR     ModbusError       — psendbata     POINTER TO BYTE | DFB_ModbusTCPRequest(<br>slave:=<br>bExecute:=,<br>bAbort:=,<br>usiUnitID:=,<br>ModbusCommand:=,<br>pSendData:=,<br>pRecvData:=,<br>bBusy=>,<br>bDone=>,<br>bError=>,<br>bAborted=>,<br>ModbusError=>);; |

### • In/ Outs

| Name  | Function                         | Data type          | Setting value (Default value) |
|-------|----------------------------------|--------------------|-------------------------------|
| Slave | Delta Modbus TCP slave<br>device | DFB_ModbusTCPSlave |                               |

#### • Input

| Name          | Function                                                    | Data type       | Setting value (Default value) |  |
|---------------|-------------------------------------------------------------|-----------------|-------------------------------|--|
| bExecute      | Execute the function block.                                 |                 | True/False (False)            |  |
|               | (Rising-edge triggered)                                     | BOOL            |                               |  |
| bAbort        | No function                                                 | BOOL            |                               |  |
| usiSlaveAddr  | Slave station number                                        | USINT           | 1~247                         |  |
| ModbusCommand | Modbus parameter setting                                    | ModbusCommand   | -                             |  |
| pSendData     | The memory address of data to be sent.                      | POINTER TO BYTE |                               |  |
| pRecvData     | pRecvData The memory address of received data to be stored. |                 |                               |  |

#### ModbusCommand

| Name          | Function                                    | Data Type        | Output Range(Default value)                                                                                                    |
|---------------|---------------------------------------------|------------------|----------------------------------------------------------------------------------------------------|
| FunctionCode  | Modbus function codes                       | DFB_MB_FUNC_CODE | Supported function codes:<br>0x01: Read Coils<br>0x02: Read Discrete Inputs<br>0x03: Read Holding Registers<br>0x04: Read Input Registers<br>0x05: Write Single Coil<br>0x06: Write Single Register<br>0x0F: Write Multiple Registers<br>0x10: Write Multiple Registers<br>0x17:Read/Write Multiple Registers<br>( 0x03 ) |
| uiReadOffset  | The start address of memory to be read.     | UINT             | 0 ~ 65535.<br>(0)                                                                                                    |
| uiReadLen     | The data length of the memory to be read.   | UINT             | Coil: 1 ~ 1992<br>Register: 1 ~ 124.<br>(1)                                                                                                    |
| uiWriteOffset | The start address of memory to be written.  | UINT             | 0 ~ 65535.<br>(0)                                                                                                    |
| uiWriteLen    | The data length of the memory to be written | UINT             | Coil: 1 ~ 1960<br>Register: 1 ~ 122.<br>(1)                                                                                                    |

## • Output

| Name        | Function                                     | Data Type         | Output Range(Default value)         |
|-------------|----------------------------------------------|-------------------|-------------------------------------|
| bBusy       | True when the instruction is being executed. | BOOL              | True/False (False)                  |
| bDone       | The execution of FB is completed.            | BOOL              | True/False (False)                  |
| bError      | True if an error occurs.                     | BOOL              | True/False (False)                  |
| bAborted    | No function                                  | BOOL              |                                     |
| ModbusError | Error code                                   | DFB_MB_ERROR_CODE | DL_MB_ERROR_CODE<br>(DFB_UNDEFINED) |

## Output Updating Timing

| Name | Timing for shifting to True | Timing for shifting to False |
|------|-----------------------------|------------------------------|
|      |                             |                              |

| bDone       | • When the execution of FB is completed.        | • When bExecute shifts to False.                                                                |
|-------------|-------------------------------------------------|-------------------------------------------------------------------------------------------------|
| bBusy       | When FB instruction execution starts.           | <ul><li>When the execution of FB is completed.</li><li>When bExecute shifts to False.</li></ul> |
| bError      | When an error occurs in the execution           | When bExecute shifts to False.                                                                  |
| ModbusError | conditions or input values for the instruction. | • When be accure shints to Paise.                                                               |

#### • Timing Diagram

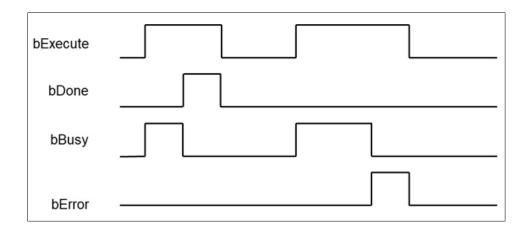

#### • Function

The FB instruction (DFB\_ModbusTCPRequest) is used for sending Modbus communication data. You must finish the configuration of Delta\_Modbus\_TCP\_Master and Delta\_Modus\_TCP\_Slave before using this instruction. (For more details, please refer to chapter 9.3 "Ethernet Communication" in AX-3 Series Operational Manual.)

Note: DFB\_ModbusTCPChannel and DFB\_ModbusTCPRequest instructions can be used in a maximum of 32 groups at the same time.

#### • Programming Example

 This example uses DFB\_ModbusTCPRequest to send standard Modbus command (0x17) for reading a 100-word long data in the slave station (Delta\_Modbus\_TCP\_Slave), which the start address is 0x0000, and writing a data of 100-word long to the start address 0x0100 in the memory.

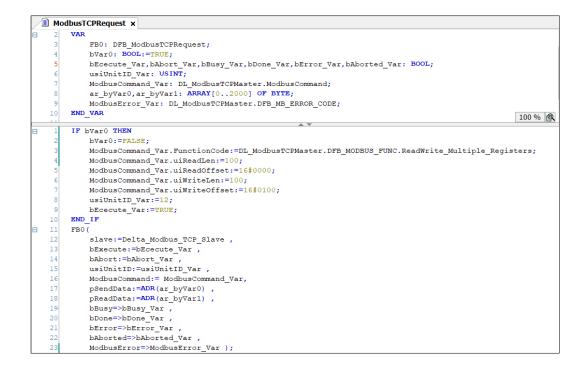

- Library
  - DL\_ModbusTCPMaster.library

# 8.6 Error Codes and Troubleshooting

• DFB\_SOCKET\_ERROR

| Description                        | Cause of Error                                | Corrective Action                                                                                                    |
|------------------------------------|-----------------------------------------------|----------------------------------------------------------------------------------------------------|
| DFB_SOCK_ERR_NO_ERROR              | No errors.                                    |                                                                                                    |
| DFB_SOCK_ERR<br>_INITIALIZE_FAILED | Socket connection failed.                     | <ul> <li>Please check if the server exists.</li> <li>Please make sure the server configuration is correct.</li> </ul>                  |
| DFB_SOCK_ERR<br>_CONNREFUSED       | Socket connection refused.                    | Please make sure the server configuration is correct.                                                                                  |
| DFB_SOCK_ERR TIMEDOUT              | Server timeout error                          | <ul> <li>Please make sure the internet connection is normal.</li> <li>Please make sure the server configuration is correct.</li> </ul> |
| DFB_SOCK_ERR<br>NOTCONNECTED       | Socket has not been connected.                | <ul> <li>Please wait for Socket being connected.</li> <li>Please make sure the server configuration is correct.</li> </ul>             |
| DFB_SOCK_ERR CLOSED                | FB instruction has not yet<br>effective.      | Please make sure the input bEnable is ON.                                                                                              |
| DFB_SOCK_ERR<br>INVALID_SETTING    | Invalid setting values for FB<br>instruction. | Please check if the setting value of uiSetValue is correct.                                                                            |
| DFB_INVALID_BUFFER                 | Invalid memory address                        | Please make sure the memory addresses given to<br>pSenbuf and pRecvbuf are correct.                                                    |
| DFB_INVALID_LENGTH                 | Invalid setting value for data                | Please make sure the input values of uiSendLen and                                                                                     |
|                                    | length                                        | uiRecvLen are correct.                                                                                                    |

• DFB\_MB\_ERROR\_CODE

| Description                  | Cause of Error                                                | Corrective Action                                                                        |
|------------------------------|---------------------------------------------------------------|------------------------------------------------------------------------------------------|
| DFB_NO_ERROR                 | No errors                                                     |                                                                                          |
| DFB_ILLEGAL_FUNCTION         | Unsupported function code.                                    | Please check on the<br>correctness of the function<br>code you're using.                 |
| DFB_ILLEGAL_DATA_ADDRESS     | Illegal memory address to write and read.                     | Please check on the<br>correctness of memory<br>address you intend to write<br>and read. |
| DFB_ILLEGAL_DATA_VALUE       | Illegal data values responded<br>by slave.                    | Please check if the slave<br>wires function normally as<br>well as the proper wiring.    |
| DFB_SALVE_DEVICE_<br>FAILURE | Slave failure                                                 | Please check slave settings and statuses.                                                |
| DFB_ACKNOWLEDGE              | Slave has received request,<br>but it takes longer to handle. | N/A                                                                                      |
| DFB_SLAVE_DEVICE_<br>BUSY    | Slave is busy.                                                | N/A                                                                                      |
| DFB_GATEWAY_PATH_UNAVAILABLE | Wrong Gateway path                                            | Please check Gateway configuration, or Gateway is                                        |

| Description                          | Cause of Error                                                             | Corrective Action                                                                                                    |
|--------------------------------------|----------------------------------------------------------------------------|----------------------------------------------------------------------------------------------------|
|                                      |                                                                            | busy.                                                                                                    |
| DFB_GATEWAY_DEVICE_FAILED_TO_RESPOND | Slave device in Gateway fails to respond.                                  | Please check if the slave<br>wires function normally as<br>well as the proper wiring.                                                                                  |
| DFB_RESPONSE_TIMEOUT                 | No response from slave in time.                                            | <ul> <li>Please check if the duration set for the timeout is less than the responded time of slave.</li> <li>Please check on the correctness of the wiring.</li> </ul> |
| DFB_RESPONSE_CRC_ERROR               | Illegal data values responded<br>by slave. (Invalid check code)            | Please check on the<br>correctness of data format<br>responded by slave.                                                                                               |
| DFB_RESPONSE_WRONG_SLAVE             | Illegal data values responded<br>by slave. (Invalid station<br>number)     | Please check on the<br>correctness of data format<br>responded by slave.                                                                                               |
| DFB_RESPONSE_WRONG_FUNCTIONCODE      | Illegal data values responded<br>by slave. (Invalid function<br>code)      | Please check on the<br>correctness of data format<br>responded by slave.                                                                                               |
| DFB_REQUEST_FAILED_TO_SEND           | Failed to send data.                                                       | Please contact the vendor directly.                                                                                                    |
| DFB_RESPONSE_INVALID_PROTOCOL        | Illegal data values responded<br>by slave. (Non-standard<br>Modbus format) | Please check on the<br>correctness of data format<br>responded by slave.                                                                                               |
| DFB_RESPONSE_INVALID_HEAD            | Illegal data values responded by slave. (Invalid data length)              | Please check on the<br>correctness of data format<br>responded by slave.                                                                                               |
| DFB_INVALID_CHANNEL_INDEX            | Invalid index of the slave<br>channel                                      | Please check if the index of slave channel is correct.                                                                                                    |
| DFB_CHANNEL_SETTING_NOT_SUPPORT      | The trigger mode of slave<br>channel is not set to<br>"Application".       | Make sure the trigger mode has been set to "Application".                                                                                                    |
| DFB_INVALID_SLAVE                    | Slave configuration error.                                                 | Please check the correctness<br>of DFB_ModbusTCPRequest<br>Slave configuration.                                                                                        |
| DFB_INVALID_BUFFER                   | Invalid memory address<br>setting to send and receive<br>data.             | Please check if the settings<br>of pWriteBuf and pReadBuf<br>of DFB_ModbusTCPRequest<br>are correct.                                                                   |

| Description                   | Cause of Error                                      | Corrective Action                                                                                                    |
|-------------------------------|-----------------------------------------------------|----------------------------------------------------------------------------------------------------|
| DFB_INVALID_LENGTH            | Invalid data length setting.                        | Please check if the settings<br>of uiReadLen and uiWriteLen<br>of DFB_ModbusTCPRequest<br>are correct.                                 |
| DFB_INVALID_SLAVE_ADDRESS     | Invalid slave station number.                       | Please check if the settings<br>of usiSlaveAddr of<br>DFB_ModbusTCPRequest<br>are correct.                                             |
| DFB_INVALID_<br>FUNCTION_CODE | Function block does not support this function code. | Please check function block settings.                                                                                                  |
| DFB_NO_ETHERNET_<br>CONFIG    | Ethernet Adapter device does<br>not exist.          | Please check if Ethernet<br>Adapter device has been<br>added to the device tree.                                                       |
| DFB_NO_MASTER_CONFIG          | Delta_Modbus_TCP_Master<br>device does not exist.   | Please check if<br>Delta_Modbus_TCP_Master<br>device has been added to the<br>device tree.                                             |
| DFB_MEMORY_NOT_ENOUGH         | Not enough system memory                            | Please check if the program size exceeds the limit                                                                                     |
| DFB_CONNECTION_<br>TIMEOUT    | TCP connection timeout.                             | <ul> <li>Please check if the setting of Modbus TCP Slave is correct.</li> <li>Please check on the correctness of the wiring</li> </ul> |
| DFB_CONNECTION_<br>FAILED     | TCP connection failed.                              | Please check if the setting of<br>Modbus TCP Slave is<br>correct.                                                                      |
| DFB_UNDEFINED                 | Undefined or has not yet been executed.             | Please wait for the execution<br>of the FB instruction<br>completed.                                                                   |

# Chapter 9 Instructions for Reading and Writing a Memory Card

# 9.1 DFB\_MemoryRead

- Supported Products
  - AX-308E, AX-364E, AX-300, AX-324N

#### DFB\_MemoryRead: Read a memory card.

| FB/FC | Instruction    | Graphic Expression                                                                                                    | ST Language                                                                                             |
|-------|----------------|----------------------------------------------------------------------------------------------------|----------------------------------------------------------------------------------------------------|
| FB    | DFB_MemoryRead | DFB_MemoryRead<br>— bExecute 800L bDone<br>— FileInfo DFB_READ_FILE_INFO 800L bBusy<br>800L bError<br>DL_MEMRW_ERROR ErrorID | DFB_MemoryRead(<br>bExecute:= ,<br>FileInfo:= ,<br>bDone=> ,<br>bBusy=> ,<br>bError=> ,<br>ErrorID=> ); |

#### • Input

| Name     | Function                                           | Data Type          | Setting Value<br>(Default value) |
|----------|----------------------------------------------------|--------------------|----------------------------------|
| bExecute | Execute the function block.(Rising-edge triggered) | BOOL               | True/False(False)                |
| FileInfo | Parameter setting for reading a file.              | DFB_READ_FILE_INFO |                                  |

#### ■ DFB\_READ\_FILE\_INFO

| Name                  | Function                                                       | Data Type              | Setting Value (Default value)                                                                                                    |
|-----------------------|----------------------------------------------------------------|------------------------|----------------------------------------------------------------------------------------------------|
| sFilePath             | The name of the file to read.                                  | STRING                 | (")                                                                                                    |
| wDataMode             | ASCII CODE / BINARY mode                                       | DFB_DATA_<br>MODE      | DFB_DATA_MODE. ASCII_MODE<br>DFB_DATA_MODE.BINARY_MODE<br>(DFB_DATA_MODE.ASCII_MODE)                                                                                                    |
| wAsciiShowMode        | The display mode of data to be read.<br>(Deximal/ Hexadecimal) | DFB_ASCII<br>SHOW_MODE | DFB_ASCIISHOW_MODE.DECIMAL<br>DFB_ASCIISHOW_MODE.HEX<br>(DFB_ASCIISHOW_MODE.DECIMAL)                                                                                                    |
| wAsciiDec<br>DataType | Data type of the variables to be read.                         | DFB_DEC_<br>DATATYPE   | DFB_DEC_DATATYPE.BYTE_SIZE<br>DFB_DEC_DATATYPE.WORD_SIZE<br>DFB_DEC_DATATYPE.DWORD_SIZE<br>DFB_DEC_DATATYPE.LWORD_SIZE<br>DFB_DEC_DATATYPE.SINT_SIZE<br>DFB_DEC_DATATYPE.USINT_SIZE<br>DFB_DEC_DATATYPE.INT_SIZE<br>DFB_DEC_DATATYPE.UINT_SIZE<br>DFB_DEC_DATATYPE.DINT_SIZE |

| Name                | Function                                                              | Data Type          | Setting Value (Default value)                                                                                                    |
|---------------------|-----------------------------------------------------------------------|--------------------|----------------------------------------------------------------------------------------------------|
|                     |                                                                       |                    | DFB_DEC_DATATYPE.UDINT_SIZE<br>DFB_DEC_DATATYPE.LINT_SIZE<br>DFB_DEC_DATATYPE.ULINT_SIZE<br>DFB_DEC_DATATYPE.REAL_SIZE<br>DFB_DEC_DATATYPE.LREAL_SIZE<br>(DFB_DEC_DATATYPE.BYTE_SIZE) |
| dwRead<br>StartPos  | The address of the start position to read the memory card's data.*    | DWORD              | (0)                                                                                                    |
| dwElement<br>Length | The length of the data in the controller's memory card.*              | DWORD              | 1 ~ 25,000<br>(0)                                                                                                    |
| pDestination        | The address of the destination to store the controller's memory data. | POINTER TO<br>BYTE | NULL                                                                                                    |

\*Note: The unit is defined in DFB\_READ\_FILE\_INFO.wAsciiDecDataType.

### • Output

| Name    | Function                                   | Data type      | Output range (Default value)   |
|---------|--------------------------------------------|----------------|--------------------------------|
| bDone   | The FB instruction execution is completed. | BOOL           | True/False(False)              |
| bBusy   | The FB instruction is being executed.      | BOOL           | True/False(False)              |
| bError  | FB instruction error flags.                | BOOL           | True/False(False)              |
| ErrorID | Error codes                                | DL_MEMRW_ERROR | DL_MEMRW_ERROR<br>(DFB_NO_ERR) |

### Outputs Updating Timing

| Name    | Timing for shifting to True                  | Timing for shifting to False                                                                         |
|---------|----------------------------------------------|----------------------------------------------------------------------------------------------------|
| bDone   | When FB instruction execution is completed.  | When bExecute shifts to False.                                                                       |
| bBusy   | When FB instruction execution starts.        | <ul><li>When FB instruction execution is completed.</li><li>When bExecute shifts to False.</li></ul> |
| bError  | When an error occurs during execution or the | When bExecute shifts to False.                                                                       |
| ErrorID | input value of the instruction is incorrect. | • When bexecute shifts to Paise.                                                                     |

#### • Timing Diagram

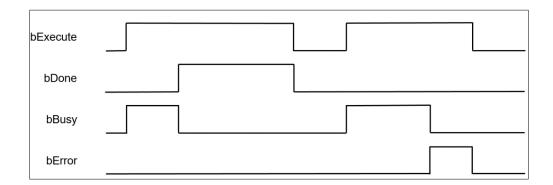

#### • Function

Use the FB instruction (DFB\_MemoryRead) to store the retrieved memory card data in the controller's memory.

#### • Programming Example

This example uses the FB instruction (DFB\_MemoryRead) to read the content of Test.csv file in the memory card and store the data in the controller's WORD-type array variable (ar\_wVar0).

|   | ) PLO | C_PRG ×                                                     |
|---|-------|-------------------------------------------------------------|
|   | 1     | PROGRAM PLC_PRG                                             |
|   | 2     | VAR                                                         |
|   | 3     | bVar0: BOOL := TRUE;                                        |
|   | 4     | bExecute_Var,bDone_Var,bBusy_Var,bError_Var: BOOL;          |
|   | 5     | FB0: DFB_MemoryRead;                                        |
|   | 6     | <pre>FILE_INFO_Var: DFB_READ_FILE_INFO;</pre>               |
|   | 7     | ar_wVar0: ARRAY[03] OF WORD;                                |
|   | 8     | ErrorID_Var: DL_MEMRW_ERROR;                                |
|   | 9     | END_VAR                                                     |
| 8 | 1     | IF bVar0 THEN                                               |
|   | 2     | <pre>FILE INFO Var.sFilePath:='Test.csv';</pre>             |
|   | 3     | FILE INFO Var.wDataMode:=DFB DATA MODE.ASCII MODE;          |
|   | 4     | FILE INFO Var.wAsciiShowMode:=DFB ASCIISHOW MODE.HEX;       |
|   | 5     | FILE INFO Var.wAsciiDecDataType:=DFB DEC DATATYPE.WORD SIZE |
|   | 6     | <pre>FILE_INFO_Var.dwReadStartPos:=0;</pre>                 |
|   | 7     | <pre>FILE_INFO_Var.dwElementLength:=4;</pre>                |
|   | 8     | <pre>FILE_INFO_Var.pDestination:=ADR(ar_wVar0);</pre>       |
|   | 9     | bExecute_Var:=TRUE;                                         |
|   | 10    | bVar0:=FALSE;                                               |
|   | 11    | END_IF;                                                     |
| Ξ | 12    | IF bDone_Var THEN                                           |
|   | 13    | bExecute_Var:=FALSE;                                        |
|   | 14    | END_IF                                                      |
|   | 15    | FB0 (                                                       |
|   | 16    | bExecute:=bExecute_Var ,                                    |
|   | 17    | FileInfo:=FILE_INFO_Var ,                                   |
|   | 18    | bDone=>bDone_Var ,                                          |
|   | 19    | bBusy=>bBusy_Var ,                                          |
|   | 20    | bError=>bError_Var ,                                        |
|   | 21    | ErrorID=>ErrorID_Var );                                     |

The content of Test.csv file in the memory card is shown as follows.

| Values displayed in the Test.csv file |   |   |   |   |   |
|---------------------------------------|---|---|---|---|---|
| 0                                     | 1 | 2 | 3 | 4 | 5 |

Read the four consecutive data starting from data 0 in the Test.csv file via the FB instruction(DFB\_MemoryRead), then store the retrieved data in the variable array(ar\_wVar0), which the result would be ar\_wVar0 := [0,1,2,3].

- Library
  - DL\_MemRW\_AX3.library

# 9.2 DFB\_MemoryWrite

- Supported Products
  - AX-308E, AX-364E, AX-300, AX-324N

DFB\_MemoryWrite: Write a memory card.

| FB/FC | Instruction     | Graphic Expression                                                                                                    | ST Language                                                                                               |
|-------|-----------------|----------------------------------------------------------------------------------------------------|----------------------------------------------------------------------------------------------------|
| FB    | DFB_MemoryWrite | DFB_MemoryWrite<br>— bExecute BOOL bDone<br>— FileInfo DFB_WRITE_FILE_INFO BOOL bBusy<br>BOOL bError<br>DL_MEMRW_ERROR ErrorID | DFB_MemoryWrite (<br>bExecute:= ,<br>FileInfo:= ,<br>bDone=> ,<br>bBusy=> ,<br>bError=> ,<br>ErrorID=> ); |

#### • Input

| Name     | Function                                               | Data Type           | Setting Value<br>(Default value) |
|----------|--------------------------------------------------------|---------------------|----------------------------------|
| bExecute | Execute the function block.<br>(Rising-edge triggered) | BOOL                | True/False(False)                |
| FileInfo | Parameter setting for reading a file.                  | DFB_WRITE_FILE_INFO |                                  |

#### ■ DFB\_WRITE\_FILE\_INFO

| Name                  | Function                                                             | Data Type              | Setting Value (Default value)                                                                                                    |
|-----------------------|----------------------------------------------------------------------|------------------------|----------------------------------------------------------------------------------------------------|
| sFilePath             | The name of the file to create.                                      | STRING                 | (")                                                                                                    |
| wDataMode             | ASCII CODE / BINARY<br>mode                                          | DFB_DATA_MODE          | DFB_DATA_MODE.ASCII_MODE<br>DFB_DATA_MODE.BINARY_MODE<br>(DFB_DATA_MODE.ASCII_MODE)                                                                                                    |
| wAsciiShowMode        | The display mode of<br>data to be written.<br>(Deximal/ Hexadecimal) | DFB_ASCIISHOW_<br>MODE | DFB_ASCIISHOW_MODE.DECIMAL<br>DFB_ASCIISHOW_MODE.HEX<br>(DFB_ASCIISHOW_MODE.DECIMAL)                                                                                                    |
| wAsciiDecData<br>Type | Data type of the variables to be written.                            | DFB_DEC_DATATYPE       | DFB_DEC_DATATYPE.BYTE_SIZE<br>DFB_DEC_DATATYPE.WORD_SIZE<br>DFB_DEC_DATATYPE.DWORD_SIZE<br>DFB_DEC_DATATYPE.LWORD_SIZE<br>DFB_DEC_DATATYPE.SINT_SIZE<br>DFB_DEC_DATATYPE.USINT_SIZE<br>DFB_DEC_DATATYPE.INT_SIZE<br>DFB_DEC_DATATYPE.UINT_SIZE |

| Name            | Function                                                                | Data Type           | Setting Value (Default value)                                                                                                    |
|-----------------|-------------------------------------------------------------------------|---------------------|----------------------------------------------------------------------------------------------------|
|                 |                                                                         |                     | DFB_DEC_DATATYPE.DINT_SIZE<br>DFB_DEC_DATATYPE.UDINT_SIZE<br>DFB_DEC_DATATYPE.LINT_SIZE<br>DFB_DEC_DATATYPE.ULINT_SIZE<br>DFB_DEC_DATATYPE.REAL_SIZE<br>DFB_DEC_DATATYPE.LREAL_SIZE<br>(DFB_DEC_DATATYPE.BYTE_SIZE) |
| wAccessMode     | The access mode of the file to be created.                              | DFB_<br>ACCESS_MODE | DFB_ACCESS_MODE.NEW<br>DFB_ACCESS_MODE.APPEND<br>DFB_ACCESS_MODE.OVERWRITE<br>DFB_ACCESS_MODE.INSERT<br>(DFB_ACCESS_MODE.NEW)                                                                                       |
| wCarriageReturn | CRLF character*                                                         | WORD                | (0)                                                                                                    |
| dwWriteStartPos | The address of the start position to write the memory card's data.*     | DWORD               | (0)                                                                                                    |
| dwElementLength | The length of the data to<br>write to the controller's<br>memory card.* | DWORD               | 1 ~ 25,000<br>(0)                                                                                                    |
| pSource         | The memory address<br>for the controller to store<br>the data.          | POINTER TO BYTE     | NULL                                                                                                    |

\*Note: The unit is defined DFB\_WRITE\_FILE\_INFO.wAsciiDecDataType.

### • Output

| Name    | Function                                   | Data type      | Output range (Default value)   |
|---------|--------------------------------------------|----------------|--------------------------------|
| bDone   | The FB instruction execution is completed. | BOOL           | True/False(False)              |
| bBusy   | The FB instruction is being executed.      | BOOL           | True/False(False)              |
| bError  | FB instruction error flags.                | BOOL           | True/False(False)              |
| ErrorID | Error codes                                | DL_MEMRW_ERROR | DL_MEMRW_ERROR<br>(DFB_NO_ERR) |

#### Outputs Updating Timing

| Name    | Timing for shifting to True                  | Timing for shifting to False                                                                         |
|---------|----------------------------------------------|----------------------------------------------------------------------------------------------------|
| bDone   | When FB instruction execution is completed.  | When bExecute shifts to False.                                                                       |
| bBusy   | When FB instruction execution starts.        | <ul><li>When FB instruction execution is completed.</li><li>When bExecute shifts to False.</li></ul> |
| bError  | When an error occurs during execution or the | When bExecute shifts to False                                                                        |
| ErrorID | input value of the instruction is incorrect. |                                                                                                    |

#### • Timing Diagram

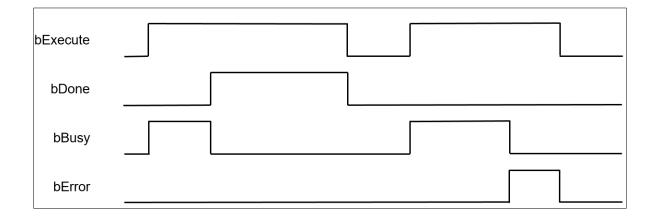

#### • Function

Write the internal data of the controller to the memory card via the FB instruction (DFB\_MemoryWrite).

#### • Programming Example

This example uses the FB instruction (DFB\_MemoryWrite) to write the WORD-type array variable to the memory card.

|   | 1  | PROGRAM PLC PRG                                                                            |
|---|----|--------------------------------------------------------------------------------------------|
| - | 2  | VAR                                                                                        |
|   | 3  | bVar0: BOOL :=TRUE;                                                                        |
|   | 4  | bExecute Var,bDone Var,bBusy Var,bError Var: BOOL;                                         |
|   | 5  | ar wVar0: ARRAY [03] OF WORD := [0,1,2,10];                                                |
|   | 6  | FB0: DFB_MemoryWrite;                                                                      |
|   | 7  | FILE_INFO_Var: DFB_WRITE_FILE_INFO;                                                        |
|   | 8  | ErrorID_Var0: DL_MEMRW_ERROR;                                                              |
|   | 9  | END_VAR                                                                                    |
| _ | 1  | IF bVar0 THEN                                                                              |
|   | 2  | FILE INFO Var.sFilePath:='Test.csv';                                                       |
|   | 3  | FILE INFO_VAL.SFILEFALM:= Test.CSV ;<br>FILE INFO Var.wDataMode:=DFB DATA MODE.ASCII MODE; |
|   | 4  | FILE INFO Var.wAsciiShowMode:=DFB ASCIISHOW MODE.DECIMAL;                                  |
|   | 5  | FILE INFO Var.wAsciiDecDataType:=DFB DEC DATATYPE.WORD SIZE                                |
|   | 6  | FILE INFO Var.wAccessMode:=DFB ACCESS MODE.NEW;                                            |
|   | 7  | FILE INFO Var.wCarriageReturn:=0;                                                          |
|   | 8  | FILE INFO Var.dwWriteStartPos:=0;                                                          |
|   | 9  | FILE INFO Var.dwElementLength:=4;                                                          |
|   | 10 | FILE INFO Var.pSource:=ADR(ar wVar0);                                                      |
|   | 11 | bExecute Var:=TRUE;                                                                        |
|   | 12 | bVar0:=FALSE;                                                                              |
|   | 13 | END_IF;                                                                                    |
| 8 | 14 | IF bDone_Var THEN                                                                          |
|   | 15 | bExecute_Var:=FALSE;                                                                       |
|   | 16 | END_IF                                                                                     |
|   | 17 | FBO (                                                                                      |
|   | 18 | bExecute:=bExecute_Var ,                                                                   |
|   | 19 | <pre>FileInfo:=FILE_INFO_Var ,</pre>                                                       |
|   | 20 | bDone=>bDone_Var ,                                                                         |
|   | 21 | bBusy=>bBusy_Var ,                                                                         |
|   | 22 | bError=>bError_Var ,                                                                       |
|   | 23 | <pre>ErrorID=&gt;ErrorID_Var0 );</pre>                                                     |

Suppose that the written data is ar\_wVar0: ARRAY [0..3] OF WORD := [0,1,2,10]. After open the .csv file in the memory card, the content would be displayed as follows.

| Values displayed in the Test.csv file |          |  |  |  |  |  |  |  |
|---------------------------------------|----------|--|--|--|--|--|--|--|
| 0                                     | 0 1 2 10 |  |  |  |  |  |  |  |
| *Note:                                | Note:    |  |  |  |  |  |  |  |

Note:

1. In case of wDataMode: =DFB\_DATA\_MODE.ASCII\_MODE, the controller, the controller would write the content of array ar\_wVar0 to the memory card in ASCII CODE format.

- If wAsciiDecDataType:=DFB\_DEC\_DATATYPE.WORD\_SIZE, the data length would be word size in the CSV file. 2.
- Library
  - DL MemRW AX3.library .

# 9.3 Error Codes and Troubleshooting

| Description                          | Cause of Error                                                                       | Corrective Action                                                                                                    |
|--------------------------------------|--------------------------------------------------------------------------------------|----------------------------------------------------------------------------------------------------|
| DFB_NO_ERR                           | No errors.                                                                           | -                                                                                                    |
| DFB_MEMREAD_ERR_                     | lution of one of                                                                     | Please check external SD card                                                                                                    |
| FAILED FAILED                        | Internal errors.                                                                     | Please contact us directly                                                                                                    |
| DFB_MEMREAD_ERR_<br>PARAMETER        | Invalid parameter inputs.                                                            | Please check if the input parameters are correct.                                                                                                    |
| DFB_MEMREAD_ERR_<br>NOTINITIALIZED   | The instruction cannot be executed owning to the component has not been initialized. | Please reboot the controller.                                                                                                    |
| DFB_MEMREAD_ERR_<br>VERSION          | Wrong version.                                                                       | Please check if the firmware and the library version are supported.                                                                                                    |
| DFB_MEMREAD_ERR_<br>TIMEOUT          | Operation timeout.                                                                   | Please reset the controller to default (Reset<br>Origin). If the problem remains, please contact<br>us directly.                                                                                                    |
| DFB_MEMREAD_ERR_<br>NOBUFFER         | Insufficient memory.                                                                 | Please reset the controller to default (Reset<br>Origin). Then download the project again after<br>compressing the program. If the problem<br>remains, please contact us directly.                                                                                                    |
| DFB_MEMREAD_ERR_<br>PENDING          | The program is pending for execution.                                                | Please reboot the controller.                                                                                                    |
| DFB_MEMREAD_ERR_<br>NUMPENDING       | Too many pending programs.                                                           | Please reset the controller to default (Reset<br>Origin). If the problem remains, please contact<br>us directly.                                                                                                    |
| DFB_MEMREAD_ERR_<br>NOTIMPLEMENTED   | The function does not exist.                                                         | Please check if the firmware and the library version are supported.                                                                                                    |
| DFB_MEMREAD_ERR_<br>INVALIDID        | Incorrect ID.                                                                        | Please check if the firmware and the library version are supported.                                                                                                    |
| DFB_MEMREAD_ERR_<br>OVERFLOW         | Integer overflow.                                                                    | Please check the data type of inputs and reset<br>the controller to default (Reset Origin). If the<br>problem remains, please contact us directly.                                                                                                    |
| DFB_MEMREAD_ERR_<br>BUFFERSIZE       | The buffer size is too small.                                                        | Please reset the controller to default (Reset<br>Origin). Then download the project again after<br>compressing the program. If the problem<br>remains, please contact us directly                                                                                                    |
| DFB_MEMREAD_ERR_NO_OBJECT            | The object does not exist.                                                           | <ol> <li>Please confirm if the controller and library<br/>versions support the object</li> <li>Please confirm whether the file exists.</li> <li>Please confirm whether the value meets the<br/>specification</li> <li>Please confirm whether the starting position<br/>is greater than the length of the data</li> </ol> |
| DFB_MEMREAD_ERR_NOMEMORY             | Insufficient memory.                                                                 | Please reset the controller to default (Reset<br>Origin). Then download the project again after<br>compressing the program. If the problem<br>remains, please contact us directly.                                                                                                    |
| DFB_MEMREAD_ERR_<br>DUPLICATE        | Duplicate object name.                                                               | Please check if the firmware and the library version are supported.                                                                                                    |
| DFB_MEMREAD_ERR_<br>MEMORY_OVERWRITE | Memory overwrite error.                                                              | Please reset the controller to default (Reset Origin). Then download the project again after                                                                                                    |

| Description                            | Cause of Error                                                                                        | Corrective Action                                                                                                    |
|----------------------------------------|----------------------------------------------------------------------------------------------------|----------------------------------------------------------------------------------------------------|
|                                        |                                                                                                    | compressing the program. If the problem remains, please contact us directly.                                                                                                    |
| DFB_MEMREAD_ERR_<br>INVALID_HANDLE     | Invalid handle for the object.                                                                        | Please check if the firmware and the library version are supported.                                                                                                    |
| DFB_MEMREAD_ERR_<br>END_OF_OBJECT      | The end of the object has been reached.                                                               | Please check if the firmware and the library version are supported.                                                                                                    |
| DFB_MEMREAD_ERR_NO_CHANGE              | No changes happened.                                                                                  | Please check if the firmware and the library version are supported.                                                                                                    |
| DFB_MEMREAD_ERR_<br>INVALID_INTERFACE  | Invalid or unknown interface                                                                          | Please check if the firmware and the library version are supported.                                                                                                    |
| DFB_MEMREAD_ERR_<br>NOT_SUPPORTED      | The function is not supported.                                                                        | Please check if the firmware and the library version are supported.                                                                                                    |
| DFB_MEMREAD_ERR_NO_ACCESS_RIGHTS       | No rights to access the operation.                                                                    | Please check if the firmware and the library version are supported.                                                                                                    |
| DFB_MEMREAD_ERR_<br>OUT_OF_LIMITS      | Exceeds the limited sources.                                                                          | Please reset the controller to default (Reset<br>Origin). Then download the project again after<br>compressing the program. If the problem<br>remains, please contact us directly. |
| DFB_MEMREAD_ERR_<br>ENTRIES_REMAINING  | Remaining entries that could<br>not be transmitted because<br>of the buffer limitation.               | Please reset the controller to default (Reset<br>Origin). Then download the project again after<br>compressing the program. If the problem<br>remains, please contact us directly. |
| DFB_MEMREAD_ERR_<br>INVALID_SESSION_ID | Invalid online session ID.                                                                            | Please log in again or reboot the controller.                                                                                                    |
| DFB_MEMREAD_ERR_<br>EXCEPTION          | Exception occurs.                                                                                     | Please check the error log.                                                                                                    |
| DFB_MEMWRITE_ERR_<br>FAILED            | Internal error                                                                                        | <ol> <li>Please check the external SD card</li> <li>Please contact the original manufacturer</li> </ol>                                                                            |
| DFB_MEMWRITE_ERR_<br>PARAMETER         | Input parameter error                                                                                 | Please confirm whether the input parameters are correct.                                                                                                    |
| DFB_MEMWRITE_ERR_<br>NOTINITIALIZED    | The instruction cannot be<br>executed because the<br>element initialization has not<br>been completed | Please restart the controller.                                                                                                    |
| DFB_MEMWRITE_ERR_<br>VERSION           | Wrong version                                                                                         | Please check if the firmware and the library version are supported.                                                                                                    |
| DFB_MEMWRITE_ERR_<br>TIMEOUT           | Execution time out                                                                                    | Please restore the controller to factory settings (Reset Origin). If the problem persists, please contact us directly.                                                             |
| DFB_MEMWRITE_ERR_<br>NOBUFFER          | Insufficient memory                                                                                   | Please reset the controller to default (Reset<br>Origin). Then download the project again after<br>compressing the program. If the problem<br>remains, please contact us directly. |
| DFB_MEMWRITE_ERR_<br>PENDING           | Program to be executed                                                                                | Please restart the controller.                                                                                                    |
| DFB_MEMWRITE_ERR_<br>NUMPENDING        | Too many programs in execute query                                                                    | Please restore the controller to factory settings (Reset Origin). If the problem persists, please contact us directly.                                                             |
| DFB_MEMWRITE_ERR_<br>NOTIMPLEMENTED    | No such function                                                                                      | Please check if the firmware and the library version are supported.                                                                                                    |
| DFB_MEMWRITE_ERR_<br>INVALIDID         | Incorrect ID                                                                                          | Please check if the firmware and the library version are supported.                                                                                                    |

| Description                             | Cause of Error                                   | Corrective Action                                                                                                    |
|-----------------------------------------|--------------------------------------------------|----------------------------------------------------------------------------------------------------|
| DFB_MEMWRITE_ERR_<br>OVERFLOW           | Value out of range                               | Please restore the controller to factory settings<br>(Reset Origin). If the problem persists, please<br>contact us directly.                                                       |
| DFB_MEMWRITE_ERR_<br>BUFFERSIZE         | Memory size too small                            | Please reset the controller to default (Reset<br>Origin). Then download the project again after<br>compressing the program. If the problem<br>remains, please contact us directly. |
| DFB_MEMWRITE_ERR_<br>NO_OBJECT          | No such object                                   | 1. Please check the external SD card<br>2. Please contact the original manufacturer                                                                                                |
| DFB_MEMWRITE_ERR_<br>NOMEMORY           | Insufficient memory                              | Please reset the controller to default (Reset<br>Origin). Then download the project again after<br>compressing the program. If the problem<br>remains, please contact us directly. |
| DFB_MEMWRITE_ERR_<br>DUPLICATE          | Duplicate object name                            | Please check if the firmware and the library version are supported.                                                                                                    |
| DFB_MEMWRITE_ERR_<br>MEMORY_OVERWRITE   | The memory exceeds the writable range            | Please reset the controller to default (Reset<br>Origin). Then download the project again after<br>compressing the program. If the problem<br>remains, please contact us directly. |
| DFB_MEMWRITE_ERR_<br>INVALID_HANDLE     | Invalid object                                   | Please check if the firmware and the library version are supported.                                                                                                    |
| DFB_MEMWRITE_ERR_<br>END_OF_OBJECT      | The maximum range of the object has been reached | Please check if the firmware and the library version are supported.                                                                                                    |
| DFB_MEMWRITE_ERR_<br>NO_CHANGE          | No change                                        | Please check if the firmware and the library version are supported.                                                                                                    |
| DFB_MEMWRITE_ERR_<br>INVALID_INTERFACE  | Invalid or unknown interface                     | Please check if the firmware and the library version are supported.                                                                                                    |
| DFB_MEMWRITE_ERR_<br>NOT_SUPPORTED      | This feature is not supported                    | Please check if the firmware and the library version are supported.                                                                                                    |
| DFB_MEMWRITE_ERR_NO_<br>ACCESS_RIGHTS   | Not authorized to execute this command           | Please check if the firmware and the library version are supported.                                                                                                    |
| DFB_MEMWRITE_ERR_<br>OUT_OF_LIMITS      | Exceeded limited resources                       | Please reset the controller to default (Reset<br>Origin). Then download the project again after<br>compressing the program. If the problem<br>remains, please contact us directly. |
| DFB_MEMWRITE_ERR_<br>ENTRIES_REMAINING  | Unable to transmit due to limited resources      | Please reset the controller to default (Reset<br>Origin). Then download the project again after<br>compressing the program. If the problem<br>remains, please contact us directly. |
| DFB_MEMWRITE_ERR_<br>INVALID_SESSION_ID | Invalid online ID                                | Please restart the controller.                                                                                                    |
| DFB_MEMWRITE_ERR_<br>EXCEPTION          | An exception error occurred                      | Please confirm the error log.                                                                                                    |

# Chapter 10 High Speed Output Instructions

# 10.1 DFB\_PWM

### Supported Products

AX-308E, AX-364E, AX-324N

DFB\_PWM : DFB\_PWM is used to generate Pulse-width modulation output signals which is frequency-adjustable.

| FB/FC                         | Instruction                                             | Graphic Expression                                                                                                    |  |  |
|-------------------------------|---------------------------------------------------------|----------------------------------------------------------------------------------------------------|--|--|
| FB                            | DFB_PWM                                                 | DFB_PWM<br>bEnable BOOL BOOL BOOL bValid<br>Pin DFB_PWM_OUTPUT_PIN BOOL bBusy<br>Period UINT BOOL bError<br>PeriodUnitType DFB_PWM_PERIOD_UNIT DFB_HSIO_ERROR ErrorID<br>IrDuty LREAL |  |  |
|                               | ST Language                                             |                                                                                                    |  |  |
| bEnable<br>Pin:=,<br>Period:= | =<br> nitType:=,<br><del>;</del> ,<br>;>,<br>;>,<br>;>, |                                                                                                    |  |  |

### • Input Pins

| Name           | Function                                                                     | Data Type           | Setting Value<br>(Default value)                    | Effective time                                     |
|----------------|------------------------------------------------------------------------------|---------------------|-----------------------------------------------------|----------------------------------------------------|
| bEnable        | Execute the<br>instruction when<br>bEnable changes<br>from False to<br>True. | BOOL                | True/False<br>(True)                                | -                                                  |
| Pin            | PWM output pins number                                                       | DFB_PWM_OUTPUT_PIN  | 0~7<br>(OUT00)                                      | When bEnable is TRUE.                              |
| PeriodUnitType | PWM period unit                                                              | DFB_PWM_PERIOD_UNIT | MicroSecond or MilliSecond<br>(MicroSecond)         | When bEnable is TRUE.                              |
| Period         | PWM period                                                                   | UINT                | MicroSecond :1~65535<br>MilliSecond :1~42949<br>(1) | When bEnable is TRUE.                              |
| IrDuty         | PWM duty cycle                                                               | LREAL               | 0~100 (0)                                           | Continuously effective<br>when bEnable is<br>TRUE. |

#### Note:

- 1. AX-332E only support scope: 0-3
- 2. AX-332E only support scope: MicroSecond: 1000-2000, MilliSecond: 1-20

#### Output Pins

| Name    | Function                        | Data Type      | Output Value Range<br>(Default value) |
|---------|---------------------------------|----------------|---------------------------------------|
| bValid  | Function block output is valid. | BOOL           | True/False (False)                    |
| bBusy   | Function block is being busy.   | BOOL           | True/False (False)                    |
| bError  | Function block error            | BOOL           | True/False (False)                    |
| ErrorID | Error ID                        | DFB_HSIO_ERRO* | DFB_HSIO_ERROR<br>(DFB_HSIO_NO_ERR)   |

\*Note: DMC\_ERROR : Enumeration (Enum)

### Output Updating Timing

| Name    | Timing for shifting to True                     | Timing for shifting to False                                                        |
|---------|-------------------------------------------------|-------------------------------------------------------------------------------------|
| bValid  | When bExecute shifts to True.                   | <ul><li>When bError shifts to True.</li><li>When bEnable shifts to False.</li></ul> |
| bBusy   | When bExecute shifts to True.                   | <ul><li>When bError shifts to True.</li><li>When bEnable shifts to False.</li></ul> |
| bError  | When instruction input parameter is illegal, or | When bExecute shifts to False.                                                      |
| ErrorID | an error occurs during instruction execution.   |                                                                                     |

#### • Timing Diagram

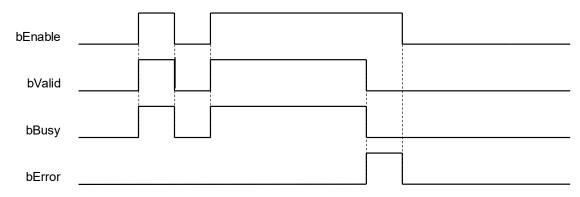

#### • Function Description

- Will generate a square wave signals of specified frequency and duty cycle which can be used to control plant that needs to receive continuously changing physical quantities.
- This function only supports output contacts.
- Firmware needs to be V1.01.0 or later.

#### • Troubleshooting

If an error occurs during the execution of the instruction, Error will change to True, and the axis motion will stop. Refer to ErrorID (Error Code) to address the problem.

#### Programming Example

This programming example uses 8 sets of PWM output sine wave PWM, and the phase of each set is 45 degrees, which will make OUT LED appear water lamp behavior on the machine. The speed and direction are determined by the size and sign of "F\_SIN\_Hz" respectively.

Variable Declaration

```
VAR CONSTANT
M_PI : LREAL := 3.14159265358979323846;
END_VAR
```

VAR

```
F_SIN_Hz : LREAL := 0.3;
T_SIN_ms : LREAL;
tms : UDINT := 0;
```

```
i : UINT;
PWM : ARRAY[0..7] OF DFB_PWM;
END_VAR
```

Program

```
FOR i := 0 TO 7 BY 1 DO

PWM[i].bEnable := TRUE;

PWM[i].Pin := i;

PWM[i].PeriodUnitType := DFB_PWM_PERIOD_UNIT.MicroSecond; //usec

PWM[i].Period := 100;

PWM[i].IrDuty := 100.0*(0.5*SIN(2*M_PI*tms/T_SIN_ms + i*2*M_PI/8)+0.5);
```

```
PWM[i]();
END_FOR
```

```
IF 0.0 = F_SIN_Hz THEN
F_SIN_Hz := 1.0;
END_IF
```

```
T_SIN_ms := TO_DINT(1000/F_SIN_Hz);
tms := tms + 1;
IF tms >= ABS(T_SIN_ms) THEN
tms := 0;
END_IF
```

#### Library

```
    DL_LogDmp_AX3.library
    Note: From version 1.0.5.0 and later, lilbrary DL_BuiltInIO_AX3 is changed to DL_BuiltInIO_library.
```

# 10.2 Error Codes and Troubleshooting

| Description                                 | Cause of Error              | Corrective Action                           |
|---------------------------------------------|-----------------------------|---------------------------------------------|
| DFB_PWM_UNSUPPORT_FW_VERSION                | Firmware does not match.    | Update firmware                             |
| DFB_PWM_PIN_ID_OVER_RANGE                   | Pin number is out of range. | Enter an appropriate pin ID                 |
| DFB_PWM_THIS_PIN_ID_IS_USED_ON_OTHER_PWM_FB | Pin is reused.              | Do not enter the pin ID that has been used. |
| DFB_PWM_PERIOD_UNIT_IS_NO_DEFINITION        | Wrong unit                  | Enter an appropriate period unit            |
| DFB_PWM_PERIOD_OVER_RANGE                   | Period is out of<br>range   | Enter an appropriate period value           |

# **Chapter 11 Additional Instructions**

## 11.1 DFC\_LogGetSize

- Supported Products
  - AX-308E, AX-364E, AX-300, AX-324N

DFC\_LogGetSize: Read the size of controller's log files.

| FB/FC | Instruction    | Graphic Expression                                                                          | ST Language                                     |
|-------|----------------|---------------------------------------------------------------------------------------------|-------------------------------------------------|
| FC    | DFC_LogGetSize | DFC_LogGetSize<br>—dwLogNum <i>DWORD</i> DFC_LogGetSize<br>— <i>DL_LOGDMP_ERROR</i> ErrorID | DFC_LogGetSize(<br>dwLogNum:= ,<br>ErrorID=> ); |

#### • Input

| Name      | Function                            | Data Type | Setting Value<br>(Default value)                                                 |
|-----------|-------------------------------------|-----------|----------------------------------------------------------------------------------|
| dwLogNum* | The number of the target log files. | DWORD     | 0: Calculate the current data size of all log files<br>in the controller.<br>(0) |

\*Note: Data types such as BYTE, WORD and DWORD can be used for dwLogNum input. Currently only supports mode0.

#### Output

| Name                | Function                                     | Data type             | Output range (Default value)    |
|---------------------|----------------------------------------------|-----------------------|---------------------------------|
| DFC_LOG_<br>GETSIZE | Data size of the log files.<br>(Return type) | DWORD<br>(Unit: BYTE) | 0 ~ 65536<br>(0)                |
| ErrorID             | Error codes                                  | DL_LOGDMP_ERROR       | DL_LOGDMP_ERR<br>(DFC_NO_ERROR) |

#### • Function

After executes the function (DFC\_LogGetSize), the data size of the current log files will be calculated.

#### • Programming Example

This example uses the FC instruction (DFC\_LogGetSize) to read the data size of the current log files of the controller.

|   | PLC | _PRG ×                                                       |
|---|-----|--------------------------------------------------------------|
|   | 1   | PROGRAM PLC_PRG                                              |
| 8 | 2   | VAR                                                          |
|   | 3   | dwVar0: DWORD;                                               |
|   | 4   | ErrorID_Var: DL_LOGDMP_ERROR;                                |
|   | 5   | END_VAR                                                      |
|   | 1   | dwVAr0:=DFC_LogGetSize(dwLogNum:=0 , ErrorID=>ErrorID_Var ); |
|   | 2   |                                                              |
|   | 3   |                                                              |

#### • Library

DL\_LogDmp\_AX3.library

# 11.2 DFB\_LogDump

- Supported Products
  - AX-308E, AX-364E, AX-300, AX-324N

DFB\_LogDump: Read the log files of the controller.

| FB/FC | Instruction  | Graphic Expression                                                                                                    | ST Language                                                                                                    |
|-------|--------------|----------------------------------------------------------------------------------------------------|----------------------------------------------------------------------------------------------------|
| FB    | DFB_ LogDump | DFB_LogDump           bExecute         BOOL         bDone           pDmpPos         POINTER TO BYTE         BOOL         bBusy           dwLogNum         DWORD         BOOL         bError           dwDmpLength         DWORD         DL_LOGDMP_ERROR         ErrorID | DFB_LogDump(<br>bExecute:=,<br>pDmpPos:=,<br>dwLogNum:=,<br>dwDmpLength:=,<br>bDone=>,<br>bBusy=>,<br>bError=>,<br>ErrorID=>); |

#### • Input

| Name        | Function                                               | Data Type       | Setting Value<br>(Default value)                        |
|-------------|--------------------------------------------------------|-----------------|---------------------------------------------------------|
| bExecute    | Execute the function block.<br>(Rising-edge triggered) | BOOL            | True/False(False)                                       |
| pDmpPos     | The memory address for<br>controller's storage         | POINTER TO BYTE | (0)                                                     |
| dwLogNum*   | The number of the target log files to read             | DWORD           | 0: Read all the current log files of the controller (0) |
| dwDmpLength | The size of the target log files to read               | DWORD           | (0)                                                     |

\*Note: Data types such as BYTE, WORD and DWORD can be used for dwLogNum input. Currently only supports mode0.

### Output

| Name    | Function                                   | Data type       | Output range (Default value)    |
|---------|--------------------------------------------|-----------------|---------------------------------|
| bDone   | The FB instruction execution is completed. | BOOL            | True/False(False)               |
| bBusy   | The FB instruction is being executed.      | BOOL            | True/False(False)               |
| bError  | FB instruction error flags.                | BOOL            | True/False(False)               |
| ErrorID | Error codes                                | DL_LOGDMP_ERROR | DL_LOGDMP_ERROR<br>(DFB_NO_ERR) |

#### Outputs Updating Timing

| Name    | Timing for shifting to True                    | Timing for shifting to False                                                                         |
|---------|------------------------------------------------|----------------------------------------------------------------------------------------------------|
| bDone   | • When FB instruction execution is completed.  | When bExecute shifts to False.                                                                       |
| bBusy   | When FB instruction execution starts.          | <ul><li>When FB instruction execution is completed.</li><li>When bExecute shifts to False.</li></ul> |
| bError  | • When an error occurs during execution or the | When bExecute shifts to False.                                                                       |
| ErrorID | input value of the instruction is incorrect.   |                                                                                                    |

#### • Timing Diagram

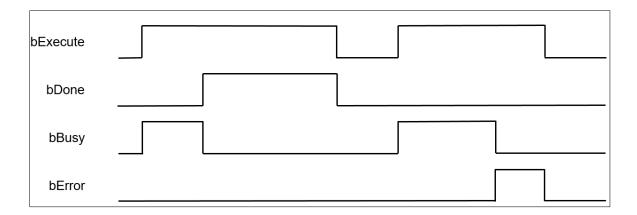

#### • Function

Use the FB instruction (DFB\_LogDump) to read the log files of the controller.

#### • Programming Example

This example uses the FB instruction (DFB\_LogDump) to read the log files and store it in the Byte type array variable (ar\_byVar) in ASCII CODE format.

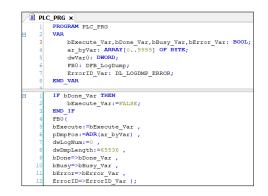

#### Library

DL\_LogDmp\_AX3.library

## 11.3 DFB\_FTPClient

### • Supported Products

AX-308E, AX-364E, AX-300, AX-324N

DFB\_FTPClient : Access FTP server and upload and download data.

| FB/FC | Instruction    | Graphic Expression                                              | ST LANGUAGE                                                                                                    |
|-------|----------------|-----------------------------------------------------------------|----------------------------------------------------------------------------------------------------|
| FB    | DFB_ FTPClient | DSenset         DOI:         FR4.90         ADDI:         Bodde | DFB_FTPClient(<br>bConnect:= ,<br>bExecute:= ,<br>fileSpace:= ,<br>connectInfo:= ,<br>ftpCmd:= ,<br>sSrvFilePath:= ,<br>sLocalFilePath:= ,<br>sFileName:= ,<br>bConnected=> ,<br>bDone=> ,<br>bBusy=> ,<br>bError=> ,<br>ErrorId=> ,<br>msgBuf=>); |

#### • Input

| Name           | Function                          | Data Type      | Setting Value (Default value)              |
|----------------|-----------------------------------|----------------|--------------------------------------------|
| bConnect       | Establish FTP server connection   | BOOL           | True/False(False)                          |
| bExecute       | Execute the ftpCmd command        | BOOL           | True/False(False)                          |
| fileSpace      | File storage location             | MEM_SPACE      | INTERNAL_MEM /EXTENAL_SD<br>(INTERNAL_MEM) |
| connectInfo    | FTP server connection information | CONN_INFO      | NULL                                       |
| ftpCmd         | FTP execute command               | FTP_CMD        | NULL                                       |
| sSrvFilePath   | FTP server file path              | STRING ( 128 ) | (")                                        |
| sLocalFilePath | File path for upload or download  | STRING (128)   | (")                                        |
| sFileName      | Uploaded or downloaded filename   | STRING (64)    | (")                                        |

Note: If the file storage location is INTERNAL\_MEM, all files will be placed in the FTP folder of the AX308E series host.

MEM\_SPACE

| Name           | Description          |
|----------------|----------------------|
| EXTERNAL_SD    | External memory card |
| INTERNAL_MEM   | Internal memory      |
| PCI_MEM (*1)   | PCI memory           |
| USB_PORT0 (*1) | USB port0            |
| USB_PORT1 (*1) | USB port1            |
| USB_PORT2 (*1) | USB port2            |
| USB_PORT3 (*1) | USB port3            |

\*Note 1: This memory location cannot be selected in this Function block.

#### ■ CONN\_INFO

| Name        | Function                  | Data Type  | Setting Value (Default value) |
|-------------|---------------------------|------------|-------------------------------|
| ftpServerIP | Fftp server ip<br>address | STRING(16) | (")                           |
| ftpUsrName  | Login account             | STRING(64) | ( " )                         |
| ftpPassWord | Login password            | STRING(64) | ( " )                         |
| activeMode  | Active mode               | BOOL       | True/False(False)             |

### ■ FTP\_CMD

| Name     | Description                              |
|----------|------------------------------------------|
| NOOP     | No action                                |
| PUT_FILE | Upload file                              |
| GET_FILE | Download file                            |
| DELETE   | Delete file                              |
| APPEND   | Add data to the end of the original file |

#### • Output

| Name    | Function                               | Data Type            | Output Range (Default value)         |
|---------|----------------------------------------|----------------------|--------------------------------------|
| bDone   | FBIinstruction execution complete flag | BOOL                 | True/False(False)                    |
| bBusy   | FBlinstruction executing flag          | BOOL                 | True/False(False)                    |
| bError  | FBlinstruction error flag              | BOOL                 | True/False(False)                    |
| ErrorID | Error Code                             | DFB_FTP_CLIENT_ERROR | DFB_FTP_CLIENT_ERROR<br>(DFB_NO_ERR) |

#### Outputs Updating Timing

| Name    | Timing for shifting to True                    | Timing for shifting to False                                                                           |
|---------|------------------------------------------------|----------------------------------------------------------------------------------------------------|
| bDone   | When FB instruction execution is<br>completed. | When bExecute shifts to False.                                                                         |
| bBusy   | When FB instruction execution starts.          | <ul><li>F When FB instruction execution is completed.</li><li>When bExecute shifts to False.</li></ul> |
| bError  | When the FB instruction is executed            | When bExecute shifts to False                                                                          |
| ErrorID | incorrectly or the input value is incorrect    |                                                                                                    |

#### • Timing Diagram

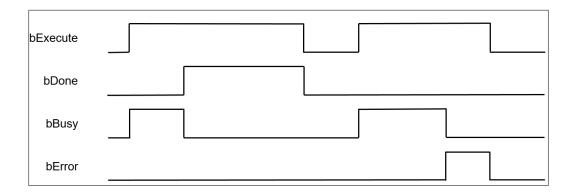

#### • Funtion

Users can upload files to FTP server or download files from FTP server through FBInstruction (DFB\_FTPClient).

#### • Programming Example

In this example, two AX308E series hosts are used as FTP server and FTP client respectively, and FBIinstruction (DFB\_FTPClient) is used to read the FTP server file. When the user sets bini to True, the connection with the FTP server is established. After the connection is established successfully (when var\_bconnected is True), set var\_bEexecute to True, that is, download the FTP server file data.csv to the FTP folder of the external memory card of the AX308E series host.

Note: For the setting method of FTP server, please refer to Chapter 9.6 "FTPFunction" of "AX3 Series Operation Manual"

| 1  | PROGRAM FTP_Client                                                                       |
|----|------------------------------------------------------------------------------------------|
| 2  | VAR                                                                                      |
| 3  | FB0 : DFB_FTPClient ;                                                                    |
| 4  | <pre>bini , var_bConnect , var_bExecute , var_bConnected , var_bDone , var_bBusy ,</pre> |
|    | var_bError : BOOL ;                                                                      |
| 5  | <pre>var_fileSpace : DL_FtpClient . MEM_SPACE ;</pre>                                    |
| 6  | <pre>var_ftpCmd : DL_FtpClient . FTP_CMD ;</pre>                                         |
| 7  | <pre>var_sSrvFilePath , var_sLocalFilePath : STRING (128);</pre>                         |
| 8  | <pre>var_sFileName : STRING (64);</pre>                                                  |
| 9  | <pre>var_connectInfo : DL_FtpClient . CONN_INFO ;</pre>                                  |
| 10 | <pre>var_ErrorId : DL_FtpClient . DFB_FTP_CLIENT_ERROR ;</pre>                           |
| 11 | END VAR                                                                                  |
| 12 | —                                                                                        |

```
IF bini THEN
            bini := FALSE ;
 3
            var_bConnect := FALSE ;
            var_bExecute := FALSE ;
 4
            var_fileSpace := DL_FtpClient . MEM_SPACE . EXTERNAL_SD ;
 5
            var_connectInfo . ftpServerIP := '192.168.1.6' ;
 6
            var_connectInfo .activeMode := FALSE ;
 7
 8
            var_connectInfo . ftpUsrName := 'Admin' ;
            var connectInfo . ftpPassWord := 'Delta';
 9
10
            var_ftpCmd := DL_FtpClient . FTP_CMD . GET_FILE ;
            var sSrvFilePath := '';
11
12
            var_sLocalFilePath := '' ;
13
            var_sFileName := 'data.csv' ;
14
            var_bConnect := TRUE ;
15
        END IF
16
17
        FBO (
            bConnect := var_bConnect,
bExecute := var_bExecute,
18
19
            fileSpace := var_fileSpace ,
            connectInfo := var_connectInfo ,
21
            ftpCmd := var_ftpCmd ,
23
            sSrvFilePath := var sSrvFilePath ,
24
            sLocalFilePath := var sLocalFilePath ,
25
            sFileName := var_sFileName ,
            bConnected => var_bConnected ,
27
            bDone => var_bDone ,
28
            bBusy => var_bBusy ,
29
            bError => var_bError
30
            ErrorId => var_ErrorId ,
            msgBuf => ) ;
```

This example will export the file downloaded from the FTP server to the variable. When the user sets bini to True, the memory card reading Instruction setting is completed. After the setting is completed, Var\_bExecute is set to True, that is, the data in the data.csv file Export the array "Array\_Word".

Note: Please refer to Chapter 9.1 "DFB\_MemoryRead" for the instruction of reading the memory card.

```
PROGRAM File_to_Variable
VAR
File_to_Variable
VaR
FB0: DFB_MemoryRead;
Var_bExecute, var_bDone, var_bBusy, var_bError, bini: BOOL;
Var_FileInfo: DL_MemRW_AX3.DFB_READ_FILE_INFO;
Var_ErrorID: DL_MemRW_AX3.DL_MEMRW_ERROR;
Array_Word: ARRAY[0..9] OF WORD;
END_VAR
```

```
IF bini THEN
 1
             bini := FALSE ;
             var_FileInfo . sFilePath := 'FTP/data.csv' ;
 3
             var_FileInfo .wDataMode := DL_MemRW_AX3 .DFB_DATA_MODE .ASCII_MODE ;
 4
             var_FileInfo .wAsciiShowMode := DL_MemRW_AX3 .DFB_ASCIISHOW_MODE .HEX;
var_FileInfo .wAsciiDecDataType := DL_MemRW_AX3 .DFB_DEC_DATATYPE .
 5
 6
         WORD SIZE ;
 7
             var FileInfo . dwReadStartPos := 0;
 8
             var FileInfo . dwElementLength := 10 ;
 9
             var FileInfo . pDestination := ADR (Array Word) ;
10
         END IF
11
         FBO (
13
             bExecute := var_bExecute ,
14
             FileInfo := var_FileInfo ,
15
             bDone => var_bDone ,
             bBusy => var_bBusy
16
             bError => var_bError
17
18
             ErrorID => var_ErrorID ) ;
```

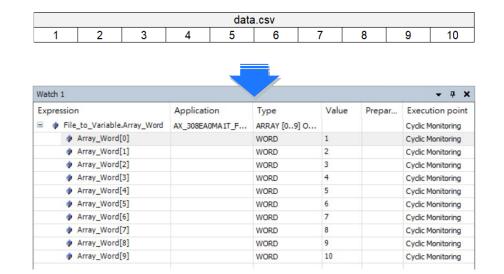

#### Library

DL\_FtpClient.library

# 11.4 Error Codes and Troubleshooting

DL\_LOGDMP\_ERROR

| Description                      | Cause of Error                                                                       | Corrective Action                                                                                                    |
|----------------------------------|--------------------------------------------------------------------------------------|----------------------------------------------------------------------------------------------------|
| DFB_NO_ERR                       | No errors.                                                                           | -                                                                                                    |
| DFB_DMP_ERR_FAILED               | Internal errors.                                                                     | Please contact us directly                                                                                                    |
| DFB_DMP_ERR_<br>PARAMETER        | Invalid parameter inputs.                                                            | Please check if the input parameters are correct.                                                                                                    |
| DFB_DMP_ERR_<br>NOTINITIALIZED   | The instruction cannot be executed owning to the component has not been initialized. | Please reboot the controller.                                                                                                    |
| DFB_DMP_ERR_<br>VERSION          | Wrong version.                                                                       | Please check if the firmware and the library version are supported.                                                                                                    |
| DFB_DMP_ERR_<br>TIMEOUT          | Operation timeout.                                                                   | Please reset the controller to default (Reset Origin). If the problem remains, please contact us directly.                                                                         |
| DFB_DMP_ERR_<br>NOBUFFER         | Insufficient memory.                                                                 | Please reset the controller to default (Reset<br>Origin). Then download the project again after<br>compressing the program. If the problem<br>remains, please contact us directly. |
| DFB_DMP_ERR_<br>PENDING          | The program is pending for execution.                                                | Please reboot the controller.                                                                                                    |
| DFB_DMP_ERR_<br>NUMPENDING       | Too many pending programs.                                                           | Please reset the controller to default (Reset Origin). If the problem remains, please contact us directly.                                                                         |
| DFB_DMP_ERR_<br>NOTIMPLEMENTED   | The function does not exist.                                                         | Please check if the firmware and the library version are supported.                                                                                                    |
| DFB_DMP_ERR_<br>INVALIDID        | Incorrect ID.                                                                        | Please check if the firmware and the library version are supported.                                                                                                    |
| DFB_DMP_ERR_<br>OVERFLOW         | Integer overflow.                                                                    | Please check the data type of inputs and reset<br>the controller to default (Reset Origin). If the<br>problem remains, please contact us directly.                                 |
| DFB_DMP_ERR_<br>BUFFERSIZE       | The buffer size is too small.                                                        | Please reset the controller to default (Reset Origin). Then download the project again after compressing the program. If the problem remains, please contact us directly.          |
| DFB_DMP_ERR_NO_<br>OBJECT        | The object does not exist.                                                           | Please check if the firmware and the library version are supported.                                                                                                    |
| DFB_DMP_ERR_<br>NOMEMORY         | Insufficient memory.                                                                 | Please reset the controller to default (Reset Origin). Then download the project again after compressing the program. If the problem remains, please contact us directly.          |
| DFB_DMP_ERR_<br>DUPLICATE        | Duplicate object name.                                                               | Please check if the firmware and the library version are supported.                                                                                                    |
| DFB_DMP_ERR_<br>MEMORY_OVERWRITE | Memory overwrite error.                                                              | Please reset the controller to default (Reset Origin). Then download the project again after compressing the program. If the problem remains, please contact us directly.          |
| DFB_DMP_ERR_INVALID_HANDLE       | Invalid handle for the object.                                                       | Please check if the firmware and the library version are supported.                                                                                                    |
| DFB_DMP_ERR_END_OF_OBJECT        | The end of the object has been reached.                                              | Please check if the firmware and the library version are supported.                                                                                                    |
| DFB_DMP_ERR_NO_<br>CHANGE        | No changes happened.                                                                 | Please check if the firmware and the library version are supported.                                                                                                    |
| DFB_DMP_ERR_INVALID_INTERFACE    | Invalid or unknown interface                                                         | Please check if the firmware and the library version are supported.                                                                                                    |

| Description                          | Cause of Error                                                                          | Corrective Action                                                                                                    |
|--------------------------------------|-----------------------------------------------------------------------------------------|----------------------------------------------------------------------------------------------------|
| DFB_DMP_ERR_NOT_<br>SUPPORTED        | The function is not supported.                                                          | Please check if the firmware and the library version are supported.                                                                                                    |
| DFB_DMP_ERR_NO_<br>ACCESS_RIGHTS     | No rights to access the operation.                                                      | Please check if the firmware and the library version are supported.                                                                                                    |
| DFB_DMP_ERR_OUT_OF_LIMITS            | Exceeds the limited sources.                                                            | Please reset the controller to default (Reset<br>Origin). Then download the project again after<br>compressing the program. If the problem<br>remains, please contact us directly. |
| DFB_DMP_ERR_ENTRIES_REMAINING        | Remaining entries that could<br>not be transmitted because of<br>the buffer limitation. | Please reset the controller to default (Reset Origin). Then download the project again after compressing the program. If the problem remains, please contact us directly.          |
| DFB_DMP_ERR_INVALID_SESSION_ID       | Invalid online session ID.                                                              | Please log in again or reboot the controller.                                                                                                    |
| DFB_DMP_ERR_<br>EXCEPTION            | Exception occurs.                                                                       | Please check the error log.                                                                                                    |
| DFC_GETSIZE_ERR_FAILED               | Internal errors.                                                                        | Please contact us directly                                                                                                    |
| DFC_GETSIZE_ERR_<br>PARAMETER        | Invalid parameter inputs.                                                               | Please check if the input parameters are correct.                                                                                                    |
| DFC_GETSIZE_ERR_<br>NOTINITIALIZED   | The instruction cannot be executed owning to the component has not been initialized.    | Please reboot the controller                                                                                                    |
| DFC_GETSIZE_ERR_<br>VERSION          | Incorrect version.                                                                      | Please check if the firmware and the library version are supported.                                                                                                    |
| DFC_GETSIZE_ERR_<br>TIMEOUT          | Operation timeout.                                                                      | Please reset the controller to default (Reset Origin). If the problem remains, please contact us directly.                                                                         |
| DFC_GETSIZE_ERR_<br>NOBUFFER         | Insufficient memory.                                                                    | Please reset the controller to default (Reset<br>Origin). Then download the project again after<br>compressing the program. If the problem<br>remains, please contact us directly. |
| DFC_GETSIZE_ERR_<br>PENDING          | The program is pending for execution.                                                   | Please reboot the controller                                                                                                    |
| DFC_GETSIZE_ERR_<br>NUMPENDING       | Too many pending programs.                                                              | Please reset the controller to default (Reset Origin). If the problem remains, please contact us directly.                                                                         |
| DFC_GETSIZE_ERR_<br>NOTIMPLEMENTED   | The function does not exist.                                                            | Please check if the firmware and the library version are supported.                                                                                                    |
| DFC_GETSIZE_ERR_<br>INVALIDID        | Incorrect ID.                                                                           | Please check if the firmware and the library version are supported.                                                                                                    |
| DFC_GETSIZE_ERR_<br>OVERFLOW         | Integer overflow.                                                                       | Please check the data type of inputs and reset<br>the controller to default (Reset Origin). If the<br>problem remains, please contact us directly.                                 |
| DFC_GETSIZE_ERR_<br>BUFFERSIZE       | The buffer size is too small.                                                           | Please reset the controller to default (Reset<br>Origin). Then download the project again after<br>compressing the program. If the problem<br>remains, please contact us directly. |
| DFC_GETSIZE_ERR_NO_<br>OBJECT        | The object does not exist                                                               | Please check if the firmware and the library version are supported.                                                                                                    |
| DFC_GETSIZE_ERR_<br>NOMEMORY         | Insufficient memory                                                                     | Please reset the controller to default (Reset<br>Origin). Then download the project again after<br>compressing the program. If the problem<br>remains, please contact us directly. |
| DFC_GETSIZE_ERR_<br>DUPLICATE        | Duplicate object name                                                                   | Please check if the firmware and the library version are supported.                                                                                                    |
| DFC_GETSIZE_ERR_<br>MEMORY_OVERWRITE | Memory overwrite error                                                                  | Please reset the controller to default (Reset<br>Origin). Then download the project again after<br>compressing the program. If the problem<br>remains, please contact us directly. |

| Description                            | Cause of Error                                                                          | Corrective Action                                                                                                    |
|----------------------------------------|-----------------------------------------------------------------------------------------|----------------------------------------------------------------------------------------------------|
| DFC_GETSIZE_ERR_INVALID<br>_HANDLE     | Invalid handle for the object                                                           | Please check if the firmware and the library version are supported.                                                                                                    |
| DFC_GETSIZE_ERR_END_OF<br>_OBJECT      | The end of the object has been reached.                                                 | Please check if the firmware and the library version are supported.                                                                                                    |
| DFC_GETSIZE_ERR_NO_<br>CHANGE          | No changes happened.                                                                    | Please check if the firmware and the library version are supported.                                                                                                    |
| DFC_GETSIZE_ERR_INVALID<br>_INTERFACE  | Invalid or unknown interface                                                            | Please check if the firmware and the library version are supported.                                                                                                    |
| DFC_GETSIZE_ERR_NOT_<br>SUPPORTED      | The function is not supported.                                                          | Please check if the firmware and the library version are supported.                                                                                                    |
| DFC_GETSIZE_ERR_NO_<br>ACCESS_RIGHTS   | No rights to access the operation.                                                      | Please check if the firmware and the library version are supported.                                                                                                    |
| DFC_GETSIZE_ERR_OUT<br>_OF_LIMITS      | Exceeds the limited sources.                                                            | Please reset the controller to default (Reset<br>Origin). Then download the project again after<br>compressing the program. If the problem<br>remains, please contact us directly. |
| DFC_GETSIZE_ERR_ENTRIES<br>_REMAINING  | Remaining entries that could<br>not be transmitted because of<br>the buffer limitation. | Please reset the controller to default (Reset<br>Origin). Then download the project again after<br>compressing the program. If the problem<br>remains, please contact us directly. |
| DFC_GETSIZE_ERR_INVALID<br>_SESSION_ID | Invalid online session ID.                                                              | Please log in again or reboot the controller.                                                                                                    |
| DFC_GETSIZE_ERR_<br>EXCEPTION          | Exception occurs.                                                                       | Please check the error log.                                                                                                    |

## • DFB\_FTP\_CLIENT\_ERROR

| Description           | Cause of Error                             | Corrective Action                                                                                                |
|-----------------------|--------------------------------------------|----------------------------------------------------------------------------------------------------|
| DFB_NO_ERR            | No errors.                                 | -                                                                                                    |
| DFB_SD_CARD_NOT_FOUND | No SD card                                 | Please confirm whether the SD card is inserted into the SD card slot                                             |
| DFB_CONNECT_TIMEOUT   | Operation timeout.                         | Please reset the controller to default<br>(Reset Origin). If the problem remains,<br>please contact us directly. |
| DFB_INPUT_ERROR       | Parameter error                            | Please check if the Function block<br>parameters are correct.                                                    |
| DFB_NOT_CONNECT       | Disconnected                               | Please confirm whether the idle time of the FTP client exceeds the timeout setting of the FTP server.            |
| DFB_CMD_ERROR         | FTP Client command execution error         | Please confirm whether the FTP server supports the current command operation.                                    |
| DFB_OPEN_FILE_ERROR   | Open file error                            | Please confirm whether the file is normal.                                                                       |
| DFB_WRITE_FILE_ERROR  | Error writing to file                      | Please confirm whether the file is normal.                                                                       |
| DFB_CREATE_FILE_ERROR | File creation error                        | Please confirm whether the file is normal.                                                                       |
| DFB_READ_FILE_ERROR   | Error reading file                         | Please confirm whether the file is normal.                                                                       |
| DFB_NOT_SUPPORT_MEM   | The selected memory space is not supported | Please select the correct memory space                                                                           |
| DFB_LOGIN_FAIL        | FTP server login failed                    | Please confirm that the login account password is correct.                                                       |
| DFB_UNDEFINE          | Undefined or has not yet been executed.    | Wait for the execution of FB instruction being completed.                                                        |